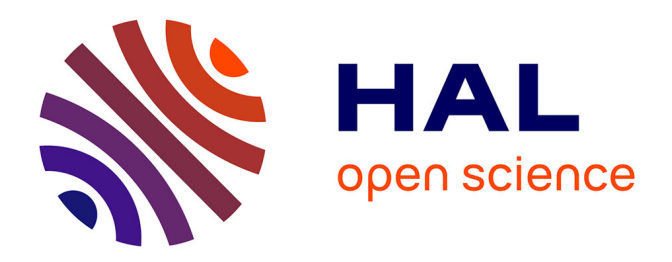

# **Etude paramétrique et analyse physique d'une hydrolienne à flux transverse bi-axiale à l'aide de simulations numériques sous OpenFOAM**

Quentin Clemençot

### **To cite this version:**

Quentin Clemençot. Etude paramétrique et analyse physique d'une hydrolienne à flux transverse biaxiale à l'aide de simulations numériques sous OpenFOAM. Mécanique des fluides [physics.class-ph]. Université Grenoble Alpes [2020-..], 2023. Français. NNT : 2023GRALI006. tel-04099182

## **HAL Id: tel-04099182 <https://theses.hal.science/tel-04099182>**

Submitted on 16 May 2023

**HAL** is a multi-disciplinary open access archive for the deposit and dissemination of scientific research documents, whether they are published or not. The documents may come from teaching and research institutions in France or abroad, or from public or private research centers.

L'archive ouverte pluridisciplinaire **HAL**, est destinée au dépôt et à la diffusion de documents scientifiques de niveau recherche, publiés ou non, émanant des établissements d'enseignement et de recherche français ou étrangers, des laboratoires publics ou privés.

**THÈSE** 

Pour obtenir le grade de

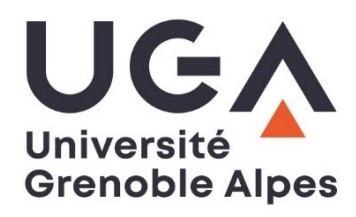

### **DOCTEUR DE L'UNIVERSITÉ GRENOBLE ALPES**

École doctorale : I-MEP2 - Ingénierie - Matériaux, Mécanique, Environnement, Energétique, Procédés, **Production** 

Spécialité : MEP : Mécanique des fluides Energétique, Procédés Unité de recherche : Laboratoire des Ecoulements Géophysiques et Industriels

## **Etude paramétrique et analyse physique d'une hydrolienne à flux transverse bi-axiale à l'aide de simulations numériques sous OpenFOAM Parametric study and physical analysis of a bi-axial cross-flow water turbine using numerical simulations with OpenFOAM**

Présentée par :

### **Quentin CLÉMENÇOT**

Direction de thèse :

**Thierry MAITRE** Maitre de Conférences HDR, Grenoble-INP **Pierre-Luc DELAFIN** Maitre de Conférences, Grenoble-INP

Directeur de thèse

Co-encadrant de thèse

#### Rapporteurs :

**Sylvain Guillou** Professeur des universités, Université de Caen Normandie **Jacques André Astolfi** Professeur des universités, Institut de Recherche de l'Ecole Navale

#### Thèse soutenue publiquement le 24 janvier 2023, devant le jury composé de :

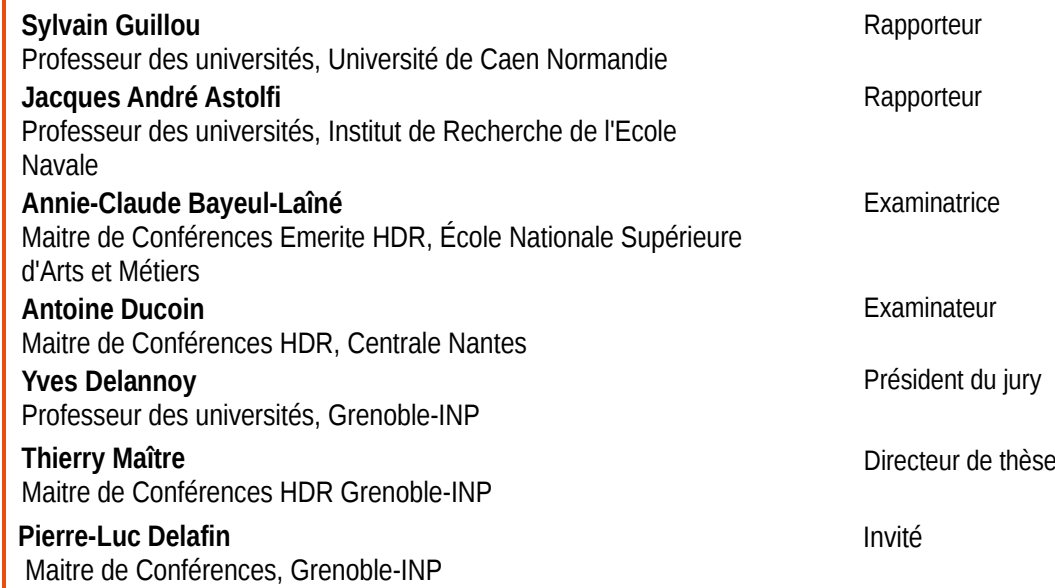

Moi, la canne, ça m'aide. . . Je visualise le caillou dans l'eau. J'ai l'impression de faire partie d'un tout : moi, le caillou, le fil, le lac, le ciel. C'est entier, vous comprenez ? C'est bien fini. . . C'est pour ça, moi je me dis : "c'est dans ces moments là qu'on peut bien comprendre des trucs". Vous me prenez pour un con, nan ?

Perceval, Kaamelott, livre IV, épisode 95 : L'inspiration.

# Remerciements

Ce manuscrit de thèse est le résultat d'un peu plus de trois ans de travail réalisés à Grenoble au LEGI entre Octobre 2019 et Janvier 2023. Il n'aurait pas pu voir le jour sans les nombreuses personnes qui y ont contribué d'une façon ou d'une autre et que j'aimerais remercier dans cette section.

Tout d'abord, mes remerciements vont à mon équipe d'encadrement, Thierry Maître et Pierre-Luc Delafin. Votre expertise dans les machines tournantes, vos nombreux conseils et vos relectures détaillées ont été une aide précieuse qui m'ont permis de monter en compétence et de comprendre les enjeux et phénomènes physiques en lien avec ce sujet de thèse. Vous avez tous les deux été mes enseignants à l'Ense3-Grenoble INP un peu plus tôt dans mon cursus. J'en profite donc également pour vous remercier d'avoir contribué à me transmettre le virus pour la mécanique des fluides en général et l'interaction fluide-structure en particulier.

Je tiens également à remercier Jacques André Astolfi et Sylvain Guillou pour leur travail de rapporteur ainsi que Annie-Claude Bayeul-Laîné et Antoine Ducoin pour leur travail d'examinateur. Merci également à Yves Delannoy pour avoir présidé ma soutenance. Vos remarques et questionnements toujours pertinents ont permis un échange très stimulant intellectuellement que j'ai particulièrement apprécié.

Merci à Asser Albassiouny pour son implication dans son stage qui a permis d'éclaircir certain point concernant l'approche de maillage dynamique et l'utilisation de modèle de transition de couche limite. Ton sérieux et ta bonne humeur ont rendu cette collaboration intéressante et agréable.

Je voudrais également remercier les membres du service informatique du LEGI. Vos compétences et votre réactivité ont permis de trouver des solutions à tous les problèmes que j'ai pu rencontrer au cours de ces années et ont été une vraie bouée de sauvetage de sérénité au milieu d'un océan de doute et d'incertitude. Mention spéciale à Olivier De-Marchi pour son aide au cours de ces trois années et jusqu'au dernier moment dans les détails techniques de soutenance. Merci également à Cyrille Bonamy, le référent OpenFOAM au LEGI. Sans appartenir à mon équipe d'encadrant, tu as été d'une aide précieuse. C'est toi qui m'a initié à ce beau projet qu'est OpenFOAM quand j'étais encore à l'Ense3. Ta défense des pratiques de la "science ouverte" au sein du LEGI a en outre largement contribué à améliorer mes méthodes de travail.

Enfin, plus généralement, j'aimerais remercier tous mes collègues et amis doctorants et post-doc' pour ces belles années faites de débats passionnés aux pauses café, de parties de tennis endiablées avec vue sur Belledonne, de dingueries footballistiques (avec un palmarès inversement proportionnel au plaisir pris sur le terrain), de barbecues et de verres en terrasse. Merci aux 'anciens' (si vous me permettez l'expression) qui étaient là à mon arrivée et qui m'ont permis de me sentir tout de suite chez moi au labo : Christophe, Enzo, Lucas, Antoine, Yann, Helder, Anne, Cruz, Claudine... Ceux qui ont commencé l'aventure en même temps que moi : Mohammad, Robin, Ivan, Luis et tous ceux rencontré au fil des années : Rémi, Géraldine, Umair, Benjamin, Oliver, Alban, Thibault, Sevan, Amélie, Al-Oualid, Alexandre... Les aléas de la recherche ont été beaucoup plus facile à gérer à vos cotés, merci à tous !

Un remerciement particulier à Mathieu, le meilleur des co-bureaux. Les pauses loukoum réconfortantes en fin de journée ont été décisives pour aller au bout. Comme dirait la légende : "l'émotion est palpable sur le plateau", merci pour tout mec !

Et puisque la vie Grenobloise n'a pas commencé avec la thèse, j'en profite pour saluer mes amis rencontrés un peu plus tôt. Adrien, Bertrand, Gabriel et Mona : une belle bande de fous formée tout naturellement dès les premiers temps d'école d'ingé'. Alexis, Enzo, Maxime, Othmane, Pierre et Thomas : on a réussi à traverser ensemble les premières vraies turbulences de la 'méca-flu' en ME, j'espère qu'on se reverra vite à l'occasion d'un week-end en terre niçoise notamment. Une pensée chaleureuse pour Luca, Clément et Léo, mes camarades de stage à GE hydro. Nos soirées au Family's ont été de vrais bouffées d'oxygène durant la thèse.

Merci à mes parents et à mes sœurs pour votre soutient constant, je n'aurais jamais pu accomplir cela sans vous.

Merci à Elsa, ma compagne, pour ces années de bonheur à tes cotés et les magnifiques années à venir. Cette thèse t'est dédiée.

# Table des matières

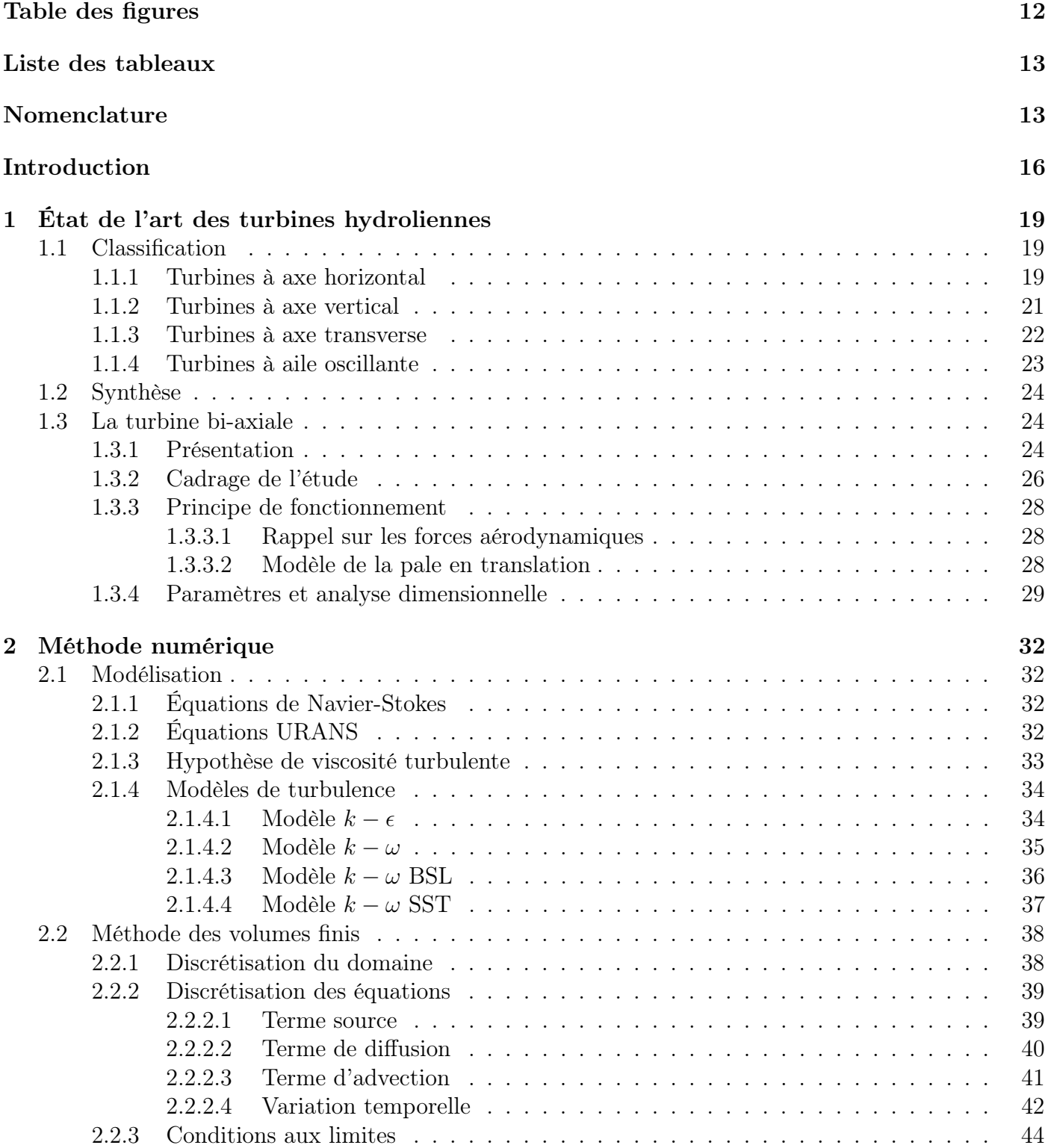

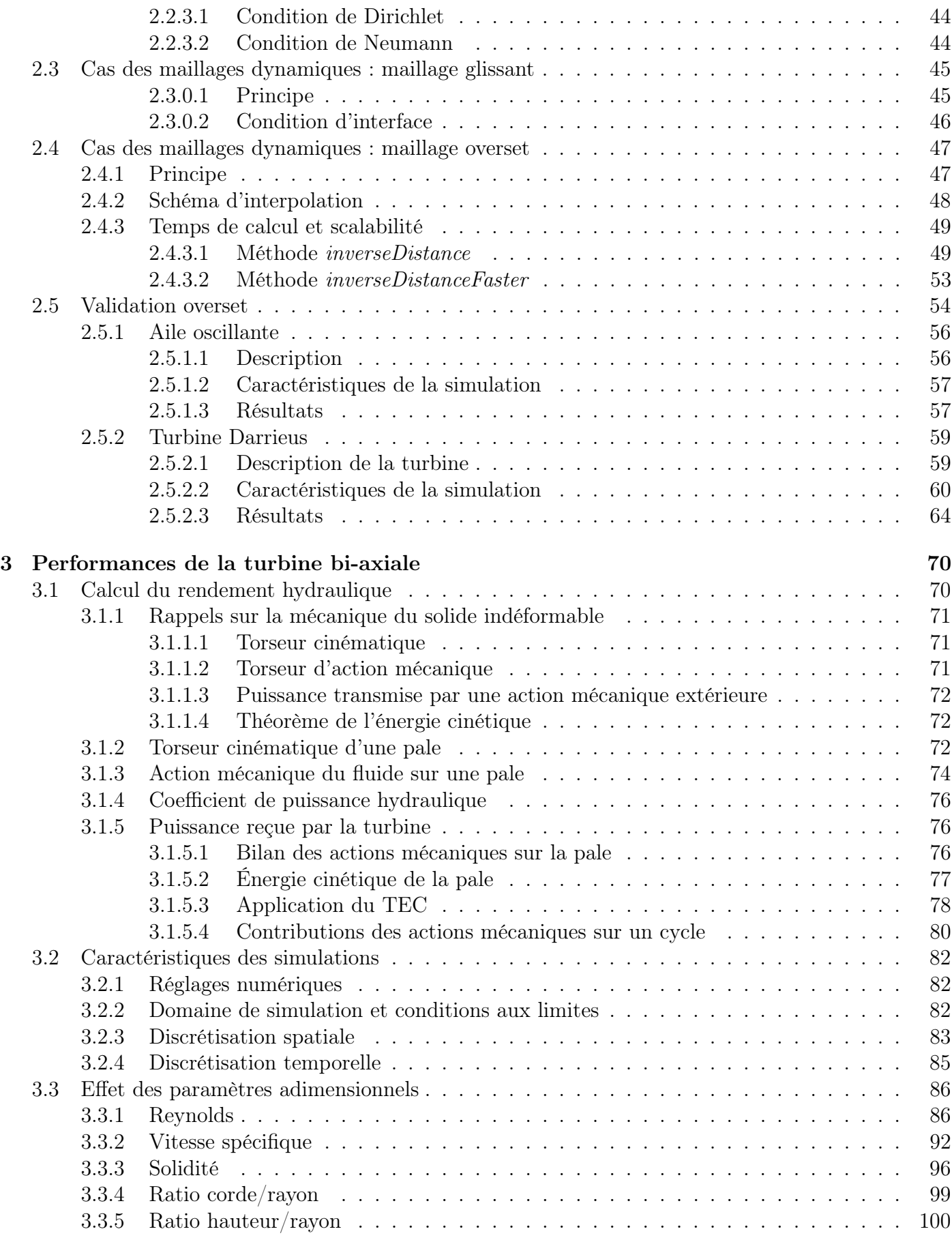

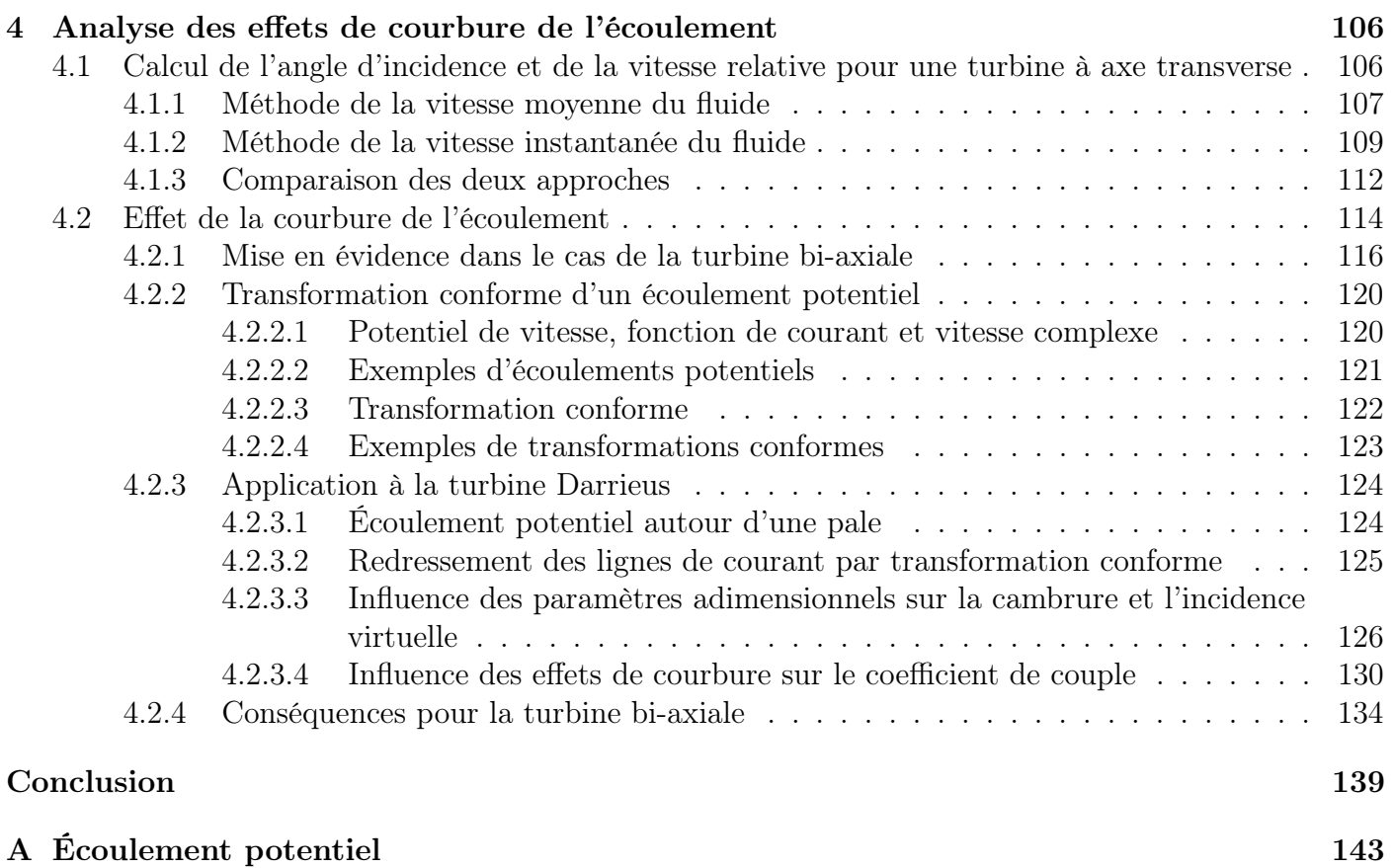

# Table des figures

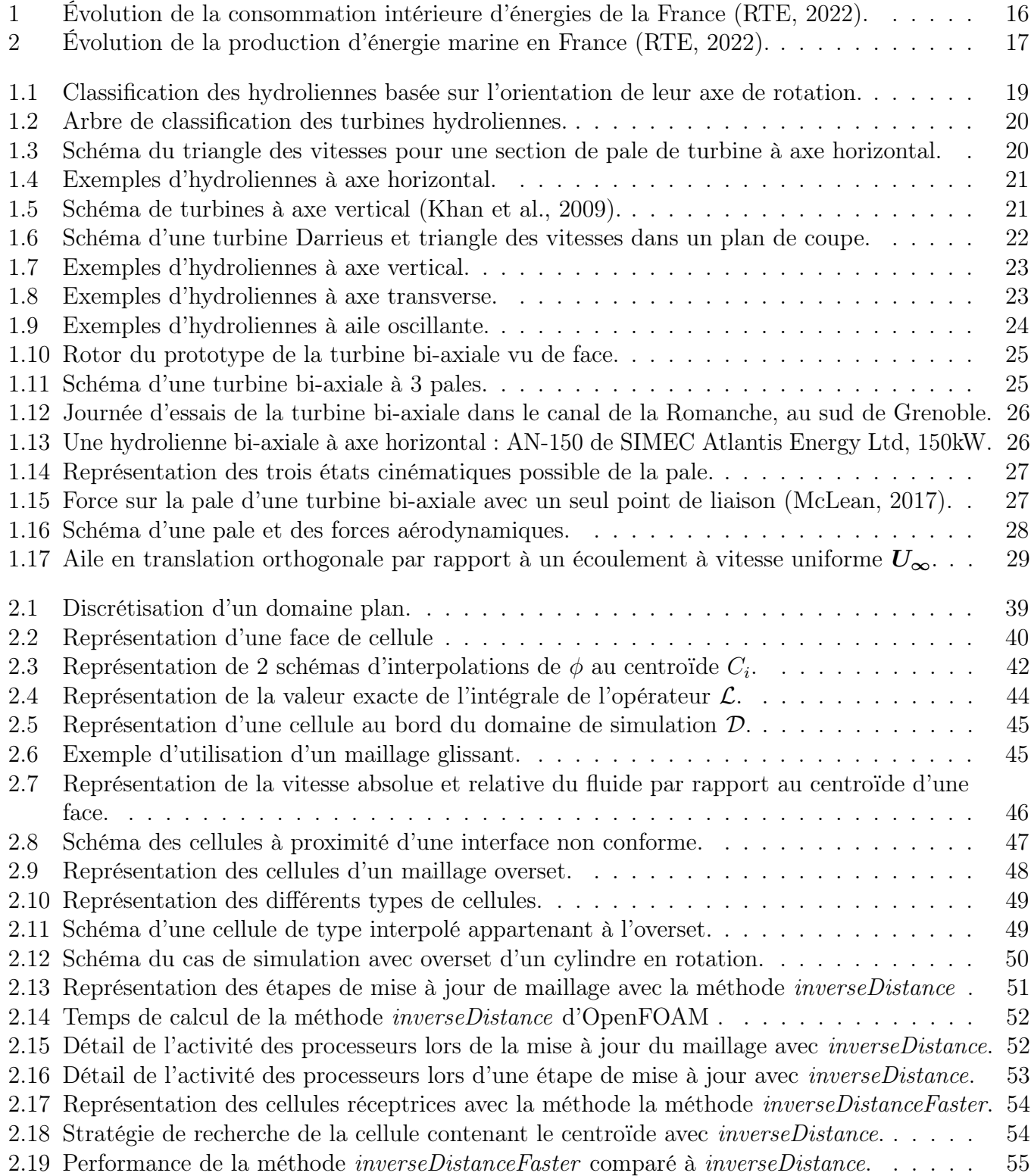

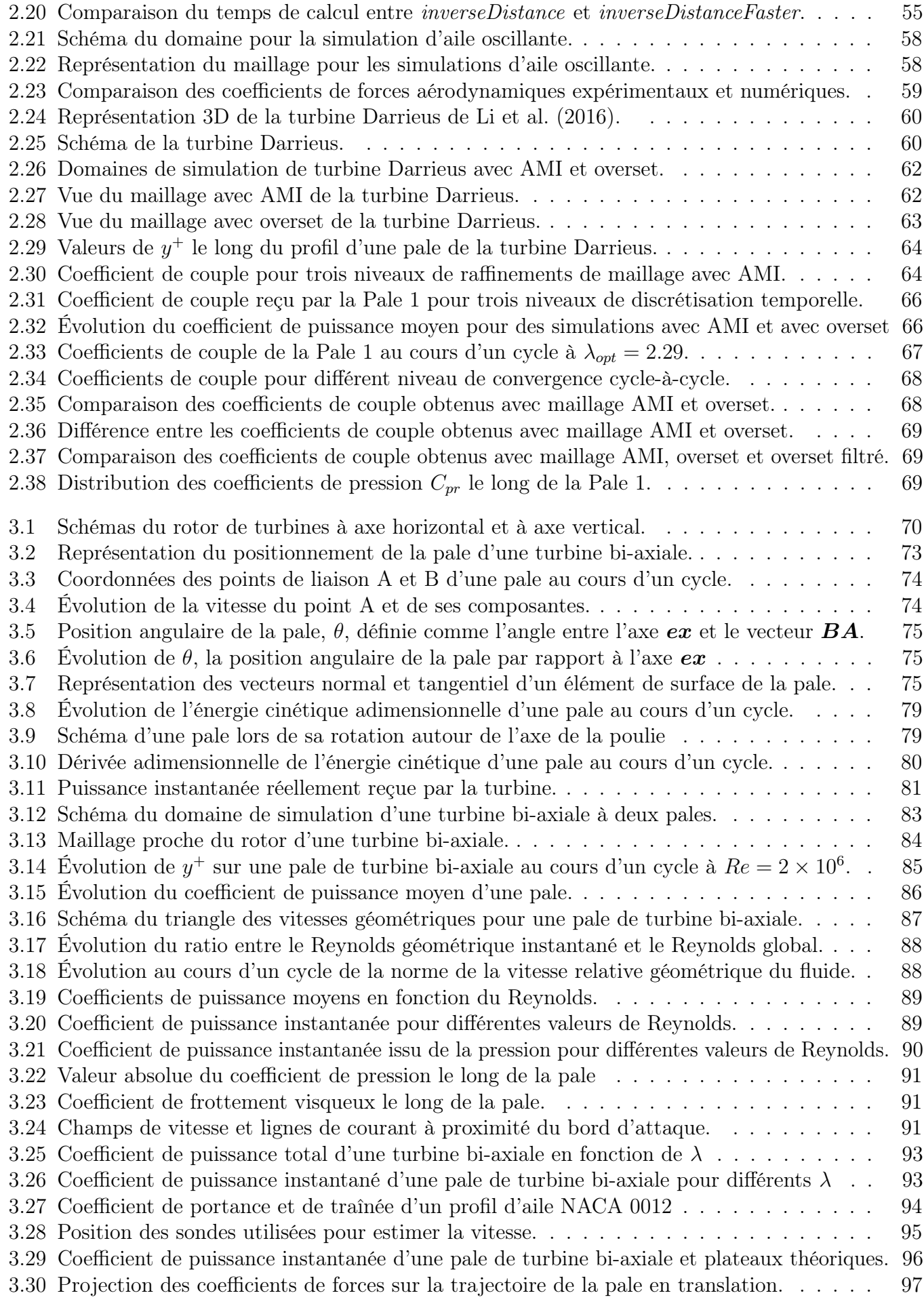

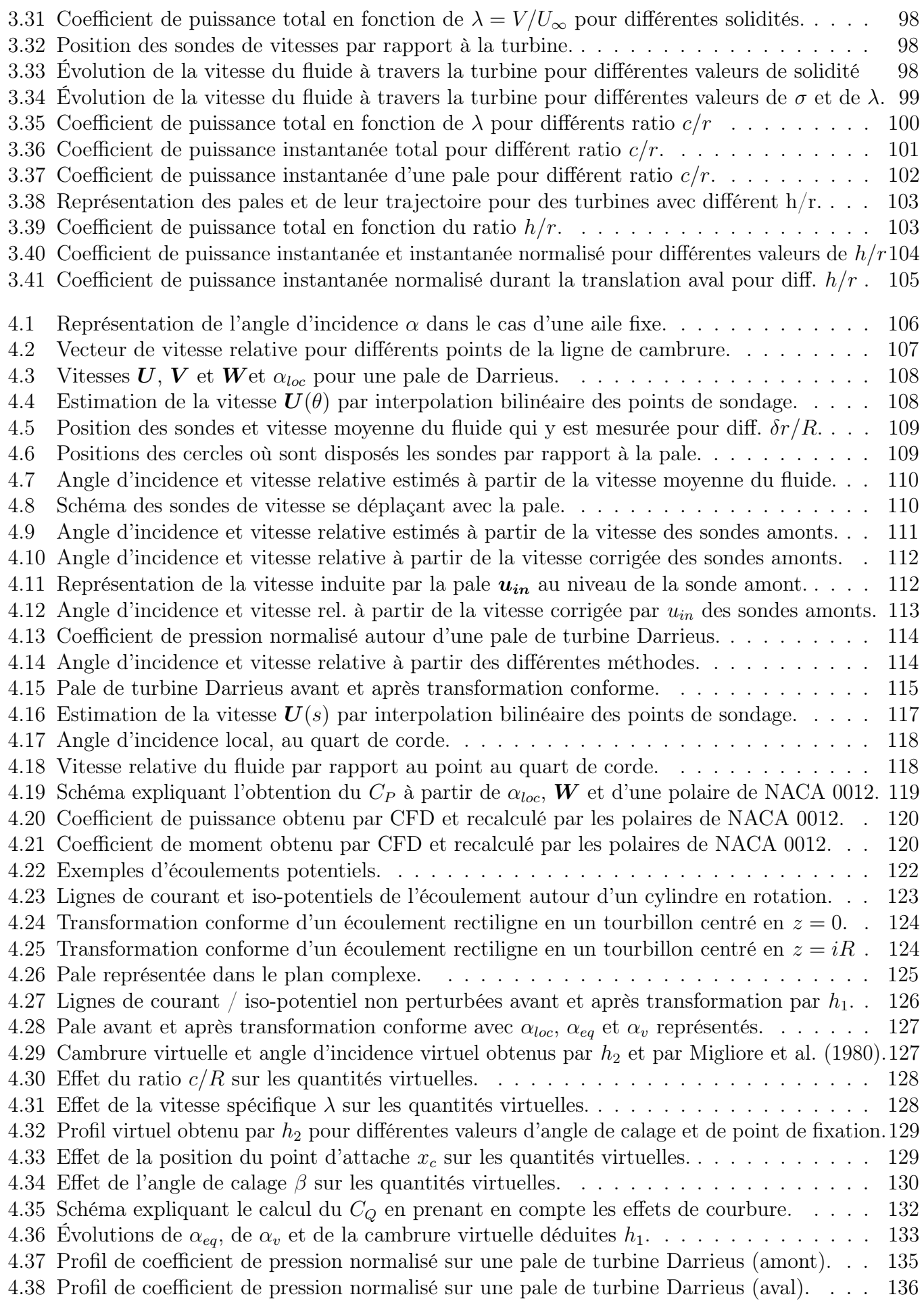

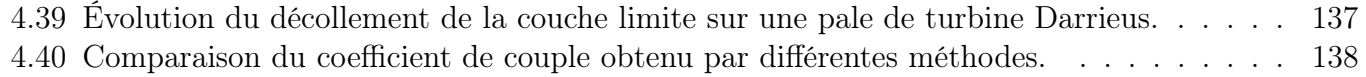

# Liste des tableaux

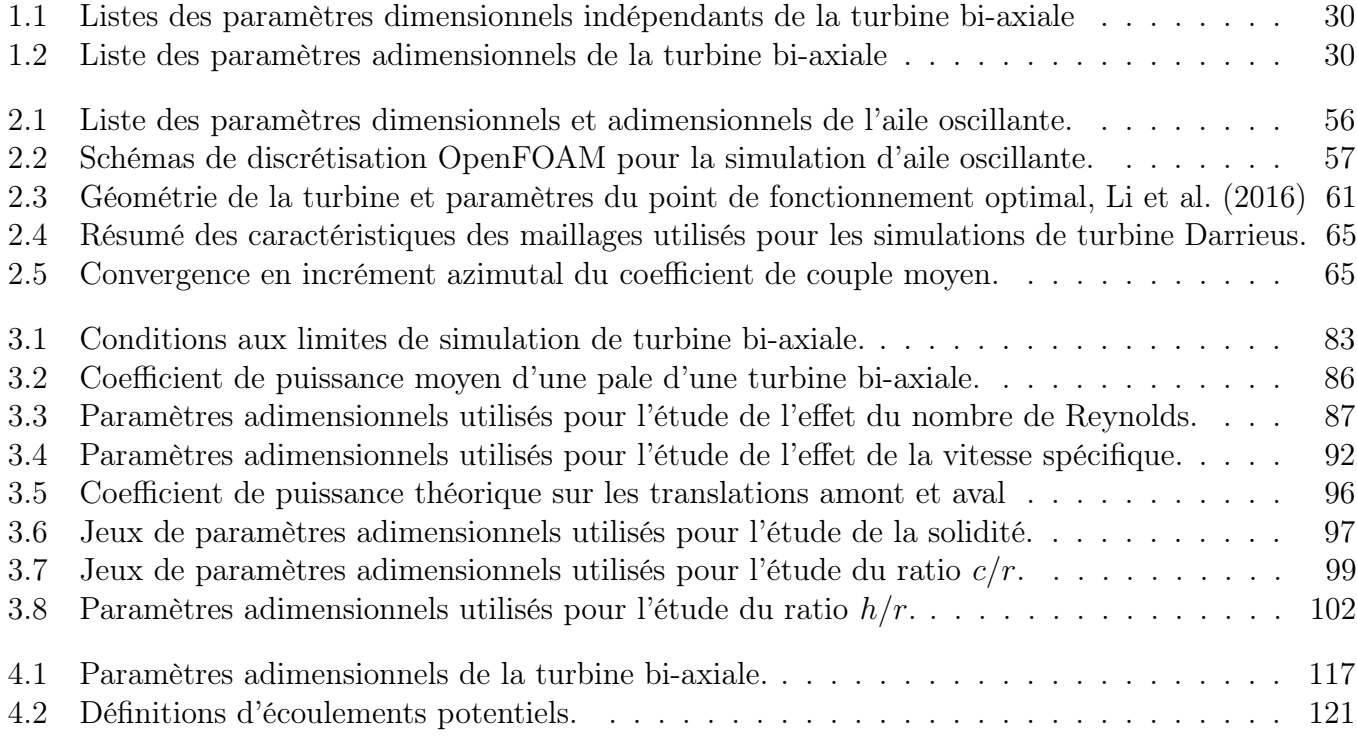

# Nomenclature

#### Abbréviations

- AMI Arbitrary Mesh Interface
- CFD Computational Fluid Dynamics
- TEC Théorème de l'Énergie Cinétique

URANS Unsteady Reynolds Averaged Navier-Stokes

#### Objects mathématiques

- $\phi$  Les scalaires sont notés en lettre simple.
- $\overline{\overline{\tau}}$  Les tenseurs sont surmontés d'une double barre.
- v Les vecteurs sont notés en lettres grasses.

#### Opérateurs

- $\langle \phi \rangle$  Moyenne statistique de  $\phi$
- $\|\boldsymbol{v}\|$  Norme euclidienne d'un vecteur  $\boldsymbol{v}$
- $\overline{\phi}$  Moyenne temporelle de  $\phi$
- $\phi'$  $\text{Change}$  Champ fluctuant  $\phi' = \phi - \langle \phi \rangle$
- $v \wedge u$  Produit vectoriel de 2 vecteurs
- $v \cdot u$  Produit scalaire de 2 vecteurs

#### Paramètres spécifiques aux turbines Darrieus

- $\beta$  Angle de calage entre la tangente à la trajectoire du point d'attache et la corde (°)
- $\omega$  Vitesse de rotation  $(rad.s^{-1})$
- $\theta$  Position azimutale de la pale (°)
- D Diamètre de la turbine  $D = 2R(m)$
- h Hauteur de la turbine (envergure des pales). Par convention  $h = 1m$  en 2D  $(m)$
- R Rayon de la turbine  $(m)$
- S Surface projetée de la turbine  $S = Dh (m^2)$

#### Paramètres spécifiques aux turbines bi-axiales

- $\omega_p$  Vitesse de rotation des poulies  $(rad.s^{-1})$
- b Envergure des pales. Par convention  $b = 1m$  en 2D  $(m)$
- d Hauteur de la turbine  $d = h + 2r$   $(m)$
- s Paramètre de position de la pale
- $x_A$  Distance bord d'attaque-point de liaison amont, adimensionnée par c
- $x_B$  Distance bord d'attaque-point de liaison aval, adimensionnée par c
- h Distance entre les axes des poulies  $(m)$
- r Rayon des poulies (m)
- S Surface projetée de la turbine  $S = db(m^2)$

#### Coefficients aérodynamiques

- $C_D$  Coefficient de traînée  $C_D = f_D/(0.5 \rho U_\infty^2 cb)$
- C<sub>f</sub> Coefficient de frottement à la paroi  $C_f = \tau_w/(0.5 \rho U_\infty^2)$
- $C_L$  Coefficient de portance  $C_L = f_L/(0.5 \rho U_\infty^2 cb)$
- $C_M$  Coefficient de moment  $C_M = M/(0.5 \rho U_\infty^2 c^2 b)$
- $C_P$  Coefficient de puissance d'une pale  $C_P = P/(0.5 \rho U_{\infty}^3 S)$
- $C_F^*$ <sup>\*</sup> Coefficient de puissance normalisé d'une pale  $C_P^* = P/(0.5 \rho W_g^2 Vcb)$
- $C_Q$  Coefficient de couple d'une pale  $C_Q = M_O / (0.5 \rho U_{\infty}^2 RS)$
- $C_{P,tot}$  Coefficient de puissance total : somme des  $C_P$  de toutes les pales
- $C_{pr^*}$  Coefficient de pression normalisé  $C_{pr}^* = p/(0.5\rho W^2)$
- $C_{pr}$  Coefficient de pression  $C_{pr} = p/(0.5\rho U_{\infty}^2)$

#### Autres symboles

- $\alpha$  Angle d'incidence entre la corde et la vitesse relative du fluide  $(°)$
- $\alpha_v$  Angle d'incidence virtuel,  $\alpha_v = \alpha_{eq} \alpha_{loc}$  (°)
- $\alpha_{eq}$  Angle d'incidence équivalent (°)
- $\alpha_{loc}$  Angle d'incidence local calculé au quart de corde  $(°)$
- λ Vitesse spécifique  $\lambda = V/U_{\infty}$
- $\lambda_{opt}$  Vitesse spécifique optimale
- v Viscosité cinématique  $(m^2.s^{-1})$
- $\rho$  Masse volumique  $(m.s^{-1})$
- σ Solidité σ = Npc/d
- $U_{\infty}$  Vitesse du fluide à l'infini amont  $(m.s^{-1})$
- U Vitesse du fluide à proximité de la pale en soustrayant la vitesse induite par la pale  $(m.s^{-1})$
- V Vitesse de la pale  $(m.s^{-1})$
- $W_g$  Vitesse géométrique du fluide relativement à la pale  $W = U_{\infty} V(m.s^{-1})$
- W Vitesse du fluide relativement à la pale  $W = U V(m.s^{-1})$
- $c$  Longueur de corde  $(m)$
- $N_p$  Nombre de pales
- Re Nombre de Reynolds  $Re = W_g c/\nu$  pour une turbine ou  $Re = U_\infty c/\nu$  pour une aile.

# Introduction

Dans son rapport dédié à l'étude de l'atténuation du changement climatique (IPCC, 2022), le Groupe d'experts Intergouvernemental sur l'Évolution du Climat (GIEC) conclut que le respect des accords de Paris (United Nations, 2015) est conditionné à une inflexion rapide des émissions de gaz à effet de serre (GES). Le rythme de la diminution devra accélérer jusqu'à atteindre l'objectif de net zero, i.e. la situation où les émissions de GES planétaires seront compensées par les puits de carbone.

À l'échelle française, l'objectif de neutralité carbone est fixé pour 2050. RTE, le gestionnaire du réseau de transport d'électricité, a fourni un rapport de faisabilité et de conséquences sur le mix énergétique d'un tel objectif (RTE, 2022). Un des principaux leviers pour diminuer les émissions de GES est de remplacer la consommation d'énergie fossile par l'électrification des usages, notamment dans les transports et les procédés industriels. Cela entraînerait une hausse de la consommation d'électricité de 35% d'ici à 2050, qui atteindrait 645TWh dans la trajectoire de référence. On note que la consommation totale d'énergie serait amenée à baisser d'environ 40% du fait de l'amélioration de l'efficacité et des efforts en terme de sobriété (Figure 1).

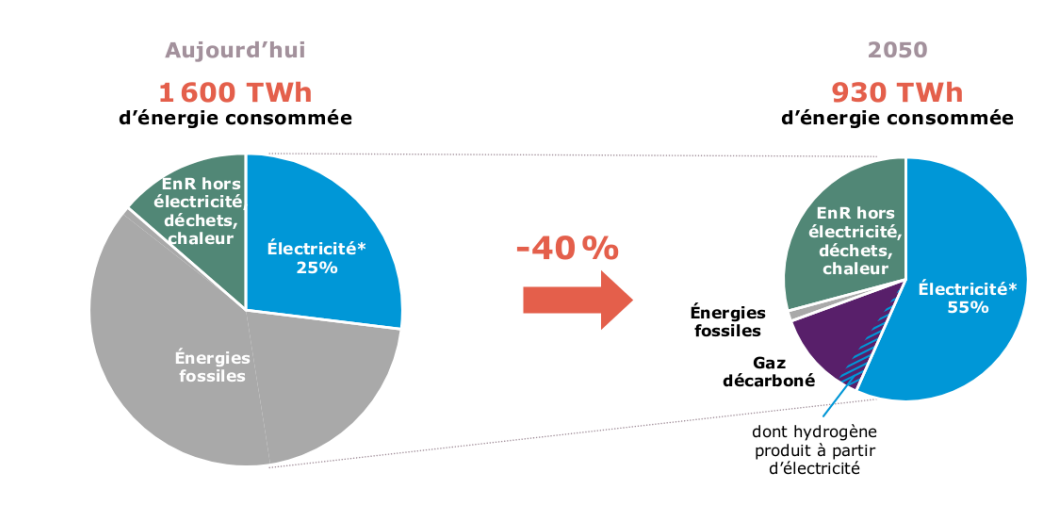

\* Consommation finale d'électricité (hors pertes, hors consommation issue du secteur de l'énergie et hors consommation pour la production d'hydrogène) Consommation intérieure d'électricité dans la trajectoire de référence de RTE = 645 TWh

F igure 1 – Évolution de la consommation intérieure d'énergies de la France dans la trajectoire de référence définie par RTE entre 2022 et 2050 (RTE, 2022).

Cette hausse de la consommation devra nécessairement s'accompagner d'une hausse de la production d'électricité décarbonée. Différents scénarios sont envisagés avec notamment une part plus ou moins importante de la production d'origine nucléaire. Une conclusion importante du rapport est que, dans tous les cas, un développement significatif des énergies renouvelables est nécessaire.

Dans ce contexte, quelle pourrait être la place des hydroliennes dans le mix énergétique à l'horizon 2050 ? Le potentiel des courants de marée océanique représente 11GW de puissance disponible en Europe dont 3.4GW en France (Nachtane et al., 2020), grâce notamment au site du Raz Blanchard, au large du Cotentin, qui possède des amplitudes de marées parmi les plus importantes au monde. Le potentiel fluvial est plus limité mais les hydroliennes fluviales pourraient être une solution intéressante dans les pays et régions à l'économie émergente et/ou les sites non-raccordés au réseau. RTE (2022) prévoit entre 1 et 3 GW de puissance installée pour les hydroliennes marines en France en 2050 dans les scénarios menant à 100% d'énergie renouvelable (Figure 2).

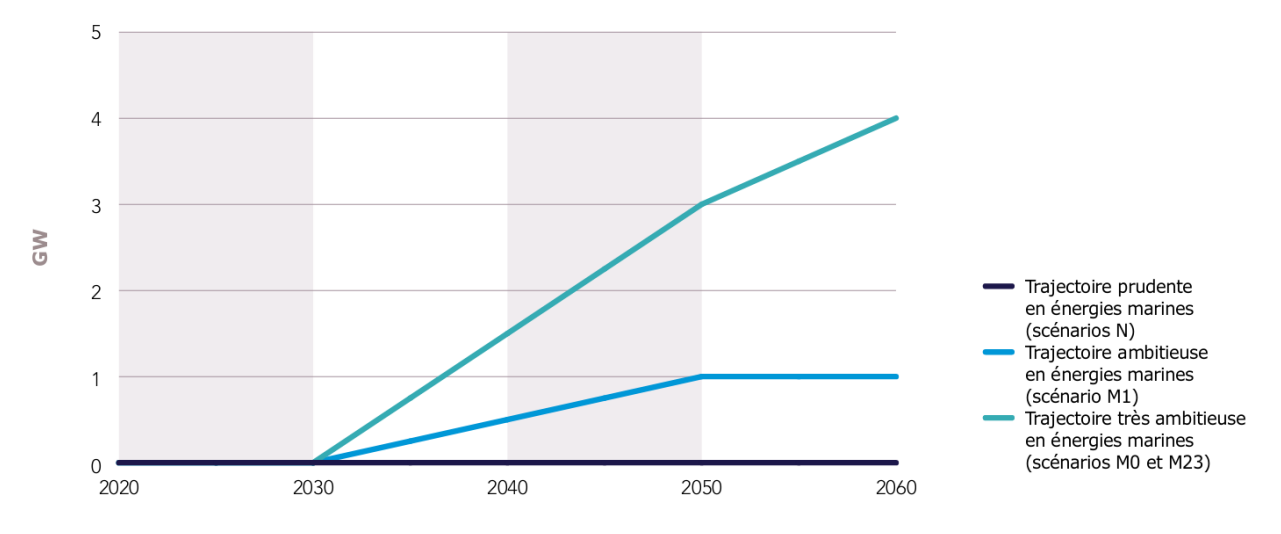

F igure 2 – Évolution de la production d'énergie marine en France (RTE, 2022).

Cependant, dans certains de ses scénarios (scénarios N, Figure 2), RTE retient l'hypothèse prudente d'une technologie hydrolienne qui ne serait toujours pas déployée à l'échelle industrielle en 2050 et donc d'une puissance installée proche de zéro. Cela pose la question de la maturité de la filière hydrolienne. La recherche et l'investissement publiques jouent un rôle encore déterminant pour le développement de la filière. Plusieurs démonstrateurs ont été mis en service en Europe et en France au cours des dernières années sur différents sites, comme le European Marine Energy Centre , EMEC, en Écosse ou les sites bretons de Paimpol-Bréhat et Ria d'Etel gérés par BretagneOceanPower. Enfin, quelques entreprises sont en phase de pré-industrialisation de leurs concepts d'hydrolienne avec par exemple Andritz Hydro (Suisse), Sabella (France) ou HydroQuest (France).

Dans ce contexte d'une industrie naissante aux forts besoins en recherche et développement, le Laboratoire des Écoulements Géophysiques et Industriels (LEGI) mène des recherches sur les hydroliennes à flux transverse (ANR HARVEST (2006), Maître et al. (2013)) et sur leur déploiement en parc (Dominguez et al., 2016; Clary et al., 2020). Un projet Carnot en cours concerne le développement et le test d'un prototype novateur d'hydrolienne à flux transverse, baptisée hydrolienne bi-axiale. L'objectif de cette thèse est de mener une étude paramétrique et une analyse de la physique de l'hydrolienne bi-axiale à l'aide de simulations numériques sous OpenFOAM.

Le premier chapitre dresse un état de l'art des turbines hydroliennes et positionne la turbine bi-axiale dans cette classification. Une présentation des caractéristiques et du principe de fonctionnement de la turbine bi-axiale est faite. Les paramètres adimensionnels influençant les performances de la turbine sont listés.

Le second chapitre est consacré au procédé de simulation numérique. Une première partie est consacrée à la modélisation de l'écoulement, en partant des équations de Navier-Stokes jusqu'au modèle de turbulence  $k - \omega$  SST. La méthode de discrétisation par volumes finis est ensuite détaillée. Une comparaison des maillages dynamiques glissants et oversets dans OpenFOAM est réalisée. Un nouvel algorithme de mise à jour du maillage overset entre chaque pas de temps est développé dans le but d'accélérer les simulations. Le procédé de simulation numérique est finalement validé par des comparaisons à des résultats expérimentaux issus de la littérature scientifique et des simulations numériques utilisant un maillage glissant sur des configurations d'aile oscillante et de turbine Darrieus.

Le troisième chapitre étudie les performances de la turbine bi-axiale à l'aide de simulations numériques. A cette fin, le calcul du rendement de la turbine est établi à partir d'un bilan des actions mécaniques extérieures sur la pale. Cela permet notamment de distinguer les notions de puissance hydraulique instantanée reçue par la pale et de la puissance transmise par la pale à la turbine, qui ne sont pas identiques dans le cas particulier de la turbine bi-axiale. Les caractéristiques des simulations de turbines bi-axiales sont détaillées. Les effets du nombre de Reynolds, de la vitesse spécifique, de la solidité, du ratio entre la corde et le rayon des poulies et du rapport d'aspect de la turbine sont étudiés.

Le quatrième chapitre est consacré à l'analyse des effets de courbure de l'écoulement sur les pales de turbines à flux transverse. Dans un premier temps, différentes méthodes d'estimation de l'angle d'incidence et de la vitesse relative vus par la pale au cours d'un cycle à partir de résultats de simulations numériques sont comparées. Les effets de courbure sont ensuite mis en évidence dans le cas de la turbine bi-axiale. Ces effets se manifestent lorsque les lignes de courant dans le référentiel de la pale ne sont pas rectilignes mais courbées. Les coefficients aérodynamiques qui agissent sur la pale sont alors différents de ceux qui seraient obtenus dans un écoulement rectiligne. Pour les quantifier, une transformation conforme permettant de redresser les lignes de courant est proposée. Cette transformation déforme la pale en une « pale virtuelle » qui possède une cambrure virtuelle et un angle d'incidence virtuel supplémentaire par rapport à la « pale réelle » avant transformation. L'influence des paramètres adimensionnels d'une turbine Darrieus sur ces quantités virtuelles est étudiée. L'expression de la transformation conforme permet également d'établir le lien entre les profils de coefficient de pression des pales virtuelles et réelles. Dans la cas de la turbine Darrieus, le coefficient de couple obtenu par simulation numérique de la turbine est comparé au couple recalculé à partir de polaires statiques avec et sans prise en compte des effets de courbure. Enfin les conséquences des effets de courbure pour la turbine bi-axiale sont discutés.

# Chapitre 1 État de l'art des turbines hydroliennes

Dans ce premier chapitre, une classification des différents concepts d'hydroliennes basée sur leurs caractéristiques principales est proposée. Une synthèse des avantages et inconvénients de chaque technologie permettra, dans un second temps, d'introduire le principe de la turbine bi-axiale, qui est le sujet de cette thèse.

### 1.1 Classification

Une hydrolienne est un dispositif permettant de transformer l'énergie cinétique de l'eau en électricité. Il existe de nombreux concepts (Khan et al., 2009). Une première approche pour classifier ces turbines consiste à observer l'orientation de leur axe de rotation. On distinguera ainsi les turbines à axe vertical (Figure 1.1a), à axe horizontal (Figure 1.1b) et à axe transverse (Figure 1.1d). Une autre catégorie de turbine, les hydroliennes à aile oscillante, se distingue par le fait que leurs pales ne sont pas entraînées en rotation autour d'un axe mais ont un mouvement périodique de translation et de rotation simultanées (Figure 1.1d). A partir de ces 4 types de turbines, on peut redéfinir d'éventuelles sous-catégories (Figure 1.2), elles seront abordées plus loin dans cette section.

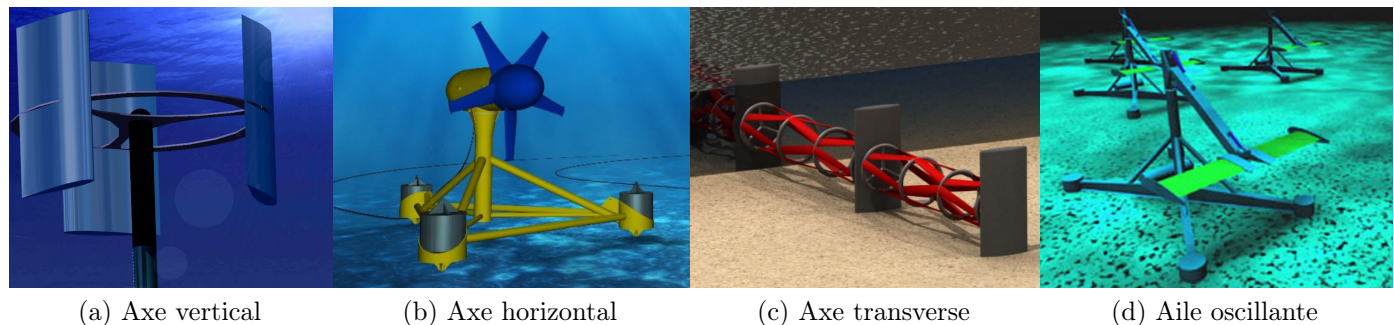

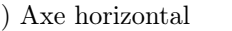

F igure 1 . 1 – Catégorie d'hydrolienne basée sur leur axe de rotation. (a) : Nachtane et al. (2020), (b) : Sabella, (c) : Mcadam et al. (2009), (d) : Glynn (2006).

#### 1.1.1 Turbines à axe horizontal

Les turbines à axe horizontal ont la particularité d'avoir un axe de rotation parallèle au vecteur vitesse du fluide amont. Les pales se déplacent donc dans un plan perpendiculaire à la vitesse du fluide, comme représenté Figure 1.3. Pour une section donnée de la pale, l'angle d'incidence, α, est défini comme l'angle entre la corde de la section et la vitesse relative du fluide, W. La vitesse relative du fluide  $W$  est elle même définie comme la différence entre la vitesse du fluide dans la zone du rotor  $U$ 

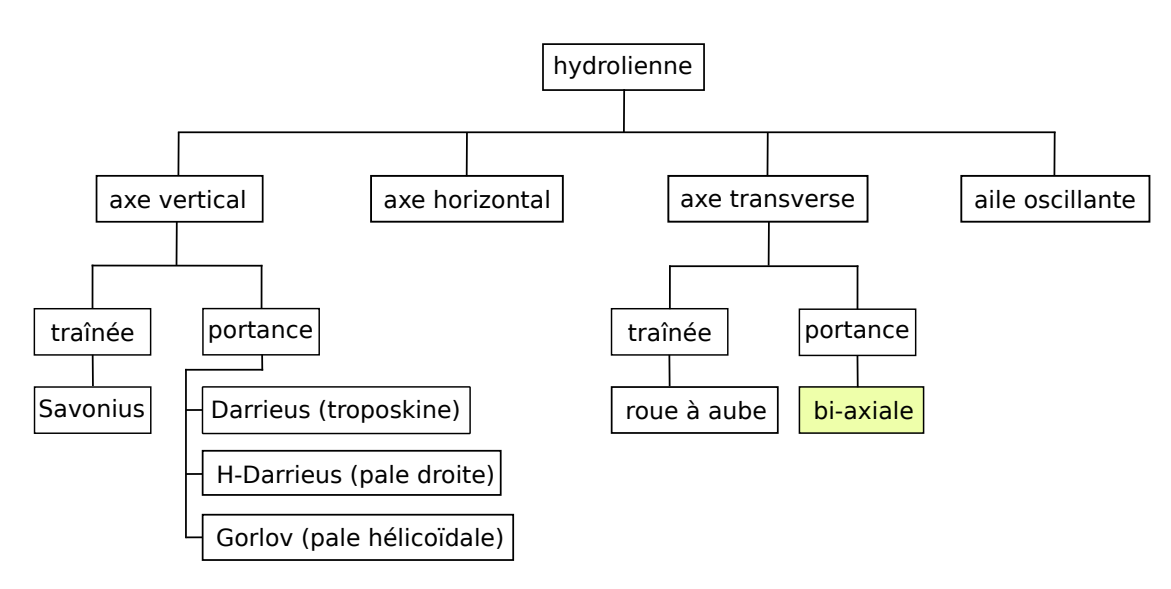

FIGURE  $1.2$  – Arbre de classification des turbines hydroliennes.

et la vitesse de la section de pale  $V = \omega r e_{\theta}$ :  $W = U - \omega r e_{\theta}$ . En supposant la vitesse du fluide, U, uniforme, chaque section de la pale voit une vitesse relative, et donc un angle d'incidence, constants au cours d'une révolution. Cependant, comme la vitesse de la pale, V , dépend de la distance à l'axe de rotation, la vitesse relative n'est pas uniforme le long de la pale. Pour conserver un angle d'incidence optimal sur toute la longueur de la pale, l'angle de calage β varie avec la distance à l'axe de rotation : il est élevé près de l'axe de rotor puis diminue le long de la pale. C'est pour cette raison que les pales de turbines à axe horizontal sont vrillées. Cette optimisation de la géométrie des pales permet à ce type de turbine d'atteindre des rendements élevés (Erich Hau, 2013).

Dans l'industrie éolienne, ce type de turbine constitue l'écrasante majorité de la puissance installée. Il semble que pour les turbines hydroliennes, elles constituent également la majorité des prototypes développés, comme montré par (Khan et al., 2009) et plus récemment par (Walker et Thies, 2021). La Figure 1.4 montre trois exemples de turbine à axe horizontal en cours de pré-industrialisation.

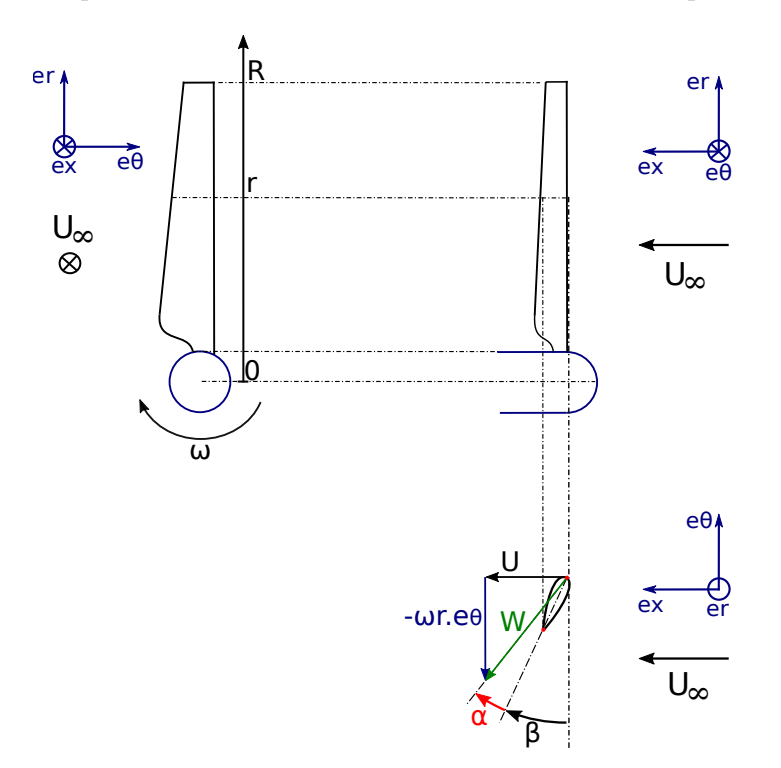

F igure 1 . 3 – Schéma du triangle des vitesses pour une section de pale de turbine à axe horizontal.

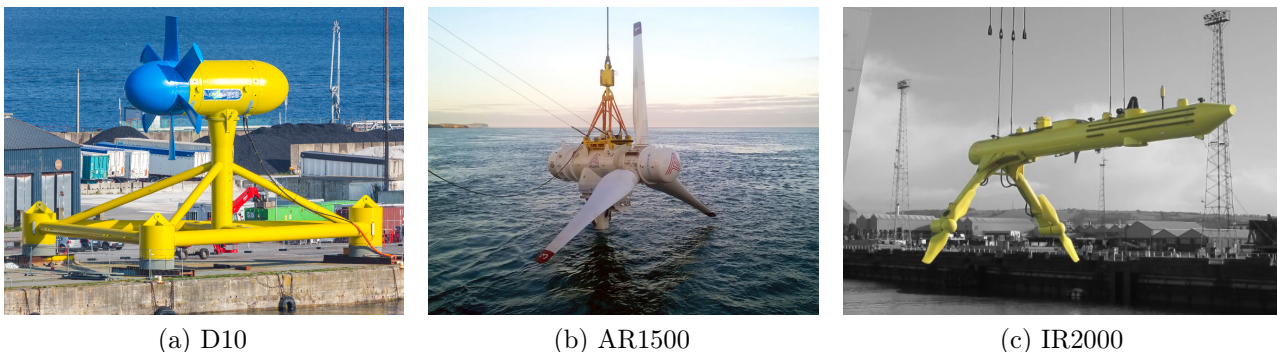

F igure 1 . 4 – Exemples d'hydroliennes à axe horizontal. (a) : turbine D10 de Sabella 1MW, (b) : turbine AR1500 de SIMEC Atlantis Ltd 1.5MW et (c) : turbine IR2000 de OrbitalMarinePower 2MW (1MW par rotor).

#### 1.1.2 Turbines à axe vertical

L'axe de rotation des turbines à axe vertical est à la fois perpendiculaire au vecteur vitesse du fluide amont et perpendiculaire à la surface libre (Figure 1.5). Plusieurs sous-catégories de turbines peuvent être définies. On distingue par exemple les turbines mues grâce à la force de traînée (Savonius, Figure 1.5a) de celles fonctionnant grâce à la force de portance (Darrieus et dérivées, Figures 1.5b, 1.5c et 1.5d). Le design du rotor de la turbine Savonius présente l'avantage de la simplicité. Dans sa version basique, il est constitué de 2 demi-cylindres circulaires disposés de part et d'autre de l'axe de rotation (Akwa et al., 2012). Son principe de fonctionnement repose sur le fait que le coefficient de traînée d'un demi cylindre circulaire est plus grand lorsque sa partie concave est face au vent que lorsque c'est sa partie convexe qui est face au vent. Un espace laissé entre les deux demi-cylindres au niveau de l'axe du rotor peut également jouer sur la circulation du fluide dans la turbine et améliorer son efficacité. Cependant, le rendement maximal de ce type de turbine reste relativement faible et se situe au alentour de  $\eta = 25\%$  (Akwa et al., 2012).

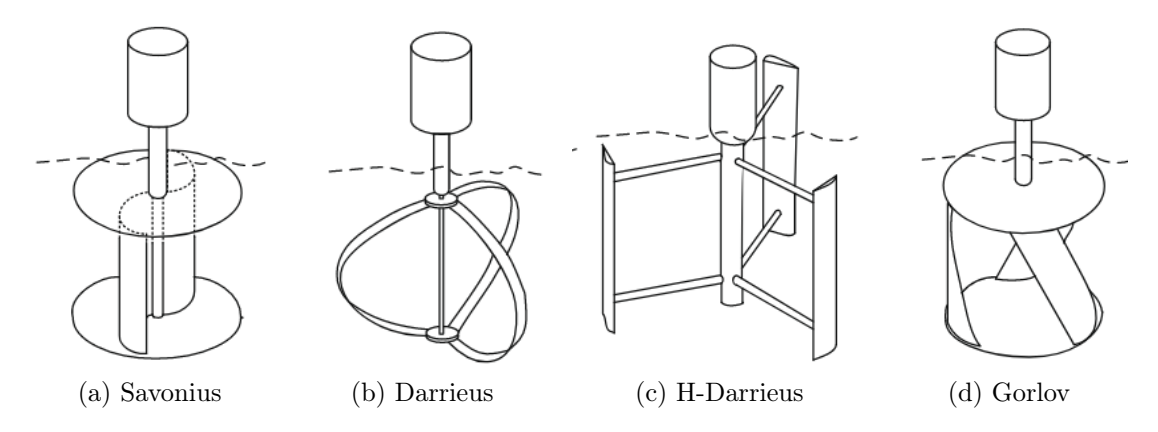

F igure 1 .5 – Schéma de turbines à axe vertical (Khan et al., 2009).

Les turbines Darrieus fonctionnent, elles, grâce à la force de portance. Elles tirent leur nom de leur inventeur, Georges Darrieus, qui déposa leur brevet en 1931 (Darrieus, 1931). Deux géométries de rotor sont incluses dans ce brevet. La première, parfois appelé Darrieus troposkine, possède des pales courbées dont les extrémités sont fixées à proximité de l'axe de rotation (Figure 1.5b). La seconde géométrie de rotor est constituée de pales droites, obtenues en extrudant un profil d'aile 2D dans la direction orthogonale au profil (Figure 1.5c). On parle alors de « rotor en H » ou de « H-Darrieus »(Khan et al., 2009), en référence à la forme du rotor lorsque les pales sont reliées à l'axe de rotation par une barre située à mi-envergure. La turbine Gorlov (Gorlov, 1995) est inspirée de la turbine Darrieus. Elle possède

des pales hélicoïdales (Figure 1.5d) qui lui permettent de réduire les fluctuations de couple (Marsh et al., 2015).

Contrairement aux turbines à axe horizontal, l'angle d'incidence perçu par une pale de turbine de type Darrieus n'est pas constant au cours d'une révolution, comme l'illustre le triangle des vitesses pour différentes positions de la pale sur la Figure 1.6. De plus, durant sa trajectoire aval  $(\theta \in [180^\circ, 360^\circ])$ , la pale traverse les sillages créés par le passage des pales dans la partie amont  $(\theta \in [0^{\circ}, 180^{\circ}])$ , ce qui complexifie la dynamique de l'écoulement.

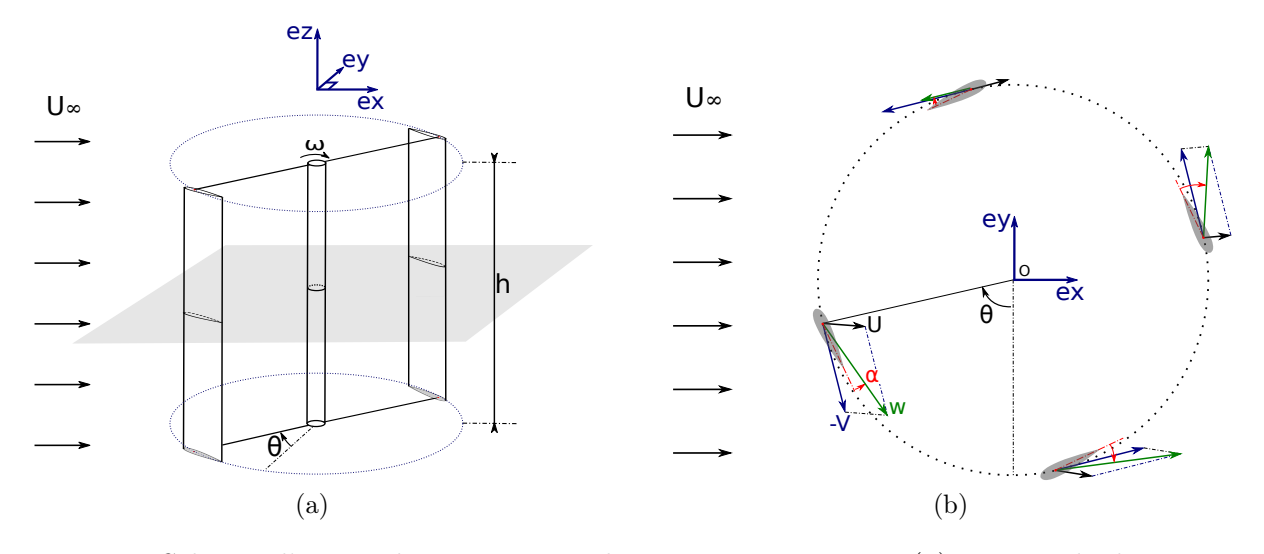

F igure 1 . 6 – Schéma d'une turbines Darrieus de type « H-Darrieus » (a) et triangle des vitesses dans un plan de coupe pour différentes positions azimutales d'une pale (b).

Malgré cette complexité, les turbines de type Darrieus bénéficient d'un certain nombre d'avantages. La surface projetée de l'aire balayée par les pales est rectangulaire, ce qui permet d'exploiter au mieux les sections de rivière à faible profondeur. De plus, le fait de placer deux turbines à axe vertical à proximité l'une de l'autre peut avoir un effet bénéfique sur leur rendement. La densité de puissance d'un parc d'hydroliennes à axe vertical pourrait ainsi être supérieure à celle d'un parc d'hydroliennes à axe horizontal. Cela à été suggéré par Dabiri (2011) dans le cas des éoliennes. D'autre part, les prototypes d'hydroliennes à axe vertical sont souvent flottants ou arrimés à proximité de la surface (Khan et al., 2009). Cela peut permettre de placer la génératrice hors d'eau, ce qui réduit son coût comparé à une génératrice immergée qui doit être étanche. De plus, pour les turbines flottantes, les flotteurs peuvent faire office de carénage et ainsi augmenter le rendement de la turbine (Khan et al., 2008).

Bien que moins nombreux que les turbines à axe horizontal, les prototypes de turbine à axe vertical continuent d'être activement développés. Après avoir conçu une turbine de rivière flottante, la société HydroQuest développe actuellement une turbine océanique, baptisée OceanQuest, arrimée au fond marin (Figure 1.7). Elle est composée de deux colonnes de rotors en H contrarotatives. Chaque colonne est reliée à une génératrice positionnée sur la partie supérieure de la turbine.

#### 1.1.3 Turbines à axe transverse

L'axe de rotation d'une turbine à axe transverse est perpendiculaire à la vitesse du fluide amont et parallèle à la surface libre. Leur fonctionnement est globalement le même que les turbines à axe vertical, parfois les deux catégories sont regroupées sous le terme de « turbine à flux transverse ». Du point de vue hydrodynamique, des différences apparaissent entre turbines à axe vertical et à axe transverse lorsque les effets de la gravité, de la surface libre ou du gradient de profil de vitesse amont sont pris en compte. Les roues à aubes sont un type particulier de turbine à axe transverse. Mues par la force de traînée, les pales ne sont immergées que durant une fraction de leur révolution. Ainsi, la résistance de l'air étant faible devant la force de traînée générée par l'écoulement d'eau, un couple positif est transmis

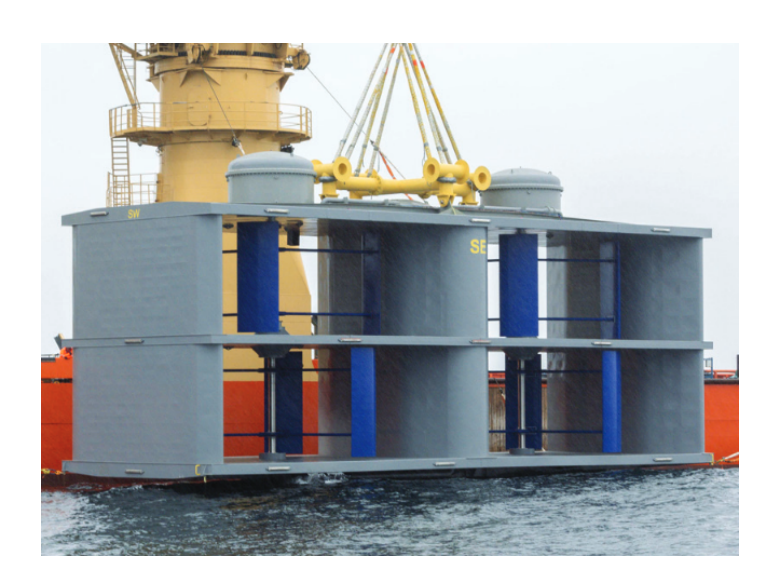

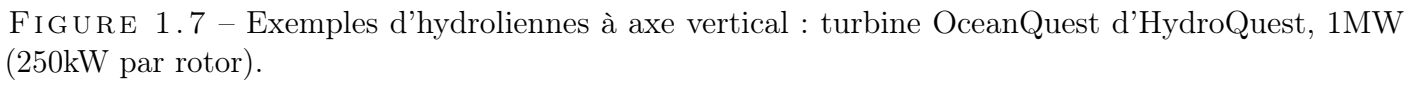

à l'arbre de la roue. Cependant, notamment du fait de leur faible rendement, à l'heure actuelle et à la connaissance de l'auteur, il n'y a plus de développement de prototype d'hydrolienne à roue à aube. Les turbines transverses mues par la portance sont, elles, totalement immergée. Elles sont particulièrement adaptées aux rivières larges avec peu de fond, comme la turbine RiGen développée par ORCP ( 1.8a), qui est constituée de rotors Gorlov montés « en série » sur un même arbre de transmission ou encore la turbine de noa ( 1.8b) qui possède une génératrice centrale et un rotor en H de chaque coté.

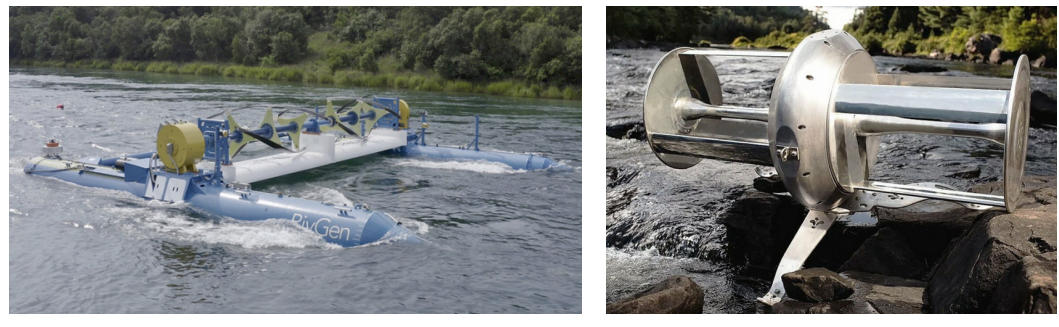

(a) RiGen (b) idénergie

F igure 1 .8 – Exemples d'hydroliennes à axe transverse. (a) : turbine RiGen de ORCP 80kW, (b) : turbine de noa 0.5kW.

### 1.1.4 Turbines à aile oscillante

La turbine à aile oscillante est un concept radicalement différent des turbines vues dans les catégories précédentes. En effet, les pales ne sont pas entraînées en rotation autour d'un axe. Comme pour les autres types d'hydroliennes, le concept a été pensé pour une application à l'éolien (McKinney et DeLaurier, 1981). Plusieurs variantes de cinématique existent. Dans celle étudiée numériquement par Kinsey et Dumas (2014), les pales ont un mouvement combiné de rotation et de translation dans un plan orthogonal au vecteur vitesse amont (Figure 1.9a). Un mécanisme permet de transmettre la puissance captée par l'aile à un arbre de transmission. Un prototype a été testé par cette même équipe de recherche (Kinsey et al., 2011) (Figure 1.9b). La société EB Ltd (2005) a développé et construit un prototype de 150kW (Figure 1.9c) mais les tests non pas été jugés concluants. Les rendements des prototypes encore

 $H_0$  $\theta(t)$  $U_{\alpha}$ (a) Kinsey et Dumas (2008) (b) Kinsey et al. (2011) (c) Stingray

modestes et le coût élevé lié à la technologie nouvelle font que le modèle économique reste difficile à trouver pour cette turbine innovante.

F igure 1 .9 – Cinématique de l'aile oscillante étudiée par Kinsey et Dumas (2008) (a), prototype testé par Kinsey et al. (2011) 2kW (b) et turbine Stingray de EB Ltd (2005) 150kW (c).

### 1.2 Synthèse

Quels enseignements peut-on tirer de l'étude des prototypes d'hydroliennes et de leur classification ? Il apparaît que la large majorité des concepts d'hydroliennes sont directement inspirés des turbines éoliennes, que ce soit les turbines à axe horizontal ou vertical. Les turbines mues par la force de traînée ont l'avantage de la simplicité mais atteignent des rendements plus faibles que les turbines mues par la force de portance. Quelques autres concepts existent à des stades plus préliminaires de développement comme la turbine à aile oscillante.

Les hydroliennes à axe vertical présentent un certain nombre d'avantages :

- Une géométrie de pale simple, surtout pour le rotor en H, ce qui peut réduire les coûts de fabrication.
- La puissance nominale de la turbine peut être augmentée facilement en augmentant l'envergure des pales.
- Pour les turbines flottantes, la génératrice peut plus facilement être placée hors d'eau, ce qui évite le surcoût d'une génératrice étanche.

Les hydroliennes à axe transverse possèdent les mêmes avantages que les turbines à axe vertical. Elles sont particulièrement adaptées aux sections de rivières larges mais peu profondes. La génératrice est en revanche le plus souvent immergée.

Les hydroliennes à axe horizontal ont comme point fort d'atteindre des rendements plus élevés. Cela est lié à l'angle d'incidence constant au cours d'un cycle de pale, ce qui permet d'optimiser la géométrie des pales pour maximiser le rendement.

### 1.3 La turbine bi-axiale

#### 1.3.1 Présentation

La turbine bi-axiale, qui est étudiée dans le cadre de cette thèse a pour caractéristique de cumuler des avantages d'une hydrolienne à axe vertical et d'une hydrolienne à axe horizontal. Le prototype conçu et fabriqué au LEGI est montré Figure 1.10 et schématisé Figure 1.11. Il s'agit d'une turbine à axe transverse, flottante et munie d'un carénage. Son appellation de turbine « bi-axiale » vient de sa particularité de posséder deux axes de rotations parallèles, un axe supérieur et un axe inférieur. Les

deux axes sont reliés par deux ensembles « chaîne-pignons », placés à proximité du carénage. Comme dans le cas d'une turbine Darrieus avec un rotor en H, les pales sont droites, obtenues en extrudant un profil d'aile 2D dans la direction orthogonale au profil. Les extrémités des pales sont en liaison cinématique avec les chaînes. Au cours d'un cycle, les pales vont donc être successivement entraînées dans une translation amont dirigée vers le bas, un demi tour inférieur, une translation aval dirigée vers le haut puis un demi-tour supérieur. En supposant une vitesse de fluide uniforme, l'angle d'incidence au cours des translations sera constant, ce qui est une propriété des turbines à axe horizontal.

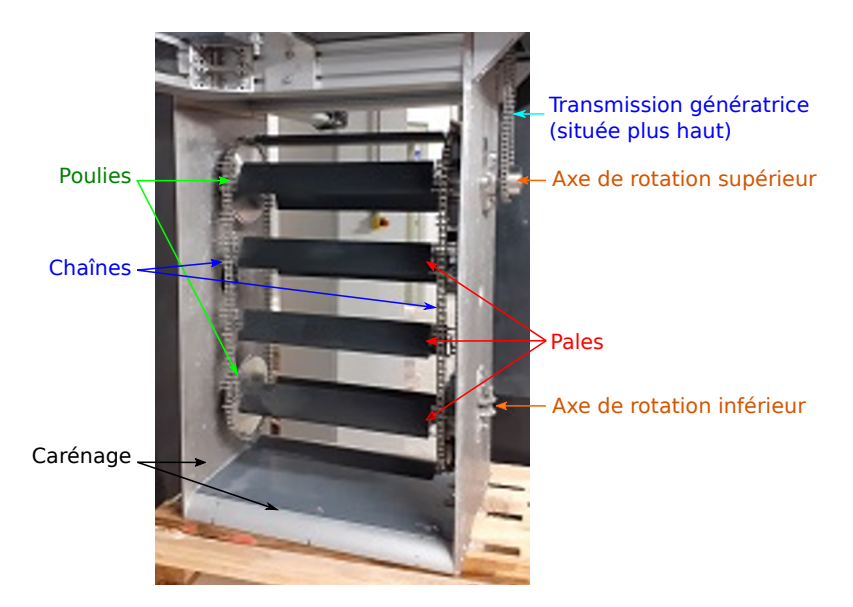

F igure 1 .1 0 – Rotor du prototype de la turbine bi-axiale vu de face.

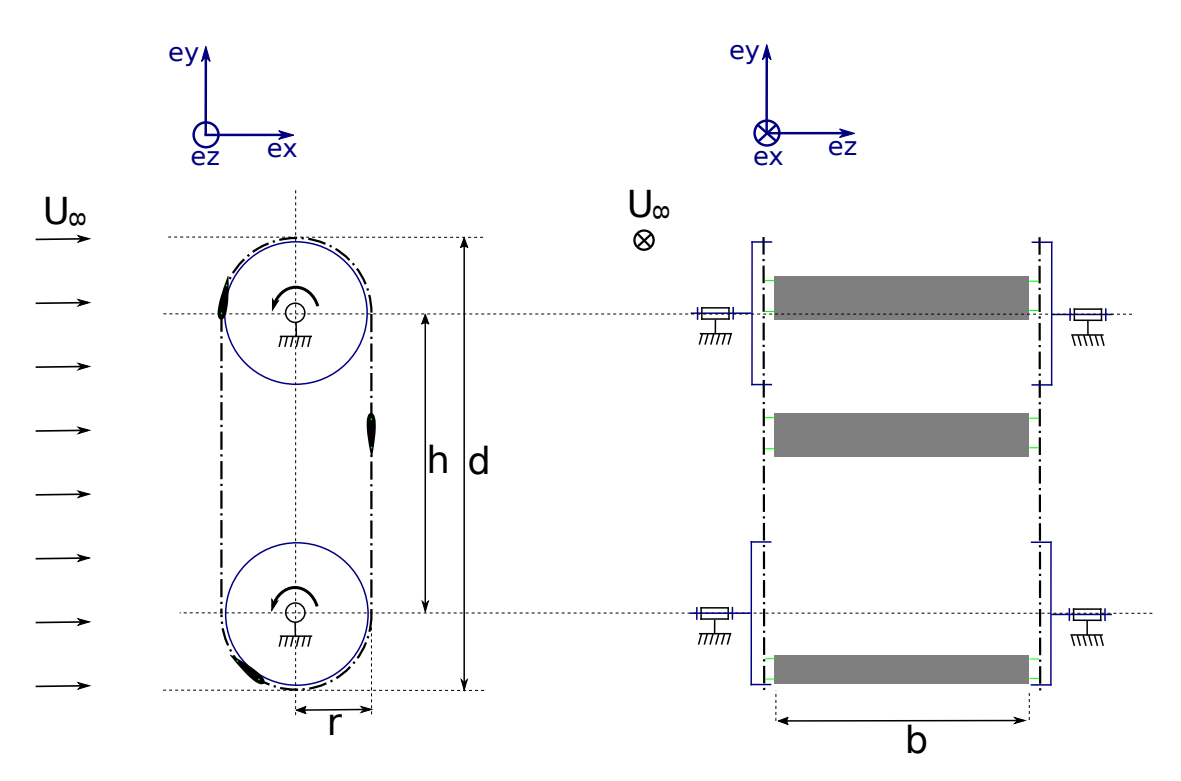

F igure 1 . 1 1 – Schéma d'une turbine bi-axiale à 3 pales.

Le prototype fabriqué au LEGI a pu être testé dans le canal de la Romanche, au sud de Grenoble (Figure 1.12). Pour ces essais, la turbine n'était pas équipée de son système de flottaison mais a été maintenue à proximité de la surface à l'aide d'une grue et de cordages. La génératrice et le système de contrôle commande sont situés dans la partie supérieure de la turbine, maintenue hors de l'eau.

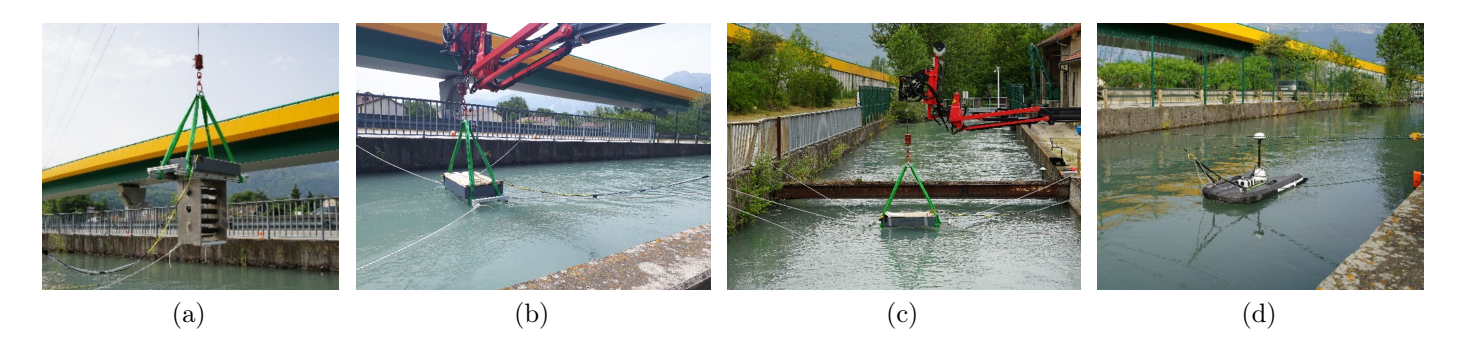

F igure 1 .1 2 – Journée d'essais de la turbine bi-axiale dans le canal de la Romanche, au sud de Grenoble, juin 2022. Positionnement de la turbine au centre du canal à l'aide d'une grue et de cordages (a-c). Mesure du profil de courant par ultrasons (d).

L'idée de fixer les pales d'une turbine sur une chaîne ou une courroie n'est pas une nouveauté. On peut notamment citer l'exemple du prototype AN-150 développé par la société SIMEC Atlantis Energy Ltd (Figure 1.13). Cette turbine pourrait être classifiée comme étant une turbine bi-axiale à axe horizontal. Une version de la turbine bi-axiale à axe transverse a, elle, déjà été étudiée numériquement par McLean (2017) et Naccache et Paraschivoiu (2017), au sein d'une même équipe de recherche. Une différence dans la cinématique des pales liée à la liaison « pale-chaîne » engendre cependant une différence de comportement par rapport à la turbine bi-axiale étudiée ici, comme on le verra dans la section 1.3.2.

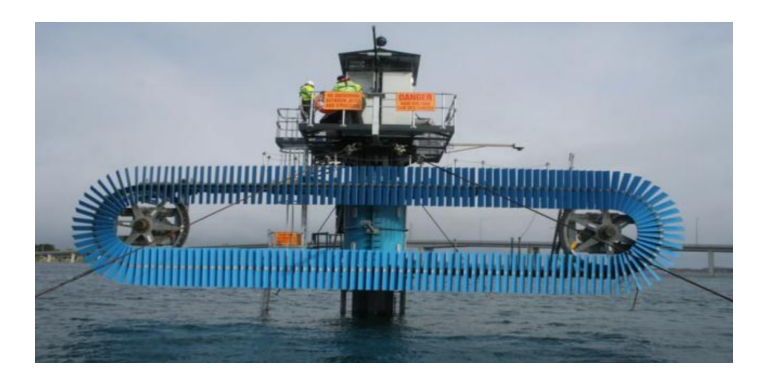

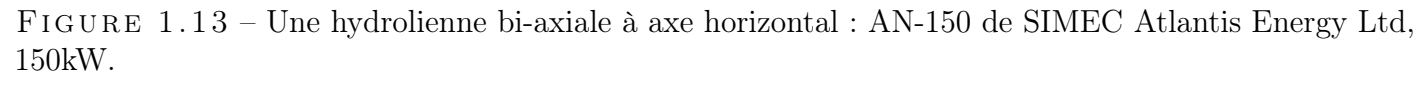

#### 1.3.2 Cadrage de l'étude

Dans cette section, les spécificités de la turbine bi-axiale qui sera étudiée numériquement ainsi que les différences ou simplifications par rapport au prototype seront détaillées.

Comme montré sur le schéma d'une turbine bi-axiale à 3 pales (Figure 1.11), chaque pale est en liaison cinématique avec deux maillons de la chaîne aux points A et B (Figure 1.14a). Le lien cinématique au point A, proche du bord d'attaque, est un pivot d'axe (A, ez). Le lien cinématique au point B est plus proche du bord de fuite. Il permet une rotation d'axe z et une translation le long de la corde. Les points A et B passeront par les mêmes points de l'espace au cours d'un cycle de turbine. Les pales sont donc soit en translation (Figure 1.14b), soit en rotation (Figure 1.14c), soit dans un mouvement de transition plus complexe entre ces deux états (Figure 1.14d). La transition a lieu lorsque les points A et B ne sont pas simultanément en rotation ou en translation. Cette transition permet d'éviter une discontinuité théorique de la vitesse de rotation de la pale. En effet, avec un point de liaison unique, la vitesse de rotation de la pale serait une fonction échelon du temps, passant instantanément de 0 à  $\omega_p$ , la vitesse de rotation des poulies. Et selon la mécanique des solides indéformables, cette accélération

angulaire infinie impliquerait un couple infini. En pratique, la pale serait soumise à une forte contrainte mécanique 4 fois par tour. Dans son étude numérique, McLean (2017) impose une cinématique avec un seul point de liaison et donc une discontinuité de la vitesse de rotation. Ses résultats de simulations numériques montrent effectivement des pics de forces au moment des passages de translation à rotation et inversement (Figure 1.15). Une solution de liaison cinématique en deux points semble plus intéressante pour la durabilité de la turbine.

Pour les simulations numériques qui seront réalisées, la cinématique des pales sea totalement imposée. C'est une simplification par rapport à la cinématique des pales du prototype (Figure 1.10). En effet, les pales du prototype sont effectivement liées à deux maillons de la chaîne avec une liaison pivot en A mais la liaison en B permet un débattement angulaire de la pale sur une certaine plage. Ce sont donc des pales semi-passives, au sens où la cinématique du point d'attache amont est imposé mais avec la position angulaire de la pale qui est le résultat de l'interaction fluide-structure.

De plus, dans le cadre de l'étude de la turbine par simulation numérique, une autre simplification par rapport à la physique de l'écoulement réel sera de faire l'hypothèse d'un écoulement 2D ( dans le plan  $(e_x, e_y)$  de la Figure 1.11). Enfin, les effets du carénage et de la surface libre ne seront pas pris en compte. La turbine sera placée dans un domaine très grand devant sa hauteur d pour rendre négligeable les effets de blocage.

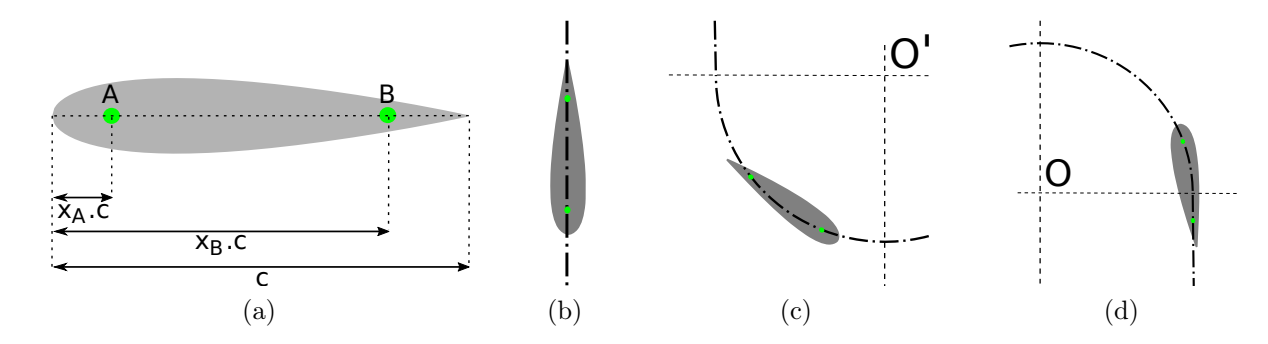

F igure 1 . 14 – Points A et B des liaisons cinématiques entre la pale et la chaîne et leur distance adimensionnelle au bord d'attaque (a). Représentation des trois états cinématiques possible de la pale : translation pure (b), rotation pure autour de l'axe de la poulie inférieure (c) et cinématique composée de translation et de rotation (d).

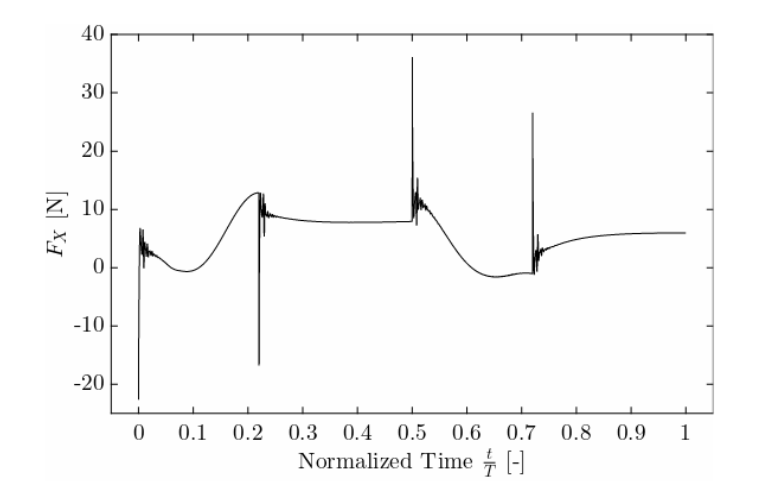

F igure 1 . 15 – Force exercée par le fluide sur la pale au cours d'un cycle avec une cinématique à un seul point de liaison (McLean, 2017).

#### 1.3.3 Principe de fonctionnement

#### 1.3.3.1 Rappel sur les forces aérodynamiques

Lorsqu'un corps est plongé dans un écoulement de fluide visqueux, le fluide exerce une force aérodynamique sur le corps. Cette force peut être décomposée comme la somme d'une force de traînée, parallèle au vecteur vitesse du fluide à l'infini amont, et d'une force de portance, orthogonale à ce même vecteur vitesse :

$$
\mathbf{f_D} = f_D \frac{\mathbf{W}}{\|\mathbf{W}\|} \tag{1.1}
$$

$$
\mathbf{f}_{\mathbf{L}} = f_L \frac{\mathbf{e}_z \wedge \mathbf{W}}{\|\mathbf{e}_z \wedge \mathbf{W}\|}
$$
(1.2)

La Figure 1.16 représente ces forces dans le cas d'une aile formant un angle d'incidence  $\alpha > 0$  avec l'écoulement.

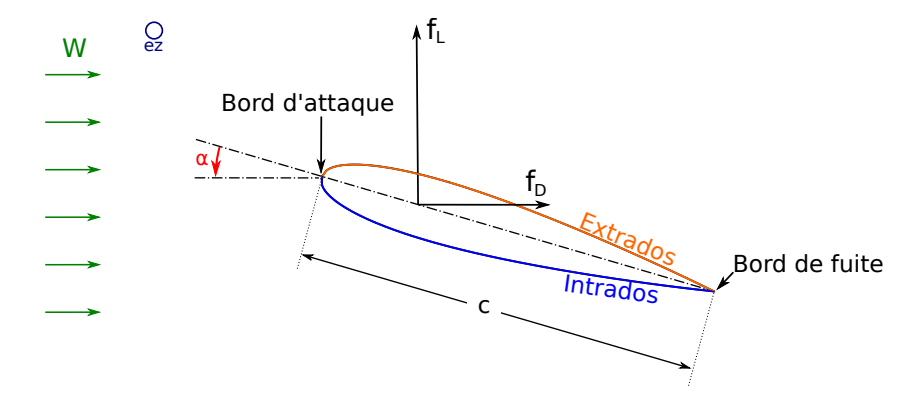

FIGURE 1.16 – Schéma d'une pale placée dans un écoulement uniforme de vitesse  $W$  et représentation des forces aérodynamiques de portance,  $f_L$ , et de traînée ,  $f_D$ .

Les coefficients aérodynamiques de traînée,  $C_D$ , et de portance,  $C_L$ , sont obtenus en adimensionnant les forces aérodynamiques par le produit de la pression dynamique de l'écoulement  $q = \frac{1}{2}$  $\frac{1}{2}\rho W^2$  par la surface de l'aile  $S = cd$ , avec c, la longueur de corde et b, l'envergure de l'aile :

$$
C_D = \frac{f_D}{\frac{1}{2}\rho cbW^2} \tag{1.3}
$$

$$
C_L = \frac{f_L}{\frac{1}{2}\rho cbW^2} \tag{1.4}
$$

#### 1.3.3.2 Modèle de la pale en translation

Dans son ouvrage intitulé Wind Turbine Design with Emphasis on Darrieus Concept, Paraschivoiu (2002) considère le cas théorique d'une aile se déplaçant en translation orthogonale par rapport à un écoulement à vitesse uniforme  $U_{\infty}$ , comme représenté Figure 1.17.

La vitesse de déplacement de l'aile est donnée par  $V = \lambda U_{\infty}$ . La norme de la vitesse relative est donc égale à  $W = U_{\infty} \sqrt{1 + \lambda^2}$ . La puissance transmise par le fluide à la pale est le produit de la vitesse de la pale par la force exercée par le fluide :

$$
\mathcal{P} = \mathbf{V} \cdot (\mathbf{f}_L + \mathbf{f}_D) = V \left( f_L \sin(\alpha) + f_D \cos(\alpha) \right) \tag{1.5}
$$

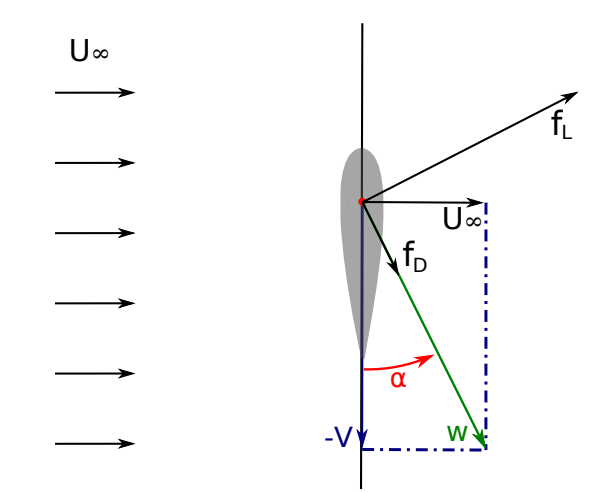

FIGURE 1.17 – Aile en translation orthogonale par rapport à un écoulement à vitesse uniforme  $U_{\infty}$ .

En utilisant la définition des coefficients aérodynamiques (Équation 1.3 et Équation 1.4), la puissance captée par l'aile se réécrit :

$$
\mathcal{P} = \frac{1}{2} \rho c b U_{\infty}^3 C_L \left[ 1 - \frac{C_D}{C_L} \lambda \right] \lambda \sqrt{1 + \lambda^2}
$$
\n(1.6)

Finalement, conformément à ce que montre Paraschivoiu (2002), le coefficient de puissance reçue par l'aile s'exprime en fonction du coefficient de portance,  $C_L$ , du rapport « portance-traînée »  $\frac{C_L}{C_D}$  et de la vitesse spécifique de l'aile  $\lambda$ :

$$
C_P = \frac{\mathcal{P}}{\frac{1}{2}\rho cbU_{\infty}^3} = C_L \left[1 - \frac{C_D}{C_L}\lambda\right] \lambda\sqrt{1 + \lambda^2} \tag{1.7}
$$

Ce modèle permet de montrer qu'une pale en translation orthogonale par rapport à un écoulement va capter de la puissance  $(C_P > 0)$  tant que  $C_L > \lambda C_D$ . Pour un profil de pale donné, il existe une valeur de vitesse spécifique permettant de maximiser le coefficient de puissance. Il est a noter que ce modèle n'est pas directement transposable à la puissance que développeraient les pales d'une turbine bi-axiale se déplaçant à λ puisqu'il ne prend notamment pas en compte le ralentissement du fluide à proximité de la turbine. Paraschivoiu (2002) montre que la translation orthogonale par rapport à la vitesse du fluide est optimale du point de vue de l'extraction de puissance. C'est-à-dire que si l'angle entre la direction de déplacement de la pale et le vecteur vitesse n'est pas égale à  $\pi/2$  ou  $-\pi/2$ , le coefficient de puissance maximal sera inférieur à celui obtenu avec une pale en translation orthogonale à l'écoulement. Or les pales de la turbine bi-axiale sont justement en translation orthogonale à l'écoulement amont durant une large partie de leur cycle (Figure 1.11). Il est donc a priori possible que le rendement de la turbine bi-axiale soit élevé et surpasse ceux des autres catégories de turbine à flux transverse.

#### 1.3.4 Paramètres et analyse dimensionnelle

Un certain nombre de paramètres dimensionnels interviennent dans la description de la turbine bi-axiale. L'objectif de cette section est de déterminer une liste de paramètres adimensionnels suffisante pour que la donnée d'un jeu de ces paramètres adimensionnels détermine la performance de la turbine. Pour cela, les principes de l'analyse dimensionnelle tels que définis notamment par Delaplace et al. (2014) sont appliqués. Par définition, l'objectif de la turbine est de capter une partie de la puissance cinétique de l'écoulement pour la transformer en puissance électrique. On choisit donc la puissance moyenne  $P_{tot}$  reçue par la turbine comme variable cible. Les grandeurs physiques indépendantes ayant une influence sur la puissance reçue sont listées dans le Tableau 1.1. Il est à noter que les paramètres de

ce tableau sont indépendants, c'est pour cette raison que la hauteur totale de la turbine  $d = h + 2r$  n'est par exemple pas incluse puisqu'elle s'écrit en fonction du rayon r et de la distance inter-axes h.

| Catégorie               | Description                                  | Unité        | Grandeur                             |
|-------------------------|----------------------------------------------|--------------|--------------------------------------|
| Géométrie               | Rayon des poulies $(r)$                      | m            | L                                    |
|                         | Distance inter-axes (h)                      | m            | L                                    |
|                         | Corde des pales $(c)$                        | m            | L                                    |
|                         | Envergure des pales (b)                      | m            | L                                    |
|                         | Epaisseur des pales $(l_t)$                  | m            | L                                    |
|                         | Distance bord d'attaque / point A $(l_A)$    | m            | L                                    |
|                         | Distance bord d'attaque / point B $(l_B)$    | m            | L                                    |
|                         | Nombre de pales $(N_p)$                      |              |                                      |
| Cinématique             | Vitesse à l'infini amont $(U_{\infty})$      | $m.s^{-1}$   | $LT^{-1}$                            |
|                         | Vitesse de rotation des poulies $(\omega_p)$ | $rad.s^{-1}$ | $T^{-1}$                             |
| Propriétés<br>du fluide | Masse volumique $(\rho)$                     | $kg.m^{-3}$  | $ML^{-3}$                            |
|                         | Viscosité dynamique $(\mu)$                  |              | $kq.m^{-1}.s^{-1}$ $M.L^{-1}.T^{-1}$ |

TABLEAU 1.1 – Listes des paramètres dimensionnels indépendants de la turbine bi-axiale

 $\overline{\mathcal{P}_{tot}}$  est une fonction de ces 12 paramètres indépendants. Le système, en terme de grandeurs physiques indépendantes, se ramène par conséquent à :

$$
\overline{\mathcal{P}_{tot}} = f(r, h, c, b, l_t, l_A, l_B, N_p, U_{\infty}, \omega_p, \rho, \mu)
$$
\n(1.8)

On compte 12 grandeurs physiques indépendantes. Trois dimensions fondamentales sont nécessaires pour exprimer les dimensions de toutes ces grandeurs : M,L,T, comme montré par le Tableau 1.1. Par application du théorème de Vaschy-Buckingham, le système peut donc être décrit par 9 nombres adimensionnels, listés Tableau 1.2.

TABLEAU 1.2 – Liste des paramètres adimensionnels de la turbine bi-axiale

| Dénomination                               | Symbole                                                   |  |
|--------------------------------------------|-----------------------------------------------------------|--|
| Nombre de Reynolds                         | $Re = \frac{U_{\infty} \sqrt{1 + \lambda^2}c}{\lambda^2}$ |  |
| Vitesse spécifique                         | $\lambda = \frac{\omega_p r}{U_{\infty}}$                 |  |
| Rapport d'aspect des pales                 | b/c                                                       |  |
| Rapport d'aspect de la turbine             | h/r                                                       |  |
| Epaisseur des pales                        | $t=l_t/c$                                                 |  |
| Distance relative du point d'attache amont | $x_A = l_A/c$                                             |  |
| Distance relative du point d'attache aval  | $x_B = l_B/c$                                             |  |
| Solidité                                   | $\sigma = \frac{N_p c}{h + 2r}$                           |  |
| Ratio corde/rayon                          | c/r                                                       |  |

Finalement, le coefficient de puissance total moyen de la turbine est donc une fonction de ces 9 paramètres adimensionnels :

$$
\overline{C_{P,tot}} = F(Re, \lambda, b/c, h/r, t, x_A, x_B, \sigma, c/r)
$$
\n(1.9)

La théorie de la similitude permet de réduire l'espace paramétrique à explorer. En effet, dans le cas de la turbine bi-axiale, elle permet de passer de 12 paramètres dimensionnels à 9 paramètres adimensionnels. L'Équation 1.9 permet d'affirmer que deux turbines différentes, par exemple construites à des échelles différentes mais ayant les mêmes valeurs de paramètres adimensionnels (on parle alors de similitude complète) auront le même  $\overline{C_{P,tot}}$ .

# Chapitre 2

# Méthode numérique

### 2.1 Modélisation

#### 2.1.1 Équations de Navier-Stokes

Dans le cas d'une hydrolienne, la turbine sera traversée par de l'eau salée dans le cas d'une turbine marine ou de l'eau douce pour une turbine fluviale. Le fluide sera donc considéré newtonien et isochore. Sous ces hypothèses et en l'absence de forces volumiques extérieures, les équations de Navier-Stokes sont données sous leurs formes indicielles par l'Équation 2.1 pour la continuité et l'Équation 2.2 pour le bilan de quantité de mouvement.

$$
\frac{\partial u_i}{\partial x_i} = 0\tag{2.1}
$$

$$
\frac{\partial u_i}{\partial t} + \frac{\partial u_i u_j}{\partial x_j} = -\frac{1}{\rho} \frac{\partial p}{\partial x_i} + \nu \frac{\partial^2 u_i}{\partial x_j \partial x_j} \tag{2.2}
$$

Ces équations sont exprimées dans un repère cartésien orthonormé direct  $\mathcal{R}_0 = (\mathbf{e}_1, \mathbf{e}_2, \mathbf{e}_3)$ .  $u_i$ désigne la composante du champ vectoriel de vitesse  $u$  portée par  $e_i$ :

$$
\boldsymbol{u}=u_1\boldsymbol{e_1}+u_2\boldsymbol{e_2}+u_3\boldsymbol{e_3}
$$

p désigne le champ scalaire de pression. Dans le cas d'un écoulement incompressible, seul son gradient apparait dans les équations. Enfin la masse volumique  $\rho$  et la viscosité cinématique  $\nu$  sont des propriétés du fluide uniformes et constantes. Les équations de Navier-Stokes incompressibles tridimensionnelles forment un système d'équations aux dérivées partielles non linéaire à 4 inconnues  $(u_1, u_2, u_3, p)$  pour 4 équations (une pour l'équation de continuité et trois pour la quantité de mouvement). En définissant les conditions aux limites pour les champs de pression et de vitesse, il est donc possible de résoudre directement les équations de Navier-Stokes. C'est l'objet de la simulation numérique directe (ou DNS pour Direct Numerical Simulation en anglais). L'avantage de cette approche est l'absence de modèle qui permet d'avoir accès à toutes les structures tourbillonnaires. Cependant, la résolution numérique directe de problèmes industriels de mécanique des fluides a un coût en temps de calcul qui reste prohibitif.

#### 2.1.2 Équations URANS

Une autre approche introduite par Reynolds (1895) consiste à ne résoudre que les champs moyens, au sens statistique, de vitesse et de pression. Les champs sont décomposés comme la somme du champ moyen et du champ fluctuant (Équation 2.3).

$$
\boldsymbol{u}(\boldsymbol{x},t) = \langle \boldsymbol{u} \rangle(\boldsymbol{x},t) + \boldsymbol{u'}(\boldsymbol{x},t) \quad \text{et} \quad p(\boldsymbol{x},t) = \langle p \rangle(\boldsymbol{x},t) + p'(\boldsymbol{x},t) \tag{2.3}
$$

Les champs moyens dépendent à priori du temps. En effet l'opérateur  $\langle . \rangle$  n'est pas une moyenne temporelle mais statistique. Expérimentalement, les valeurs des champs moyens s'obtiendraient en menant un grand nombre de fois la même expérience et en réalisant une moyenne d'ensemble sur toutes ces répétitions. L'Équation 2.4 donne la définition mathématique de l'opérateur  $\langle . \rangle$ .

$$
\langle \phi \rangle (\boldsymbol{x}, t) = \lim_{N \to \infty} \frac{1}{N} \sum_{i=1}^{N} \phi_i(\boldsymbol{x}, t)
$$
\n(2.4)

En appliquant l'opérateur moyenne  $\langle . \rangle$  aux équations de Navier-Stokes et en utilisant ses propriétés de linéarité, de commutativité avec la dérivée et d'idempotence, les équations de Reynolds (ou URANS pour Unsteady Reynolds-Averaged Navier-Stokes) apparaissent (Équations 2.5 et 2.6). Ces équations décrivent l'évolution des champs moyens.

$$
\frac{\partial \langle u_i \rangle}{\partial x_i} = 0 \tag{2.5}
$$

$$
\frac{\partial \langle u_i \rangle}{\partial t} + \frac{\partial \langle u_i \rangle \langle u_j \rangle}{\partial x_j} = -\frac{1}{\rho} \frac{\partial \langle p \rangle}{\partial x_i} + \nu \frac{\partial^2 \langle u_i \rangle}{\partial x_j \partial x_j} - \frac{\partial \langle u'_i u'_j \rangle}{\partial x_j} \tag{2.6}
$$

En faisant apparaître le tenseur des taux de déformation du champ moyen donné par l'Équation 2.7, qui est la partie symétrique du tenseur gradient de vitesses moyennes, l'Équation 2.6 de quantité de mouvement se ré-écrit sous la forme de l'Équation 2.8.

$$
\langle S_{ij} \rangle = \frac{1}{2} \left( \frac{\partial \langle u_i \rangle}{\partial x_j} + \frac{\partial \langle u_j \rangle}{\partial x_i} \right) \tag{2.7}
$$

$$
\frac{\partial \langle u_i \rangle}{\partial t} + \frac{\partial \langle u_i \rangle \langle u_j \rangle}{\partial x_j} = -\frac{1}{\rho} \frac{\partial \langle p \rangle}{\partial x_i} + \frac{\partial}{\partial x_j} \left[ 2\nu \langle S_{ij} \rangle - \langle u_i' u_j' \rangle \right]
$$
(2.8)

Comparativement aux équations de Navier-Stokes, les équations de Reynolds font apparaître un terme supplémentaire de corrélation, nommé le tenseur des contraintes spécifiques de Reynolds :

$$
R_{ij} = -\langle u_i' u_j' \rangle \tag{2.9}
$$

Dans la suite, il sera désigné plus succinctement par tenseur de Reynolds. Il représente l'action du champ fluctuant sur le champ moyen. Comme le tenseur de Reynolds est trivialement symétrique, le système d'équation de Reynolds comprend 10 inconnues pour 4 équations. Pour faire face à ce problème de fermeture, il est alors nécessaire d'émettre des hypothèses sur la forme du tenseur de Reynolds afin de se ramener à un problème fermé.

#### 2.1.3 Hypothèse de viscosité turbulente

La partie déviatoire du tenseur de Reynolds est donnée par :

$$
a_{ij} = \langle u_i' u_j' \rangle - \frac{2}{3} k \delta_{ij} \tag{2.10}
$$

où k représente l'énergie cinétique turbulente par unité de masse. C'est un champ scalaire défini à partir de la trace du tenseur des contraintes de Reynolds :

$$
k = \frac{1}{2} \langle u_i' u_i' \rangle \tag{2.11}
$$

Selon l'hypothèse de viscosité turbulente, cette partie déviatoire du tenseur de Reynolds est proportionnelle au tenseur des taux de déformations du champ moyen :

$$
-\langle u_i' u_j' \rangle + \frac{2}{3} k \delta_{ij} = 2\nu_T \langle S_{ij} \rangle \tag{2.12}
$$

L'équation de quantité de mouvement moyen (Équation 2.8) devient alors :

$$
\frac{\partial \langle u_i \rangle}{\partial t} + \frac{\partial \langle u_i \rangle \langle u_j \rangle}{\partial x_j} = -\frac{\partial \langle p^* \rangle}{\partial x_i} + \frac{\partial}{\partial x_j} \left[ 2(\nu + \nu_T) \langle S_{ij} \rangle \right]
$$
(2.13)

Avec la pression modifiée  $\langle p^* \rangle = \langle p \rangle + \frac{2}{3}$  $\frac{2}{3}k$ . La viscosité turbulente qui apparaît n'est pas une constante mais un champ scalaire. Elle a un sens physique car d'un point de vue énergétique, le tenseur de Reynolds participe au transfert de l'énergie cinétique du champ moyen vers le champ turbulent. La viscosité turbulente  $\nu_T$  traduit ce phénomène de perte énergétique du point de vue du champ moyen. A ce stade, il reste à exprimer cette viscosité turbulente en fonction de grandeurs connues à fin de se ramener à un système fermé. Ce sera l'objet des modèles de turbulence.

#### 2.1.4 Modèles de turbulence

#### 2.1.4.1 Modèle  $k - \epsilon$

Le modèle  $k - \epsilon$  établit une relation entre la viscosité turbulente  $\nu_t$ , l'énergie cinétique turbulente k et la dissipation de cette énergie cinétique turbulente  $\epsilon$ . Pour cela, la viscosité turbulente est vue comme proportionnelle au produit de la longueur de mélange  $l_m$  et d'une vitesse caractéristique de l'agitation turbulente  $u_t$  (Équation 2.14).

$$
\nu_T \sim l_m u_t \tag{2.14}
$$

Une seconde hypothèse est que la vitesse caractéristique de l'agitation turbulente  $u_t$  peut se déduire de l'énergie cinétique turbulente k (Équation 2.15).

$$
u_t \sim k^{\frac{1}{2}} \tag{2.15}
$$

Enfin, la longueur de mélange  $l_m$  est liée à  $\epsilon$  et  $u_t$  par Équation 2.16.

$$
l_m \sim \frac{u_t^3}{\epsilon} \tag{2.16}
$$

Ainsi apparait la relation entre  $\nu_T$ , k et  $\epsilon$ :

$$
\nu_T = C_\mu \frac{k^2}{\epsilon} \tag{2.17}
$$

Deux équations de transport, l'une pour k et l'autre pour  $\epsilon$ , sont alors utilisées pour fermer le système. L'équation exacte de transport de l'énergie cinétique turbulente est donnée par Équation 2.18.

$$
\frac{\partial k}{\partial t} + \frac{\partial \langle u_j \rangle k}{\partial x_j} = P - \epsilon + \frac{\partial}{\partial x_j} \left[ \nu \frac{\partial k}{\partial x_j} - \frac{1}{2} \langle u_i' u_i' u_j' \rangle - \frac{1}{\rho} \langle p' u_j' \rangle \right]
$$
(2.18)

P est un terme de production. Il représente le transfert d'énergie cinétique de l'écoulement moyen vers l'écoulement turbulent. Il est donné par Équation 2.19. La dissipation d'énergie cinétique turbulente  $\epsilon$  en énergie thermique est donnée par Équation 2.20.

$$
P = -\langle u_i' u_j' \rangle \frac{\partial \langle u_i \rangle}{\partial x_j} \tag{2.19}
$$

$$
\epsilon = \nu \langle \frac{\partial u_i'}{\partial x_j} \frac{\partial u_j'}{\partial x_i} \rangle \tag{2.20}
$$

Le terme  $\nu \frac{\partial k}{\partial x}$  $\frac{\partial k}{\partial x_j}$  désigne la diffusion moléculaire de l'énergie cinétique turbulente. Enfin les deux termes à droite de cette équation de transport peuvent être interprétés comme un phénomène de diffusion turbulente.

Pour fermer le système, il est nécessaire de faire disparaître les termes de corrélations des champs turbulents. Pour le terme de production, en utilisant la propriété de symétrie du tenseur de Reynolds et l'hypothèse de viscosité turbulente (Équation 2.12), on peut le ré-écrire sous une forme donnée par l'Équation 2.21.

$$
P = -\langle u_i' u_j' \rangle \langle S_{ij} \rangle = 2\nu_T \langle S_{ij} \rangle \langle S_{ij} \rangle \tag{2.21}
$$

Les termes de diffusion turbulente sont modélisés par une loi du gradient donnée par l'Équation 2.22.  $\sigma_k$  est un coefficient de fermeture du modèle.

$$
-\frac{1}{2} \langle u_i' u_i' u_j' \rangle - \frac{1}{\rho} \langle p' u_j' \rangle = \frac{\nu_T}{\sigma_k} \frac{\partial k}{\partial x_j}
$$
(2.22)

Le terme de dissipation est résolu par le biais de son équation de transport. La forme exacte de l'équation de transport de la dissipation est plus complexe que l'équation de transport de l'énergie cinétique turbulente. Sa simplification fait appel à d'avantage de raisonnement empirique et amène 3 nouveaux coefficients de fermeture. Finalement, le modèle  $k - \epsilon$  est donné par le système d'Équations 2.23. Les coefficients du modèle standard établi par Launder et Sharma (1974) sont donnés par l'Équation 2.24.

$$
\begin{cases}\n\frac{\partial \langle u_i \rangle}{\partial x_i} = 0 \\
\frac{\partial \langle u_i \rangle}{\partial t} + \frac{\partial \langle u_i \rangle \langle u_j \rangle}{\partial x_j} = -\frac{\partial \langle p^* \rangle}{\partial x_i} + \frac{\partial}{\partial x_i} \left[ (\nu + \nu_T) \langle S_{ij} \rangle \right] \\
\frac{\partial k}{\partial t} + \frac{\partial \langle u_j \rangle k}{\partial x_j} = P - \epsilon + \frac{\partial}{\partial x_j} \left[ \left( \nu + \frac{\nu_T}{\sigma_k} \right) \frac{\partial k}{\partial x_j} \right] \\
\frac{\partial \epsilon}{\partial t} + \frac{\partial \langle u_j \rangle \epsilon}{\partial x_j} = \frac{\epsilon}{k} (C_{\epsilon,1} P - C_{\epsilon,2} \epsilon) + \frac{\partial}{\partial x_j} \left[ \left( \nu + \frac{\nu_T}{\sigma_{\epsilon}} \right) \frac{\partial \epsilon}{\partial x_j} \right] \\
P = 2\nu_T \langle S_{ij} \rangle \langle S_{ij} \rangle \\
\nu_T = C_{\mu} \frac{k^2}{\epsilon}\n\end{cases} (2.23)
$$

 $C_{\mu} = 0.09; \quad C_{\epsilon,1} = 1.44; \quad C_{\epsilon,2} = 1.92; \quad \sigma_k = 1.0; \quad \sigma_{\epsilon} = 1.3$  (2.24)

La relation entre  $\nu_T$ , k et  $\epsilon$  donnée par l'Équation 2.17, avec une valeur de constante  $C_\mu = 0.09$ , est valable dans les écoulements turbulents loin des parois où le rapport  $P/\epsilon$  est proche de 1. En revanche, dans les couches limites, cette relation n'est plus vérifiée, ce qui contraint à utiliser des fonctions d'amortissement pour faire varier la valeur des coefficients proches des parois.

Il a été montré qu'en présence de gradient de pression externe, le modèle  $k - \epsilon$  prédit mal la position du point de décollement à la paroi. Hors dans cette étude, la prédiction de la position du point de décollement sur l'extrados des pales de la turbine sera un critère important pour prédire correctement les forces de traînée et de portance agissant sur ces dernières. D'autres approches dans la modélisation des quantités turbulentes évitent ce problème, c'est notamment la cas du modèle  $k - \omega$ .

#### 2.1.4.2 Modèle  $k - \omega$

Le modèle  $k - \omega$  est également un modèle à deux équations. Comme la plupart des modèles à deux équations, une des équations de transport décrit l'évolution de l'énergie cinétique turbulente qui permet d'estimer la vitesse caractéristique de l'agitation turbulente (Équation 2.15). La différence avec le modèle
$k - \epsilon$  réside dans la seconde équation de transport qui porte non pas sur la dissipation d'énergie cinétique  $\epsilon$  mais sur la dissipation spécifique d'énergie cinétique  $\omega$  (Équation 2.25).

$$
\omega \sim \frac{\epsilon}{k} \tag{2.25}
$$

Kolmogorov (1941) a été le premier à utiliser un modèle de turbulence à 2 équations, la première portant sur l'énergie cinétique turbulente, k, la seconde sur cette dissipation par unité d'énergie cinétique turbulente. Plusieurs améliorations ont été apportées au cours de la deuxième moitié du XXe siècle. Wilcox (1988) défini  $\omega$  par l'Équation 2.26. Les équations de transport des quantités turbulentes sont données par le système d'Équations 2.27 et la valeur des constantes par l'Équation 2.28.

$$
\omega = \frac{\epsilon}{\beta^* k} \tag{2.26}
$$

$$
\begin{cases}\n\frac{\partial k}{\partial t} + \frac{\partial \langle u_j \rangle k}{\partial x_j} = P - \beta^* \omega k + \frac{\partial}{\partial x_j} \left[ (\nu + \sigma^* \nu_T) \frac{\partial k}{\partial x_j} \right] \\
\frac{\partial \omega}{\partial t} + \frac{\partial \langle u_j \rangle \omega}{\partial x_j} = \frac{\gamma}{\nu_T} P - \beta \omega^2 + \frac{\partial}{\partial x_j} \left[ (\nu + \sigma \nu_T) \frac{\partial \omega}{\partial x_j} \right] \\
\nu_T = \frac{k}{\omega}\n\end{cases}
$$
\n(2.27)

$$
\beta = 3/40; \quad \beta^* = 9/100; \quad \gamma = 5/9; \quad \sigma = 1/2; \quad \sigma^* = 1/2 \tag{2.28}
$$

Le modèle  $k - \omega$  de Wilcox donne de meilleurs résultats en couche limite en présence de gradient de pression adverse que le modèle standard  $k - \epsilon$  et n'a pas besoin de fonction d'amortissement (Wilcox (1991)). Par contre, il a été montré, notamment par Menter (1992), une dépendance non physique des résultats à la valeur de  $\omega$  fixé à l'infini amont.

#### 2.1.4.3 Modèle  $k - \omega$  BSL

Menter (1994) décrit deux modèles de turbulence à deux équations qui entendent combiner les avantages des modèles  $k - \epsilon$  et  $k - \omega$ . Le premier modèle  $k - \omega$  BSL pour *baseline*, résout les équations  $k - \omega$  dans la couche limite proche des parois et les équations  $k - \epsilon$  (ré-exprimés sous la forme  $k - \omega$ ) dans le reste du domaine. Une fonction de pondération  $F_1$  est utilisée pour passer d'une formulation à l'autre. F<sup>1</sup> varie de façon continue de 0 à 1 en fonction de la proximité à la paroi. Les équations de transport des quantités turbulentes sont données par le système d'Équations 2.29.

$$
\begin{cases}\n\frac{\partial k}{\partial t} + \frac{\partial \langle u_j \rangle k}{\partial x_j} = P - \beta^* \omega k + \frac{\partial}{\partial x_j} \left[ (\nu + \sigma_k \nu_T) \frac{\partial k}{\partial x_j} \right] \\
\frac{\partial \omega}{\partial t} + \frac{\partial \langle u_j \rangle \epsilon}{\partial x_j} = \frac{\gamma}{\nu_T} P - \beta \omega^2 + \frac{\partial}{\partial x_j} \left[ (\nu + \sigma_\omega \nu_T) \frac{\partial \epsilon}{\partial x_j} \right] + 2(1 - F_1) \sigma_{\omega 2} \frac{1}{\omega} \frac{\partial k}{\partial x_j} \frac{\partial \omega}{\partial x_j} \\
P = 2\nu_T \langle S_{ij} \rangle \langle S_{ij} \rangle \\
\nu_T = \frac{k}{\omega}\n\end{cases} (2.29)
$$

Chaque constante  $\phi$  du modèle s'écrit comme la somme de sa valeur dans le modèle de Wilcox,  $\phi_1$ , et de sa valeur dans le modèle  $k - \epsilon$ ,  $\phi_2$ , pondérées par la fonction  $F_1$ :

$$
\phi = F_1 \phi_1 + (1 - F_1)\phi_2 \tag{2.30}
$$

Les constantes du modèle de Wilcox sont rappelées Équation 2.31.

$$
\sigma_{k1} = 0.5; \quad \sigma_{\omega 1} = 0.5; \quad \beta_1 = 0.0750; \quad \beta^* = 0.09; \quad K = 0.41; \quad \gamma_1 = \frac{\beta_1}{\beta^*} - \frac{\sigma_{\omega 1} K^2}{\sqrt{\beta^*}}
$$
(2.31)

Les constantes du modèle standard  $k - \epsilon$ , sous sa forme  $k - \omega$ , sont données par l'Équation 2.32.

$$
\sigma_{k2} = 1.0; \quad \sigma_{\omega 2} = 0.856; \quad \beta_2 = 0.0828; \quad \beta^* = 0.09; \quad K = 0.41; \quad \gamma_2 = \frac{\beta_2}{\beta^*} - \frac{\sigma_{\omega 2} K^2}{\sqrt{\beta^*}}
$$
(2.32)

La fonction de pondération  $F_1$  est définie par :

$$
F_1 = \tanh(\arg_1^4) \tag{2.33}
$$

$$
arg_1 = \min\left[\max\left(\frac{\sqrt{k}}{\beta^* \omega y}, \frac{500\nu}{y^2 \omega}\right), \frac{4\rho \sigma_{\omega 2} k}{CD_{k\omega} y^2}\right]
$$
(2.34)

y représente la distance à la paroi et  $CD_{k\omega}$  est la partie positive du terme de diffusion croisé :

$$
CD_{k\omega} = \max\left(2\rho\sigma_{\omega 2}\frac{1}{\omega}\frac{\partial k}{\partial x_j}\frac{\partial \omega}{\partial x_j}, 10^{-20}\right)
$$
\n(2.35)

#### 2.1.4.4 Modèle  $k - \omega$  SST

Le deuxième modèle de turbulence introduit par Menter (1994) est le modèle  $k - \omega$  SST pour *Shear* Stress Transport qui se base sur le modèle BSL en introduisant une nouvelle définition de la viscosité turbulente. La version du modèle  $k - \omega$  SST implémentée dans OpenFOAM et décrite dans la suite est celle de Menter et al. (2003). La viscosité turbulente est redéfinie par :

$$
\nu_T = \frac{a_1 k}{\max(a_1 \omega, SF_2)}\tag{2.36}
$$

S est l'invariant du tenseur des taux de déformation :

$$
S = \sqrt{2 \langle S_{ij} \rangle \langle S_{ij} \rangle}
$$
 (2.37)

La fonction de pondération  $F_2$  est définie par :

$$
F_2 = \tanh(\arg_2^2) \tag{2.38}
$$

$$
arg_2 = \max\left(\frac{2\sqrt{k}}{\beta^*\omega y}, \frac{500\nu}{y^2\omega}\right)
$$
\n(2.39)

y représentant la distance à la paroi,  $F_2$  tend vers 0 hors de la couche limite. D'après l'Equation 2.36, La viscosité turbulente garde donc le même formulation que dans le modèle BSL loin des parois  $\nu_T = k/\omega$ . En revanche, au cœur de la couche limite, son calcul est modifié en s'inspirant des modèles de transport de contraintes de cisaillements turbulents (Johnson et King (1985)). Cela permet d'améliorer le comportement du modèle, notamment en présence de gradient de pression adverse.

Une limitation de la production l'énergie cinétique turbulente est également introduite dans la version Menter et al. (2003). Le système d'Équation 2.40 résume l'écriture des équations de transport de k et  $\omega$ .

$$
\begin{cases}\n\frac{\partial k}{\partial t} + \frac{\partial \langle u_j \rangle k}{\partial x_j} = \tilde{P} - \beta^* \omega k + \frac{\partial}{\partial x_j} \left[ (\nu + \sigma_k \nu_T) \frac{\partial k}{\partial x_j} \right] \\
\frac{\partial \omega}{\partial t} + \frac{\partial \langle u_j \rangle \epsilon}{\partial x_j} = 2\gamma \langle S_{ij} \rangle \langle S_{ij} \rangle - \beta \omega^2 + \frac{\partial}{\partial x_j} \left[ (\nu + \sigma_\omega \nu_T) \frac{\partial \epsilon}{\partial x_j} \right] + 2(1 - F_1) \sigma_{\omega 2} \frac{1}{\omega} \frac{\partial k}{\partial x_j} \frac{\partial \omega}{\partial x_j} \\
\tilde{P} = \min (2\nu_T \langle S_{ij} \rangle \langle S_{ij} \rangle, 10\beta^* k\omega)\n\end{cases} \tag{2.40}
$$
\n
$$
\nu_T = \frac{a_1 k}{\max(a_1 \omega, SF_2)}
$$

La fonction  $F_1$  est légèrement modifiée par rapport à la version 1994 à travers la redéfinition de la partie positive du terme de diffusion croisée. La limite basse est augmentée, elle passe de 10<sup>−</sup><sup>20</sup> à 10<sup>−</sup><sup>10</sup> :

$$
CD_{k\omega} = \max\left(2\rho\sigma_{\omega 2}\frac{1}{\omega}\frac{\partial k}{\partial x_j}\frac{\partial \omega}{\partial x_j}, 10^{-10}\right) \tag{2.41}
$$

Les constantes sont définies de la même façon que pour le modèle  $k - \omega$  BSL (Équation 2.30). Leurs valeurs sont légèrement modifiées :

$$
\beta^* = 9/100; \quad \gamma_1 = 5/9; \quad \beta_1 = 3/40; \quad \sigma_{k1} = 0.85; \quad \sigma_{\omega 1} = 1/2\n\gamma_2 = 0.44; \quad \beta_2 = 0.0828; \quad \sigma_{k2} = 1; \quad \sigma_{\omega 2} = 0.856
$$
\n(2.42)

Le modèle  $k - \omega$  SST a été validé dans de nombreuses configurations d'écoulements externes, notamment autour de profil d'aile statique ou oscillante (Martinat et al. (2008); Menter (2009); Siddiqui et al. (2020)). C'est ce modèle qui sera employé dans l'étude de la turbine bi-axiale.

## 2.2 Méthode des volumes finis

La modélisation mathématique de l'écoulement amène à un système d'équations aux dérivées partielles non linéaires. En l'absence de solution analytique à un tel problème, une approche classique en mécanique des fluides consiste à discrétiser le domaine de simulation et les équations pour ensuite résoudre le système matriciel. La méthode des volumes finis sera utilisée pour la discrétisation du système. De nombreux ouvrages existent sur cette méthode, cette partie s'appuie notamment sur ceux de Jasak (1996), Ferziger et Perić (2002), Moukalled et al. (2016).

## 2.2.1 Discrétisation du domaine

Le domaine de simulation  $\mathcal D$  est une partie connexe et fermée de l'espace ou du plan. Des conditions aux limites sont appliquées à ses frontières pour que le système d'équations soit bien défini (c.f. 2.2.3). Le domaine est subdivisé en un nombre fini d'éléments polyédriques (ou polygonaux dans le cas 2D) appelés cellules, représentés Figure 2.1a. Dans la méthode des volumes finis, ces cellules peuvent être d'orientation, de forme et de nombre de coté quelconques.

Si  $\{K_i\}_{0 \leq i \leq n}$  désigne l'ensemble des cellules qui discrétisent le domaine  $\mathcal D$  alors :

$$
\mathcal{D} = \bigcup_{0 \le i \le n} K_i \tag{2.43}
$$

Contrairement à la méthode des éléments finis où les degrés de libertés se situent aux nœuds du maillage, les champs sont calculés ici aux centroïdes des cellules, représentés Figure 2.1b . Si V désigne

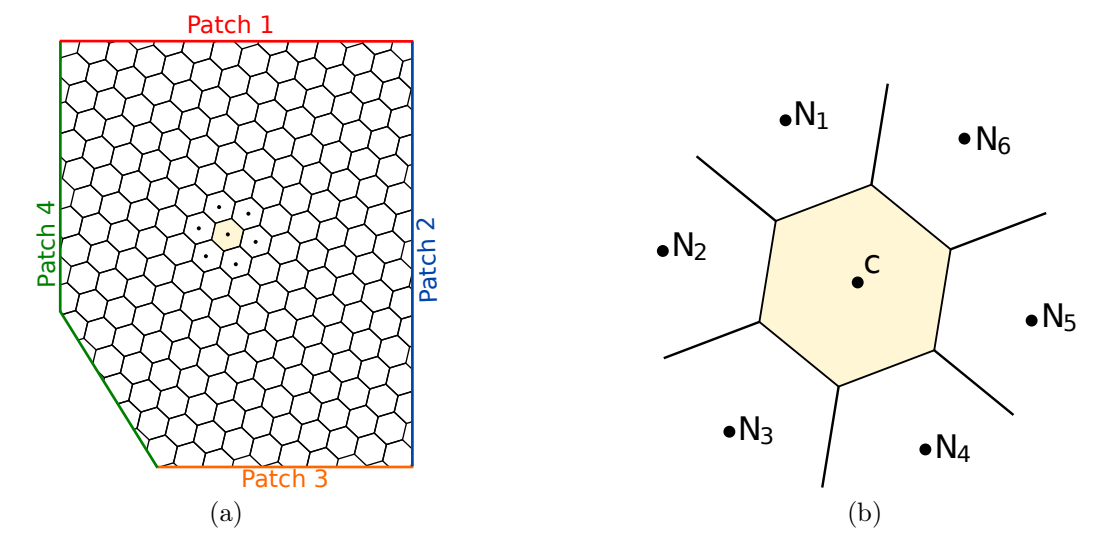

F igure 2 .1 – Discrétisation d'un domaine plan délimité par 4 frontières (a) et vue d'une cellule de centroïde C entourée par 6 cellules voisines (b).

le volume de la cellule, le centroïde, ou centre de masse, est le point C de coordonnées vectorielles  $x_c$ vérifiant l'Équation 2.44.

$$
\int_{V} (\boldsymbol{x} - \boldsymbol{x_c})dV = \mathbf{0} \tag{2.44}
$$

Chaque cellule est définie par sa géométrie (son volume, ses faces, la position de son centroïde) et par sa connectivité, i.e. la liste de ses voisines avec qui elle partage une face.

#### 2.2.2 Discrétisation des équations

L'étape de modélisation a fait apparaître plusieurs équations de transport qu'il est nécessaire de discrétiser. La forme générale vectorielle d'une équation de transport d'un champ  $\phi$  est donnée par l'Équation 2.45.

$$
\underbrace{\frac{\partial \rho \phi}{\partial t}}_{\text{variation temporelle}} + \underbrace{\nabla \cdot (\rho \mathbf{u} \phi)}_{\text{terme d'advection}} = \underbrace{\nabla \cdot (\Gamma^{\phi} \nabla \phi)}_{\text{terme de diffusion}} + \underbrace{Q^{\phi}}_{\text{terme source}} \tag{2.45}
$$

Pour discrétiser cette équation de transport, une intégration sur le volume V d'une cellule du maillage est réalisée. En utilisant la propriété de linéarité de l'intégrale, il vient l'Équation 2.46 :

$$
\int_{V} \frac{\partial \rho \phi}{\partial t} dV + \int_{V} \nabla \cdot (\rho \mathbf{u} \phi) dV = \int_{V} \nabla \cdot (\Gamma^{\phi} \nabla \phi) dV + \int_{V} Q^{\phi} dV \tag{2.46}
$$

Chaque terme de cette équation peut être traité indépendamment, leur procédé de discrétisation est décrit succinctement dans la suite.

#### 2.2.2.1 Terme source

Dans le cas de l'équation de transport de la quantité de mouvement, le terme source représente les forces volumiques agissant sur le fluide. Il peut avoir différentes origines, notamment la force de gravité ou des forces inertielles comme la force de Coriolis. Pour les champs turbulents, il regroupe les termes de production et de dissipation.

Ce terme source n'est à priori pas uniforme. En supposant une variation linéaire sur le volume de la cellule et en utilisant la propriété du centroïde (Équation 2.44), l'intégrale du terme source peut s'écrire en fonction du volume V de la cellule et sa valeur  $Q<sup>c</sup>$  au centroïde :

$$
\int_{V} Q^{\phi} dV = Q^{c} V \tag{2.47}
$$

#### 2.2.2.2 Terme de diffusion

Le traitement du terme de diffusion fait appel au théorème de Green-Ostrogradski pour transformer l'intégrale volumique de la divergence en un flux surfacique. V désignant le volume de la cellule, ∂V désigne la frontière de ce volume de contrôle, qui est donc une surface fermée. Le terme de diffusion peut alors se réécrire :

$$
\int_{V} \nabla \cdot (\Gamma^{\phi} \nabla \phi) dV = \oint_{\partial V} (\Gamma^{\phi} \nabla \phi) \cdot \mathbf{n} dS \tag{2.48}
$$

n désigne le vecteur sortant. La cellule étant polyédrique, sa frontière peut être décomposée comme la somme de ses faces  $f_i$  qui sont chacune une partie d'un plan :

$$
\oint_{\partial V} (\Gamma^{\phi} \nabla \phi) \cdot \mathbf{n} dS = \sum_{i} \int_{f_i} (\Gamma^{\phi} \nabla \phi) \cdot \mathbf{n} dS_i \tag{2.49}
$$

La Figure 2.2 représente une face  $f_i$  séparant la cellule de centroïde C et sa voisine de centroïde  $N_i$ .  $C_i$  est le centroïde de la face  $f_i$ . Par définition, les coordonnées du centroïde  $C_i$  sont données par l'Équation 2.50.

$$
\int_{f_i} (x - x_{C_i}) dS_i = 0
$$
\n(2.50)

FIGURE 2.2 – Représentation de la face  $f_i$  qui est la frontière entre la cellule de centroïde C et une de ses cellules voisine de centroïde  $N_i$  ainsi que du centroïde de la face  $C_i$  et du vecteur normal sortant n.

Comme pour le terme source, l'intégrale dans le terme de droite de l'Équation 2.49 va être simplifiée en supposant une variation linéaire de la quantité  $\Gamma^{\phi}\nabla\phi$  sur la face  $f_i$ , ce qui amène à l'Équation 2.51.

$$
\int_{f_i} (\Gamma^{\phi} \nabla \phi) \cdot \mathbf{n} dS_i = (\Gamma^{\phi} \nabla \phi)_{C_i} \cdot \mathbf{n} S_i
$$
\n(2.51)

 $S_i$  désignant la surface de la face  $f_i$ ,  $\nabla \phi_{C_i}$  le gradient de  $\phi$  au centroïde de la face et  $\Gamma_{C_i}$  la valeur de la diffusivité à ce même centroïde. Le produit  $(\Gamma^{\phi} \nabla \phi)_{C_i}$  peut être interprété comme un vecteur de flux de diffusion à travers la face  $f_i$ :

$$
J_i^{diff} = (\Gamma^{\phi} \nabla \phi)_{C_i} \tag{2.52}
$$

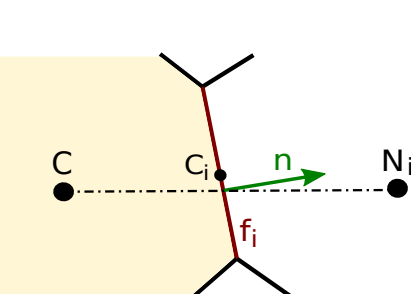

En combinant les Équations 2.48, 2.49, 2.51 et 2.52, le terme de diffusion s'écrit alors :

$$
\int_{V} \nabla \cdot (\Gamma^{\phi} \nabla \phi) dV = \sum_{i} (\Gamma^{\phi} \nabla \phi)_{C_{i}} \cdot \boldsymbol{n} S_{i} = \sum_{i} J_{i}^{diff} \cdot \boldsymbol{n} S_{i}
$$
\n(2.53)

Pour parvenir à un système algébrique, il faut linéariser le terme de flux surfacique de diffusion. Dans le cas idéal, une face  $f_i$  est orthogonale, c'est-à-dire que son vecteur normal  $n$  est colinéaire au vecteur joignant les 2 centroïdes des cellules (*i.e.*  $\exists a \in \mathbb{R} | n = aCN_i$ ) et n'a pas de distorsion (ou *skewness* en anglais), c'est à dire que le centroïde de la face  $C_i$  appartient au segment joignant les centroïdes des 2 cellules. La Figure 2.2 représente une face dans le cas général qui ne respecte pas ces deux propriétés. Dans le cas d'une face orthogonale et sans distorsion, le gradient au centroïde de la face se calcule à partir de l'Équation 2.54.

$$
\nabla \phi_{C_i} \cdot \boldsymbol{n} = \frac{\phi_{N_i} - \phi_C}{\|\boldsymbol{C}\boldsymbol{N_i}\|} \tag{2.54}
$$

La diffusivité, si elle n'est pas uniforme, peut être évaluée à partir de sa valeur aux centroïdes des cellules (Équation 2.55), les coefficient  $\alpha$  et  $\beta$  étant dépendant du schéma d'interpolation choisi.

$$
\Gamma_{C_i} = \alpha \Gamma_C + \beta \Gamma_{N_i} \tag{2.55}
$$

Dans le cas d'un maillage idéal orthogonal et sans distorsion, le terme de diffusion (Équation 2.53) s'écrit donc comme une combinaison linéaire des valeurs de  $\phi$  au centroïde de la cellule et de ses voisines :

$$
\int_{V} \nabla \cdot (\Gamma^{\phi} \nabla \phi) dV = a_{c} \phi_{C} + \sum_{i} a_{i} \phi_{N_{i}} \qquad (2.56)
$$

La prise en compte de la non-orthogonalité introduit un terme non linéaire, différentes méthodes de correction existent (correction minimale, correction orthogonale, sur-relaxation), elles ne seront pas détaillées ici. Dans le cas général, le terme de diffusion peut se mettre sous une forme algébrique donnée par l'Équation 2.57.

$$
\int_{V} \nabla \cdot (\Gamma^{\phi} \nabla \phi) dV = a_c \phi_C + \sum_{i} a_i \phi_{N_i} + b_c \tag{2.57}
$$

#### 2.2.2.3 Terme d'advection

En suivant la même méthodologie que pour le terme de diffusion (utilisation du théorème de Green-Ostrogradski et hypothèse d'une variation linéaire des champs sur les faces), le terme d'advection se réécrit comme une somme de flux advectifs sur les faces de la cellule :

$$
\int_{V} \nabla \cdot (\rho \mathbf{u} \phi) dV = \sum_{i} (\rho \mathbf{u} \phi)_{C_i} \cdot \mathbf{n} S_i = \sum_{i} J_i^{adv} \cdot \mathbf{n} S_i
$$
\n(2.58)

Le calcul du flux advectif à travers une face  $f_i$  nécessite d'estimer la valeur de  $\rho$  et  $u$  ainsi que  $\phi$  au centroïde de la face en fonction des valeurs aux centroïdes des cellules. Pour le calcul de  $\phi$  plusieurs schémas sont envisageables, notamment linéaire et amont. Avec un schéma linéaire, la valeur de  $\phi$  au centroïde de la face est donnée par l'Équation 2.59 et représentée Figure 2.3a.

$$
\phi_{Ci} = (1 - a)\phi_C + a\phi_{Ni} \quad \text{avec} \quad a = \frac{\|\mathbf{CC_i}\|}{\|\mathbf{CN_i}\|} \tag{2.59}
$$

Si un schéma amont est utilisé, la valeur de  $\phi$  au centroïde de la face est fixée comme étant celle au centroïde de la cellule amont. Pour déterminer laquelle des 2 cellules est en amont de la face, on s'intéresse au signe du flux massique à travers la face  $\dot{m}_i$  défini par l'Équation 2.60.

$$
\dot{m}_i = (\rho \mathbf{u})_{Ci} \mathbf{n} S_i \tag{2.60}
$$

Si le flux massique est positif, le fluide "sort" de la cellule de centroïde C par la face  $f_i$ , c'est donc cette cellule qui est considérée comme étant en amont. L'Équation 2.61 résume le calcul de  $\phi_{Ci}$  avec un schéma amont qui est représenté 2.3b.

$$
\phi_{Ci} = \begin{cases} \phi_C & \text{si } \dot{m}_i \ge 0. \\ \phi_{N_i} & \text{sinon.} \end{cases}
$$
 (2.61)

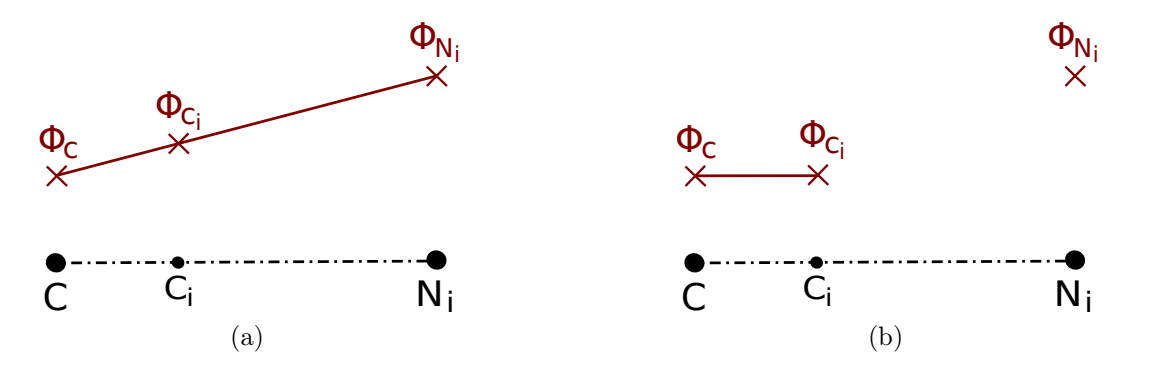

FIGURE 2.3 – Représentation de 2 schémas d'interpolations de  $\phi$  au centroïde  $C_i$  d'une face séparant une cellule de centroïde  $C$  et une de ces voisines de centroïde  $N_i$ : interpolation linéaire (a) et amont avec  $\dot{m}_i > 0$  (b).

Le flux total  $J_i$  à travers une face  $f_i$  est la somme du flux advectif et du flux diffusif :

$$
J_i = J_i^{diff} + J_i^{adv} \tag{2.62}
$$

Par construction, la méthode des volumes finis est conservative. C'est-à-dire qu'il n'y a pas de perte de flux à la frontière entre deux cellules voisines. Cette propriété est vrai pour des maillages dont la connexité de chaque cellule est définie. Cependant, comme vu plus loin dans ce document, il existe des méthodes de maillages dynamiques pour lesquelles la connexité de certaines cellules n'est pas déterminée. Le calcul des flux surfaciques ou des valeurs de  $\phi$  au centroïde de ces cellules fait appel à des interpolations. Du choix de la méthode d'interpolation dépendra le caractère conservatif du calcul.

#### 2.2.2.4 Variation temporelle

Il existe deux types de simulations numériques des fluides. D'une part, les simulations stationnaires qui trouvent une solution approchée d'un système d'équations aux dérivées partielles (EDP) qui ne dépend pas du temps. Les champs sont alors uniquement des fonctions de l'espace. En revanche, si le problème à modéliser est par nature instationnaire, les équations de transport (Équation 2.45) possèdent un terme de dérivée temporelle non nul. Dans ce cas, les simulations instationnaires sont utilisées. Les champs  $\phi$  sont alors des fonctions de l'espace et du temps :

$$
\phi: \left| \begin{array}{ccc} (\mathcal{D}, [t_{O}, +\infty[) & \longrightarrow & \mathbb{R} \\ (x, t) & \longmapsto & \phi(x, t) \end{array} \right. \tag{2.63}
$$

De la même façon que le domaine de simulation est discrétisé spatialement pour ne résoudre les champs qu'au centroïde des cellules, le temps est également discrétisé. En supposant connue la valeur des champs à un temps initial  $t_0$ , on cherche à déterminer la solution à un temps  $t_1 = t_0 + \Delta t$ .  $\Delta t$  désigne le pas de temps de la simulation. En itérant le procédé, une solution approchée du système d'EDP sera déterminée pour tous les temps  $t_n$  compris entre le temps  $t_0$  initial et un temps  $t_N$  final tel que :

$$
\exists n \in [1, N], \quad t_n = t_{n-1} + \Delta t = t_0 + n \times \Delta t \tag{2.64}
$$

Le terme de variation temporelle de l'Équation 2.46 peut être réécrit en utilisant l'hypothèse d'une variation linéaire de la dérivée dans le volume de contrôle :

$$
\int_{v} \frac{\partial \rho \phi}{\partial t} dV = \frac{\partial (\rho \phi)_{c}}{\partial t} V \tag{2.65}
$$

En supposant la densité  $\rho$  constante et en utilisant les discrétisations des termes source, diffusif et advectif, l'Équation 2.46 peut se mettre sous une nouvelle forme :

$$
\frac{\partial \phi_c}{\partial t}(t) = \frac{Q_c}{\rho} + \frac{1}{\rho V} \sum_i (\mathbf{J}_i^{\mathbf{diff}} + \mathbf{J}_i^{\mathbf{adv}}) \cdot \mathbf{n} S_i = \mathcal{L}(\phi(t), t)
$$
\n(2.66)

Où L désigne l'opérateur donnant la somme des termes source, diffusif et advectif au temps t. L'intégration dans le temps de l'Équation 2.66 entre  $t_n$  et  $t_{n+1}$  donne l'Équation 2.67.

$$
\int_{t_n}^{t_{n+1}} \frac{\partial \phi_c}{\partial t}(t) dt = \phi_c^{n+1} - \phi_c^n = \int_{t_n}^{t_{n+1}} \mathcal{L}(\phi(t), t) dt \tag{2.67}
$$

La notation  $\phi_c^n = \phi(\bm{x_c}, t_n)$  est utilisée à des fins de concision. Connaître la valeur de l'intégrale de l'opérateur  $\mathcal L$  (terme de droite de l'Équation 2.67 et représentée Figure 2.4a) permettrait de réaliser une intégration exacte en temps. Cependant, comme cette valeur n'est pas accessible, il est nécessaire de l'approximer par un schéma de discrétisation. De nombreux schémas d'avancement en temps sont disponibles dans la littérature. Parmi les plus classiques, Euler-explicite approxime l'intégrale en temps à partir de la valeur de  $\mathcal L$  au temps  $t_n$ :

$$
\phi_c^{n+1} = \phi_c^n + \mathcal{L}(\phi^n, t_n) \Delta t \tag{2.68}
$$

L'approximation de l'intégrale est représentée Figure 2.4b. Un tel schéma est qualifié d'explicite puisqu'en connaissant les valeurs de  $\phi$  au temps  $t_n$ , il permet de calculer directement la valeur de  $\phi$  au temps  $t_{n+1}$ . Il est donc peu coûteux en temps de calcul et simple à implémenter dans un code. Cependant il a été montré que ce schéma peut amener de l'instabilité si le ∆t est choisi trop grand. Un tel schéma est qualifié de conditionnellement stable.

Une autre approche consiste à approximer l'intégrale en fonction de la valeur finale de  $\mathcal{L}$ . De tels schémas sont qualifiés d'implicite avec notamment le schéma Euler-implicite ( représenté Figure 2.4c) :

$$
\phi_c^{n+1} = \phi_c^n + \mathcal{L}(\phi^{n+1}, t_{n+1}) \Delta t \tag{2.69}
$$

Cranck-Nicolson est un autre schéma implicite qui réalise une approximation trapézoïdale de l'intégrale en temps (Figure 2.4d) :

$$
\phi_c^{n+1} = \phi_c^n + \frac{1}{2} (\mathcal{L}(\phi^n, t_n) + \mathcal{L}(\phi^{n+1}, t_{n+1})) \Delta t \tag{2.70}
$$

Ces schémas implicites sont inconditionnellement stables. Ils permettent donc d'utiliser des pas de temps plus grands que les méthodes explicites. En revanche, étant donné que la valeur de  $\mathcal{L}(\phi^{n+1}, t_{n+1})$ n'est pas connue à priori, chaque avancement en temps revient à résoudre un système matriciel, ce qui est plus coûteux en temps de calcul qu'une méthode explicite. Cependant, au global, le gain engendré par l'utilisation de pas de temps plus importants rendent les schémas implicites plus efficaces.

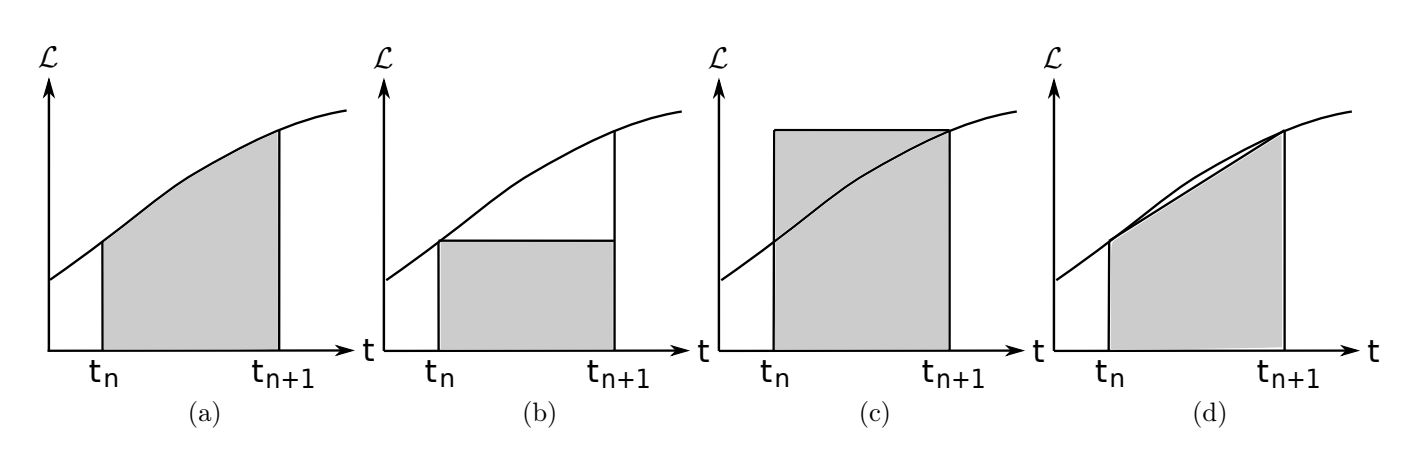

FIGURE 2.4 – Représentation de la valeur exacte de l'intégrale de l'opérateur  $\mathcal L$  entre  $t_n$  et  $t_{n+1}$  (a) et de sa valeur approchée par un schéma Euler-explicite (b), Euler-implicite (c) et de Cranck-Nicolson (d).

#### 2.2.3 Conditions aux limites

Comme vu précédemment, une des étapes de la discrétisation d'une équation de transport consiste à calculer les flux diffusifs et advectifs traversant les faces de chaque cellule. Pour les cellules internes au maillage, c'est-à-dire les cellules entièrement entourées de cellules voisines, le calcul de ces flux se fait en estimant la valeur du champ  $\phi$  au centroïde de la face à partir des valeurs de  $\phi$  au centroïde des deux cellules qui partagent cette face. Un traitement spécial doit donc être réservé aux faces appartenant à la limite externe du domaine de simulation (Figure 2.5).

Mathématiquement, pour que le système d'EDP soit correctement défini il est nécessaire que des conditions aux limites soient imposées sur la frontière du domaine de simulation ∂D. En général, ces conditions sont de Dirichlet ou de Neumann.

#### 2.2.3.1 Condition de Dirichlet

Une condition de Dirichlet revient à imposer la valeur de  $\phi$  sur les points situés à la frontière du domaine. L'Équation 2.71 donne la formulation continue de Dirichlet et L'Équation 2.72 la version discrétisée qui impose la valeur de  $\phi$  au centroïde des faces à la frontière du domaine.

$$
\forall c \in \partial \mathcal{D}, \quad \forall t > t_0, \quad \phi_c^t = g_D(\boldsymbol{x_c}, t)
$$
\n(2.71)

$$
\forall f_i \in \partial \mathcal{D}, \quad \forall n > 0, \quad \phi_{c_i}^n = g_D(\boldsymbol{x}_{c_i}, t_n)
$$
\n(2.72)

Physiquement, une condition de Dirichlet permet par exemple de modéliser le contact sans glissement d'un fluide sur une paroi en imposant une vitesse nulle.

#### 2.2.3.2 Condition de Neumann

Une condition de Newmann n'impose pas la valeur de  $\phi$  à la limite du domaine mais son flux (Équation 2.73). Sa version discrétisée est donnée par l'Équation 2.74. Physiquement, elle permet notamment d'imposer une condition de symétrie en stipulant un flux nul à travers une paroi ou encore une condition de paroi imperméable si le flux nul est imposé au champ de vitesses.

$$
\forall c \in \partial \mathcal{D}, \quad \forall t > t_0, \quad \nabla \phi_c^t \cdot \mathbf{n} = g_N(\mathbf{x}_c, t)
$$
\n(2.73)

$$
\forall f_i \in \partial \mathcal{D}, \quad \forall n > 0, \quad \nabla \phi_{c_i}^n \cdot \mathbf{n} = g_N(\mathbf{x_c}, t)
$$
\n(2.74)

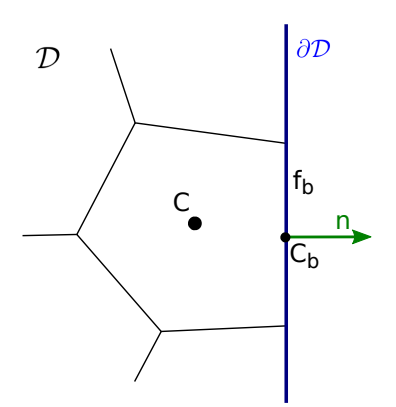

F igure 2 .5 – Représentation d'une cellule au bord du domaine de simulation D. La cellule possède une face  $f_b$ , de centroïde  $C_b$  et de vecteur normal sortant  $n$ , qui appartient à la limite externe du domaine ∂D.

# 2.3 Cas des maillages dynamiques : maillage glissant

#### 2.3.0.1 Principe

La partie 2.2 présente les grands principes de la méthode des volumes finis dans le cas particulier d'un domaine et d'un maillage statiques. Cependant, il arrive fréquemment, notamment dans le cas des machines tournantes, que la frontière du domaine de simulation se déplace au cours du temps. Il est alors nécessaire d'employer une méthode de maillage dynamique. Lorsque la trajectoire du corps plongé dans le domaine de simulation est circulaire, par exemple un rotor de turbine, il est possible d'utiliser un maillage glissant (exemple Figure 2.6). Dans cette méthode, le domaine est divisé en deux zones : le stator qui contient un maillage fixe et le rotor qui contient un maillage en rotation. La position des cellules du rotor varie donc d'un pas de temps à l'autre. Le calcul des flux advectif et convectif circulant entre les deux zones du domaine se fait grâce à l'utilisation d'une interface.

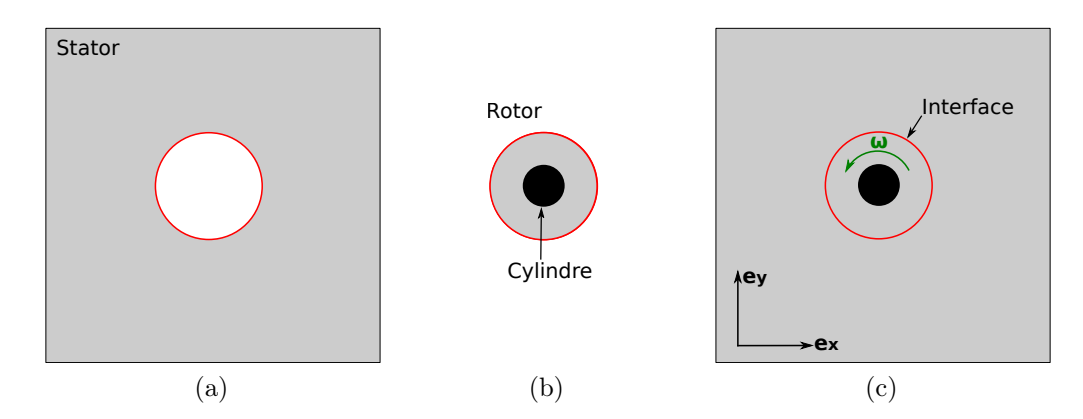

F igure 2 . 6 – Exemple d'utilisation d'un maillage glissant : simulation de l'écoulement autour d'un cylindre en rotation. Le domaine est divisé en 2 zones : une zone de maillage statique appelé stator représentée en gris (a), une zone de maillage en rotation de vecteur vitesse de rotation  $\omega = \omega e_z$  qui contient le cylindre (b). La communication entre les deux zones se fait par l'intermédiaire d'une interface (c).

Pour les cellules internes du rotor, le déplacement du maillage modifie le calcul du flux advectif. En effet, c'est la vitesse relative du fluide par rapport au maillage  $u_r$  qui intervient dans le calcul du flux advectif.

Avec u la vitesse du fluide par rapport au référentiel fixe,  $\omega$  la vitesse de rotation du rotor,  $r =$  $\|\bm{x} - \bm{x_O}\|$  la distance au centre de rotation du rotor O et  $\bm{e}_{\theta}$  le vecteur de la base cylindrique  $(\bm{e}_{\bm{r}}, \bm{e}_{\theta}, \bm{e}_{\bm{z}})$ , illustrés Figure 2.7.

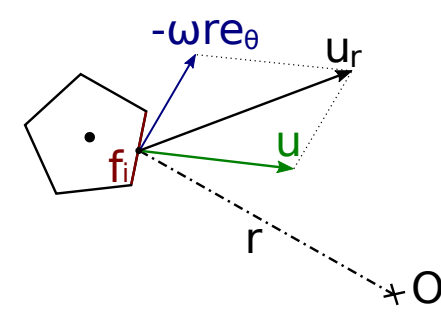

FIGURE 2.7 – Représentation de la vitesse absolue  $u$  et de la vitesse relative  $u_r$  du fluide par rapport au centroïde d'une face  $f_i$  d'une cellule du rotor en rotation autour de l'axe  $(O, \mathbf{e}_z)$ .

L'expression du flux advectif traversant une face de centroïde  $C_i$  appartenant au maillage tournant est donnée par l'Équation 2.76.

$$
J_i^{adv} = (\rho u_r \phi)_{C_i} \cdot \boldsymbol{n} = (\rho (u - \omega r \boldsymbol{e}_{\theta}) \phi)_{C_i} \cdot \boldsymbol{n}
$$
\n(2.76)

#### 2.3.0.2 Condition d'interface

Comme évoqué précédemment, la communication entre les deux zones du maillage se fait à travers une interface (Figure 2.6). La jonction entre ces deux parties délimite une surface  $\mathcal{I}$ . Les ensembles  $\{f_i^S\}_{i\in\llbracket 0,n\rrbracket}$  et  $\{f_j^R\}_{j\in\llbracket 0,m\rrbracket}$  désignent respectivement les faces du maillage statique et du maillage tournant formant cette interface :

$$
\bigcup_{i} f_i^S = \bigcup_{j} f_j^R = \mathcal{I} \tag{2.77}
$$

A priori, les sommets des faces des deux maillages ne coïncident pas (Figure 2.8a). On parle alors d'interface non conforme, ou d'AMI pour Arbitrary Mesh Interface en anglais. Une méthode d'interpolation doit donc être utilisée pour calculer les flux advectif et diffusif traversant chaque face appartenant à l'interface. Pour garder la propriété de conservation de la méthode des volumes finis, il est nécessaire de choisir une méthode garantissant l'égalité des flux entre les deux zones du maillage, comme exprimé Équation 2.78 et Équation 2.79.

$$
\sum_{i} J_i^{adv,S} \cdot n_S = -\sum_{j} J_j^{adv,R} \cdot n_R \tag{2.78}
$$

$$
\sum_{i} J_i^{diff,S} \cdot n_S = -\sum_{j} J_j^{diff,R} \cdot n_R \tag{2.79}
$$

Avec  $J_i^{adv,S}$  $\frac{adv,S}{i}$  et  $J_{i}^{diff,S}$  $\int_{i}^{diff,S}$  les vecteurs de flux advectif et de flux diffusif à travers la face  $f_i^S$  de normale sortante  $n_S$  appartenant au maillage statique.  $J_j^{adv,R}$  $j^{adv,R} \text{ et } J^{diff,R}_j$  $j^{aijj,k}$  les vecteurs de flux à travers la face  $f_j^R$  de normale sortante  $n_R$  appartenant au maillage tournant, représentés Figure 2.8a.

Aguerre et al. (2017) décrit une méthode d'interpolation conservative pour une interface non conforme qui repose sur la méthode dite du pseudo-maillage. Cela revient à redéfinir, de manière fictive, d'où la notion de pseudo-maillage, les faces de l'interface de sorte à rendre la connexion entre les deux zones du maillage conforme. A chaque pas de temps et pour chaque cellule ayant une face appartenant à l'interface :

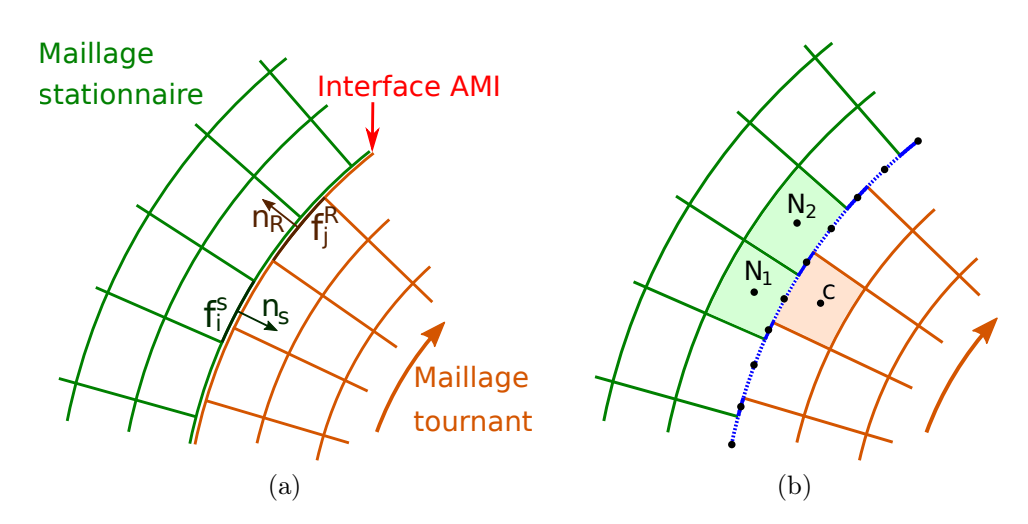

F igure 2 .8 – Schéma des cellules à proximité d'une interface non conforme séparant un maillage stationnaire d'un maillage tournant. Représentation d'une face de chaque zone de maillage avec leur vecteur normal sortant (a) et faces du pseudo-maillage en bleu, avec leur centroïde en noir, rendant l'interface conforme (b).

- 1. La liste des cellules jointives est dressée (exemple Figure 2.8b, la cellule de centroïde C possède 2 cellules voisines appartenant au maillage statique.)
- 2. L'intersection de 2 faces jointives forme une face de pseudo-maillage (Figure 2.8b : l'intersection des cellules de centroïde C et  $N_1$  forme une face du pseudo-maillage en pointillés bleus).
- 3. Les flux advectif et diffusif sont calculés sur les faces du pseudo-maillage. Le caractère conforme de ce pseudo-maillage garantit la conservation des flux.
- 4. Les flux traversant la face d'origine sont la somme des flux sur les pseudo-faces qui la composent (Figure 2.8b : Les flux traversant la face appartenant à la cellule de centroïde C sont la somme des flux traversant les pseudo-faces qu'elle partage avec  $N_1$  et  $N_2$ ).

# 2.4 Cas des maillages dynamiques : maillage overset

## 2.4.1 Principe

Le maillage glissant décrit précédemment est adapté lorsque les corps en mouvement ont des trajectoires simples, i.e. translation pure ou rotation pure, et sont suffisamment éloignés des parois ou des autres corps en mouvement. Lorsque les trajectoires sont complexes ou inconnues à priori, dans le cas d'un solveur d'interaction fluide/structure à 6 degrés de liberté par exemple, ou bien lorsque les corps se déplacent dans un espace exigu une autre méthode de maillage dite chimère ou overset peut être plus adaptée. Cette méthode utilise à nouveau deux types de maillages. D'une part un maillage de fond, fixe, couvrant tout le domaine de simulation et aux frontières duquel sont imposées les conditions aux limites. D'autre part, chaque objet en mouvement est entouré par un maillage dit overset qui se superpose au maillage de fond et se déplace en mouvement de corps rigide avec l'objet qu'il contient (Figure 2.9). L'échange d'information entre les différentes zones du maillage se fait par interpolation. On distingue en effet trois types de cellules (Figure 2.10) :

- 1. Les cellules calculées : les plus nombreuses, la valeur des champs au centroïde de ces cellules est calculée classiquement au sens de la méthode des volumes finis.
- 2. Les cellules interpolées : les valeurs des champs au centroïde de ces cellules sont calculés par interpolation des cellules les plus proches appartenant à l'autre zone du maillage. Les cellules

interpolées de l'overset lisent donc les cellules du maillage de fond et inversement. Les schémas d'interpolation seront détaillés dans la partie 2.4.2.

3. Les cellules désactivées : elles ne sont ni interpolées ni calculées, tout se passe comme si elles n'existaient pas. Les cellules du maillage de fond qui se superposent à un solide sont désactivées. Cela peut également concerner des cellules du maillage overset si il y a juxtaposition de deux maillages overset ou si certaines cellules sortent des limites du maillage de fond.

Si les corps se déplacent avec le temps, le type de chaque cellule est susceptible de changer d'un pas de temps à l'autre. Dans un cas simple, i.e. les maillages overset restent à l'intérieur du maillage de fond et sans collision entre overset, l'attribution des types de cellules se fait selon la logique suivante :

- 1. Pour la zone overset : les cellules à la frontière de la zone sont de type interpolé, les autres sont calculées (Figure 2.10a).
- 2. Pour la zone de fond : les cellules qui sont superposées à un solide sont désactivées. Les cellules voisines à une cellules désactivées sont interpolées (Figure 2.10b). À noter qu'il existe une zone de recouvrement des cellules actives du maillage de fond et de l'overset, l'écoulement y est donc résolu deux fois. La minimisation de cette zone de recouvrement permet de gagner en temps de calcul. Elle est implémentée dans certains solveurs (Ansys fluent, star CCM+, foam-extend) mais pas dans OpenFOAM v2112.

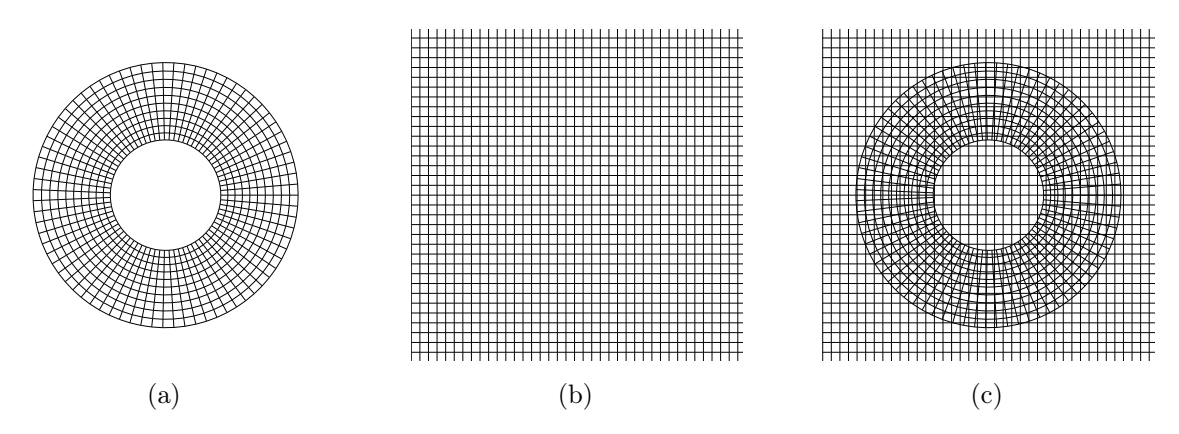

F igure 2 .9 – Représentation des cellules d'un maillage overset permettant la simulation de l'écoulement autour d'un cylindre. Maillage overset autour du cylindre (a), maillage de fond (b) et superposition des deux (c).

## 2.4.2 Schéma d'interpolation

Pour chaque cellule interpolée (par exemple la cellule de centroïde C de la Figure 2.11a), il est nécessaire de dresser la liste des cellules proches appartenant à l'autre zone de maillage. Par exemple, on peut sélectionner l'ensemble des cellules qui intersectent la cellule à interpoler (Figure 2.11b). La valeur d'un champ  $\phi$  au centroïde C est alors la somme pondérée des valeurs de ce champ sur chacune des cellules sélectionnées pour réaliser l'interpolation (Équation 2.80).

$$
\phi_c = \sum_i w_i \phi_{N_i} \tag{2.80}
$$

La somme des coefficients de pondération est égale à 1 :

$$
\sum_{i} w_i = 1 \tag{2.81}
$$

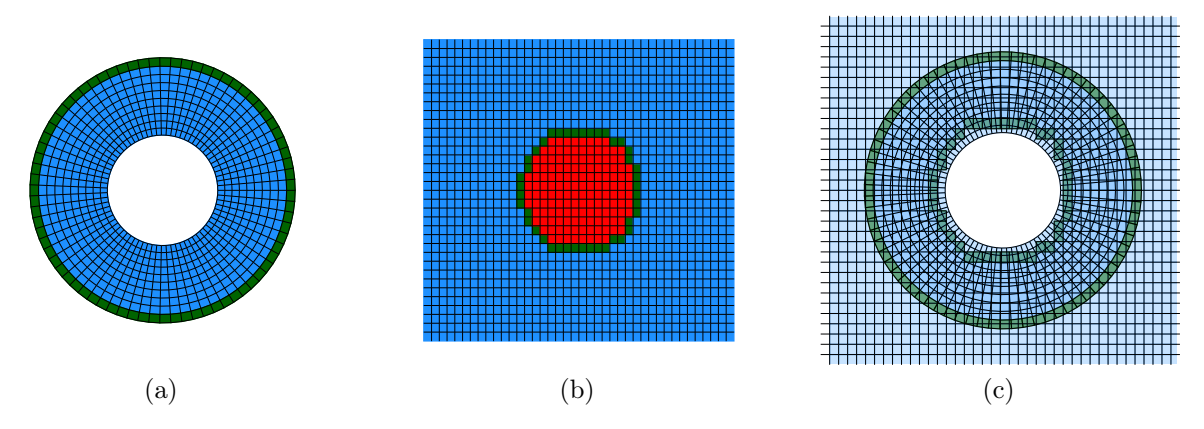

FIGURE 2.10 – Représentation des différents types de cellules. En bleu, les cellules calculées classiquement, en vert les cellules interpolées et en rouge les cellules désactivées pour le maillage overset autour du cylindre (a), le maillage de fond (b) et la superposition des deux (c). Les cellules désactivées du maillage de fond ne sont pas représentées sur la superposition en (c) pour plus de lisibilité.

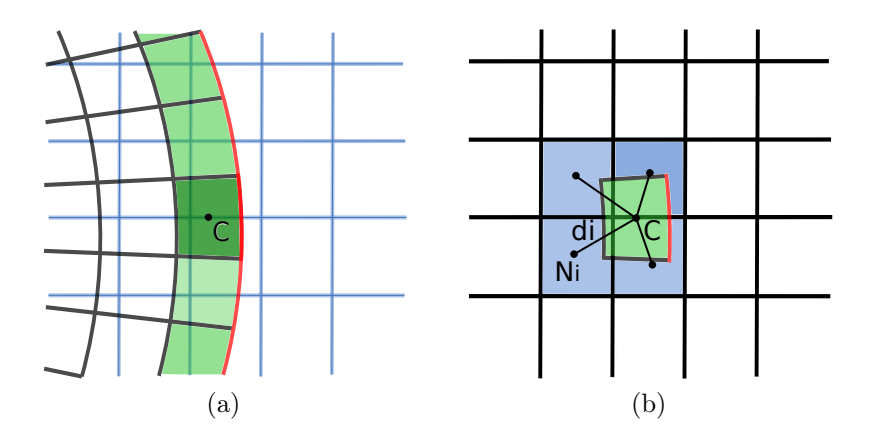

F igure 2 . 1 1 – Schéma d'une cellule de type interpolé de centroïde C appartenant à l'overset (a) et les 4 cellules du maillage de fond qu'elle utilise pour réaliser l'interpolation (b).

La valeur du coefficient de pondération attribuée à chaque cellule dépend du schéma d'interpolation utilisé. Par exemple, ce coefficient peut être basé sur l'inverse de la distance  $d_i$  entre les centroïdes C et  $N_i$  (Figure 2.11b). Les poids sont alors donnés par l'Équation 2.82.

$$
w_i = \frac{\frac{1}{d_i}}{\sum_j \frac{1}{d_j}}
$$
\n(2.82)

## 2.4.3 Temps de calcul et scalabilité

Cette partie est consacrée spécifiquement à la rapidité d'exécution de simulation overset par le solveur OpenFOAM v2112. Les simulations sont exécutées sur un nœud du cluster de calcul interne au LEGI équipée de 20 cœurs Intel Xeon CPU E5-2650 v3 @ 2.30GHz.

#### 2.4.3.1 Méthode inverseDistance

Pour tester la rapidité des simulations, un cas test d'un cylindre en rotation autour d'un axe situé hors du cylindre est choisi, présenté Figure 2.12. Le maillage comprend  $1.63 \times 10^5$  cellules dont  $2.73 \times 10^4$ pour l'overset. On choisi la méthode inverseDistance disponible dans OpenFOAM v2112. En plus d'attribuer, comme son nom l'indique, des poids en fonction de l'inverse de la distance à chaque cellule

donneuse, elle attribue un type à chaque cellule et trouve les cellules donneuses pour chaque cellule interpolée.

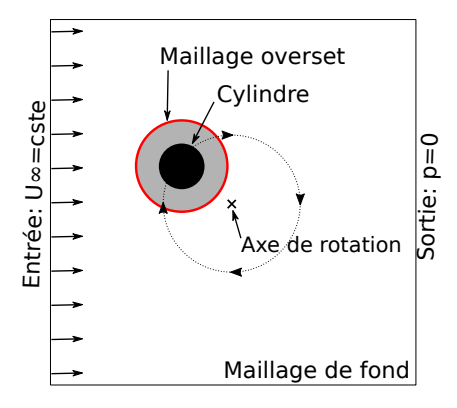

F igure 2 . 1 2 – Schéma du cas de simulation avec overset d'un cylindre en rotation servant aux tests de rapidité (le schéma n'est pas à l'échelle).

La simulation est lancée en parallèle sur 4 cœurs avec un processus, i.e. la résolution d'une fraction du domaine de simulation, attribuée à chaque cœur. A chaque pas de temps, le maillage est mis à jour en suivant chronologiquement 3 grandes étapes :

- 1. Désactivation : Recherche et désactive les cellules de fond qui sont superposées à un corps solide contenu dans un overset (Figures 2.13a & 2.13b ).
- 2. Recherche de donneuses : Concerne toutes les cellules superposées à une cellule active, i.e. les cellules des maillages overset superposées à une cellule de fond active et les cellules de fond recouvertes par un overset. Pour chacune de ces cellules (les réceptrices), on détermine la cellule donneuse comme étant celle contenant le centroïde de la réceptrice. Sont ainsi formés des couples réceptrice-donneuse de cellules appartenant l'une à l'overset et l'autre au background ou inversement (Figures 2.13c & 2.13d ).
- 3. Détermination du type Final : Enfin, le type définitif est attribué aux cellules (désactivée, calculée ou interpolée, représentées Figures 2.13e & 2.13f) conformément aux règles d'attribution décrites dans la section 2.4.1. Les cellules interpolées utilisent leur cellule donneuse et les voisines de leur cellule donneuse en leur attribuant un poids pour réaliser l'interpolation.

Pour étudier la rapidité de la mise à jour du maillage, des modifications sont apportées au code afin de connaître le temps passé dans les différentes étapes de mise à jour. Le temps de calcul par pas de temps est tracé sur une révolution du cylindre pour la simulation parallèle sur 4 cœurs et la même simulation en séquentiel Figure 2.14 en distinguant le temps nécessaire à la mise à jour du maillage. Dans cet exemple, la mise à jour du maillage en parallèle représente 50% de la durée totale de la simulation. Elle est en moyenne 30% plus lente qu'en séquentiel. D'autre part, la durée de mise à jour n'est pas constante mais dépend notamment du pourcentage de couple donneuse-réceptrice local, c'est à dire localisé sur le même processus. Plus ce pourcentage est faible, plus le temps de mise à jour est élevé. Cette variation n'est pas observé en séquentiel puisque nécessairement tout les couples donneuse-réceptrice sont locaux. Dans le cas de la simulation parallèle, on peut supposer que c'est l'augmentation des communications inter-processus qui augmente le temps de mise à jour.

Afin de diminuer ce temps de mise à jour, une étude plus détaillée de l'activité des processeurs au cours de la mise à jour du maillage pour un pas de temps donné est réalisée. Les résultats sont affichés Figure 2.15 pour la mise à jour à  $t/T = 0.2$ . Ils sont représentatifs de ce qui est observé pour toutes les autres mises à jour au cours de la simulation. La très large majorité du temps de mise à jour est consacrée à la recherche des cellules donneuses. C'est donc cette étape qu'il faut améliorer pour réduire le temps de simulation. L'activité de chaque processus est détaillée pour cette étape de recherche de donneuses Figure 2.16. On distingue deux sous-étapes : les cellules réceptrices de fond (en orange Figure

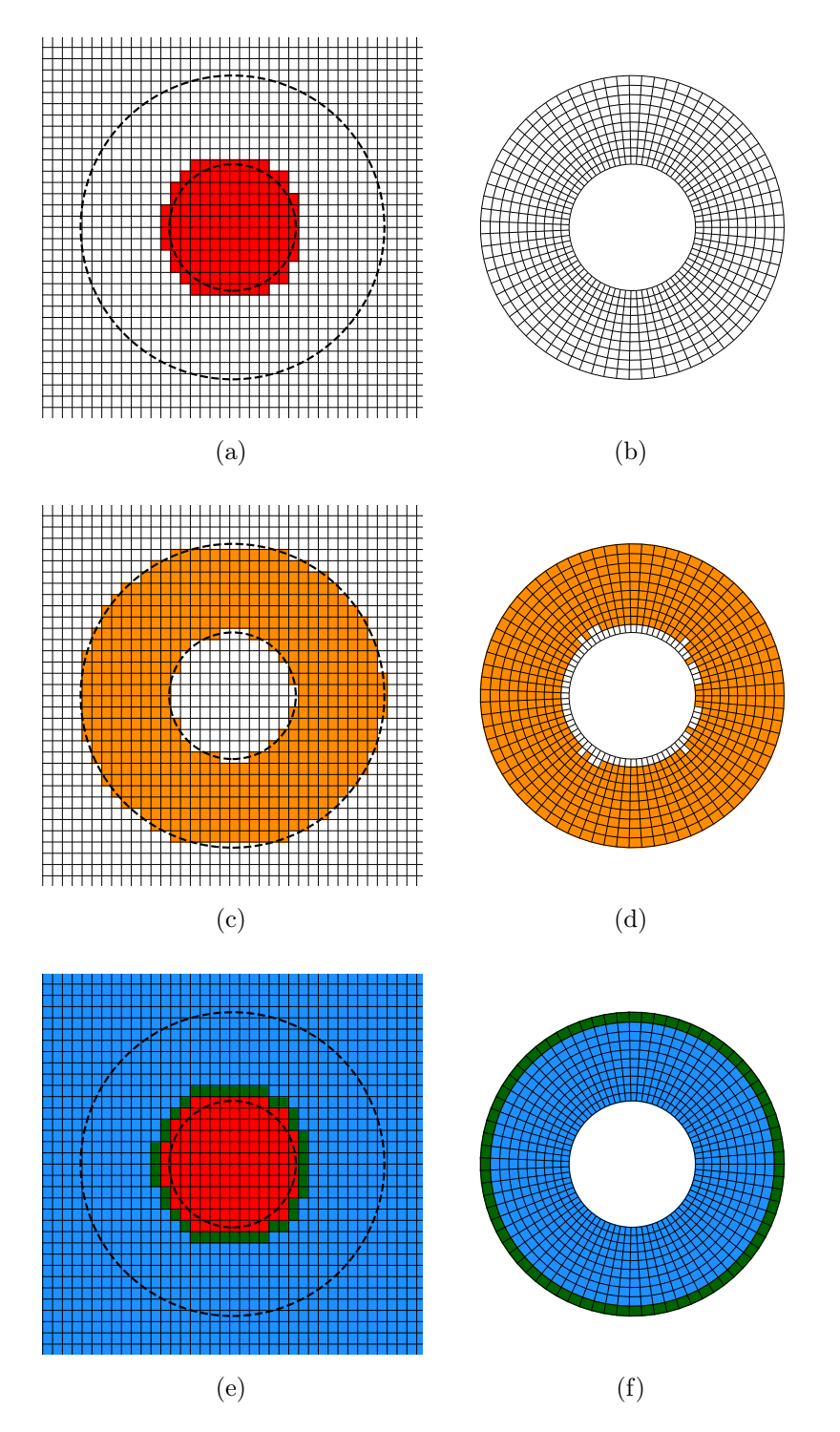

F igure 2 .1 3 – Représentation des 3 principales étapes de mise à jour de maillage avec la méthode inverseDistance d'OpenFOAM v2112. Pour chaque étape, les cellules de l'overset sont représentées à droite et celle de fond sont représentées à gauche. Les cercles en pointillés sur le maillage de fond représentent la position du cylindre et la limite de l'overset. Étape 1 : Désactivation (a & b), les cellules désactivées sont représentées en rouge. Étape 2 : Recherche de donneuses (c & d), en oranges les cellules réceptrices. Étape 3 : Type Final (e & f), en bleu les cellules calculées, en vert les cellules interpolées et en rouge les cellules désactivées.

2.13c) vont trouver leur cellules donneuses de l'overset (i.e. la cellule contenant leur centroïde), puis les cellules réceptrices de l'overset (en orange Figure 2.13d) vont trouver leur cellules donneuses parmi les cellules de fond. Pour chacune des 2 étapes, un processus :

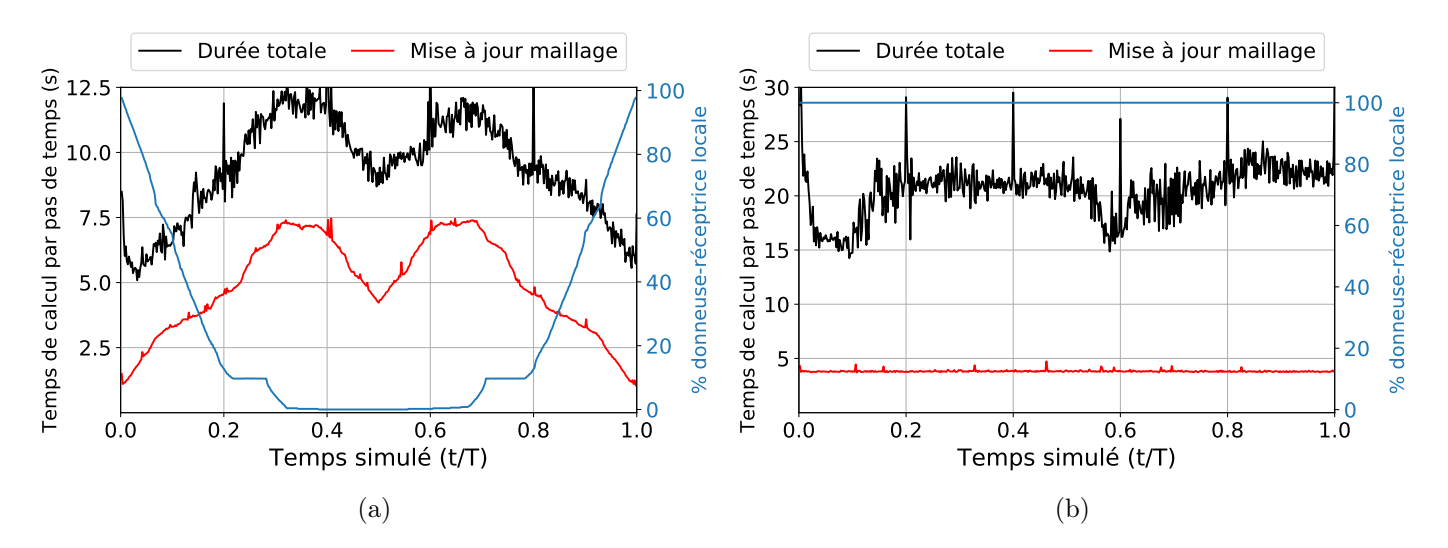

FIGURE 2.14 – Temps de calcul de la méthode *inverseDistance* d'OpenFOAM pour une simulation avec un maillage overset à  $1.63 \times 10^5$  cellules sur 4 processus (a) et en séquentiel sur 1 processus (b). L'overset contient un cylindre en rotation. Le pourcentage de couples donneuse/réceptrice local, i.e. lorsque les cellules donneuse et réceptrice sont sur le même processus, est également renseigné.

- 1. Recherche, pour toutes ses cellules réceptrices, la cellule donneuse localement, c'est à dire parmi les cellules que le processus possède. Étant donné que le domaine de calcul est distribué sur plusieurs processus, il se peut que la cellule donneuse appartienne à un autre processus et que donc la recherche locale échoue. Dans ce cas, il envoie la position du centroïde de la cellule (cc) à tous les processus dont le rectangle de délimitation (bounding box en anglais) contient la cellule.
- 2. Réceptionne la liste des centroïdes de cellules provenant des autres processus. Pour chaque centroïde, il détermine si une de ses cellules contient ce point et, le cas échéant, il renvoie l'identifiant de cette cellule donneuse.

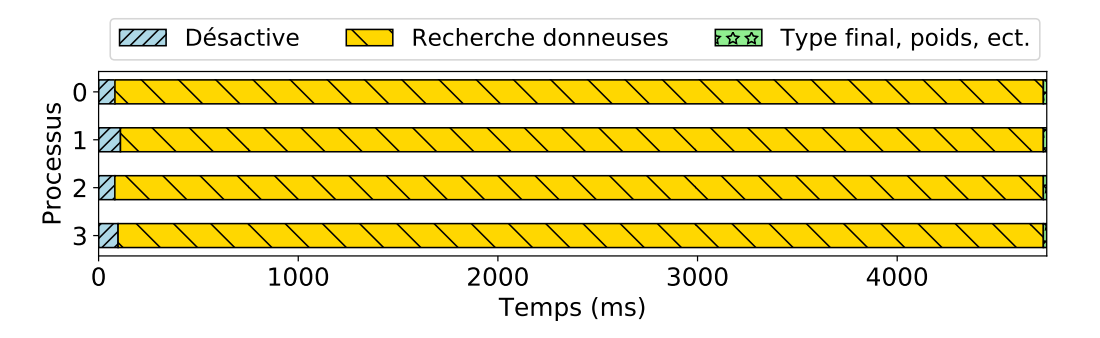

FIGURE 2.15 – Détail de l'activité de chaque processeur lors de la mise à jour du maillage à  $t/T = 0.2$ avec la méthode inverseDistance d'OpenFOAM.

La Figure 2.16, détaillant la mise à jour à  $t/T=0.2$  mais qualitativement représentative de toutes les autres mises à jour, apporte plusieurs éléments :

- Premièrement, il semble que la recherche de donneuses parmi les cellules de fond (flèche bleue) prenne plus de temps que la recherche de donneuses parmi les cellules de l'overset (flèche rouge).
- D'autre part, l'étape de réception des centroïdes, recherche et renvoi des donneuses occupe la majorité du temps de mise à jour.
- La parallélisation n'est pas optimale car les processus sont souvent en état d'attente. Étant donné que le maillage est dynamique, les cellules de l'overset se superposent à des processus différents au cours de la simulation. La figure 2.16 représente la mise à jour du maillage à un instant où

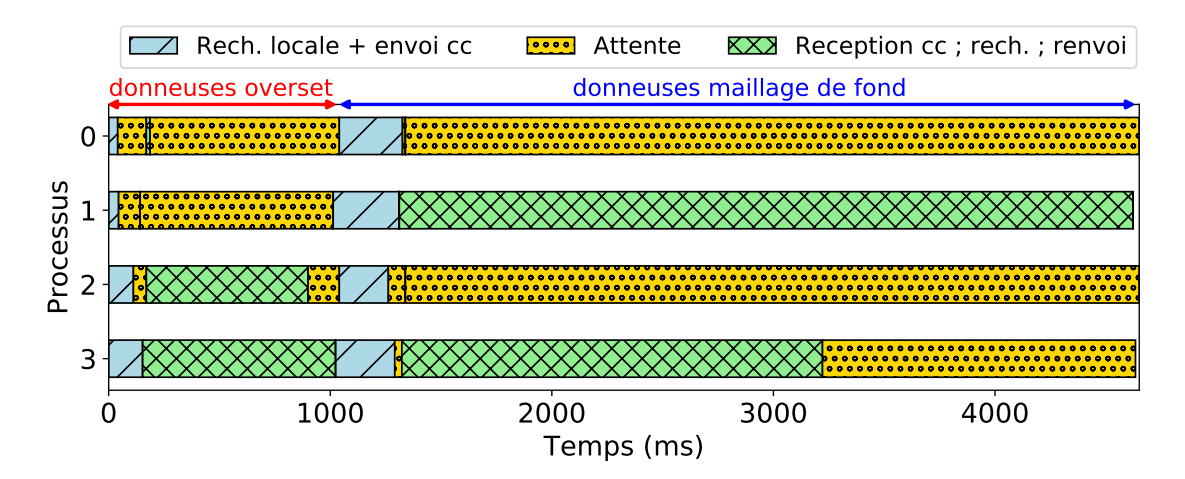

F igure 2 . 1 6 – Détail de l'activité des processus lors d'une étape de recherche de donneuses avec la méthode *inverseDistance* d'OpenFOAM à  $t/T = 0.2$ . La flèche rouge correspond à l'attribution d'une cellule donneuse de l'overset aux cellules réceptrices de fond ; la flèche bleue correspond à l'attribution d'une cellule de fond pour chaque cellule réceptrice de l'overset.

la majorité des cellules de l'overset survolent la zone de maillage attribuée au processus 1, c'est donc le processus limitant dans le temps de mise à jour. Il sera à priori difficile d'obtenir une répartition homogène de temps de recherche sur chaque processus. Pour les mêmes raisons, il est difficile de toujours garder un haut pourcentage de couples donneuse-réceptrice locales, sauf en englobant les oversets et la zone de fond qu'ils traversent dans le même processus. Mais dans la plupart des cas, la répartition des cellules entre processus ne sera alors plus homogène et c'est le temps de calcul qui deviendra limitant.

#### 2.4.3.2 Méthode inverseDistanceFaster

À la lumière de ces informations, une nouvelle méthode de mise à jour du maillage est développée par l'auteur : inverseDistanceFaster. Comme son nom l'indique, c'est une méthode qui donne les mêmes résultats que inverseDistance mais susceptible d'être plus rapide. Deux axes d'amélioration sont explorés :

- 1. Limiter le nombre de cellules réceptrices. Les Figures 2.13c & 2.13d montrent en orange l'ensemble des cellules réceptrices pour lesquelles la méthode inverseDistance attribue une cellule donneuse. Or, c'est uniquement les cellules interpolées, beaucoup moins nombreuses (en vert Figures 2.13e & 2.13f), qui auront réellement besoin de donneuses. Les recherches de cellules donneuses pour des cellules réceptrices qui ne seront finalement pas interpolées sont donc une perte de temps de calcul. Si les oversets ne rentrent pas en contact les uns avec les autres et ne sortent pas du domaine, les cellules interpolées seront celles à la périphérie du domaine overset. La nouvelle méthode *inverseDistanceFaster* ne considère comme réceptrices que les cellules représentées Figure 2.17.
- 2. Accélérer la recherche de donneuses pour les cellules réceptrices restantes. À partir de l'information de la position du centroïde de la cellule, la recherche de donneuse de inverseDistance est une méthode naïve et linéaire : le processus teste l'appartenance du point à chacune de ses cellules l'une après l'autre jusqu'à ce qu'il trouve, ou non, la cellule donneuse (Figure 2.18a). inverseDistanceFaster débute sa recherche par la cellule qui était donneuse au pas de temps précédent puis parcourt le chemin qui diminue la distance entre les centroïdes des cellules testées et le point recherché (Figure 2.18b).

Dans le cas test choisi, la durée moyenne de mise à jour du maillage a été divisée par un facteur 4. Le temps de mise à jour ne semble plus dépendre du pourcentage de couples donneuse-réceptrice locales (Figure 2.19a). Une étude de scalabilité est également réalisée et présentée Figure 2.20. Les

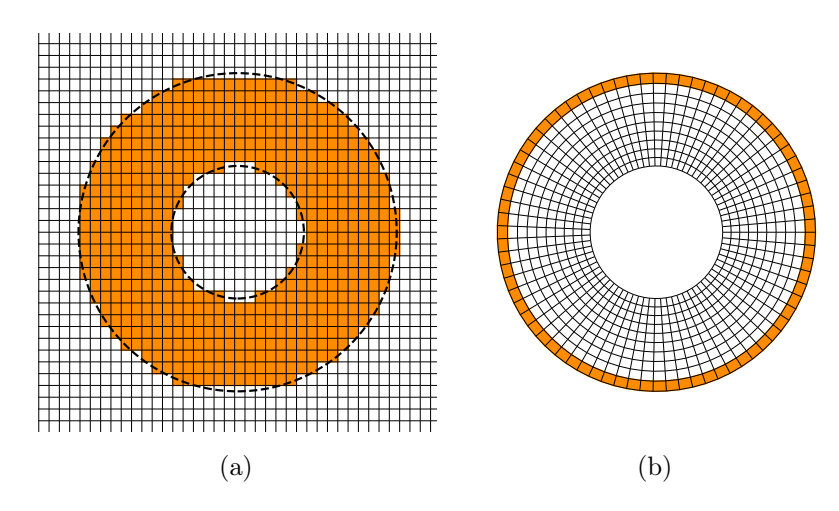

F igure 2 . 1 7 – Représentation des cellules réceptrices du background (a) et de l'overset (b) dans le cas de l'utilisation de la méthode inverseDistanceFaster développée par l'auteur.

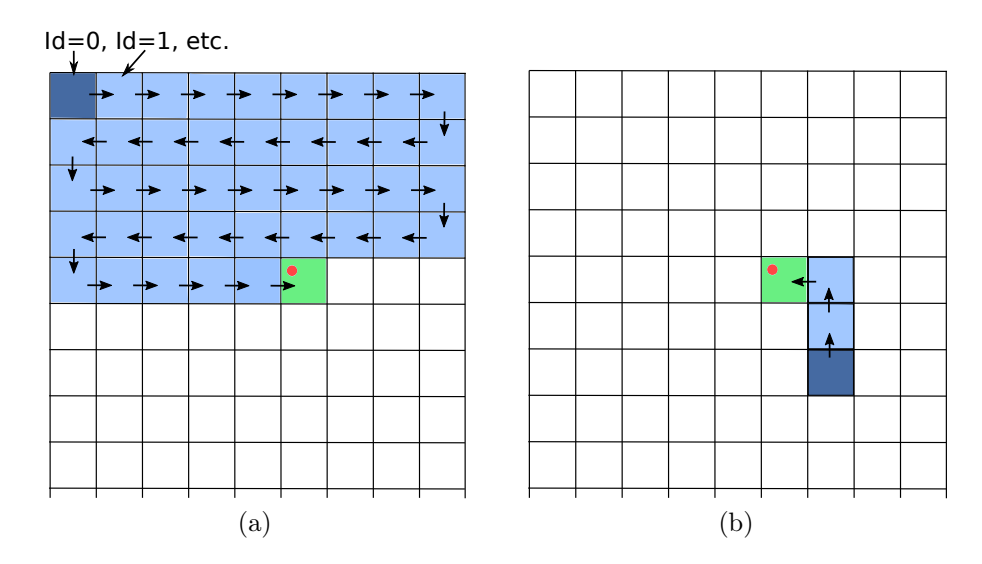

F igure 2 . 1 8 – Stratégie de recherche de la cellule contenant le centroïde (point rouge) avec la méthode naïve d'inverseDistance (a) et en partant de la cellule donneuse qui contenait le centroïde au pas de temps précédent comme le fait inverseDistanceFaster (b).

temps moyens de calcul par pas de temps de *inverseDistance* et *inverseDistanceFaster* y sont comparés. On note qu'en séquentiel (calcul sur un cœur), les performances sont sensiblement identiques, ce qui est attendu étant donné que l'étape de recherche locale de cellules donneuses n'a pas été modifiée sur inverseDistanceFaster. Contrairement à inverseDistanceFaster, sur 2 et 4 cœurs, l'étape de recherche de donneuses de inverseDistance est pénalisante et la mise à jour du maillage est plus lente qu'en séquentiel.

Pour aller plus loin dans la réduction du temps de mise à jour, d'autres pistes sont envisageables. L'une d'entres elles serait de limiter le nombre de cellules de fond réceptrices comme cela a été fait pour l'overset (Figure 2.17). D'autre part, l'étape de recherche locale occupe désormais une partie significative de la mise à jour (Figure 2.19b). Lui appliquer la méthode de recherche avec mémoire (Figure 2.18b) pourrait permettre de réduire également la durée de cette étape.

# 2.5 Validation overset

Dans cette section, un cas d'aile oscillante et un cas de turbine Darrieus servent à valider l'utilisation de maillage overset et de la méthode d'interpolation inverseDistanceFaster dans OpenFOAM.

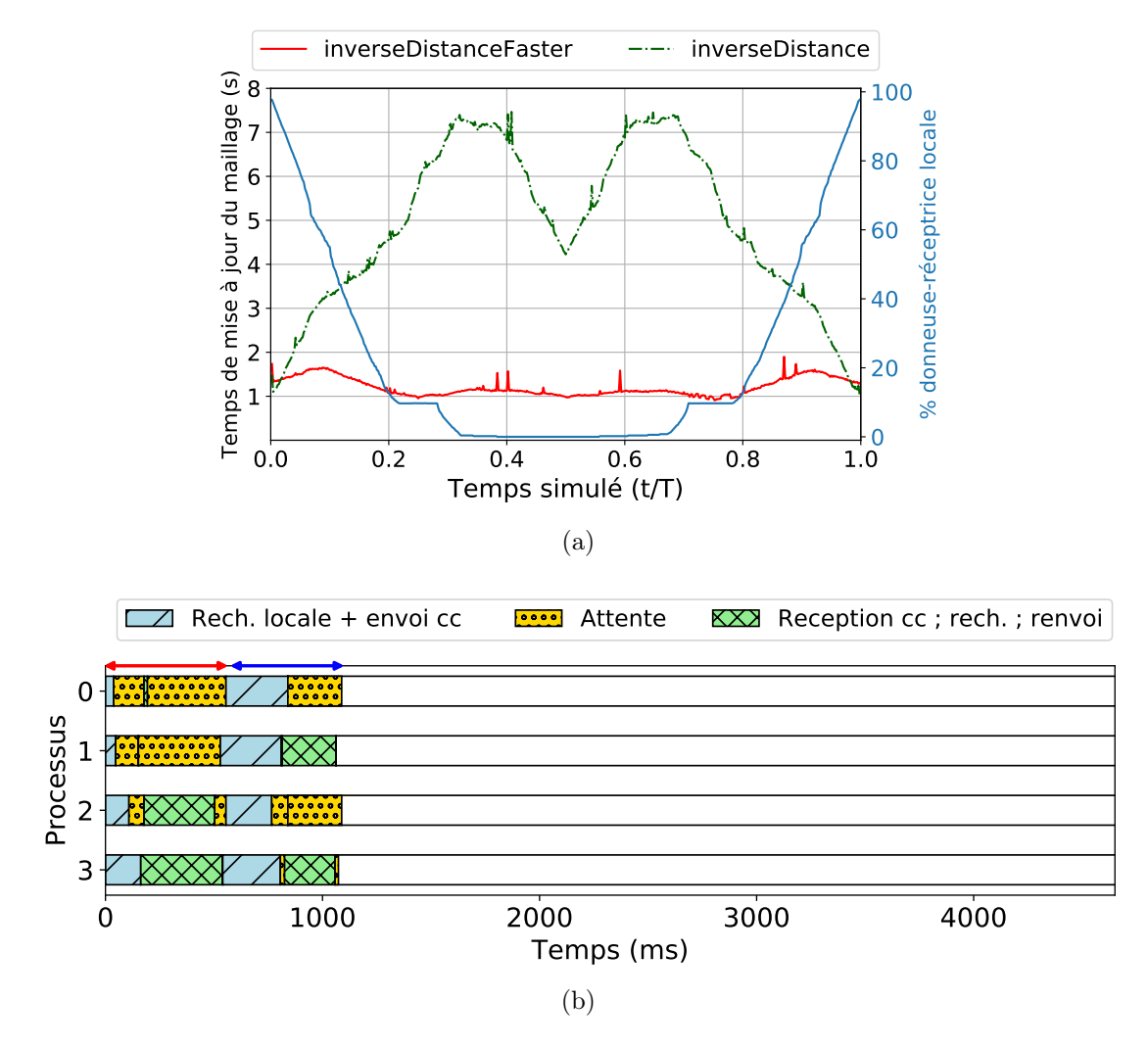

F igure 2 .1 9 – Performance de la méthode inverseDistanceFaster comparé à inverseDistance. Comparaison des temps de mise à jour du maillage sur un cycle de rotation du cylindre (cas test présenté Figure 2.12) (a) et détail de l'activité des processus lors de la recherche de donneuses pour un pas de temps donné  $(t/T = 0.2, 12\%$  de couples réceptrice-donneuse locales). (b) Les barres vides représentent le temps supplémentaire pris par inverseDistance pour effectuer cette mise à jour.

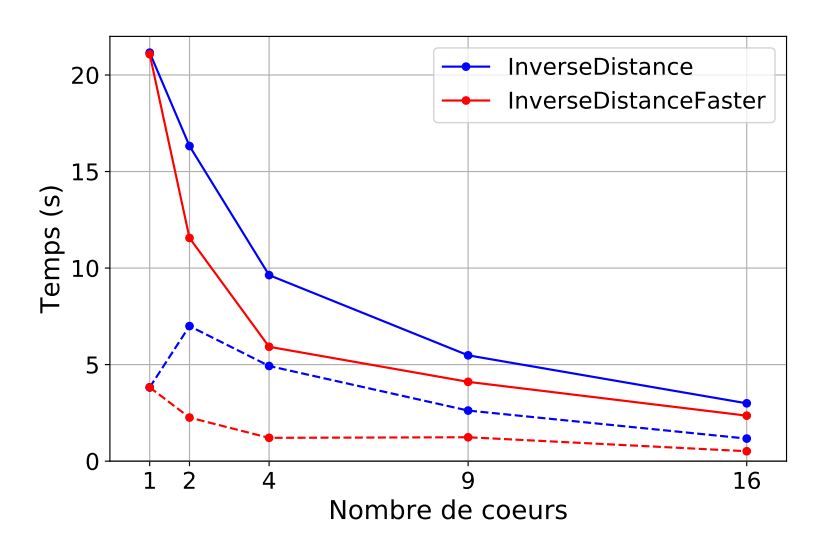

FIGURE 2.20 – Comparaison du temps moyen de calcul par pas de temps (trait plein), dont mise à jour du maillage (trait pointillé), entre les méthodes inverseDistance et inverseDistanceFaster.

## 2.5.1 Aile oscillante

#### 2.5.1.1 Description

Lee et Gerontakos (2004) étudient expérimentalement un profil d'aile NACA 0012 oscillant sinusoïdalement autour d'un axe de rotation situé au quart de corde (c/4) de son bord d'attaque. Les pales de turbine à axe transverse voient également l'angle d'incidence varier au cours de leur révolution, d'où l'intérêt de cette configuration pour la validation du procédé de simulation numérique. La valeur de l'angle d'incidence au cours du temps est donné par l'Équation 2.83.

$$
\alpha(t) = a_0 + \Delta_\alpha \sin(\omega t) \tag{2.83}
$$

 $a_0$  représente l'angle d'incidence moyen et  $\Delta_{\alpha}$  l'amplitude des variations. Les coefficients aérodynamiques de portance  $(C_L)$  et de traînée  $(C_D)$  au cours du temps sont également mesurés expérimentalement. Seule la contribution de la pression est prise en compte dans cette mesure, il en sera donc de même pour les coefficients issus des simulations numériques présentés dans la suite. La fréquence réduite des oscillations, k, est définie par l'Équation 2.84.

$$
k = \frac{\omega c}{2U_{\infty}}\tag{2.84}
$$

Avec c, la corde de l'aile,  $U_{\infty}$ , la vitesse à l'infini amont, et  $\omega$ , la pulsation. Cette fréquence réduite représente le rapport entre le temps caractéristique d'advection d'une particule de fluide du bord d'attaque vers le bord de fuite et la période d'oscillation de l'aile. Une fréquence réduite proche de 0 correspond donc à un écoulement quasi-statique où les coefficients de traînée et de portance en fonction de l'angle d'incidence s'appliquant sur l'aile sont proches de ceux mesurés lors d'essais statiques. Au contraire, avec une fréquence réduite élevée, les effets dynamiques deviennent importants avec notamment l'apparition de larges hystérésis dans les signaux de  $C_L$  et  $C_D$  (McCroskey, 1981). Les paramètres d'intérêt de cette étude sont résumés dans le Tableau 2.1.

| Géométrie                    | Longueur de corde [m]                   | C                                                     |
|------------------------------|-----------------------------------------|-------------------------------------------------------|
|                              | Envergure de l'aile [m]                 | d                                                     |
|                              | Profil d'aile  .                        | <b>NACA 0012</b>                                      |
| Cinématique                  | Vitesse infinie amont $[m/s]$           | $U_{\infty}$                                          |
|                              | Pulsation $\lceil rad/s \rceil$         | $\omega$                                              |
|                              | Angle d'incidence $\lceil \cdot \rceil$ | $\alpha(t) = a_0 + \Delta_\alpha \sin(\omega t)$      |
| Propriétés<br>du fluide      | Masse volumique $\left[kq/m^3\right]$   | $\rho$                                                |
|                              | Viscosité cinématique $[m^2/s]$         | $\nu$                                                 |
| Paramètres<br>adimensionnels | Nombre de Reynolds                      | $Re = \frac{cU_{\infty}}{v}$                          |
|                              | Fréquence réduite                       | $k = \frac{\omega c}{2L_{\infty}}$                    |
|                              | Coefficients aérodynamiques             | $C_{D,L} = \frac{f_{D,L}}{0.5 \rho U_{\infty}^2 c d}$ |

Tab leau 2 . 1 – Liste des paramètres dimensionnels et adimensionnels qui interviennent dans l'étude de l'aile oscillante.

La configuration expérimentale de Lee et Gerontakos (2004) a été également étudiée numériquement par Gharali et Johnson (2013) et Delafin et al. (2017). Gharali et Johnson (2013) utilisent une modélisation URANS avec un modèle de turbulence  $k - \omega$  SST avec un modèle de correction à faible Re. Le maillage entier, qui possède une topologie "en U", oscille en mouvement de corps rigide au même rythme que

l'aile. Delafin et al. (2017) utilise un modèle  $k - \omega$  SST avec une technique de déformation de maillage pour permettre l'oscillation de l'aile.

#### 2.5.1.2 Caractéristiques de la simulation

Une simulation 2D avec une modélisation URANS et un modèle de turbulence  $k - \omega$  SST sont choisis. La méthode *inverseDistanceFaster* est utilisée pour l'interpolation entre l'overset et le maillage de fond. Des schémas de discrétisation spatiale et temporelle du second ordre sont utilisés et résumés dans le Tableau 2.2.

Le domaine de simulation est représenté Figure 2.21. Il s'étend sur 20c en amont du profil, 40c en aval et sur une hauteur totale de 40c, afin de limiter les effets de blocages. Le maillage overset qui contient le profil d'aile est circulaire avec un diamètre de 2c.

Des conditions aux limites (C.L.) de symétrie sont imposées sur les parois supérieure et inférieure du domaine. A l'entrée du domaine, un gradient de pression nul et une vitesse constante et uniforme sont imposés. En sortie, ce sont une pression et un gradient de vitesse nuls qui sont spécifiés.

Le maillage, composé de cellules quadrangulaire, est représenté Figure 2.22. Le maillage overset est structuré avec une topologie en O-grid. Le maillage de fond est constitué de cellules carrées, donc parfaitement orthogonales et sans déformation. Des zones de raffinement successives permettent de limiter le nombre de cellules de fond. Un total de  $6.7 \times 10^4$  cellules discrétisent le domaine, dont  $4.0 \times 10^4$ pour le maillage de fond et  $2.7 \times 10^4$  pour le maillage overset. Le profil d'aile est discrétisé par 364 faces et l'épaisseur de la première maille est choisie de sorte à avoir un  $y^+_{max} \sim 1$ . Une période d'oscillation est discrétisée en 3200 pas de temps. Ces valeurs ont été déterminées à la suite d'études de convergences spatiale et temporelle.

| Temporel   | default                                              | backward                           |
|------------|------------------------------------------------------|------------------------------------|
| Gradient   | $\text{grad}(k) \& \text{grad}(\omega)$              | cellLimited Gauss linear 1         |
|            | default                                              | Gauss linear                       |
| Divergence | $div(\text{phi}, U)$                                 | Gauss linear Upwind $V$ grad $(U)$ |
|            | $div(\text{phi},k) \& \text{div}(\text{phi},\omega)$ | Gauss limited Linear 1             |
|            | $div((nuEff^*dev2(T(grad(U))))$                      | Gauss linear                       |
|            | default                                              | linear                             |
| Laplacian  | default                                              | Gauss linear limited corrected 0.5 |

TABLEAU 2.2 – Schémas de discrétisation OpenFOAM pour la simulation d'aile oscillante.

#### 2.5.1.3 Résultats

Les coefficients de portance et de traînée instantanés obtenus dans cette étude sont comparés à ceux de la littérature Figure 2.23. Dans cette configuration, le nombre de Reynolds vaut  $Re = 1.35 \times 10^5$  et l'angle d'incidence varie entre  $\alpha = -5^{\circ}$  à  $\alpha = 25^{\circ}$ , ce qui est largement supérieur à l'angle de décrochage du profil NACA 0012 au R<sup>e</sup> considéré (Abbott, 1959). Dans l'étude ci-présente utilisant un maillage overset, le coefficient de portance est correctement prédit entre  $\alpha = 0^{\circ}$  à  $\alpha = 20^{\circ}$  durant la phase de montée. Le pic de  $C<sub>L</sub>$  est prédit avec une précision similaire à celle des autres études numériques. En général, les résultats de simulation présentés Figure 2.23 ne rendent pas compte avec précision du  $C_L$ dans la phase descendante et nos résultats ont tendance à sous-estimer un peu plus le  $C<sub>L</sub>$  dans cette phase. En ce qui concerne le coefficient de traînée, l'étude ci-présente donne des résultats similaires à l'expérience près du pic de  $C<sub>D</sub>$ . En dehors de ce pic, le coefficient de traînée est prédit avec une précision

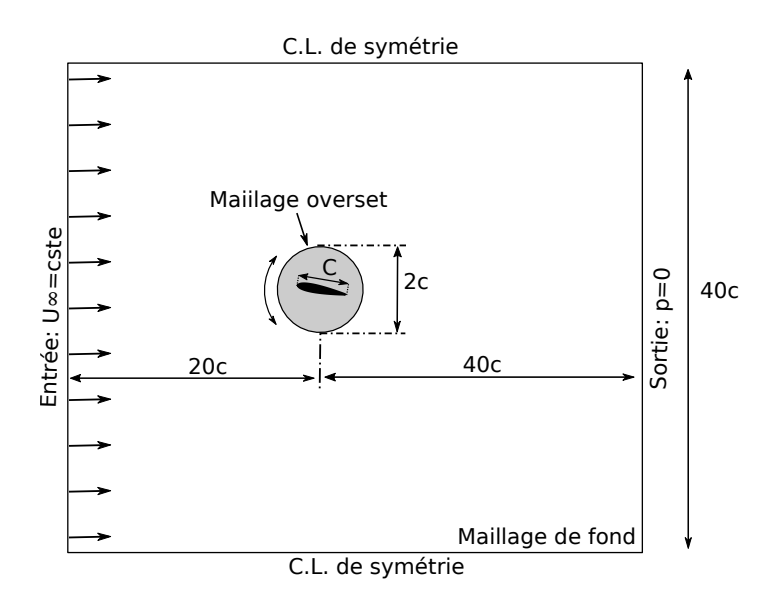

F igure 2 . 2 1 – Schéma du domaine pour la simulation d'aile oscillante.

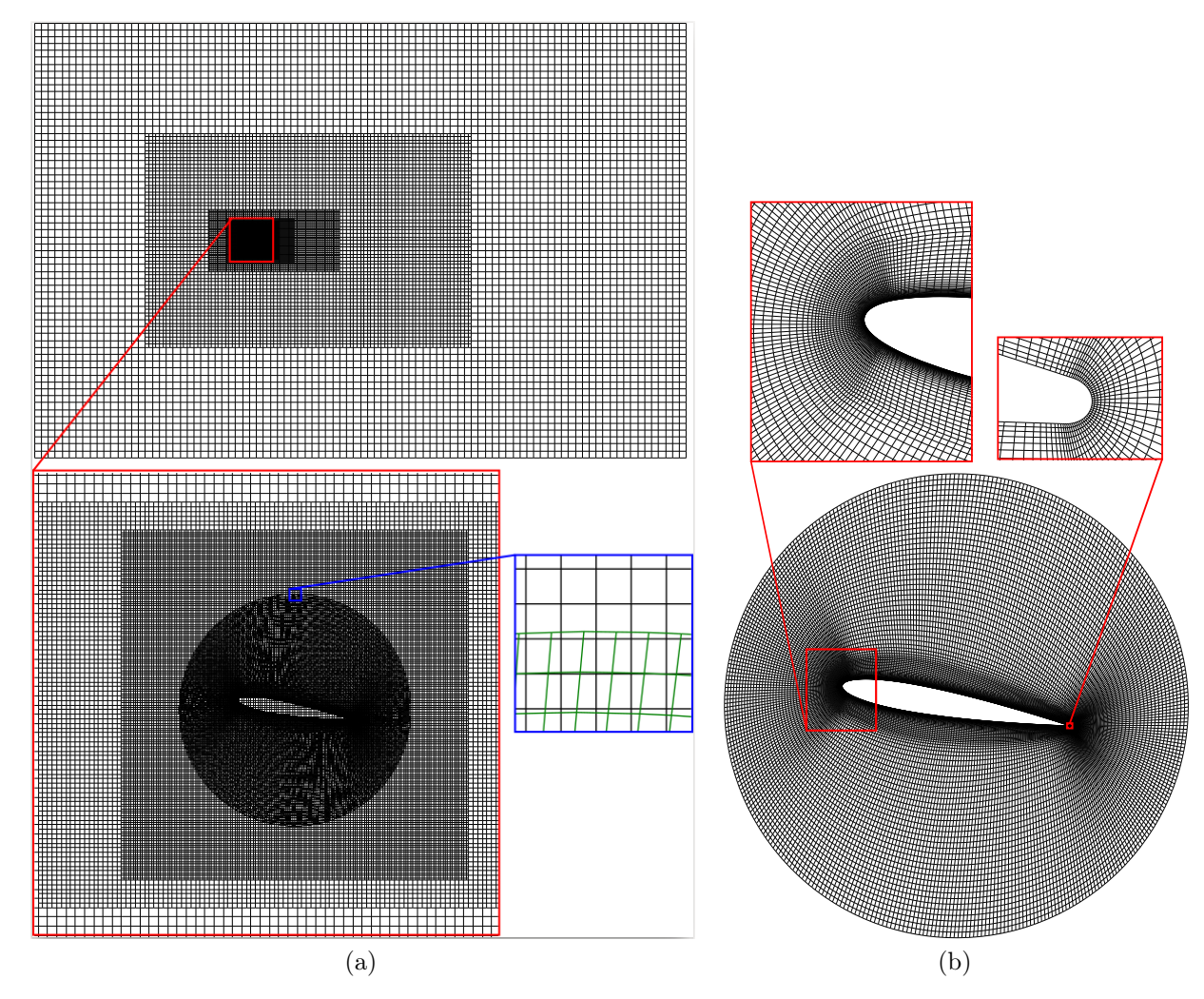

F igure 2 . 2 2 – Représentation du maillage pour les simulations d'aile oscillante. Vue globale du maillage et zoom sur la partie contenant l'overset et sur la frontière de l'overset (a). Vue du maillage overset seul (b).

similaire à celle des autres études numériques (aucune d'entre elles n'étant parfaite). La simulation de Delafin et al. (2017) ainsi que celle de l'étude ci-présente utilisent un modèle de turbulence standard k- $\omega$  SST. Il suppose une couche limite entièrement turbulente, ce qui n'est pas le cas dans les conditions expérimentales en raison du faible nombre de Reynolds. Cela peut expliquer certaines des différences entre les données expérimentales et les résultats de simulation (comme l'hystérésis de  $C<sub>L</sub>$  à faible angle d'incidence). Les simulations de Gharali et Johnson (2013) utilisent un modèle k- $\omega$  SST avec une correction au faible nombre de Reynolds qui tient compte du régime transitoire et peut donc expliquer la légère hystérésis observée à faible angle d'incidence. Delafin et al. (2017) retrouve également cette hystérésis avec un autre modèle de transition de couche limite  $\gamma - Re_{\theta}$ .

Les résultats présentés montrent que le procédé de simulation numérique utilisé dans notre étude donne un niveau de précision similaire à d'autres résultats de simulation publiés. L'accord relativement faible avec les données expérimentales observées dans la phase descendante semble indiquer la difficulté rencontrer par les simulation URANS pour rendre compte de la physique de l'écoulement en cas de décrochage profond de l'aile.

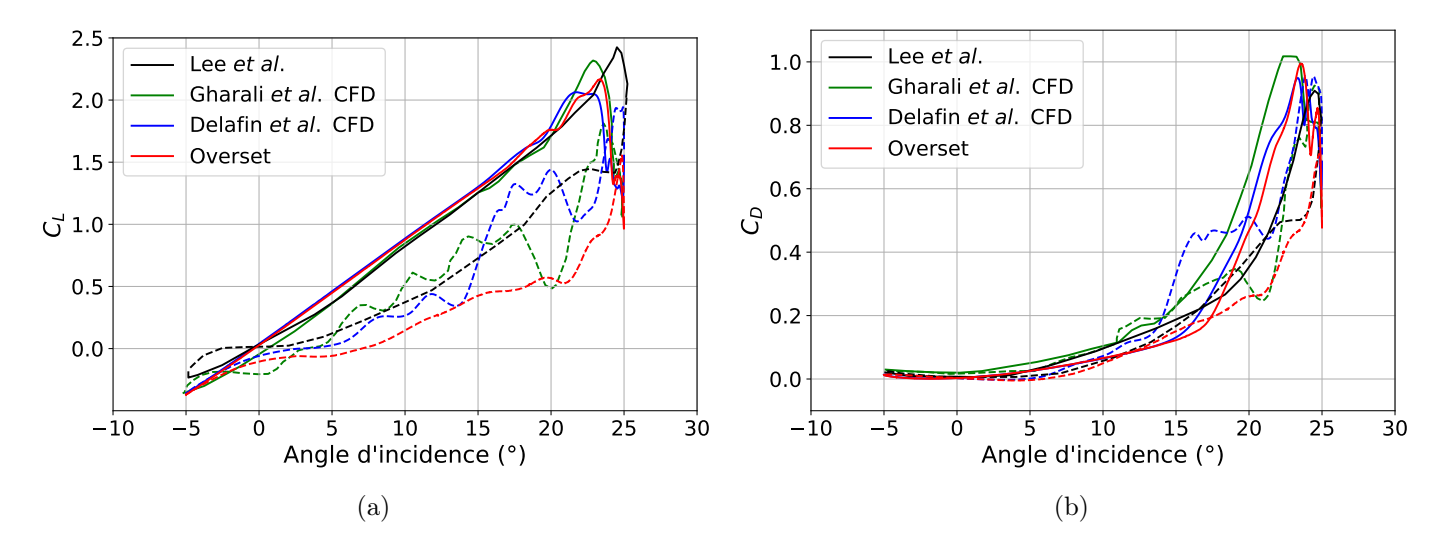

F igure 2 . 23 – Comparaison des coefficients de forces aérodynamiques expérimentaux de Lee et Gerontakos (2004), numériques de Gharali et Johnson (2013), Delafin et al. (2017) et de l'étude ciprésente avec maillage overset. La loi d'angle d'incidence est donnée par  $\alpha(t) = 10^{\circ} + 15^{\circ} \sin(\omega t)$  avec  $k = \omega c/2U_{\infty} = 0.1$  et  $Re = 1.35 \times 10^5$ . Une ligne continue correspond à un angle d'incidence croissant, une ligne en pointillé correspond à un angle d'incidence décroissant.

### 2.5.2 Turbine Darrieus

Cette seconde étude de validation portera sur la simulation d'une turbine à axe vertical de type Darrieus. Li et al. (2016) ont publié des résultats expérimentaux et numériques sur une turbine décrite ci-dessous. En plus du coefficient de couple instantané, la distribution du coefficient de pression le long du profil d'une pale a été mesurée. Ces résultats ont été reproduits numériquement par Elsakka et al. (2019). Le choix de cette géométrie de turbine est donc motivé par les possibilités intéressantes de validation du procédé de simulation numérique. Deux méthodes de maillage dynamique seront testées, l'une utilisant un maillage overset l'autre un maillage glissant avec interface non-conforme (AMI). Ainsi, la comparaison aux résultats expérimentaux et numériques publiés permettront de valider l'utilisation d'un maillage overset pour la simulation de turbine à axe verticale. De plus, toutes choses égales par ailleurs, les résultats de simulations overset et AMI pourront être comparés.

#### 2.5.2.1 Description de la turbine

Les caractéristiques de la turbine, représentée Figure 2.24, sont résumées dans le Tableau 2.3. Il s'agit d'une turbine Darrieus bi-pale avec un rotor dit « en H ». Cela signifie que les pales sont droites, obtenues

par extrusion dans la direction perpendiculaire à leur profil 2D. Les pales ont un profil symétrique NACA 0015 avec un point d'attache situé à un quart de corde (1/4c) du bord d'attaque. Un angle de calage fixe  $\beta = 6^{\circ}$  est imposé entre la tangente à la trajectoire et la corde, représenté Figure 2.25. Cette turbine possède une vitesse spécifique optimale  $\lambda = 2.29$  qui correspond à un angle d'incidence géométrique maximal  $\alpha_{g,max} = 20^{\circ}$ .

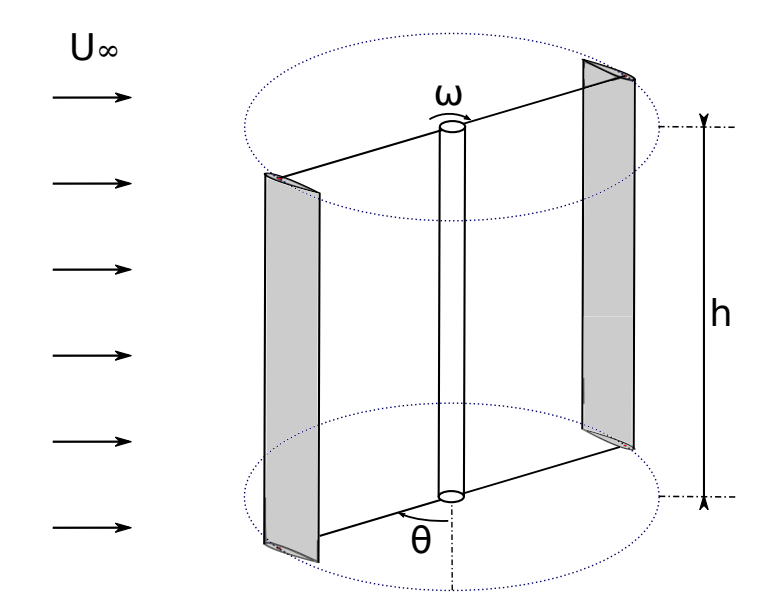

F igure 2 . 2 4 – Représentation 3D de la turbine Darrieus de Li et al. (2016).

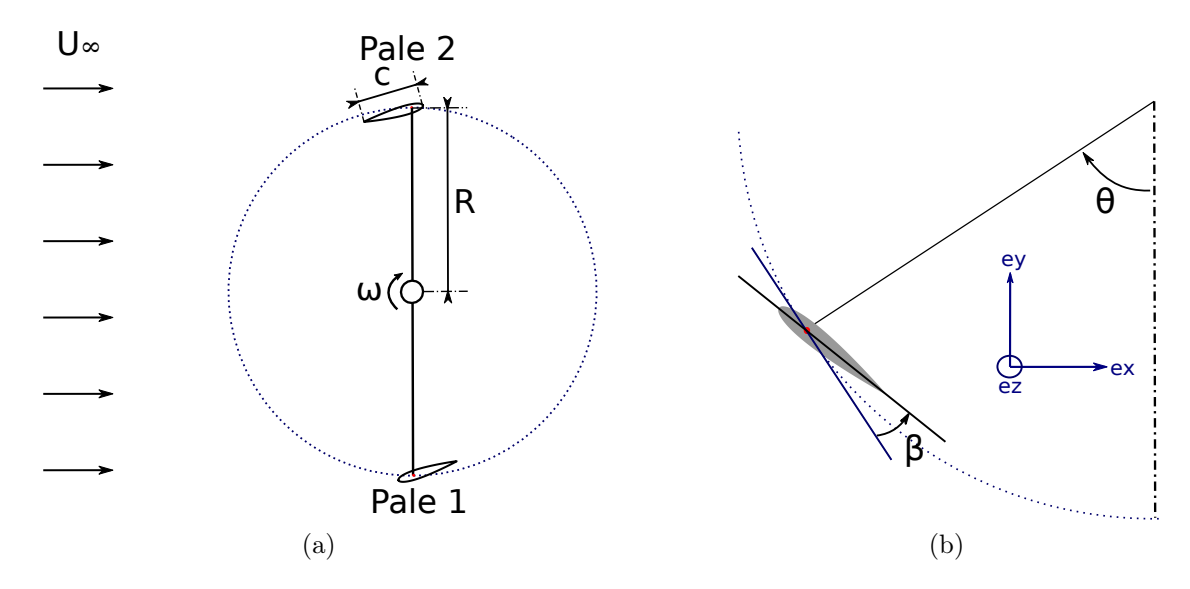

F igure 2 .2 5 – Schéma de la turbine Darrieus dans un plan de coupe horizontal, vue du dessus, avec les Pales 1 et 2 dans une position azimutale  $\theta = 0^{\circ}$  (a). Angle de calage  $\beta$  défini comme l'angle entre la tangente à la trajectoire du point d'attache de la corde de la pale. (b).

#### 2.5.2.2 Caractéristiques de la simulation

Paramètres numériques et domaine de simulation La physique de l'écoulement est modélisée par les équations 2D URANS avec un modèle de turbulence  $k - \omega$  SST (Menter et al., 2003). Les schémas de discrétisation sont les mêmes que ceux utilisés pour la simulation d'aile oscillante et résumés Tableau 2.2.

Les domaines de simulations sont schématisés Figure 2.26. L'arbre de rotation de la turbine n'est pas inclus dans cette étude, les détails sur ses dimensions n'étant pas fournis dans l'article de Li et al.

| Géométrie                    | Type                                                  | H-rotor               |
|------------------------------|-------------------------------------------------------|-----------------------|
|                              | Diamètre $(D = 2R)$ [m]                               | 1.7                   |
|                              | Nombre de pale $(N_p)$                                | $\overline{2}$        |
|                              | Profil des pales                                      | <b>NACA 0015</b>      |
|                              | Corde des pales $(c)$  m                              | 0.225                 |
|                              | Envergure des pales $(h)$  m                          | 1.02                  |
|                              | Position du point d'attache $(x_c = x/c)$             | 1/4                   |
|                              | Angle de calage $(\beta)$   <sup>o</sup>              | 6                     |
| Cinématique                  | Vitesse infinie amont $(U_{\infty})$  m/s             | $\overline{7}$        |
|                              | Vitesse de rotation optimale $(\omega_{opt})$ [rad/s] | 18.86                 |
| Propriétés                   | Masse volumique ( $\rho$ ) [kg/m <sup>3</sup> ]       | 1.225                 |
| du fluide                    | Viscosité cinématique $(\nu)$ $[m^2/s]$               | $15.6 \times 10^{-6}$ |
| Paramètres<br>adimensionnels | Vitesse spécifique optimale $(\lambda_{opt})$         | 2.29                  |
|                              | Reynolds basé sur la corde (Re) à $\lambda_{opt}$     | $2.52 \times 10^5$    |
|                              | Ratio corde-rayon $(c/R)$                             | 0.265                 |
|                              | Solidité $\left(\sigma = \frac{N_c}{D}\right)$        | 0.265                 |
|                              | Rapport d'aspect des pales $(AR = h/c)$               | 4.53                  |

TABLEAU 2.3 – Géométrie de la turbine et paramètres du point de fonctionnement optimal, Li et al. (2016)

(2016), l'auteur n'ayant pas non plus répondu à nos sollicitations. Dans toutes les simulations mises en œuvre, les domaines 2D s'étendent sur 30 diamètres de turbine en amont et en aval de cette dernière et sur une largeur de 60 diamètres. Des conditions aux limites de symétrie sont imposées sur les parois latérales. En entrée du domaine, ce sont une vitesse constante et uniforme et un gradient de pression nul qui sont imposés. En sortie, le champ de pression et le gradient de vitesse sont fixés à zéro. Les profils de pales sont considérés comme des murs imperméables sans glissement. Dans le cas du maillage avec interfaces AMI, la zone du maillage qui est en rotation avec les pales, représentée en gris sur la Figure 2.26a, est annulaire. Il y a donc deux interfaces non-conformes, l'une externe, entre le maillage glissant et le reste du domaine, et l'autre interne, entre le maillage glissant et la zone de maillage fixe circulaire au centre du rotor. Cela permet notamment d'utiliser un maillage structuré tout en garantissant une très bonne qualité de cellules. L'interpolation des champs aux interfaces se fait par la méthode décrite dans la partie 2.3.0.2. Pour la simulation avec oversets, la mise à jour du maillage et l'interpolation sont réalisées par la méthode inverseDistanceFaster, développée par l'auteur et présentée dans la partie 2.4.3.2.

Discrétisation spatiale Les cellules du maillage avec interfaces non-conformes sont représentées Figure 2.27 dans la zone du rotor. Il s'agit d'un maillage structuré avec une topologie O-grid autour des pales. Le maillage avec oversets est lui représenté Figure 2.28. Le maillage de fond n'est pas structuré, il est composé de cellules carrées de dimension comparable à celle des cellules à la frontière externe des overset. En partant du rotor, des zones de « dé-raffinement »successives permettent de limiter le nombre total de cellules dans le domaine. Afin de s'assurer que les écarts éventuels entre les méthodes de maillage AMI et overset ne proviennent pas de différences de qualité des cellules autour du la pale,

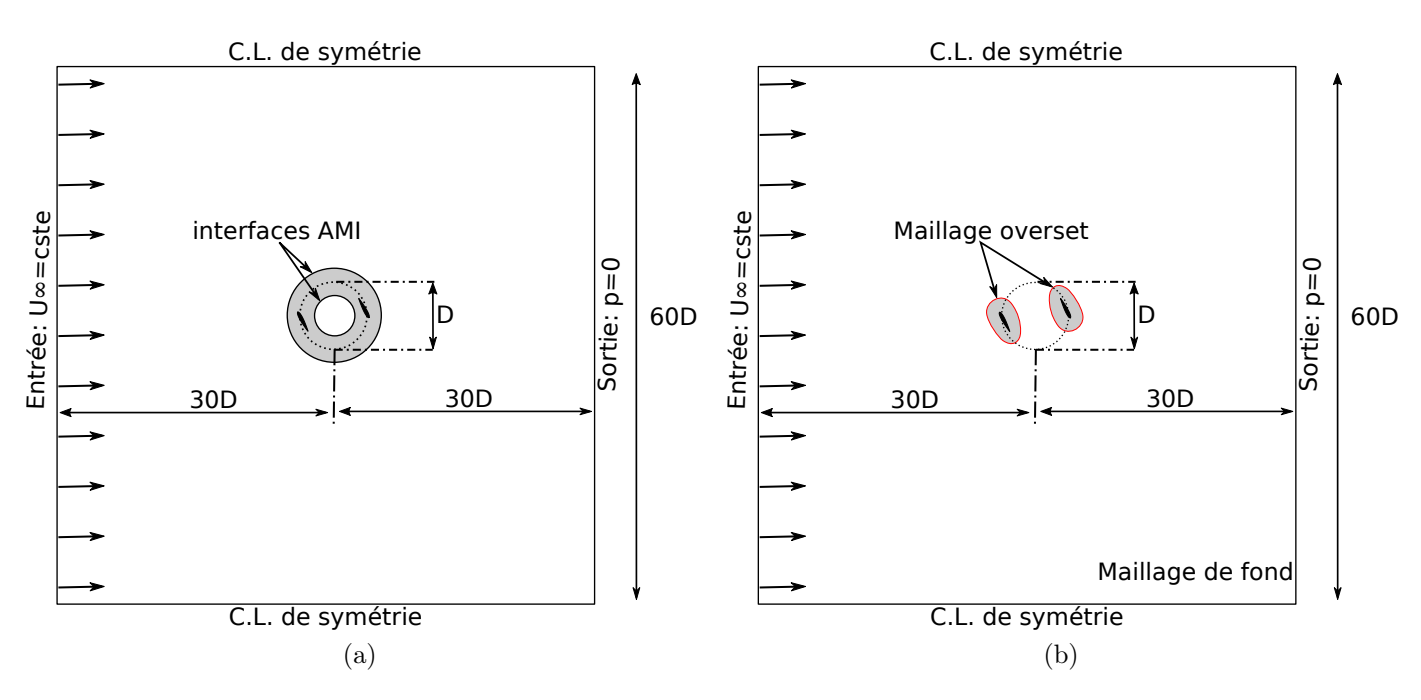

FIGURE 2.26 – Domaines de simulation de turbine Darrieus avec AMI (a) et overset (b).

les cellules composant l'overset sont identiques à celles entourant les pales de la simulation AMI. Ainsi l'étude de convergence en maillage présentée ci-dessous porte uniquement sur la simulation AMI car les résultats seraient identiques pour la simulation overset.

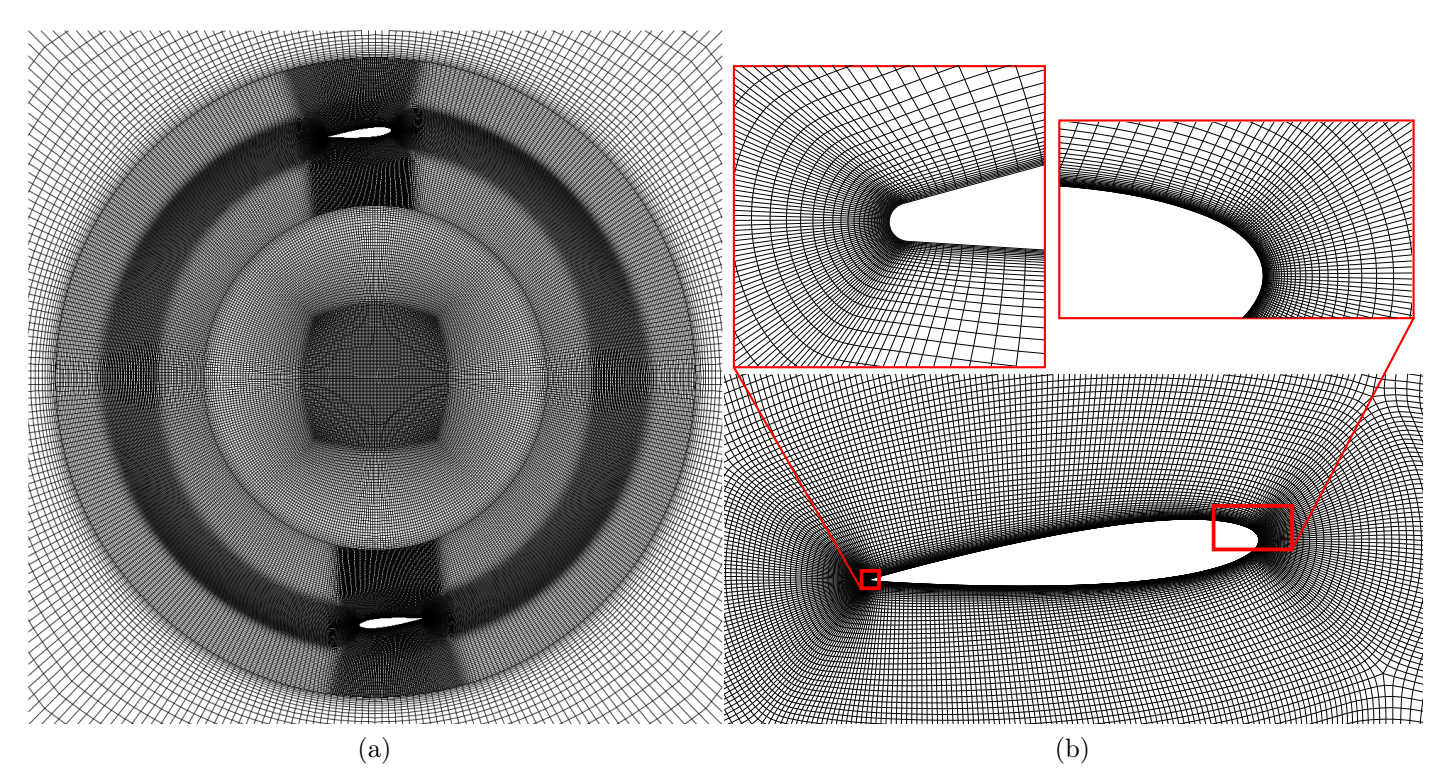

F igure 2 . 27 – Vue du maillage avec AMI de la turbine Darrieus dans la zone du rotor (a) et autour d'une pale avec zooms sur le bord d'attaque et le bord de fuite (b).

La hauteur des cellules attenantes aux profils est choisie de sorte à ce que la distance adimensionnelle de leur centroïde à la paroi soit telle que  $y^+ \sim 1$ , comme recommandé par Menter et al. (2003) et Maître et al. (2013). La Figure 2.29 montre que cette condition est toujours vérifiée au cours d'une révolution. Le rapport de taille entre deux cellules successives dans la direction normale au profil est fixé à 1.15. Ces

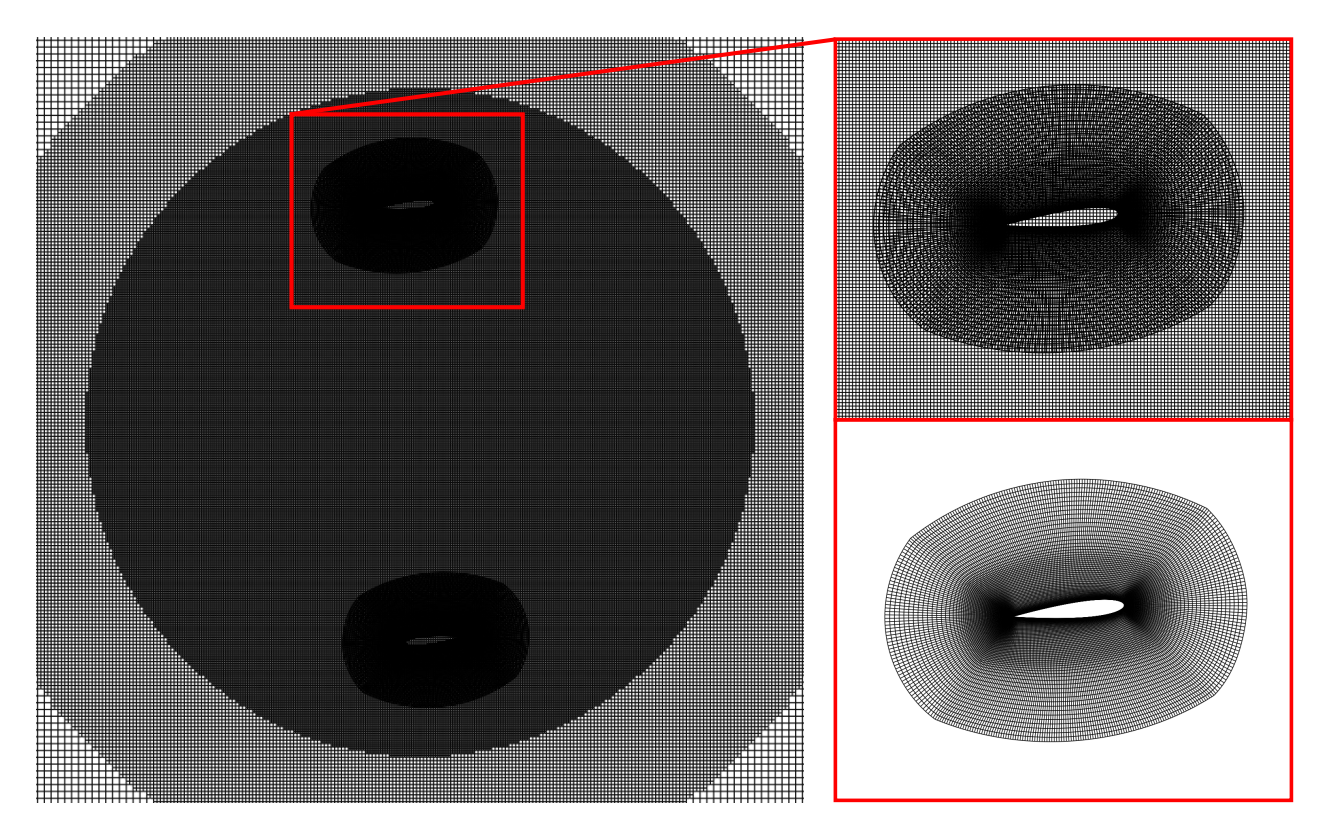

F igure 2 . 2 8 – Vue du maillage avec overset de la turbine Darrieus dans la zone du rotor (gauche) et vues du maillage overset recouvrant le maillage de fond et du maillage overset seul (droite).

conditions permettent de garantir que plusieurs cellules sont présentes dans la sous couche visqueuse de la couche limite.Étant donné qu'aucune loi de paroi n'est utilisée, cela est nécessaire pour prédire avec précision les gradients de vitesse proches de la paroi, ce qui joue sur la prédiction du décollement. L'étude de convergence en maillage se fait en conservant ces propriétés dans la couche limite. Le coefficient de couple d'une pale est tracé pour trois niveaux de finesse de maillage Figure 2.30. Le pas de temps utilisé correspond à une variation d'azimut  $\Delta\theta = 1^{\circ}$ . La variation sur la valeur moyenne de  $C_Q$  entre le maillage de référence (représenté Figure 2.30) et un maillage comprenant deux fois moins de cellules est inférieure à 0.07%. La précision du maillage de référence est donc jugée suffisante, il est adopté pour la suite de l'étude pour la simulation AMI. Comme dit précédemment, pour les simulations avec overset, le maillage des oversets est obtenu en copiant les cellules à proximité de la pale de la simulation avec AMI. Dans la zone du rotor, le rapport entre les surfaces des cellules de fond et des cellules à la frontière de l'overset est égal à 1.03. Les caractéristiques des maillages sélectionnés sont résumés dans le Tableau 2.4.

Discrétisation temporelle La discrétisation temporelle doit être suffisamment fine pour prendre en compte les modifications des conditions d'écoulement perçues par la pale, notamment lorsque celle-ci traverse la zone de sillage dans la partie aval de sa trajectoire. Une étude de convergence en pas de temps est donc réalisée sur les simulations avec AMI. Les pas de temps utilisés sont ramenés à l'incrément azimutal correspondant :

$$
\Delta \theta = \Delta t \times \omega \tag{2.85}
$$

Pour juger de la convergence en temps, comme pour l'étude de convergence en maillage, la grandeur d'intérêt considérée est la valeur du coefficient de couple moyen de la Pale 1, CQ, qui est mesurée pour trois niveaux de discrétisation. Le Tableau 2.5 donne les coefficients moyens obtenus et leurs valeurs instantanées sont représentées Figure 2.31. Il semble qu'un pas azimutal  $\Delta\theta = 2^{\circ}$  soit suffisant pour obtenir une très bonne convergence puisqu'un  $\Delta\theta$  deux fois plus petit ne modifie  $C_Q$  que de 0,05%. Cependant, la valeur instantanée du coefficient de couple (Figure 2.31) montre que cette faible variation

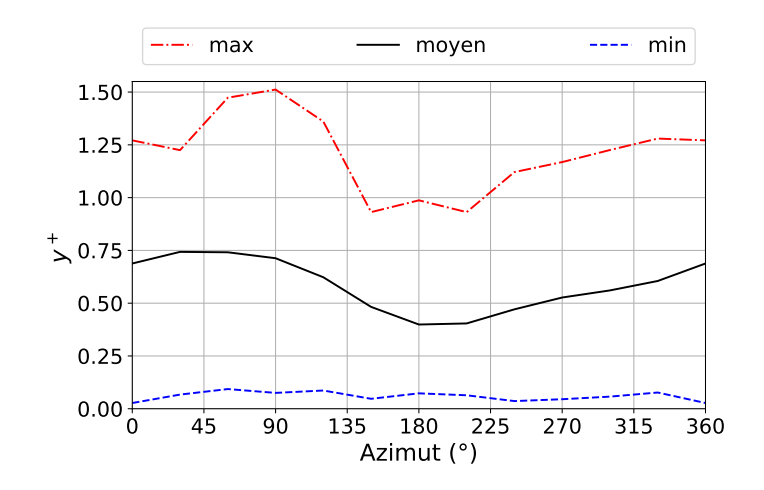

FIGURE 2.29 – Valeurs de  $y^+$  maximale, moyenne et minimale le long du profil de la Pale 1 au cours d'une révolution de la turbine Darrieus.

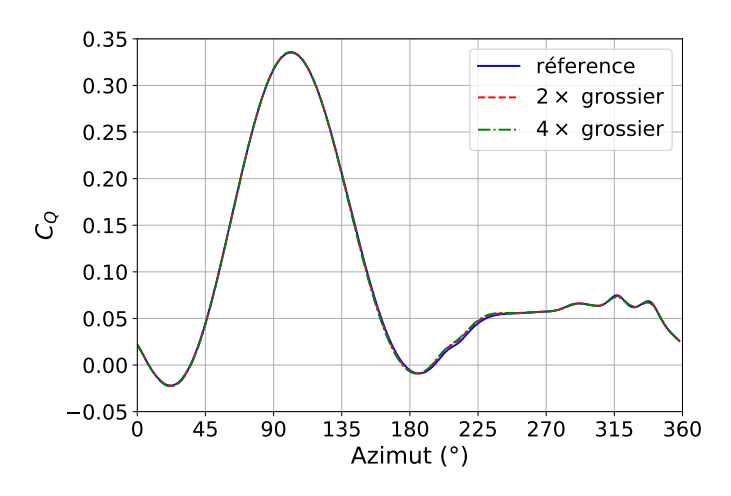

F igure 2 .3 0 – Coefficient de couple reçu par la Pale 1 au cours d'une révolution de turbine pour trois niveaux de raffinements de maillage avec AMI. La référence est celui présenté Figure 2.27. Il est comparé à des maillages deux fois et quatre fois plus grossiers. On veille à conserver une valeur de  $y^+$  ∼ 1 dans les trois cas. Le pas de temps correspond à un incrément azimutal  $\Delta\theta = 1^{\circ}$ .

s'explique en partie par une compensation des écarts entre les parties amont et aval de la trajectoire de la pale. En réalité, un incrément de  $\Delta\theta = 1^{\circ}$  est nécessaire pour prendre en compte les variations les plus rapides des forces perçues par les pales. Cette valeur est adoptée pour la suite de l'étude.

Convergence cycle-à-cycle Le coefficient de puissance moyen de la Pale 1 au cours d'un cycle et sa variation entre deux cycles successifs sont mesurés et représentés Figure 2.32 pour des simulations avec le maillage de référence et un pas de temps correspondant à  $\Delta\theta = 1^{\circ}$ . Pour toutes les simulations, y compris les études de convergences spatiale et temporelle présentées précédemment, un critère de convergence minimale de 0.1% de variation cycle-à-cycle est utilisé, atteint au 30ème cycle à  $\lambda_{opt} = 2.29$ , comme recommandé par Balduzzi et al. (2015). Il apparaît qu'un critère de convergence de 1% de variation, atteint au 8ème cycle, n'est pas suffisamment strict. En effet, ce choix conduit à une valeur de  $\overline{C_p}$  qui diffère de 7% par rapport à sa valeur asymptotique.

## 2.5.2.3 Résultats

Comme mentionné précédemment, les résultats expérimentaux de Li et al. (2016) seront utilisés comme données de validation. Leur étude expérimentale a été menée dans la section ouverte d'une

| Type                  |                                     | AMI                                                                     | Overset                                                   |  |
|-----------------------|-------------------------------------|-------------------------------------------------------------------------|-----------------------------------------------------------|--|
| Nombre de cellules    |                                     | $1.98 \times 10^{5}$<br>$(\text{dont } 1.02 \times 10^5 \text{ rotor})$ | $2.74 \times 10^5$<br>(dont $28 \times 10^4$ par overset) |  |
| Structuré?            |                                     | oui                                                                     | oui (dans l'overset)                                      |  |
| Type de cellules      |                                     | quadratique                                                             |                                                           |  |
| Zone des<br>pales     | discrétisation<br>des pales         | 356 faces                                                               |                                                           |  |
|                       | $\delta y/c$                        | $8.9 \times 10^{-5}$                                                    |                                                           |  |
|                       | facteur d'expansion                 | 1.15                                                                    |                                                           |  |
| Critère de<br>qualité | non-orthogonalité                   | max: 57.6, moy. : 8.0                                                   | max: 31.0; moy. : 4.7                                     |  |
|                       | déformation (skew-<br>$ness$ ) max. | 0.56                                                                    | 0.45                                                      |  |

TABLEAU 2.4 – Résumé des caractéristiques des maillages utilisés pour les simulations de turbine Darrieus.

TABLEAU 2.5 – Convergence en incrément azimutal du coefficient de couple moyen de la Pale 1. Les variations, indiquées en pourcentage, sont relatives au pas azimutal 2 fois plus grand.

| Cycle complet : $\theta \in [0^{\circ}, 360^{\circ}]$    |                  |                  |  |
|----------------------------------------------------------|------------------|------------------|--|
| $\Delta\theta$                                           | $\overline{C_O}$ | variation $(\%)$ |  |
| $2^{\circ}$                                              | 0.09442          |                  |  |
| $1^{\circ}$                                              | 0.09438          | $-0.05$          |  |
| $0.5^{\circ}$                                            | 0.09426          | $-0.13$          |  |
| Demi cycle aval: $\theta \in [180^{\circ}, 360^{\circ}]$ |                  |                  |  |
| $2^{\circ}$                                              | 0.0429           |                  |  |
| $1^{\circ}$                                              | 0.0464           | 8.2              |  |
| $0.5^{\circ}$                                            | 0.0477           | 2.8              |  |

soufflerie, ce qui limite les effets de blocage. Une des pales de la turbine a été instrumentée avec 32 prises de pression à mi-envergure. Cela permet de connaître la distribution de pression le long du profil à différentes positions azimutales et de calculer le coefficient de couple en fonction de la position azimutale par intégration de ces valeurs de pression. De plus, les capteurs sont situés à mi-envergure, ce qui rend les résultats moins dépendants des phénomènes 3D et permet une bonne comparaison avec les simulations 2D. Cependant, le coefficient de couple expérimental ne tient pas compte de la contribution des forces visqueuses. Pour la comparaison avec ces valeurs expérimentales, le post-traitement des simulations numériques se fait de la même façon. En parallèle, Li et al. (2016) ont réalisé des simulations CFD 3D avec un modèle URANS  $k - \epsilon$  SST sur Ansys FLUENT v14.5. Le coefficient de couple a été calculé de la même manière qu'expérimentalement. Cette turbine a également été simulée par Elsakka et al. (2019) sur Ansys FLUENT, cette fois avec un modèle  $k - \omega$  SST. Pour leurs simulations numériques, Li et al. (2016) et Elsakka et al. (2019) ont utilisé un maillage glissant avec interface non-conforme. Les résultats sont comparés dans la Figure 2.33.

Dans la partie amont,  $\theta \in [0^{\circ}, 180^{\circ}]$ , les simulations CFD prédisent toutes le coefficient de couple avec un retard d'environ 5° à 10° par rapport aux résultats expérimentaux et ont tendance à surestimer la valeur maximale de couple, ce qui est un comportement classique (Delafin et al., 2016; Roa et al.,

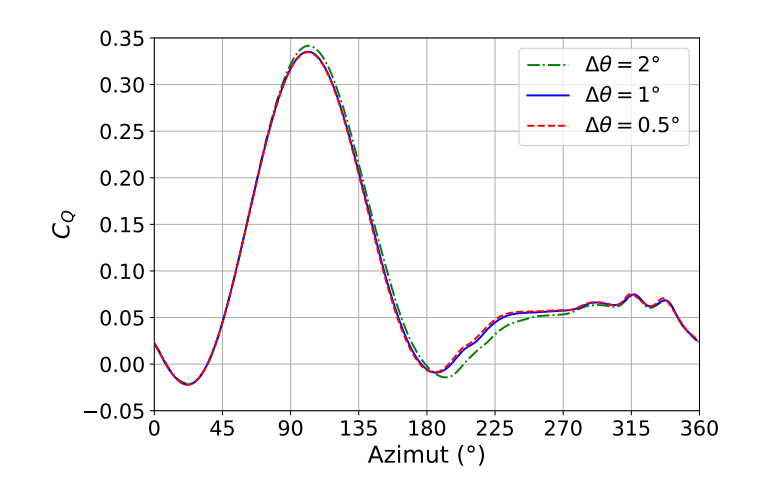

F igure 2 . 3 1 – Coefficient de couple reçu par la Pale 1 au cours de la 38ème révolution de turbine pour trois niveaux de discrétisation temporelle. Le maillage utilisé est celui de référence, présenté Figure 2.27. La vitesse spécifique est fixée à  $\lambda_{opt} = 2.29$ .

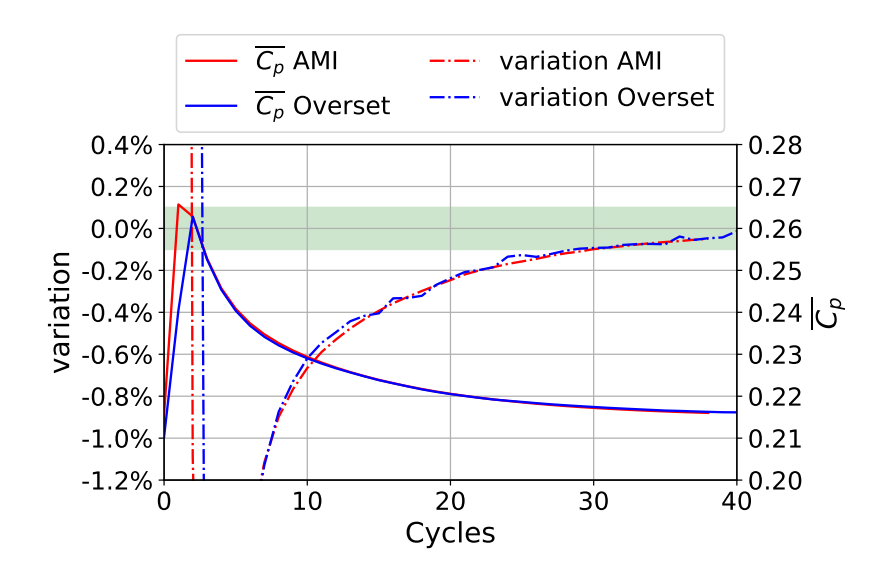

FIGURE 2.32 – Évolution du coefficient de puissance moyen  $\overline{C_p}$  reçu par la Pale 1 et sa variation cycle-à-cycle pour des simulations avec AMI et avec overset. Le critère de convergence de 0.1% de variation est atteint au 30ème cycle. La vitesse spécifique est fixée à  $\lambda_{\text{out}} = 2.29$ .

2010). Les simulations 2D surestiment le coefficient de puissance moyen par rapport aux résultats expérimentaux, ce qui est à nouveau un comportement classique (Howell et al., 2010; Balduzzi et al., 2017). Bien que la pression soit mesurée expérimentalement à mi-envergure, le faible rapport d'aspect des pales (AR=4.5) suggère que les pertes en bout de pale peuvent affecter la distribution de pression et que l'approximation 2D d'une pale à envergure infinie pourrait être une hypothèse trop forte (Li et al., 2017; Zanforlin et Deluca, 2018).

En revanche, les coefficients de couple prédits par Elsakka et al. (2019) et l'étude ci-présente sont proches les uns des autres, ce qui est attendu puisque la même modélisation est utilisée. La différence principale se situe dans la prédiction du pic de  $C_Q$  aux alentours de  $\theta = 100^{\circ}$ . Cela s'explique en partie par le critère de convergence de 1% choisi par Elsakka et al. (2019). Il est d'un ordre de grandeur supérieur à celui utilisé dans cette étude et recommandé dans la littérature (Balduzzi et al., 2015). La Figure 2.34 montre que dans le cas de notre étude, un critère de convergence cycle-à-cycle de 1% de variation conduit à une surestimation de la valeur de ce pic.

D'autre part, les coefficients de couple obtenus avec les méthodes de maillages dynamiques AMI

et overset sont remarquablement proches. Pour plus de lisibilité, la Figure 2.35 représente le signal de  $C_Q$  uniquement pour ces deux configurations. Dans la partie amont,  $\theta \in [0^\circ, 180^\circ]$ , la correspondance est excellente. Dans la partie aval,  $\theta \in [180^\circ, 360^\circ]$ , la correspondance est toujours très bonne, avec notamment une même prédiction des deux pics rapides de couple aux alentours de  $\theta = 315^{\circ}$  et  $\theta = 330^{\circ}$ . La différence principale réside dans le bruit qui accompagne le couple obtenu avec la méthode overset. Si ce bruit semble être plus présent dans la partie aval, il est en réalité présent tout le long du cycle, comme le montre la Figure 2.36. La fréquence caractéristique de ce bruit,  $f<sub>b</sub>$ , est de l'ordre de celle de la mise à jour du maillage :

$$
f_b \sim \frac{1}{\Delta t} \tag{2.86}
$$

L'application d'un filtre passe-bas sur le signal de  $C_Q$  avec une fréquence de coupure  $f_c < f_b$  permet de supprimer ce bruit. La Figure 2.36 représente le couple obtenu avec une fréquence de coupure  $f_c = 250Hz$ , ce qui permet de supprimer les oscillations dont la « période azimutale »caractéristique est inférieure à  $\Delta\theta = 4^{\circ}$ . La valeur moyenne du coefficient de couple avant et après filtrage du signal est strictement identique. Dans la suite de l'étude, notamment dans le cas des coefficient de puissance des turbines bi-axiales, un filtrage des hautes fréquences  $f_b \sim \frac{1}{\Delta}$  $\frac{1}{\Delta t}$  sera appliqué afin de retirer ce bruit d'origine numérique.

Ces oscillations de  $C_Q$  sont la conséquences des oscillations du champ de pression qui se produisent dans l'ensemble du domaine de simulation. Elles sont un problème récurant lors de l'utilisation de maillage overset (Völkner et al., 2017; Chandar, 2019). L'interpolation des champs entre les cellules de l'overset et les cellules de fond n'assure pas à priori l'égalité des flux, d'où les oscillations de pression. Les interfaces AMI, en revanche, ont la propriété de respecter la continuité, ce qui permet ainsi d'éviter ces problèmes d'oscillation.

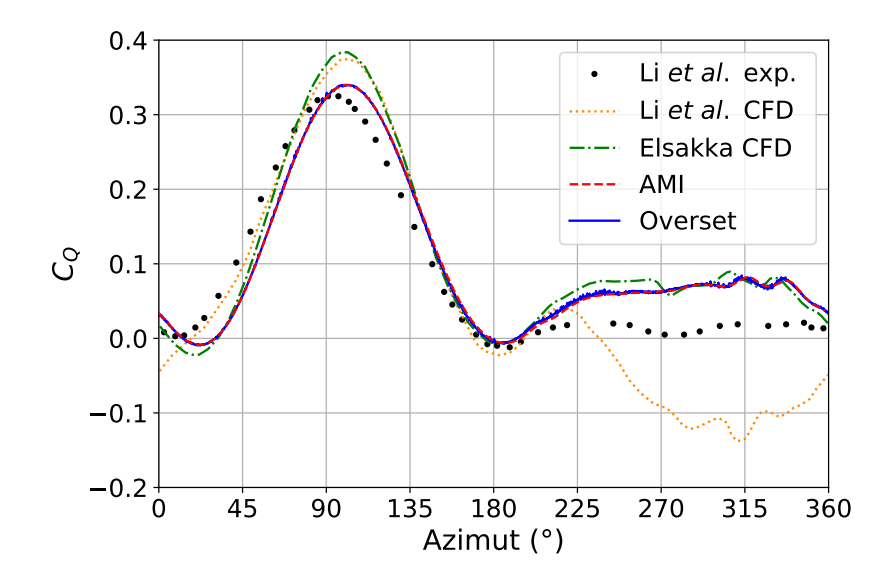

FIGURE 2.33 – Coefficients de couple de la Pale 1 au cours d'un cycle à  $\lambda_{opt} = 2.29$ . Comparaison des résultats expérimentaux et CFD-3D de Li et al. (2016), les résultats CFD-2D de Elsakka et al. (2019) et les résultats CFD-2D de l'étude ci-présente avec maillage AMI et maillage overset.

De manière plus locale, la Figure 2.38 compare les coefficients de pression, définis par l'Équation 2.87, le long du profil de la pale obtenus expérimentalement et numériquement avec AMI et avec overset pour 3 positions azimutales.

$$
C_{pr} = \frac{p - p_{\infty}}{\frac{1}{2}\rho U_{\infty}^2} \tag{2.87}
$$

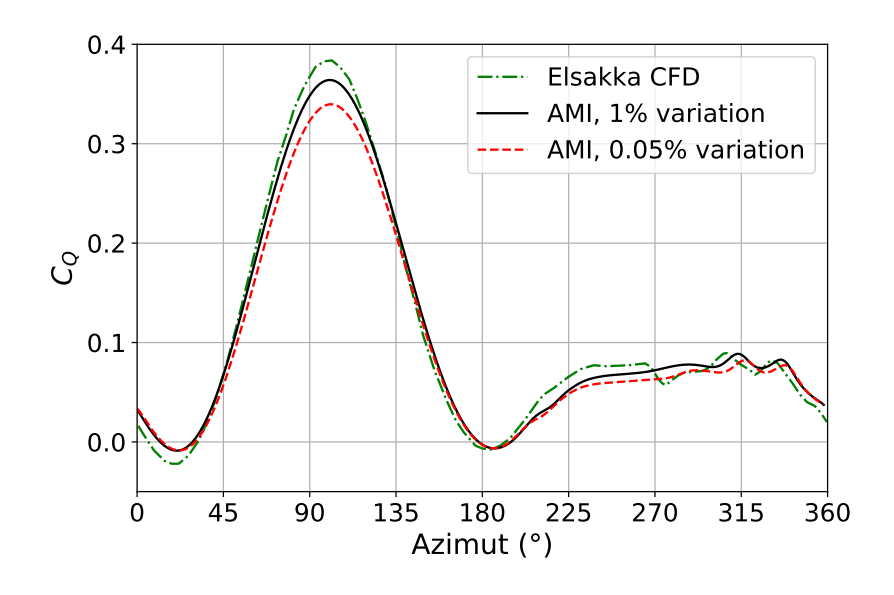

FIGURE 2.34 – Coefficients de couple de la Pale 1 au cours d'un cycle à  $\lambda_{opt} = 2.29$ . Comparaison des résultats CFD-2D de Elsakka et al. (2019) et les résultats CFD-2D de l'étude ci-présente avec maillage AMI pour un niveau de convergence cycle-à-cyle de 1% (atteint au 8ème cycle) et de 0.05% (atteint au 38ème cycle).

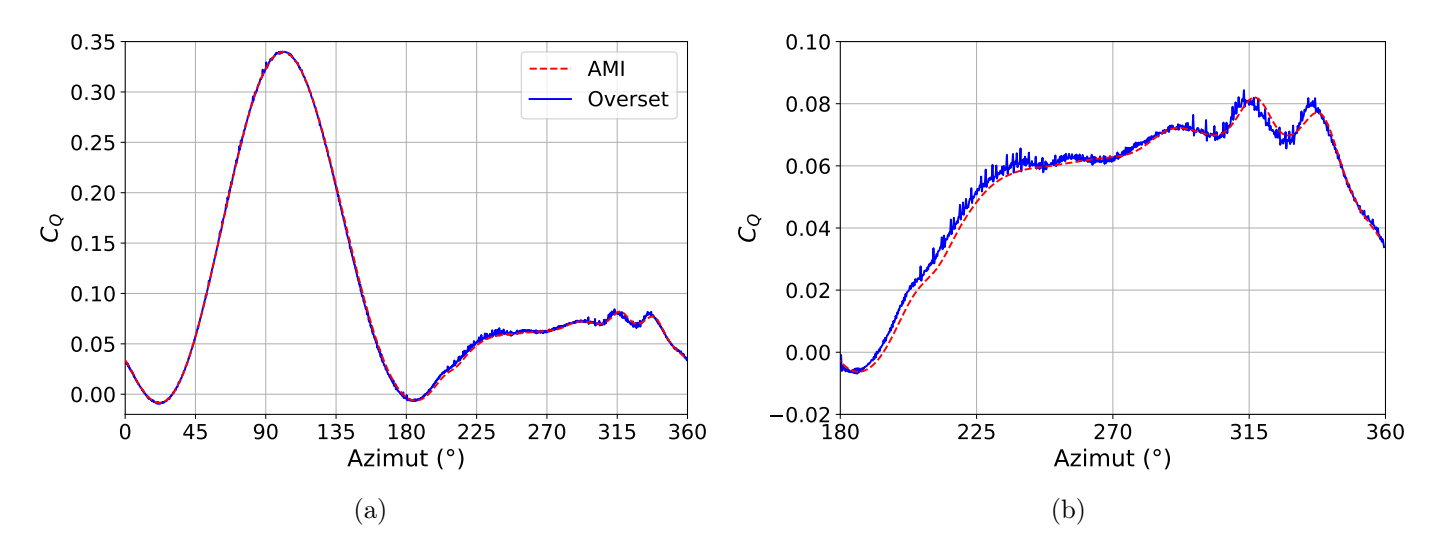

F igure 2 . 35 – Comparaison des coefficients de couple de la Pale 1 au cours d'un cycle (a) et uniquement sur la partie aval (b) à  $\lambda_{opt} = 2.29$  obtenus avec les méthodes de maillage dynamique AMI et overset.

A nouveau, on remarque une très bonne concordance des résultats entre AMI et overset. Les profils de pression numériques et expérimentaux sont également très proches. La pression la plus faible prédite proche du bord d'attaque est cependant surestimée par la CFD, comme l'ont également observée Li et al. (2016) et Elsakka et al. (2019).

La proximité avec les résultats de Elsakka et al. (2019) utilisant le même modèle d'écoulement et les différences modérées et classiquement observées entre la simulation URANS de la turbine Darrieus et les données expérimentales donnent confiance dans les procédés de simulation numérique utilisés dans cette étude. Malgré la présence d'un bruit sur le coefficient de couple instantané, les résultats des simulations overset sont très proches de ceux obtenus avec AMI . Cela conforte le choix de l'utilisation des overset comme technique de maillage dynamique pour les prochaines simulations de turbines bi-axiales.

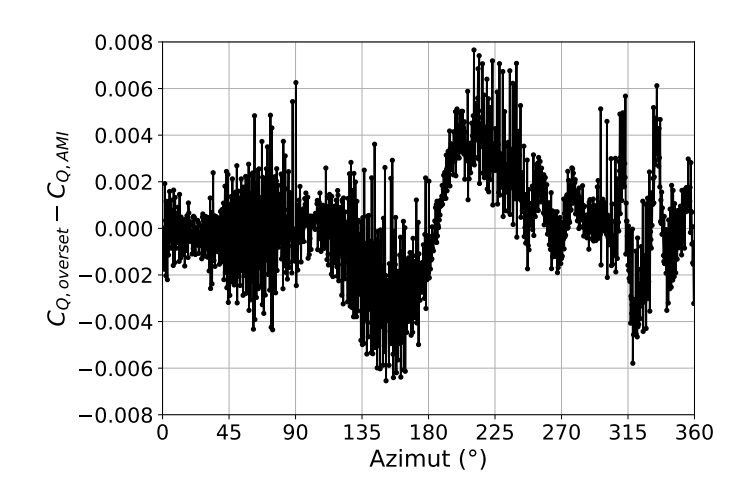

FIGURE 2.36 – Différence entre les coefficients de couple obtenus avec maillage AMI et overset.

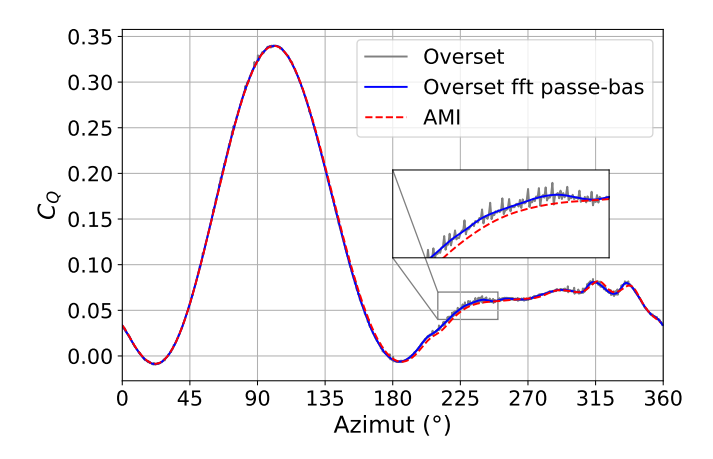

FIGURE 2.37 – Comparaison des coefficients de couple de la Pale 1 au cours d'un cycle à  $\lambda_{opt} = 2.29$ avec utilisation d'un maillage AMI et overset. Le coefficient de couple obtenu avec la méthode overset est également représenté après application d'un filtre passe-bas.

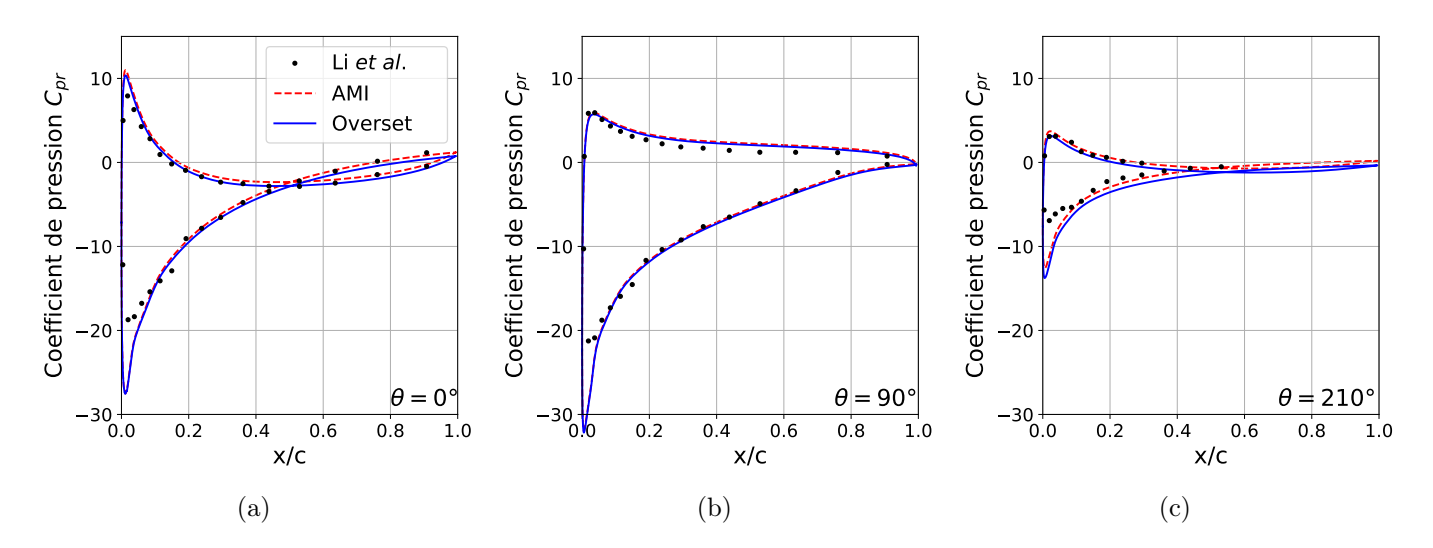

FIGURE 2.38 – Distribution des coefficients de pression  $C_{pr}$  le long de la Pale 1 aux positions azimutales  $\theta = 0^{\circ}$  (a),  $\theta = 90^{\circ}$  (b) and  $\theta = 210^{\circ}$  (c). Li et al. (2016) sont des résultats expérimentaux.

# Chapitre 3

# Performances de la turbine bi-axiale

Le chapitre 2 a permis de mettre en place et de valider le procédé de simulation numérique qui sera ici appliqué au cas de la turbine bi-axiale. Dans une première section de ce chapitre, le calcul du rendement hydraulique de la turbine bi-axiale sera détaillé. Les spécificités des simulations de turbine bi-axiale seront ensuite décrites. Enfin, une étude de l'effet de différents paramètres adimensionnels, définis section 1.3.4, sera présentée.

## 3.1 Calcul du rendement hydraulique

Les pales des turbines à axe vertical ou horizontal classiques sont en rotation à vitesse constante autour de l'axe de la turbine. Cette propriété simplifie le calcul de la puissance hydraulique instantanée  $P_i$  reçue par une pale i. Il suffit en effet de multiplier la vitesse de rotation  $\omega$  par le moment exercé par le fluide sur la pale, calculé en un point O de l'axe de rotation (illustré Figure 3.1) et projeté selon cet axe :

$$
\mathcal{P}_i(t) = \boldsymbol{\omega} \cdot \boldsymbol{M}_{\boldsymbol{O}, \boldsymbol{f} \to \boldsymbol{p}}(t) = \boldsymbol{\omega} \times M_{Oz, f \to p}(t)
$$
\n(3.1)

avec  $\omega = \omega e z$  le vecteur vitesse de rotation par rapport au référentiel fixe  $\mathcal{R}_0 = (O, e x, e y, e z)$  et  $M_{O,f\rightarrow p} = M_{Ox,f\rightarrow p}ex + M_{Oy,f\rightarrow p}ey + M_{Oz,f\rightarrow p}ez$  le moment exercé par le fluide sur la pale exprimé en O.

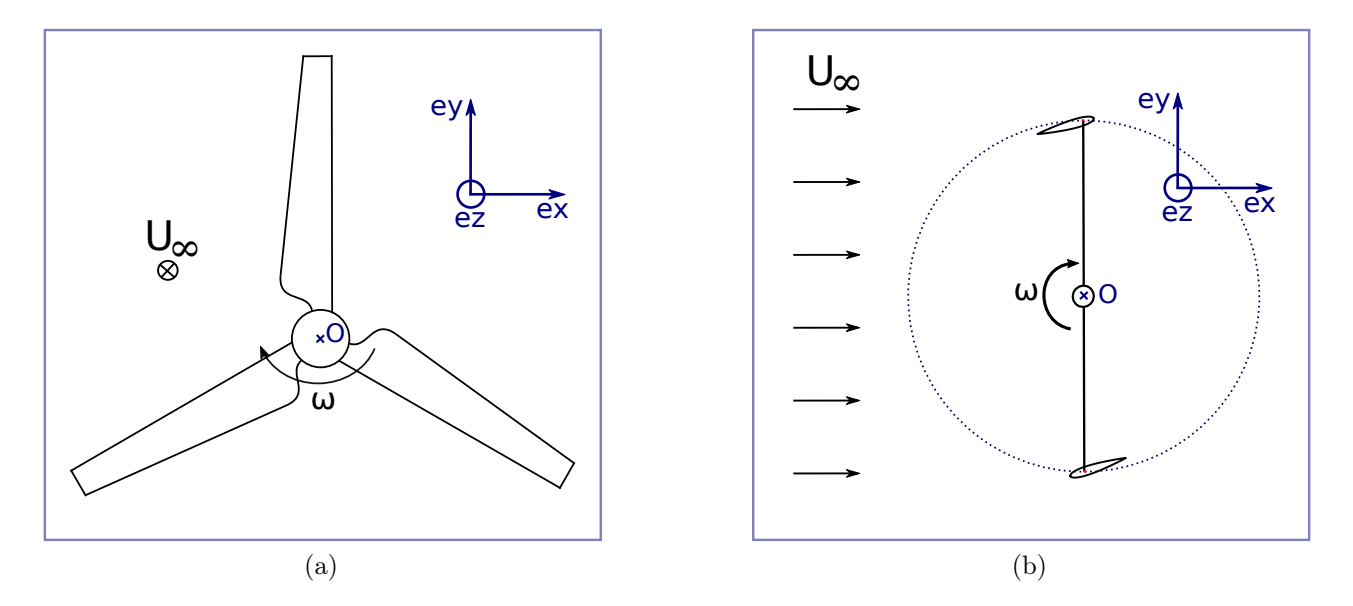

F igure 3 . 1 – Schémas du rotor de turbines à axe horizontal (a) et à axe vertical (b) et représentation de la base  $\mathcal{B} = (ex, ey, ez)$ . L'axe de rotation des turbines est l'axe  $(0, ez)$ .

Or, les pales de la turbine bi-axiale ont une cinématique plus complexe puisqu'elles alternent les phases de rotation, de translation et de transition entre les deux. Dans cette section, après quelques rappels sur la mécaniques du solide indéformable, le calcul de la puissance hydraulique instantanée reçue par une pale de turbine bi-axiale est détaillé.

## 3.1.1 Rappels sur la mécanique du solide indéformable

Soit S un solide considéré indéformable en mouvement dans un référentiel galiléen  $\mathcal{R} = (O, \mathbf{ex}, \mathbf{ey}, \mathbf{ez})$ .

#### 3.1.1.1 Torseur cinématique

Un torseur cinématique est un outil mathématique qui concatène les informations permettant de décrire la cinématique d'un solide. Le mouvement du solide S relativement au référentiel R est décrit par la vitesse de translation d'un point A lui appartenant et par sa vitesse de rotation. Par convention, le torseur cinématique s'écrit alors :

$$
\mathcal{V}_{S/R} = \begin{Bmatrix} \Omega_{S/R} \\ \mathbf{V}_{A \in S/R} \end{Bmatrix}_A \tag{3.2}
$$

Avec  $\Omega_{S/R}$  la vitesse de rotation du solide S par rapport à R et  $V_{A\in S/R}$  la vitesse du point A appartenant à S par rapport à R. Étant donné que le solide est considéré indéformable, ces deux informations sont suffisantes pour connaître la vitesse de tous les points appartenant au solide. La vitesse d'un point B appartenant à S par rapport à  $\mathcal R$  est donné par l'Équation 3.3 :

$$
\boldsymbol{V}_{B\in S/\mathcal{R}} = \boldsymbol{V}_{A\in S/\mathcal{R}} + \boldsymbol{B}\boldsymbol{A} \wedge \boldsymbol{\Omega}_{S/\mathcal{R}} \tag{3.3}
$$

L'Équation 3.3 permet de changer le point d'application du torseur cinématique :

$$
\mathcal{V}_{S/R} = \left\{ \frac{\Omega_{S/R}}{\mathbf{V}_{B \in S/R}} \right\}_B = \left\{ \frac{\Omega_{S/R}}{\mathbf{V}_{A \in S/R} + \mathbf{B} \mathbf{A} \wedge \Omega_{S/R}} \right\}_B \tag{3.4}
$$

#### 3.1.1.2 Torseur d'action mécanique

Le torseur d'action mécanique est propre à chaque action extérieure agissant sur le solide S. Il peut s'agir d'une action volumique (pesanteur, Coriolis, etc.), surfacique (pression, cisaillement), linéique ou encore ponctuel dans le cas des liaisons mécaniques idéalisées entre solides.

Soit g une action mécanique extérieure agissant sur S. Le torseur d'action mécanique de g sur S exprimé en A concatène  $\mathbf{f}_{g\to S}$ , la force exercée par g sur S, et  $\mathbf{M}_{\mathbf{A}_g\to S}$  le moment calculé au point A conce a cur S, exercé par g sur S :

$$
\mathcal{T}_{g \to S} = \begin{Bmatrix} f_{g \to S} \\ M_{Ag \to S} \end{Bmatrix}_A \tag{3.5}
$$

De même que pour le torseur cinématique, l'expression du torseur d'action mécanique change avec le point d'application. Son expression en un point B est donnée par :

$$
\mathcal{T}_{g\rightarrow S} = \begin{Bmatrix} f_{g\rightarrow S} \\ M_{Bg\rightarrow S} \end{Bmatrix}_B = \begin{Bmatrix} f_{g\rightarrow S} \\ M_{Ag\rightarrow S} + BA \wedge f_{g\rightarrow S} \end{Bmatrix}_B \tag{3.6}
$$
#### 3.1.1.3 Puissance transmise par une action mécanique extérieure

La puissance transmise par une action mécanique extérieure g à un solide S est une grandeur scalaire. Elle est égale au co-moment du torseur cinématique de S par rapport à  $R$  et du torseur d'action mécanique de g sur S :

$$
\mathcal{P}_{g \to S} = \mathcal{V}_{S/R} \otimes \mathcal{T}_{g \to S} = \mathbf{V}_{A \in S/R} \cdot \mathbf{f}_{g \to S} + \mathbf{\Omega}_{S/R} \cdot \mathbf{M}_{\mathbf{A}g \to S} \tag{3.7}
$$

Les deux torseurs doivent nécessairement être exprimés au même point. Cependant, la puissance calculée est invariante par rapport au choix du point d'application.

#### 3.1.1.4 Théorème de l'énergie cinétique

La somme des puissances extérieures est reliée à l'énergie cinétique du solide par le théorème de l'énergie cinétique. On commence par exprimer l'énergie cinétique d'un solide dans son mouvement par rapport à  $\mathcal{R} = (O, \mathbf{ex}, \mathbf{ey}, \mathbf{ez})$  dans le cas général. Soit m la masse du solide, définie par l'Equation 3.8.

$$
m = \int_{M \in S} \rho(M) dv = \int_{M \in S} dm \tag{3.8}
$$

Soit G le centre d'inertie du solide. Ce point est défini comme l'unique point de l'espace vérifiant l'Équation 3.9.

$$
\int_{M\in S} \boldsymbol{G} \boldsymbol{M} dm = \mathbf{0} \tag{3.9}
$$

Soit  $(x, y, z)$  les coordonnées du vecteur de position d'un point quelconque M de S dans le repère centré en G  $\mathcal{R}_G = (G, \mathbf{ex}, \mathbf{ey}, \mathbf{ez})$ . La matrice d'inertie du solide S calculée en G dans la base  $\mathcal{B} = (\mathbf{ex}, \mathbf{ey}, \mathbf{ez})$ est alors donnée par :

$$
\overline{\overline{I}}_{G,S} = \begin{bmatrix} I_{Gx} & -P_{G,xy} & -P_{G,xz} \\ -P_{G,xy} & I_{Gy} & -P_{G,yz} \\ -P_{G,xz} & -P_{G,yz} & I_{Gz} \end{bmatrix}_{B} = \begin{bmatrix} \int (y^2 + z^2) dm & -\int xy dm & -\int x z dm \\ -\int xy dm & \int (x^2 + z^2) dm & -\int y z dm \\ -\int x z dm & -\int y z dm & \int (x^2 + y^2) dm \end{bmatrix}_{B}
$$
(3.10)

L'énergie cinétique du solide S dans son mouvement par rapport à  $\mathcal R$  est donnée par :

$$
E_{C,S/\mathcal{R}} = \frac{1}{2}m \left\| \mathbf{V}_{G\in S/\mathcal{R}} \right\|^2 + \frac{1}{2} \left( \overline{\overline{\mathbf{I}}}_{G,S} \cdot \mathbf{\Omega}_{S/\mathcal{R}} \right) \cdot \mathbf{\Omega}_{S/\mathcal{R}}
$$
(3.11)

Soit  $\mathcal{P}_{ext\rightarrow S}$  la somme des puissances des actions mécaniques extérieures agissant sur S. Le théorème de l'énergie cinétique (TEC), donné par l'Équation 3.12, affirme que la dérivée temporelle de l'énergie cinétique est égale à cette somme des puissances des actions mécaniques extérieures.

$$
\frac{d}{dt}E_{C,S/\mathcal{R}} = \mathcal{P}_{ext \to S} \tag{3.12}
$$

## 3.1.2 Torseur cinématique d'une pale

Afin de calculer le rendement hydraulique de la turbine bi-axiale, le théorème de l'énergie cinétique va être appliqué aux pales de la turbine. La cinématique des pales étant imposée, le torseur cinématique de la pale au cours de sa rotation peut être déterminé a priori, à partir des grandeurs caractérisant la turbine. Cinq grandeurs dimensionnelles caractérisent la trajectoire de la pale : la hauteur de translation h, le rayon des poulies r, la vitesse de rotation des poulies  $\omega_p$  et les distances  $l_A$  et  $l_B$  entre le bord d'attaque et respectivement les points de liaison A et B le long de la corde. Ces grandeurs sont définies dans la section 1.3.4. Les paramètres adimensionnels déterminant les positions et vitesses relatives de la

pale sont les ratios corde-rayon et hauteur de translation-rayon,  $c/r$  et  $h/r$ , les positions relatives des points de fixations A et B,  $x_A = l_A/c$  et  $x_B = l_A/c$  ainsi que la vitesse spécifique  $\lambda = V/U_{\infty} = \omega_p r/U_{\infty}$ .

Pour localiser la pale le long de la trajectoire, on utilise un paramètre de position, noté « s », variant entre 0 et 1 au cours d'un cycle. Par convention de l'auteur,  $s = 0$  correspond à l'instant où le point de liaison amont A termine sa rotation supérieure et va entamer la translation amont dirigée vers le bas. La Figure 3.2 illustre le positionnement de la pale pour différentes valeurs de ce paramètre de positon s. Dans la suite de cette section, on détermine la vitesse du point A appartenant à la pale par rapport à  $\mathcal{R}_O = (O, \mathbf{ex}, \mathbf{ey}, \mathbf{ez})$  et la vitesse de rotation de la pale par rapport à  $\mathcal{R}_O$  en fonction du paramètre de position s.

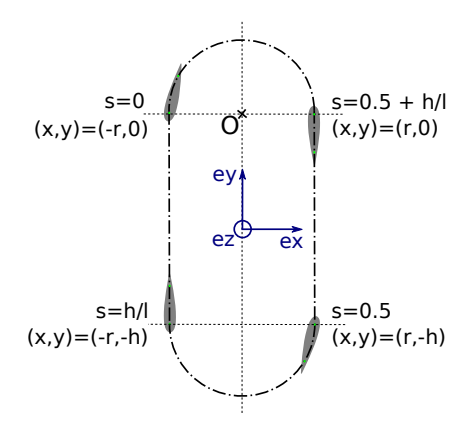

F igure 3 . 2 – Représentation du positionnement de la pale d'une turbine bi-axiale pour différentes valeurs du paramètre de position s et coordonnées du point de liaison A associées, dans le repère  $\mathcal{R}_O = (O, \mathbf{ex}, \mathbf{ey}, \mathbf{ez})$ . *l* désigne la longueur de la trajectoire des points d'attache de la pale sur un cycle :  $l = 2\pi r + 2h$ .

La Figure 3.3 illustre l'évolution de la position des points de liaison A et B au cours du temps pour une configuration de turbine donnée. La trajectoire du point A dépend uniquement des paramètres c/r et h/r, il se déplace à vitesse constante le long de cette trajectoire. En connaissant la position du point A, on déduit la position du point B grâce à deux propriétés : le point B suit la même trajectoire que A et la distance entre les point A et B est fixe,  $d_{AB} = ||AB|| = (x_B - x_A) \times c$ . Le point B est donc le point situé à une distance  $d_{AB}$  de A et appartenant à la trajectoire des points de liaison.

Comme illustré par les bandes de couleurs de la figure Figure 3.3, la pale est en translation lorsque ses deux points de liaison A et B sont simultanément en translation, idem pour la rotation. Lorsqu'un des points A ou B est en rotation et que l'autre est en translation, la pale n'est ni en translation pure ni en rotation pure mais dans une cinématique plus complexe, les deux termes de son tenseur cinématique étant non-nuls, quelque soit le point d'application.

Le vecteur vitesse du point A est illustré Figure 3.4 pour un jeu de paramètres donné. Sa norme est constante au cours du cycle. Ses composantes dans le repère  $\mathcal{R}_O$  sont constantes lorsque le point A est en translation et elles suivent des évolutions sinusoïdales lors des rotations.

Pour finir, la position angulaire de la pale,  $\theta$ , définie Figure 3.5, est déduite des positions des points A et B. La vitesse angulaire de la pale,  $\omega = \omega \cdot ez = \frac{d\theta}{dt}$ , est la dérivée temporelle de la position angulaire. Les évolutions de  $\theta$  et  $\omega$  sont représentées Figure 3.6 pour un jeu de paramètres donné. Il apparaît que les zones de transition entre rotation et translation (bandes blanches), induites par l'utilisation de deux points de liaisons distincts A et B, permettent à la vitesse de rotation de le pale  $\omega$  de rester une fonction continue du temps.

À ce stade, le torseur cinématique de la pale est connu au point A (on pourrait l'exprimer en n'importe quel point en utilisant l'Équation 3.4). La prochaine étape consiste à déterminer le torseur d'action mécanique du fluide sur la pale.

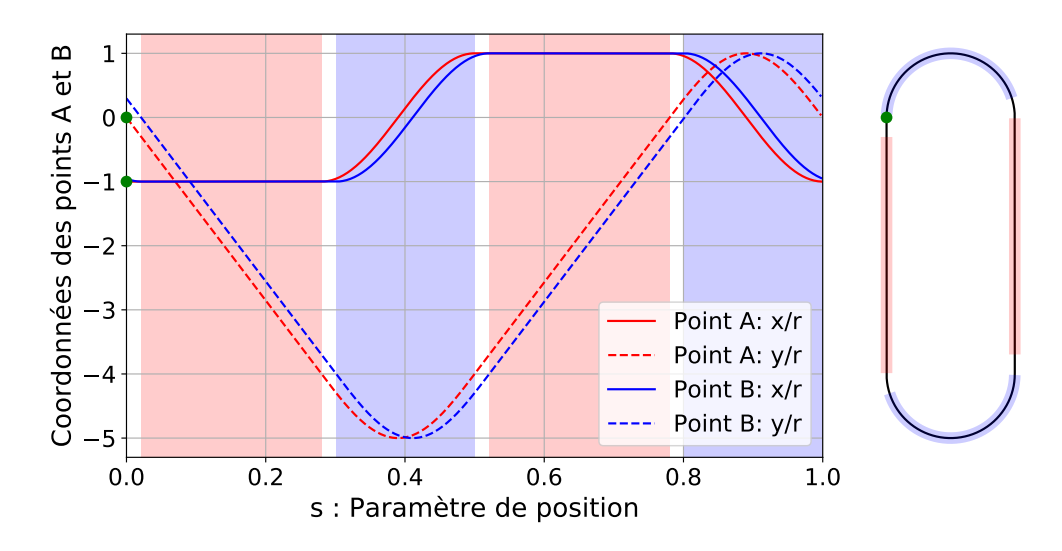

F igure 3 . 3 – Coordonnées des points de liaison A et B d'une pale au cours d'un cycle dans le repère  $\mathcal{R}_O = (O, \mathbf{ex}, \mathbf{ey})$  (défini Figure 3.2) à gauche et trajectoire des points de liaison à droite. Les bandes de couleurs en arrière plan correspondent aux différents états cinématiques de la pale : bandes rouges lorsqu'elle est en translation, bandes bleues pour les rotations et bandes blanches pour les transitions entre ces deux états. Paramètres de cette turbine :  $c/r = 0.4$ ,  $h/r = 4$ ,  $x_A = 1/8$ ,  $x_B = 7/8$ .

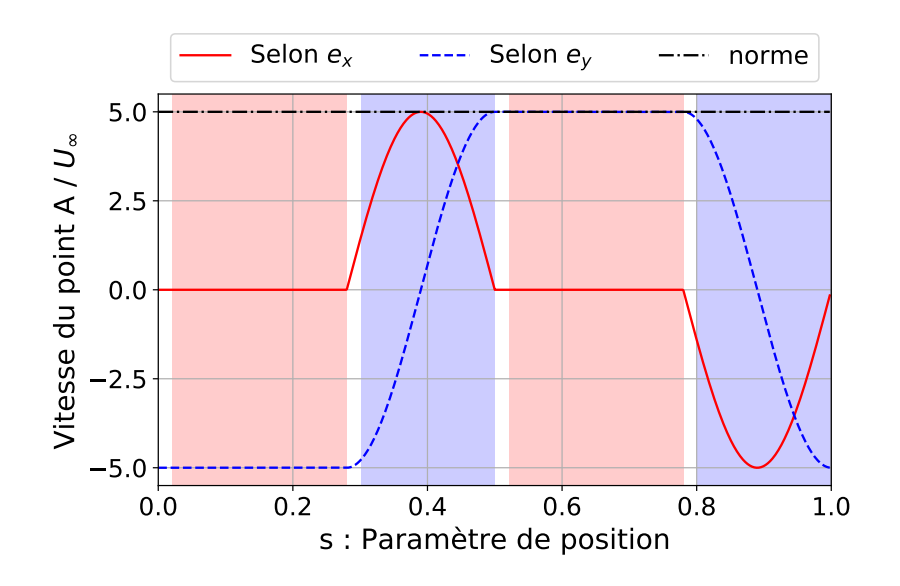

FIGURE 3.4 – Évolution de la vitesse du point A et de ses composantes dans le repère  $\mathcal{R}_O$  =  $(0, ex, ey, ez)$  (défini Figure 3.2) au cours d'un cycle. Paramètre de la turbine influençant l'allure des courbes :  $c/r = 0.4$ ,  $h/r = 4$ ,  $\lambda = 5$ .

# 3.1.3 Action mécanique du fluide sur une pale

L'action qu'exerce le fluide sur la pale est une force surfacique. La contrainte s'exerçant sur un élément de surface dS de la pale (Figure 3.7) comprend la contrainte de pression et, pour un fluide visqueux, la contrainte de cisaillement qui est proportionnelle au gradient de vitesse si le fluide est newtonien. La force infinitésimale  $df$  s'exerçant sur un élément de surface dS centré au point M s'écrit alors :

$$
df = -p(M)ndS + \mu \left. \frac{\partial u_t}{\partial n} \right|_M t dS \tag{3.13}
$$

où  $p(M)$  désigne la pression en M,  $\mu$  la viscosité dynamique du fluide et  $\frac{\partial u_t}{\partial n}\big|_M$  la dérivée dans la

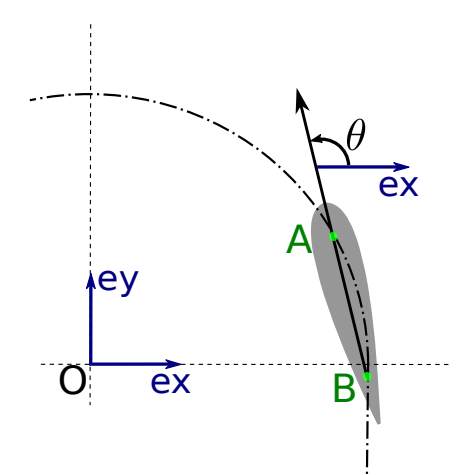

FIGURE 3.5 – Position angulaire de la pale,  $\theta$ , définie comme l'angle entre l'axe ex et le vecteur  $BA$ .

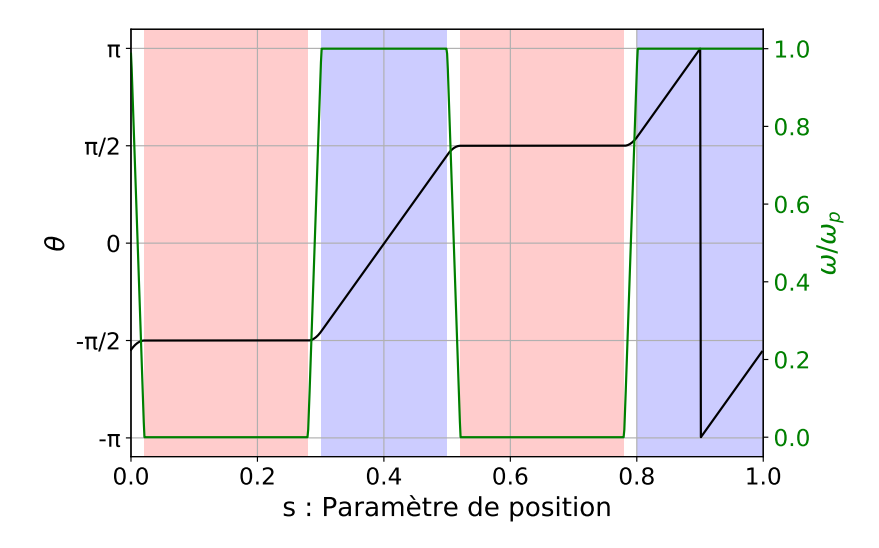

FIGURE 3.6 – Évolution de  $\theta$ , la position angulaire de la pale par rapport à l'axe  $ex$  (défini Figure 3.2). La vitesse de rotation  $\omega = \frac{d\theta}{dt}$  adimensionnée par la vitesse de rotation des poulies  $\omega_p = \frac{U_{\infty}\lambda}{r}$  $\frac{\infty \lambda}{r}$  est également représentée. Paramètres de cette turbine :  $c/r = 0.4$ ,  $h/r = 4$ ,  $x_A = 1/8$ ,  $x_B = 7/8$ ,  $\lambda = 5$ .

direction normale à l'élément de surface dS de la vitesse tangentielle du fluide, évaluée en M.

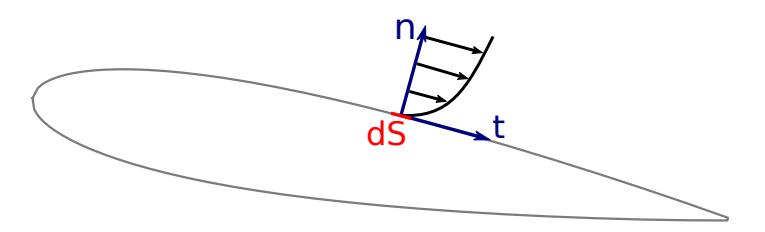

FIGURE 3.7 – Représentation des vecteurs normal,  $n$ , et tangentiel,  $t$ , d'un élément de surface dS de la pale.

La force exercée par le fluide sur la pale est l'intégrale des contraintes sur sa surface S :

$$
\boldsymbol{f}_{f \to p} = \int_{S} d\boldsymbol{f} = \int_{S} (-p(M)\boldsymbol{n} + \mu \left. \frac{\partial u_t}{\partial n} \right|_{M} \boldsymbol{t}) dS \tag{3.14}
$$

Le moment exercé par le fluide sur la pale en un point A est donné par l'intégrale des moments

infinitésimaux :

$$
M_{A f \to p} = \int_{M \in S} A M \wedge df \qquad (3.15)
$$

## 3.1.4 Coefficient de puissance hydraulique

Comme décrit dans la section 3.1.1.3, la puissance hydraulique captée par la  $i<sup>ème</sup>$  pale à l'instant t est égale au co-moment de son torseur cinématique par rapport au référentiel  $\mathcal{R}_O$  et du torseur d'action mécanique du fluide sur la pale :

$$
\mathcal{P}_{f \to p_i}(t) = \mathcal{V}_{p_i/\mathcal{R}_O}(t) \otimes \mathcal{T}_{f \to p_i}(t) = \mathbf{V}_{A \in p_i/\mathcal{R}_O}(t) \cdot \mathbf{f}_{f \to p_i}(t) + \boldsymbol{\omega}(t) \cdot \mathbf{M}_{\mathbf{A}_{f \to p_i}}(t)
$$
(3.16)

On définit le coefficient de puissance instantanée de la pale i par :

$$
C_{P,i}(t) = \frac{\mathcal{P}_{f \to p_i}(t)}{\frac{1}{2}\rho U_{\infty}^3 db} \tag{3.17}
$$

où ρ désigne la masse volumique du fluide, U<sup>∞</sup> la vitesse du fluide à l'infini amont, d la hauteur totale de l'aire balayée par les pales et b, l'envergure des pales. Le coefficient de puissance totale instantanée,  $C_{P,tot}$ , est la somme des contributions des N pales de la turbine :

$$
C_{P,tot}(t) = \sum_{i \in [1,N]} C_{P,i}(t)
$$
\n(3.18)

Le coefficient de puissance hydraulique de la turbine est la moyenne temporelle du coefficient de puissance totale :

$$
\overline{C_{P,tot}} = \frac{1}{T} \int_0^T C_{P,tot}(t)dt
$$
\n(3.19)

avec T la durée d'un cycle.

## 3.1.5 Puissance reçue par la turbine

Les pales des turbines classiques à axe vertical ou horizontal sont entraînées en rotation à vitesse constante, leur énergie cinétique est donc également constante. Comme vue précédemment ce n'est pas le cas de la turbine bi-axiale, l'énergie cinétique des pales de la turbine bi-axiale est donc susceptible de varier au cours d'un cycle. L'objet de cette section est de montrer que cela a pour conséquence que le coefficient de puissance hydraulique captée par la pale  $C_{P,i}$  n'est pas égal à chaque instant au coefficient de puissance transmise sur l'arbre de rotation de la turbine.

De plus, comme pour les turbines à axe horizontal, la prise en compte de la force de flottabilité est susceptible de creuser cet écart entre puissance hydraulique instantanée captée par la pale et puissance transmise sur l'arbre de la turbine.

### 3.1.5.1 Bilan des actions mécaniques sur la pale

En isolant le système {pale}, la liste des actions mécaniques extérieures qui s'exercent sur elle est la suivante :

Action du fluide La section 3.1.3 détaille l'obtention de ce tenseur d'action mécanique :

$$
\mathcal{T}_{f \to p} = \begin{Bmatrix} f_{f \to p} \\ M_{A f \to p} \end{Bmatrix}_A \tag{3.20}
$$

Action de la flottabilité La flottabilité est la somme du poids et de la poussée d'Archimède. En supposant les pales constituées d'un matériaux homogène de densité  $\rho_p$  et en notant  $v_p$  le volume d'une pale et G leur centre d'inertie, le torseur d'action mécanique de flottabilité s'écrit :

$$
\mathcal{T}_{g \to p} = \begin{Bmatrix} f_{g \to p} = v_p \rho (1 - \frac{\rho_p}{\rho}) g \\ M_{Gg \to p} = 0 \end{Bmatrix}_G \tag{3.21}
$$

La puissance transmise à la pale par l'action de la gravité s'écrit donc :

$$
\mathcal{P}_{g \to p} = \mathbf{V}_{G \in p / \mathcal{R}_O} \cdot \mathbf{f}_{g \to p} = v_p \rho (1 - \frac{\rho_p}{\rho}) \mathbf{g} \cdot \mathbf{V}_{G \in p / \mathcal{R}_O} = -v_p \rho (1 - \frac{\rho_p}{\rho}) g V_{Gy}
$$
(3.22)

Action de la turbine Dans cette section, on désigne par turbine l'ensemble chaînes-poulies ainsi que l'arbre de transmission vers la génératrice située sur la poulie supérieure, en excluant la pale. L'action mécanique de la turbine sur la pale se fait par l'intermédiaire des liaisons cinématiques aux points A et  $B:$ 

$$
\mathcal{T}_{t \to p} = \begin{Bmatrix} f_{t \to p} \\ M_{A t \to p} \end{Bmatrix}_A \tag{3.23}
$$

L'inconnue que l'on cherche à déterminer est la puissance transmise par la pale à la turbine,  $\mathcal{P}_{p\to t}$ par l'intermédiaire de la liaison entre la pale et la chaîne. Le principe des actions réciproques stipule que cette puissance est l'opposée de la puissance transmise par la turbine à la pale :

$$
\mathcal{P}_{p \to t} = -\mathcal{P}_{t \to p} = -\mathcal{V}_{A/\mathcal{R}_O} \otimes \mathcal{T}_{t \to p} \tag{3.24}
$$

Cette puissance transmise par la turbine à la pale sera déterminée en appliquant le théorème de l'énergie cinétique à la pale. Ainsi il ne sera pas nécessaire d'expliciter les composantes du torseur d'action mécanique  $\mathcal{T}_{t\rightarrow p}$  qui sont *a priori* inconnues.

Toutes les liaisons de la turbine sont supposées énergétiquement parfaites, i.e. les frottements sont négligés, il n'y a donc pas de dissipation interne de puissance. Les poulies sont entraînées à vitesse de rotation constante. Dans ces conditions, la puissance transmise par la pale à la turbine est bien égale à la puissance transmise par la turbine à la génératrice par l'intermédiaire de son arbre de transmission.

### 3.1.5.2 Énergie cinétique de la pale

L'énergie cinétique de la pale à un instant t dans son mouvement par rapport à  $\mathcal{R}_0$  est donnée par :

$$
E_{C,p/\mathcal{R}_0}(t) = \underbrace{\frac{1}{2}m_p \left\| \mathbf{V}_{G \in p/\mathcal{R}_O}(t) \right\|^2}_{\text{translation}} + \underbrace{\frac{1}{2}I_{Gz}\omega(t)^2}_{\text{rotation}}
$$
(3.25)

 $m_p$  et  $I_{Gz}$  sont des constantes, désignant respectivement la masse de la pale, en kg, et le moment d'inertie par à rapport à l'axe  $(G, e\overline{z})$ , en  $kg.m^2$ . En supposant la masse volumique de la pale uniforme égale à  $\rho_p$ , sa masse est trivialement donnée par :

$$
m_p = \int_{v_p} \rho_p dv = \rho_p \int_{v_p} dv = \rho_p v_p \tag{3.26}
$$

Comme détaillé dans la section 3.1.1.4, le calcul du moment d'inertie de la pale par rapport à l'axe  $(G, ez)$  est donné par :

$$
I_{Gz} = \int_{v_p} (x^2 + y^2) dm = \int_{v_p} (x^2 + y^2) \rho_p dv = \rho_p b \int_{S_p} (x^2 + y^2) dS \tag{3.27}
$$

où  $S_p$  désigne la section du profil de pale et b son envergure. On considère en effet une pale droite de corde constante.  $(x, y)$  sont les coordonnées d'un point de la pale dans le repère centrée en G,  $R_G = (G, \mathbf{ex}, \mathbf{ey}, \mathbf{ez})$ . La position du centre d'inertie G est connue grâce à l'Équation 3.9. Il est situé sur la ligne de corde, puisque le profil est symétrique, à une distance relative au bord d'attaque de  $x_G = l_G/c = 0.421.$ 

Pour évaluer l'importance de cette énergie cinétique et de ses variations relativement à l'énergie captée par la turbine, on introduit l'énergie cinétique adimensionnelle  $E^*_{C,p/R_0}$  définit comme le ratio entre l'énergie cinétique de le pale est l'énergie cinétique du fluide qui traverserait l'aire balayée par la turbine durant la période de révolution T si l'écoulement n'était pas perturbé par la présence de la turbine :

$$
E_{C,p}^{*} = \frac{E_{C,p/R_0}}{\frac{1}{2}\rho U_{\infty}^3 d b T}
$$
\n(3.28)

L'évolution de l'énergie cinétique de la pale est représentée Figure 3.8. L'énergie cinétique totale est la somme des contributions de translation et de rotation définies Équation 3.25. L'énergie cinétique de rotation est nulle lors des phases de translation (bandes rouges). L'énergie cinétique de translation reste en revanche non-nulle même en phase de rotation (bandes bleues). Cela est simplement lié au fait que l'énergie cinétique est calculée au centre d'inertie G et non pas sur les axes des poulies.

L'énergie de translation n'est pas constante pour autant car la vitesse du centre d'inertie est plus faible dans les virages que dans les zones de translation. En effet, comme l'illustre la Figure 3.9, lorsque la pale est en rotation, le centre d'inertie est plus proche de l'axe de la poulie que ne le sont les points de liaison A et B :  $r_G < r$ . La norme de la vitesse du centre d'inertie est donc inférieure à celle du point de liaison A. Or, lorsque la pale est en translation, par définition, le centre d'inertie a bien la même vitesse que le point A, qui est lui entraîné à vitesse constante tout au long du cycle. Cette diminution de la vitesse de G explique la diminution de l'énergie de translation dans les virages. Il est a noter que la condition  $r_G < r$  est vérifiée si et seulement si  $x_A < x_G < x_B$ . Sinon, le centre d'inertie serait en dehors du segment [AB] et l'énergie cinétique de translation serait alors plus importante lors des virages que lors des translations.

La diminution de l'énergie cinétique de translation dans les virages n'étant que partiellement compensée par l'augmentation de l'énergie cinétique de rotation, l'énergie cinétique totale de la pale fluctue au cours du cycle.

### 3.1.5.3 Application du TEC

L'application du théorème de l'énergie cinétique fait appel à la dérivée temporelle de l'énergie cinétique de la pale,  $\frac{dE_{C,p}}{dt}$ . Pour adimensionner cette quantité, on introduit un temps adimensionnel  $t^* = t/T$ . Il vient ainsi la dérivée de  $E_{C,p}^*$  par rapport à  $t^*$ :

$$
\frac{dE_{C,p}^*}{dt^*} = \frac{dE_{C,p}}{dt} \times \frac{1}{\frac{1}{2}\rho U_{\infty}^3 db}
$$
\n(3.29)

Avec l'hypothèse d'une densité de pale uniforme  $\rho_p$ , on montre que cette fonction est proportionnelle au paramètre adimensionnel  $\rho_p/\rho$ . L'évolution de la dérivée de l'énergie cinétique au cours d'un cycle pour différentes valeurs de  $\rho_p/\rho$  est représentée Figure 3.10.

L'application du théorème de l'énergie cinétique à la pale d'une turbine bi-axiale amène à l'Équation 3.30.

$$
\frac{dE_{C,p}}{dt} = \mathcal{P}_{f \to p} + \mathcal{P}_{t \to p} + \mathcal{P}_{g \to p}
$$
\n(3.30)

avec  $\mathcal{P}_{f\rightarrow p}$ ,  $\mathcal{P}_{t\rightarrow p}$  et  $\mathcal{P}_{q\rightarrow p}$  les puissances transmises à la pale par les actions, respectivement, du fluide, de la turbine et de la flottabilité, décrites dans la section 3.1.5.1. En divisant les termes de l'Équation 3.30 par la puissance cinétique de l'écoulement à travers la turbine  $P = \frac{1}{2}$  $\frac{1}{2}\rho U_{\infty}^3 db$ , il vient :

$$
C_{P,t} = C_P + C_{P,g} - \frac{dE_{C,p}^*}{dt^*}
$$
\n(3.31)

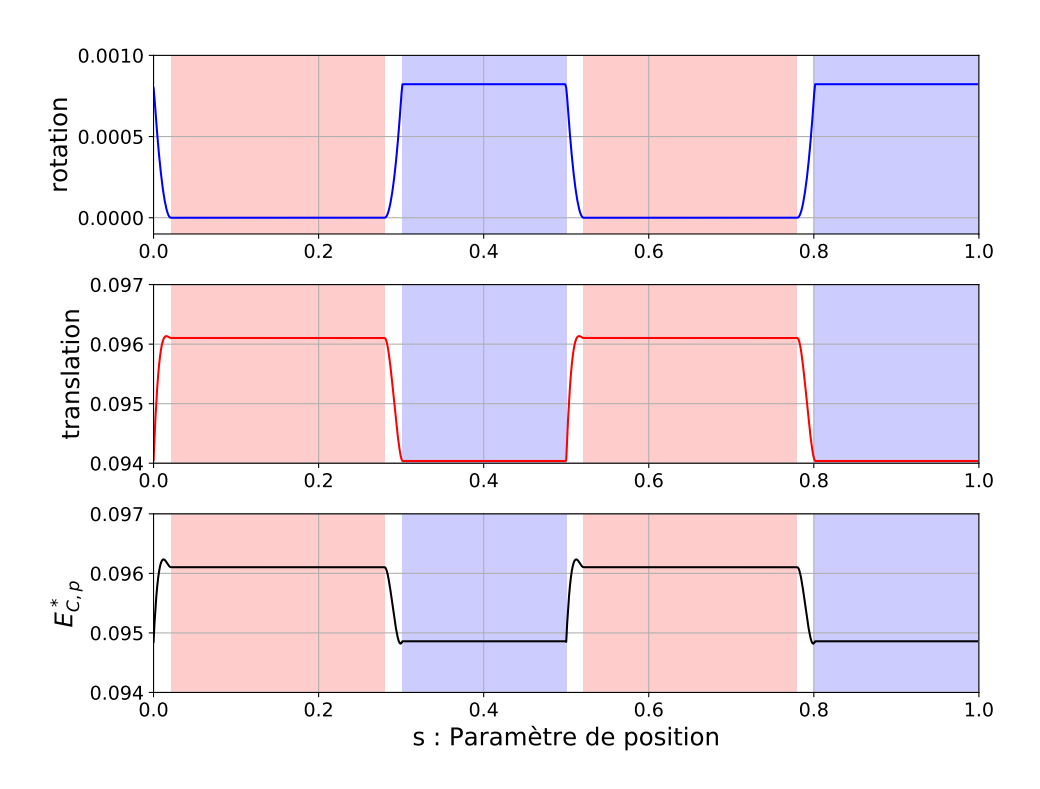

F igure 3 . 8 – Évolution de l'énergie cinétique adimensionnelle d'une pale au cours d'un cycle et contribution des termes de translation et de rotation de l'Équation 3.25. Les paramètres de cette turbine sont : $\rho_p/\rho = 5$ ;  $c/r = 0.4$ ;  $h/r = 4$ ;  $x_A = 1/8$ ;  $x_B = 7/8$ ;  $\lambda = 5$ .

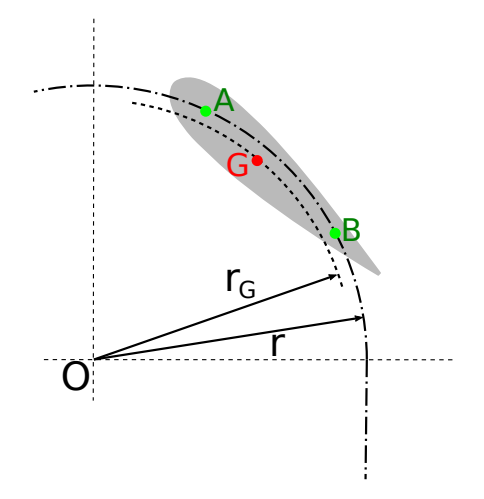

F igure 3 . 9 – Schéma d'une pale lors de sa rotation autour de l'axe de la poulie supérieure de rayon  $r$  et position du centre d'inertie G situé à une distance  $r_G$  du centre de rotation.

Avec :

— Le coefficient de puissance instantanée transmise par la pale à la turbine :

$$
C_{P,t} = \frac{-\mathcal{P}_{t \to p}}{\frac{1}{2}\rho U_{\infty}^3 db} \tag{3.32}
$$

— Le coefficient de puissance instantanée transmise par la flottabilité à la pale :

$$
C_{P,g} = \frac{\mathcal{P}_{g \to p}}{\frac{1}{2} \rho U_{\infty}^3 d b} \tag{3.33}
$$

— Le coefficient de puissance hydraulique captée par la pale et la dérivée adimensionnelle de l'énergie cinétique de la pale,  $C_P$  et  $\frac{dE_{C,p}^*}{dt^*}$ , déjà définis respectivement à l'Équation 3.17 et à l'Équation 3.29.

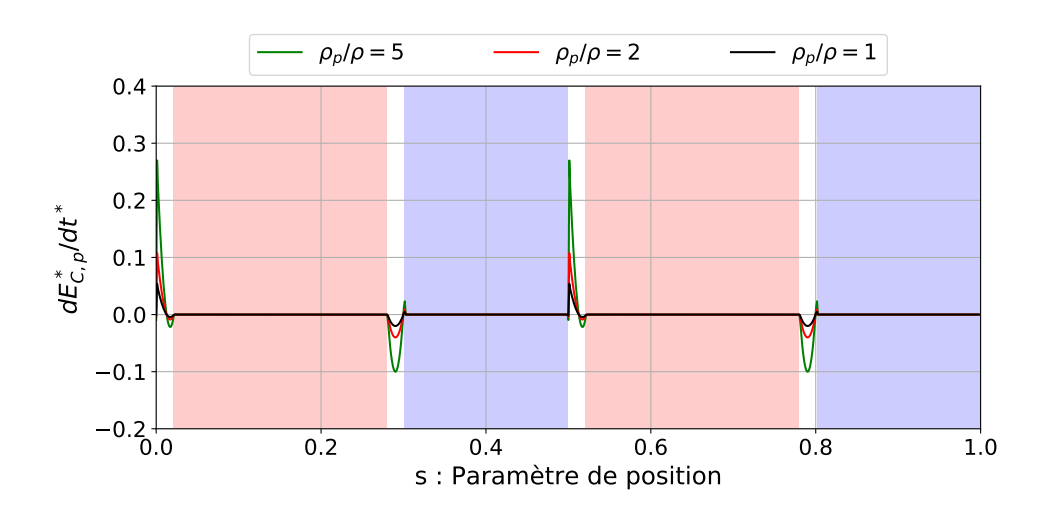

F igure 3 .1 0 – Dérivée adimensionnelle de l'énergie cinétique d'une pale au cours d'un cycle pour différentes valeurs du ratio « densité de la pale »sur « densité du fluide »,  $\rho_p/\rho$ . Les paramètres de cette turbine sont :  $c/r = 0.4$ ,  $h/r = 4$ ,  $x_A = 1/8$ ,  $x_B = 7/8$ ,  $\lambda = 5$ .

À ce stade de l'étude, la valeur du coefficient de puissance hydraulique captée par la pale,  $C_P(t)$ , n'est pas connu puisque sa détermination sera l'objet des simulations numériques. Pour évaluer l'influence des autres termes de l'Équation 3.31, nous allons nous contenter de lui donner une valeur arbitraire constante :  $\forall t, C_P(t) = 0.2$ . La Figure 3.11 montre des exemples d'évolutions des termes de l'Equation 3.31 pour différentes valeurs du paramètre de densité  $\rho_p/\rho$ . Avec une pale ayant la même densité que le fluide,  $\rho_p/\rho = 1$ , la force de flottabilité est nulle et n'intervient donc pas dans le bilan de puissance. Plus la valeur de  $\rho_p/\rho$  sera élevée, plus la puissance instantanée reçue sur l'arbre de la turbine sera éloignée de la valeur de la puissance hydraulique captée par la pale.

#### 3.1.5.4 Contributions des actions mécaniques sur un cycle

Le rendement hydraulique de la turbine, η, peut être défini comme la valeur moyenne de la somme des coefficients de puissance transmise par l'ensemble des  $N_p$  pales à la turbine. Par linéarité, la valeur moyenne de la somme est égale à la somme des valeurs moyennes :

$$
\eta = \overline{\sum_{i \in [0, N_p]} C_{P, t, i}} = \sum_{i \in [0, N_p]} \overline{C_{P, t, i}} \tag{3.34}
$$

On peut se demander quel est le lien entre le rendement hydraulique  $\eta$  et le coefficient de puissance hydraulique  $C_{P,tot}$ , défini précédemment (section 3.1.4). En utilisant l'Equation 3.31, le rendement se ré-écrit :

$$
\eta = \sum_{i \in [0, N_p]} \overline{C_{P,t,i}} = \sum_{i \in [0, N_p]} \left( \overline{C_{P,i}} + \overline{C_{P,g,i}} - \overline{\frac{dE_{C,p,i}^*}{dt^*}} \right)
$$
(3.35)

Or, l'énergie cinétique de la pale i est périodique de période égale à la période de révolution de la pale. L'intégrale de sa dérivée sur une période est donc nécessairement nulle, d'après le théorème fondamental de l'analyse :

$$
\frac{\overline{dE_{C,p,i}^*}}{dt^*} = 0\tag{3.36}
$$

La pale emmagasine, puis restitue de l'énergie qu'elle stocke sous forme cinétique. Mais sur un cycle il n'y a ni création ni dissipation d'énergie par ce processus.

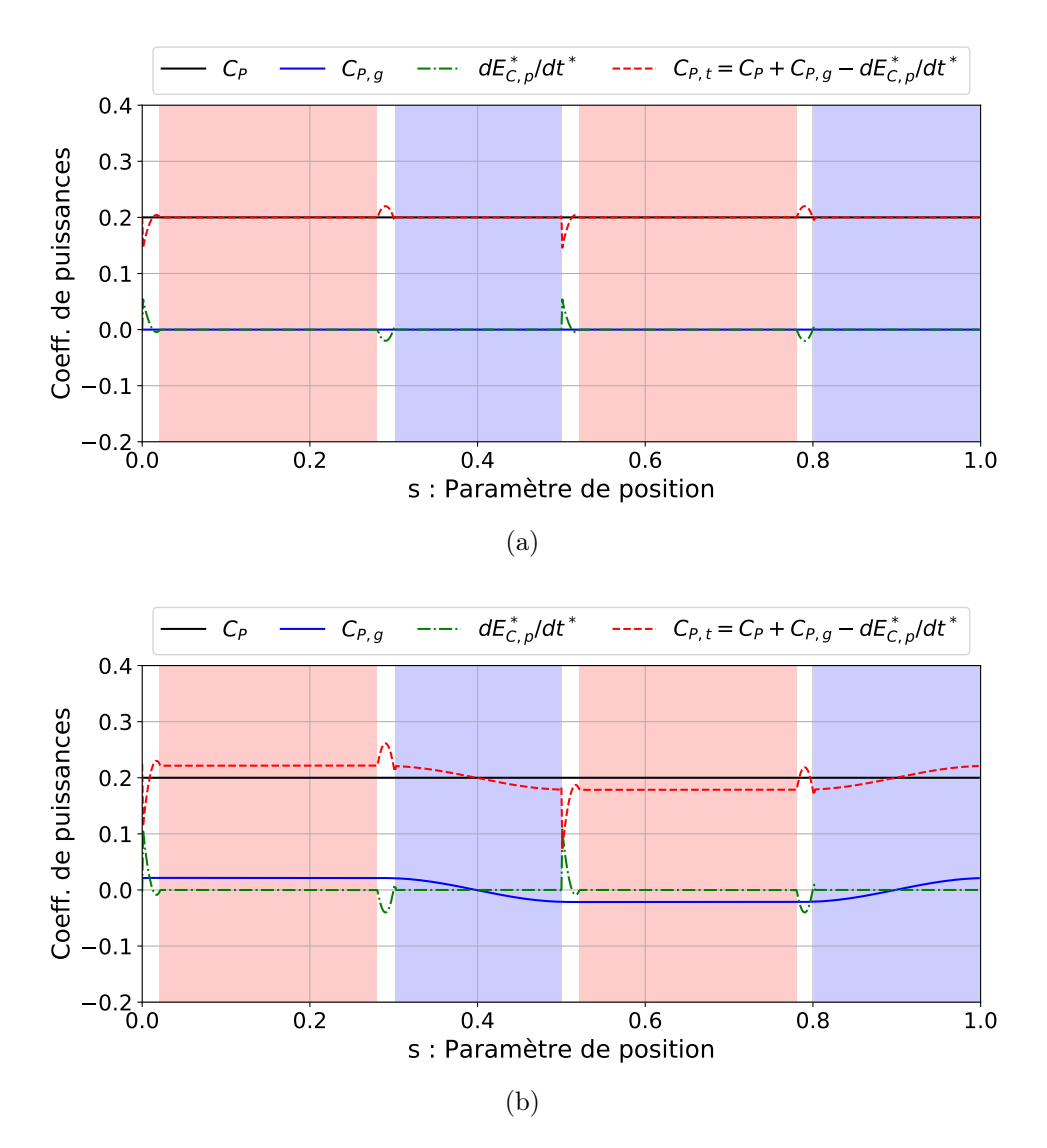

FIGURE 3.11 – Influence de la puissance hydraulique captée par la pale  $(C_P)$ , de la puissance de flottabilité  $(C_{P,g})$  et de la variation de l'énergie cinétique de la pale  $\left(\frac{dE_{C,p}^*}{dt^*}\right)$  sur la puissance instantanée réellement reçue par la turbine  $C_{P,t}$ . Deux valeurs du paramètre de densité sont envisagées :  $\rho_p/\rho=1$ (a) et  $\rho_p/\rho = 2$  (b). Le coefficient de puissance hydraulique est fixé arbitrairement constant à  $C_P = 0.2$ .

D'autre part, la force de flottabilité étant conservative, l'intégrale de la puissance qu'elle transmet à la pale sur un cycle est elle aussi égale à zéro :

$$
\overline{C_{P,g,i}} = 0\tag{3.37}
$$

Le rendement hydraulique de la turbine est donc égal à la somme des coefficients de puissances hydrauliques captées par les pales et donc égal au coefficient de puissance hydraulique de la turbine (défini par l'Équation 3.19) :

$$
\eta = \sum_{i \in [0, N_p]} \overline{C_{P,t,i}} = \overline{C_{P,tot}}
$$
\n(3.38)

La prise en compte de la variation de l'énergie cinétique des pales et de la force de flottabilité ne sont donc pas nécessaires dans le calcul du rendement de la turbine. Cependant, caractériser les fluctuations qu'elles entraînent pourrait être intéressant du point de vue de la résistance des matériaux. En effet, comme le montre la Figure 3.11, les pics de puissances, proportionnels à  $\rho_p/\rho$ , peuvent être non négligeables devant un  $C_P$  typiquement reçu par une pale de turbine. Ces pics de puissances vont

engendrer des pics d'efforts qui pourraient diminuer le nombre de cycles que la turbine pourra effectuer sans dommages structurels. S'il s'avère qu'un choix de matériaux pour la pale avec une masse volumique proche de celle du fluide n'est pas envisageable pour des questions de tenue mécanique par exemple, une solution pour limiter les pics d'efforts serait de chercher à obtenir une énergie cinétique constante. Pour cela, on pourrait jouer sur la répartition de la densité de matière à l'intérieur de la pale et ainsi faire varier la position du centre d'inertie et/ou le moment d'inertie pour obtenir une énergie cinétique la plus constante possible (Équation 3.25).

# 3.2 Caractéristiques des simulations

L'obtention du coefficient de puissance instantanée reçue par les pales d'une turbine donnée requiert la mise en place de simulations numériques. Afin d'étudier l'effet des paramètres adimensionnels sur les performances de la turbine, des simulations avec différentes géométries, cinématiques et propriétés du fluide devront être exécutées. Pour faciliter cette étude paramétrique, un code Python prenant en entrée les valeurs des paramètres de la turbine et initialisant automatiquement les fichiers OpenFOAM a été développé par l'auteur et est en accès libre (dépôt git). Cette section décrit les caractéristiques des simulations de turbines bi-axiales.

# 3.2.1 Réglages numériques

Les réglages numériques sont conformes à ceux utilisés pour les simulations de l'aile oscillante (section 2.5.1) et de la turbine Darrieus (section 2.5.2) qui ont servi de cas de validation. L'écoulement du fluide est modélisé par les équations 2D URANS incompressible avec un modèle de fermeture  $k - \omega$ SST (Menter et al., 2003). Les schémas de discrétisation du second ordre sont les mêmes que pour les simulations de la turbine Darrieus et de l'aile oscillante, ils sont résumés dans le Tableau 2.2. Le solveur utilisé est OpenFOAM dans sa version v2106. L'algorithme PIMPLE est utilisé pour résoudre le système d'équations discrétisées.

Le mouvement des pales dans le domaine de simulation est rendu possible par l'utilisation de la méthode de maillage overset avec la méthode de mise à jour du maillage inverseDistanceFaster, détaillée dans la sous-section 2.4.3.2.

# 3.2.2 Domaine de simulation et conditions aux limites

Le domaine de simulation des turbines bi-axiales est représenté Figure 3.12. Les dimensions du domaine sont fixées relativement à la hauteur totale de la turbine  $d = h + 2r$ . Pour limiter les effets de blocage, la hauteur du domaine est de 60d et s'étend sur 15d en amont de la turbine et 40d en aval.

Les conditions aux limites sont similaires à celles des simulations d'aile oscillante et de turbine Darrieus. Le Tableau 3.1 détaille les conditions de Dirichlet ou de Neumann imposées sur les champs aux centroïdes des faces appartenant à une frontière du domaine.

La valeur de l'énergie cinétique turbulente à l'infini amont,  $k_{\infty} = \frac{3}{2}$  $\frac{3}{2}I^2u_\infty^2$ , est choisie de sorte à avoir une intensité turbulente en entrée de domaine  $I = 1\%$ . La valeur de la dissipation spécifique d'énergie cinétique en entrée de domaine  $\omega_{\infty}$  est fixée conformément aux préconisations de Menter (1994). Les valeurs des champs turbulents sur les faces des pales  $k_w$  et  $\omega_w$  ne sont pas constantes, elles dépendent des conditions locale d'écoulement, notamment de la valeur de  $y^+$  au centroïde de la cellule. Leurs calculs, reposant sur les préconisations de Menter et al. (2003), sont détaillés dans la documentation du solveur OpenFOAM v2106.

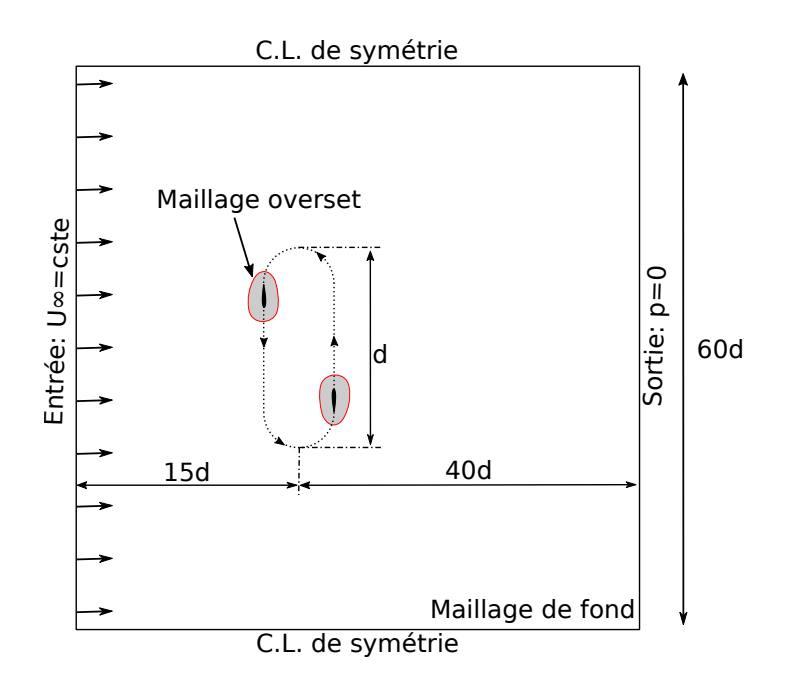

FIGURE 3.12 – Schéma du domaine de simulation d'une turbine bi-axiale à deux pales.

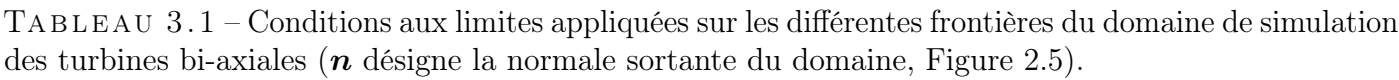

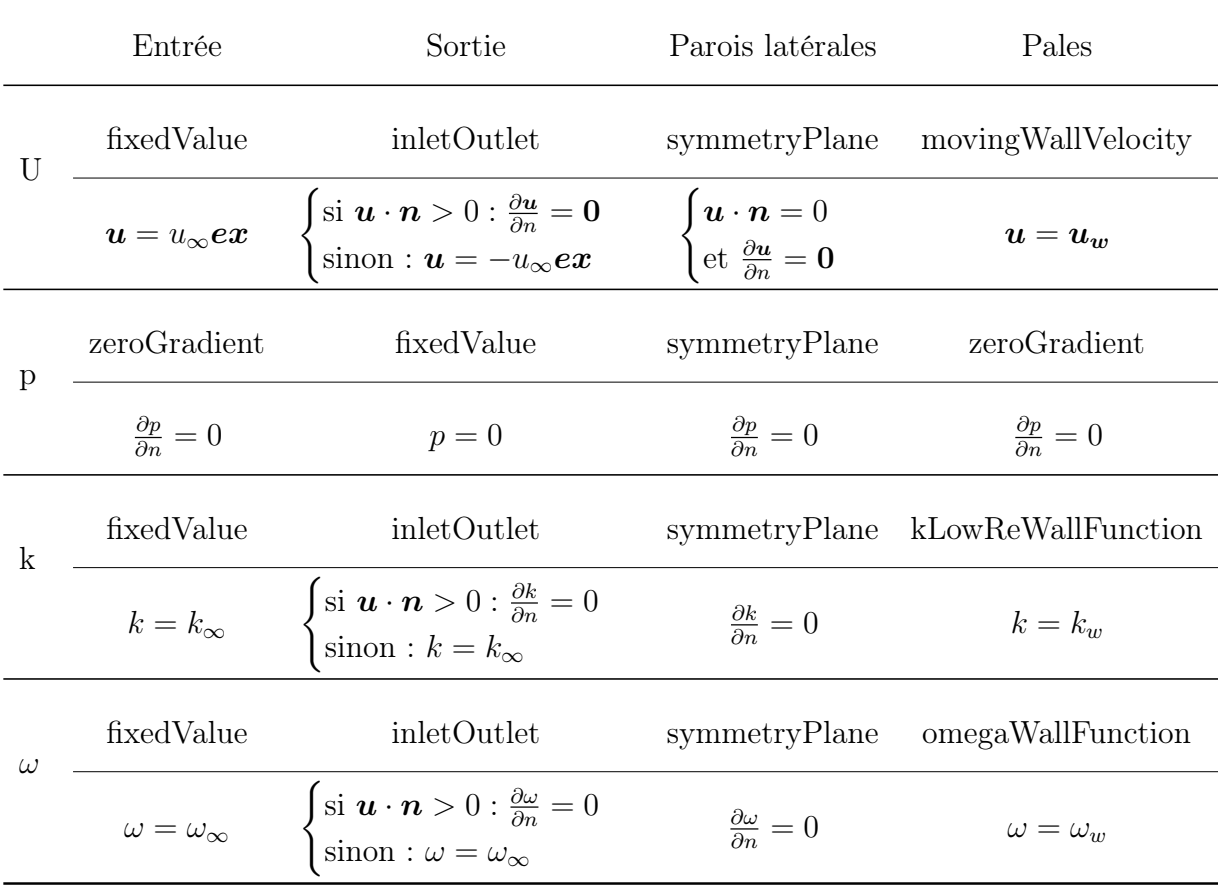

# 3.2.3 Discrétisation spatiale

La méthode de maillage dynamique overset est employée pour les simulations de turbines bi-axiales. Le maillage de fond et les maillages oversets sont représentés Figure 3.13. Le maillage de fond est composé de cellules carrées de différentes dimensions. Les plus petites, au cœur de la zone du rotor, étant

de taille similaire aux cellules à la frontière de l'overset. Des zones de raffinements successifs, visibles sur le haut de la Figure 3.13, permettent de limiter le nombre totale de cellules du maillage de fond. Les maillages oversets ont les mêmes caractéristiques que ceux utilisés pour la simulation de la turbine Darrieus. Ils sont structurés, avec une topologie en O-grid. Dans la zone de couche limite, le ratio de taille entre deux cellules successives est limité à 1.15 et la hauteur de la première cellule est choisie de sorte à avoir un  $y^+ \sim 1$  tout le long du profil et pour toutes les configurations de turbines testées par la suite. La Figure 3.14 représente l'évolution de la valeur de  $y^{+}$  sur une pale de turbine bi-axiale à  $Re = 2 \times 10^6$ , qui sera la valeur maximale de Reynolds testée dans cette étude. Même dans ce cas, le valeur maximale de  $y^{+}$  reste toujours inférieure à 2.8. Les cellules attenantes au profil appartiennent donc à la sous-couche visqueuse de la couche limite turbulente.

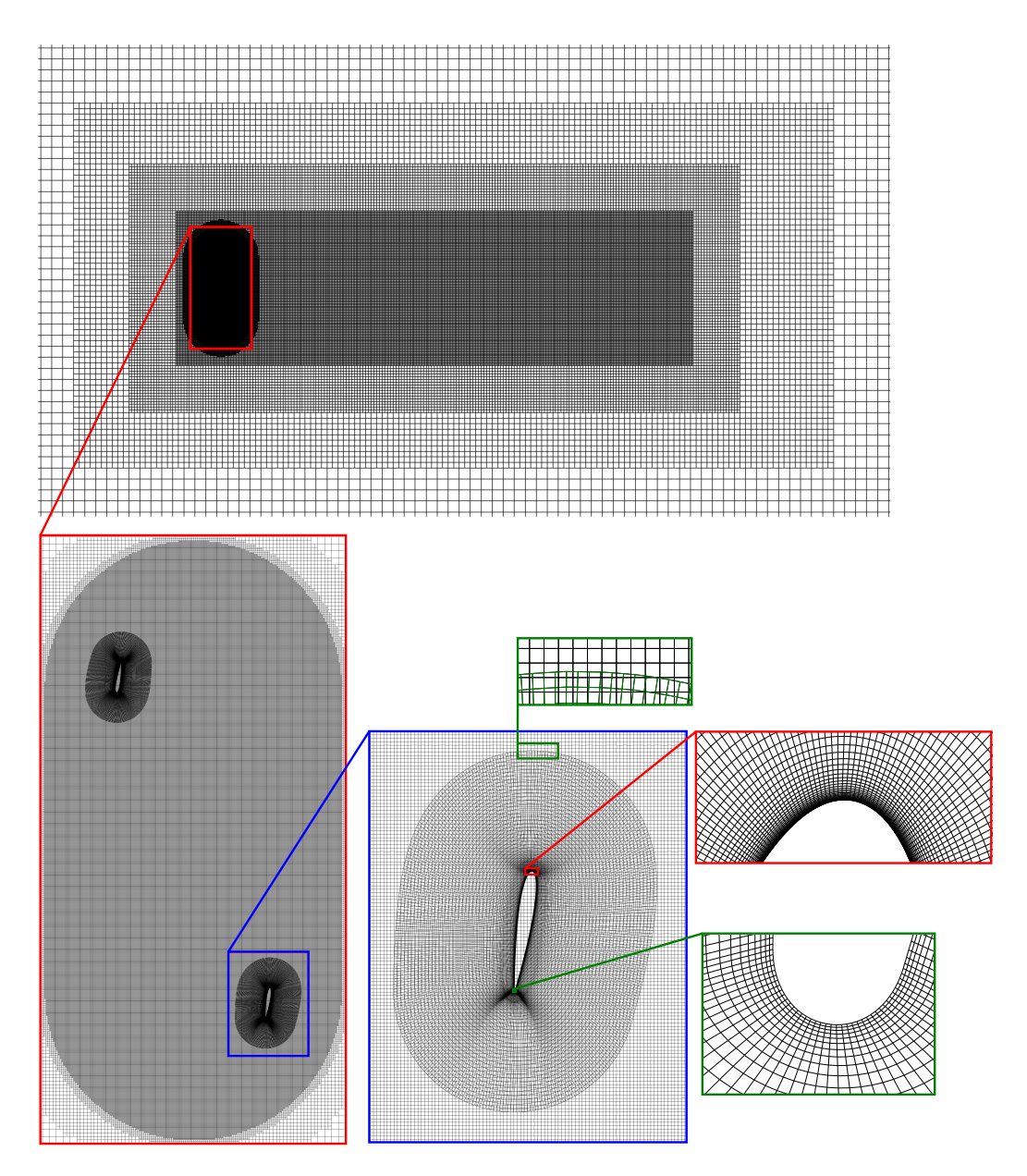

FIGURE 3.13 – Maillage proche du rotor d'une turbine bi-axiale à deux pales avec  $c/r = 0.4$  et  $h/r = 4$ . Les visualisations vectorisées sont générées par un outil développé par l'auteur et intégré à la bibliothèque python FluidFoam (https ://github.com/fluiddyn/fluidfoam).

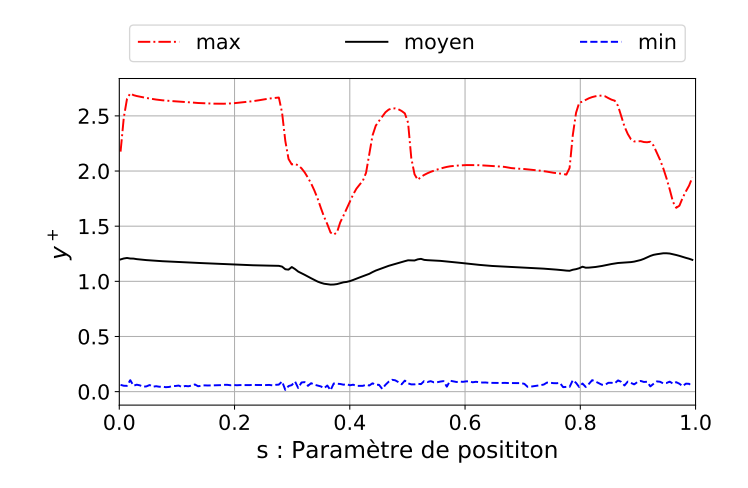

FIGURE 3.14 – Évolution de  $y^+$  sur une pale de turbine bi-axiale au cours d'un cycle à  $Re = 2 \times 10^6$ .

## 3.2.4 Discrétisation temporelle

Dans le cas de la turbine Darrieus avec maillage AMI, le choix d'un pas de temps ∆t correspondant à un incrément azimutal ∆θ = ω × ∆t = 1° permettait d'atteindre un niveau de convergence temporelle satisfaisant. La simulation avec méthode overset utilisant ce même  $\Delta\theta = 1^{\circ}$  donnait des résultats très proches. Pour la turbine bi-axiale, le choix d'un pas de temps correspondant à une rotation de  $\Delta\theta_{max} = 1^{\circ}$ autour des poulies lorsque la pale est en rotation semble donc adapté a priori. D'autre part, une bonne pratique consiste à choisir un pas de temps suffisamment faible pour que le déplacement du maillage overset soit inférieur à la dimension des cellules du fond,  $\Delta x_{max}$ . Pour un maillage donné, le pas de temps sélectionné sera celui respectant ces deux conditions :

$$
\Delta t = \min\left(\frac{\Delta x_{max}}{V}, \frac{\Delta \theta_{max}}{\omega_p}\right) \tag{3.39}
$$

Avec V la vitesse de déplacement des pales et donc des maillages overset (à noter que, lors des virage, la vitesse de déplacement d'une cellule qui se situe sur la bordure extérieure du domaine overset sera légèrement supérieure à V, ce qui est négligé ici) et  $\omega_p$  la vitesse de rotation des poulies.

Une étude de convergence spatiale et temporelle est réalisée avec 3 niveaux de raffinements en maillage et 2 pas de temps. La quantité d'intérêt comparée entre les différentes configurations est le coefficient de puissance moyen de la Pale 1 sur un cycle. Les résultats sont compilés dans le Tableau 3.2 pour un même niveau de convergence cycle-à-cycle, correspondant au 23ème cycle. Les configurations 2 et 3 possèdent respectivement 2 et 4 fois moins de cellules que la configuration de référence tout en conservant un  $y^+ \sim 1$  sur les pales. Dans les trois cas, une variation de moins de 0.1% dans le valeur du coefficient de puissance moyen par rapport au maillage de référence permet de conclure à un bon niveau de convergence dans la discrétisation spatiale.

La configuration 4 reprend le maillage de référence mais diminue le pas de temps d'un facteur 2. Le nombre de pas de temps par cycle passe ainsi de  $|T/\Delta t| = 892$  à 1785. À nouveau, une variation sur le  $\overline{C_P}$  inférieure à 0.1% par rapport à la configuration de référence est constatée.

Dans la suite de cette étude, les caractéristiques de maillage et de pas de temps de la configuration de référence seront utilisées. Ce pas de temps et ce maillage peuvent sembler plus fins que nécessaire. Cependant, l'étude ayant été réalisée à  $\lambda = 3$ , ce choix permettra de conserver un bon niveau de convergence à des  $\lambda$  plus faibles avec des écoulements potentiellement plus complexes. D'autre part, comme dans le cas de la turbine Darrieus, un critère de convergence cycle-à-cycle correspondant à une variation de  $\overline{C_P}$  inférieure à 0.1% sera visé (Figure 3.15). Pour certaines configurations, éloignées des meilleures points de fonctionnement, un critère plus large, de 0.2%, sera considéré acceptable.

Tab leau 3 . 2 – Coefficient de puissance moyen d'une pale d'une turbine bi-axiale et variation par rapport à la configuration de référence. Paramètres de la turbine : bi-pale,  $c/r = 0.4$ ,  $h/r = 4$ ,  $\lambda = 3$ ,  $x_A = 1/7, x_B = 7/8.$ 

|                              | cell. fond cell./overset cell. total faces/pale $\Delta\theta_{max}$  T/ $\Delta t$ |     |             |      | $C_P$   | variation |
|------------------------------|-------------------------------------------------------------------------------------|-----|-------------|------|---------|-----------|
| référence $1.36 \times 10^5$ | $2.98 \times 10^4$ $1.96 \times 10^5$                                               | 364 | $1^{\circ}$ | 892  | 0.14012 | $\sim$    |
| config. 2 $6.90 \times 10^4$ | $1.73 \times 10^4$ $1.03 \times 10^5$                                               | 255 | $1^{\circ}$ | 818  | 0.14023 | $0.08\%$  |
| config. 3 $3.40 \times 10^4$ | $7.08 \times 10^4$ $4.81 \times 10^4$                                               | 177 |             | 818  | 0.14005 | $0.05\%$  |
| config. 4 $1.36 \times 10^5$ | $2.98 \times 10^4$ $1.96 \times 10^5$                                               | 364 | $0.5^\circ$ | 1785 | 0.14002 | $0.07\%$  |

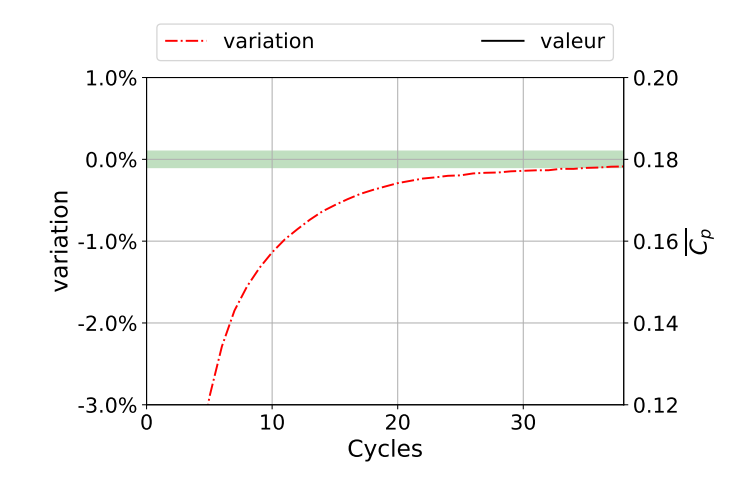

FIGURE 3.15 – Évolution du coefficient de puissance moyen d'une pale,  $\overline{C_P}$ , et sa variation cycle-à-cycle avec un objectif de 0.1% de variation (bande verte) atteint au 38ème cycle. Paramètres de la turbine : bi-pale,  $c/4 = 0.4$ ,  $h/r = 4$ ,  $\lambda = 3$ ,  $x_A = 1/7$ ,  $x_B = 7/8$ .

# 3.3 Effet des paramètres adimensionnels

Comme montré par l'étude dimensionnelle de la turbine bi-axiale (section 1.3.4), le coefficient de puissance hydraulique moyen de la turbine est une fonction d'un certain nombre de paramètres adimensionnels. Dans cette section, l'influence des paramètres jugés les plus pertinents pour ce type de turbine sera étudiée.

## 3.3.1 Reynolds

Par convention de l'auteur, le calcul du nombre de Reynolds est basé sur la longueur de corde des pales et sur la valeur de la vitesse géométrique du fluide relativement à la pale,  $W_g = U_{\infty} \sqrt{1 + \lambda^2}$ , durant les phases de translation :

$$
Re = \frac{U_{\infty}\sqrt{1+\lambda^2}c}{\nu} \tag{3.40}
$$

Avec  $U_{\infty}$  la vitesse à l'infini amont,  $\lambda = \frac{V}{U}$  $\frac{V}{U_{\infty}}$  la vitesse spécifique d'entraînement des pales, c la longueur de corde et  $\nu$  la viscosité cinématique du fluide. Il est à noter que, dans le cas des turbines à axe transverse comme la turbine bi-axiale, le nombre de Reynolds instantané basé sur un triangle des vitesses géométrique, Re(s), défini Équation 3.41, n'est pas constant au cours d'un cycle puisque la norme de la vitesse relative géométrique,  $W_g = ||W_g||$ , varie dans les virages. Pour l'illustrer, la Figure 3.16 schématise le triangle des vitesses permettant l'obtention de  $W_g$  pour différentes positions

de la pale et donc l'obtention du Reynolds géométrique instantané Re(s).

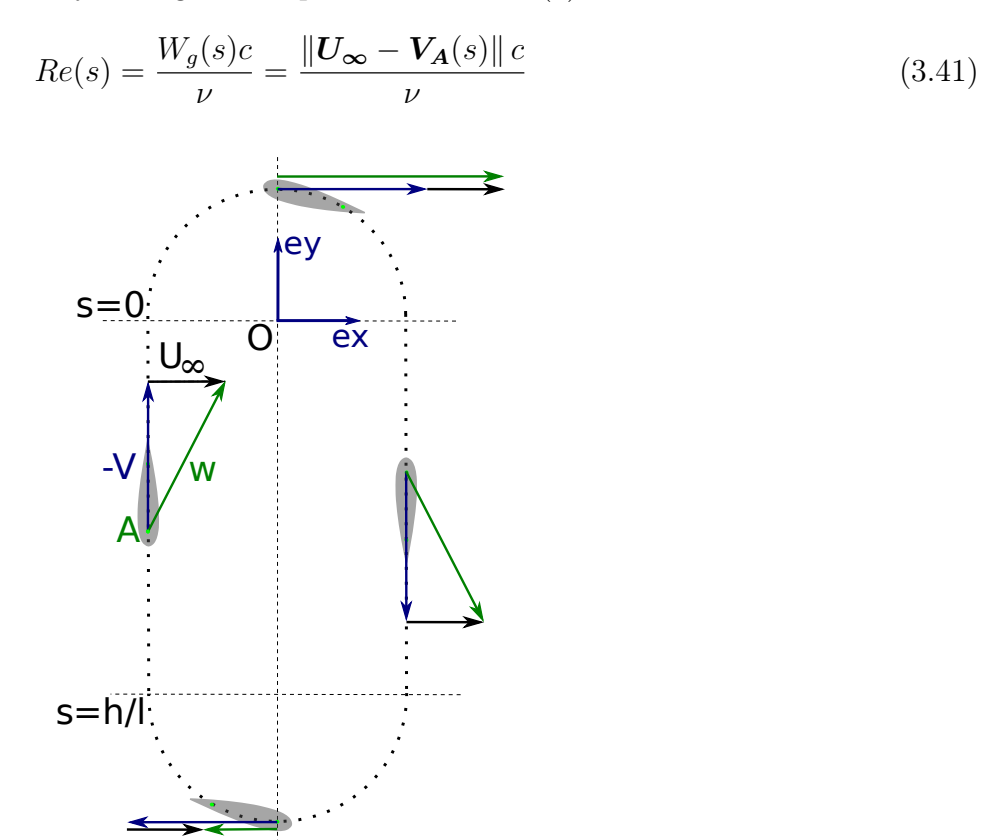

F igure 3 . 1 6 – Schéma du triangle des vitesses géométriques pour différentes positions d'une pale de turbine bi-axiale.

Le Reynolds instantané diffère du Reynolds global lors des rotations, comme illustré Figure 3.17, et ce d'autant plus que la vitesse spécifique  $\lambda$  est faible. Le Reynolds instantané est plus faible que le Reynolds global dans la rotation inférieure et plus élevé dans la rotation supérieure. On remarque un cas limite à  $\lambda = 1$ . Dans ce cas, la vitesse d'entraînement de la pale  $||V_A||$  est égale à la vitesse du fluide à l'infini amont, si bien que la vitesse relative  $W_q(s) = ||U_\infty - V_A(s)||$  et donc le Reynolds instantané sont nuls lorsque la pale est dans sa position la plus basse, au milieu de la rotation inférieure. Les évolutions de  $W_q$  et de ses composantes sont illustrées Figure 3.18 pour  $\lambda = 1$  et  $\lambda = 3$ .

Pour étudier l'effet du nombre de Reynolds sur les performances de la turbine, des simulations avec un nombre de Reynolds variant de  $Re = 1 \times 10^5$  à  $Re = 2 \times 10^6$  sont réalisées. Les autres paramètres sont gardés constants, résumés dans le Tableau 3.3. Le modèle de turbulence  $k - \omega$  SST étant utilisé sur toute la plage de variation du nombre de Reynolds, les effets de transition de la couche limite ne seront pas étudiés ici.

TABLEAU 3.3 – Paramètres adimensionnels utilisés pour l'étude de l'effet du nombre de Reynolds.

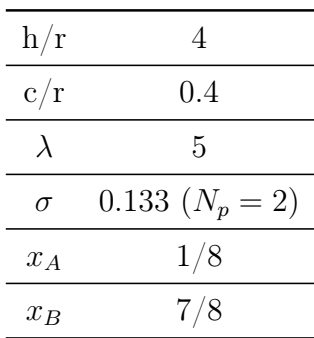

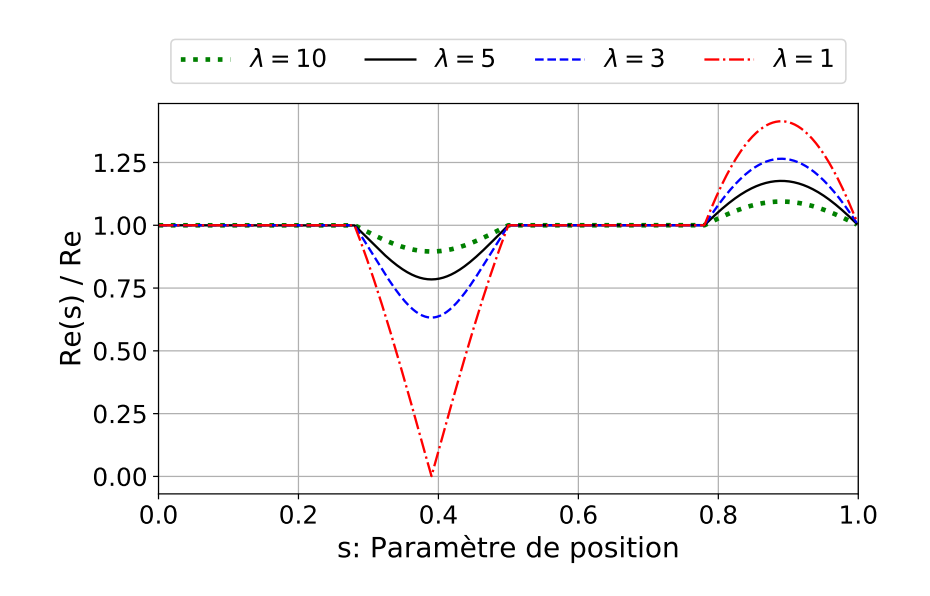

F igure 3 . 1 7 – Évolution du ratio entre le nombre de Reynolds géométrique instantané (Équation 3.41) et le Reynolds global défini Équation 3.40 pour différentes valeurs de vitesses spécifiques  $\lambda$  et pour un ratio  $h/r = 4$ .

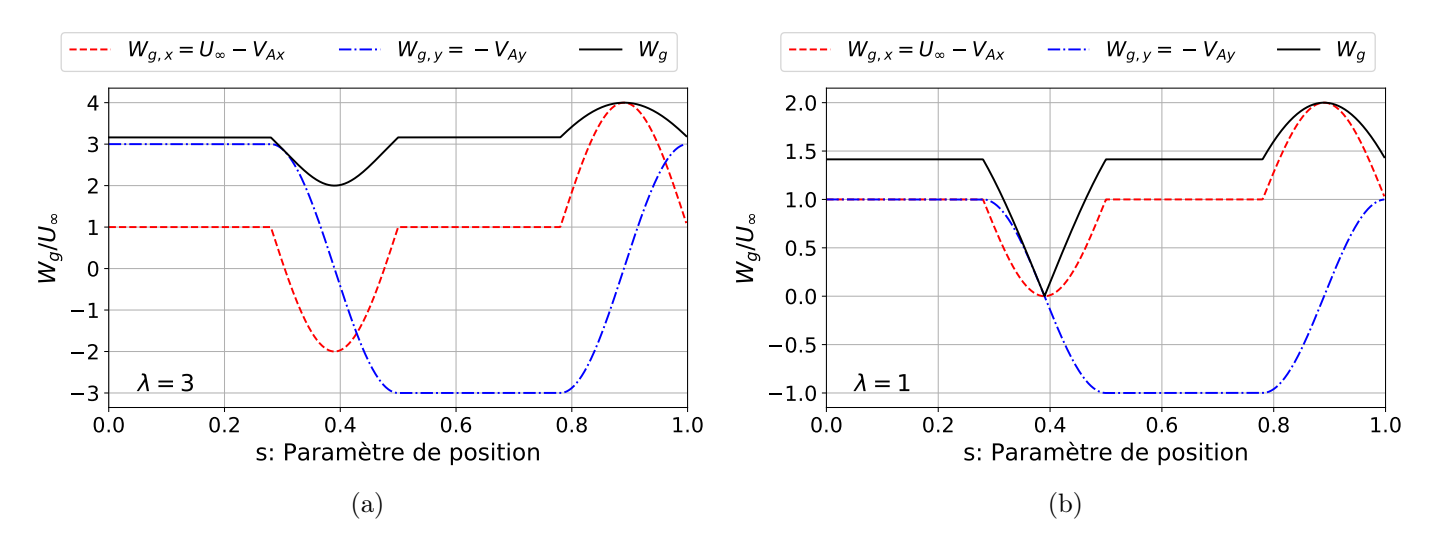

F igure 3 . 1 8 – Évolution au cours d'un cycle de la norme de la vitesse relative géométrique du fluide  $W_a$  et de ses composantes dans le référentiel  $\mathcal{R}_O = (O, \mathbf{ex}, \mathbf{ey})$ . Les vitesses spécifiques  $\lambda = 3$  (a) et  $\lambda = 1$  (b) sont utilisées avec un ratio  $h/r = 4$ .

La Figure 3.19 montre l'évolution du coefficient de puissance moyen en fonction du nombre de Reynolds. Le coefficient de puissance augmente avec le nombre de Reynolds et semble tendre vers une asymptote, ce qui est un résultat classique pour un grand nombre de turbines (Akwa et al., 2012; Bachant et Wosnik, 2016; Ge et al., 2016). Pour cette configuration de turbine, le coefficient de puissance hydraulique totale varie de 15 points (7.5 points par pale) entre des Reynolds de  $Re = 1 \times 10^5$  et  $Re = 2 \times 10^6$ . Pour tenter d'expliquer ces variations, le coefficient de puissance hydraulique instantanée reçue par la Pale 1 est tracé en fonction du paramètre de position pour les différentes valeurs de Reynolds testées sur la Figure 3.20. Les courbes ont des allures similaires. Pour tous les nombres de Reynolds, la puissance captée est maximale au cours de la translation amont, puis diminue dans le demi tour inférieur où elle atteint des valeurs négatives, la pale ne capte alors plus de puissance hydraulique mais transmet de la puissance au fluide. Durant la translation aval, la puissance réaugmente pour atteindre un plateau à une valeur positive mais inférieure à celle de la translation amont. Enfin, le virage supérieur voit la

puissance redevenir négative avant de réaugmenter rapidement en fin de virage. L'analyse détaillée de l'évolution du coefficient de puissance au cours du trajet de la pale sera l'objet du chapitre 4.

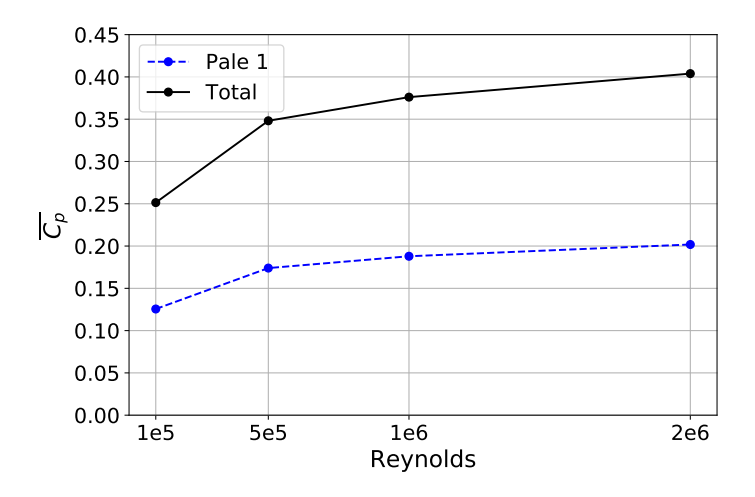

F igure 3 . 19 – Coefficients de puissance moyens d'une pale et total en fonction du nombre de Reynolds. Paramètres de la turbine :  $h/r = 4$ ,  $c/r = 0.4$ ,  $\lambda = 5$ ,  $\sigma = 0.133$  (bi-pale),  $x_A = 1/8$  et  $x_B = 7/8.$ 

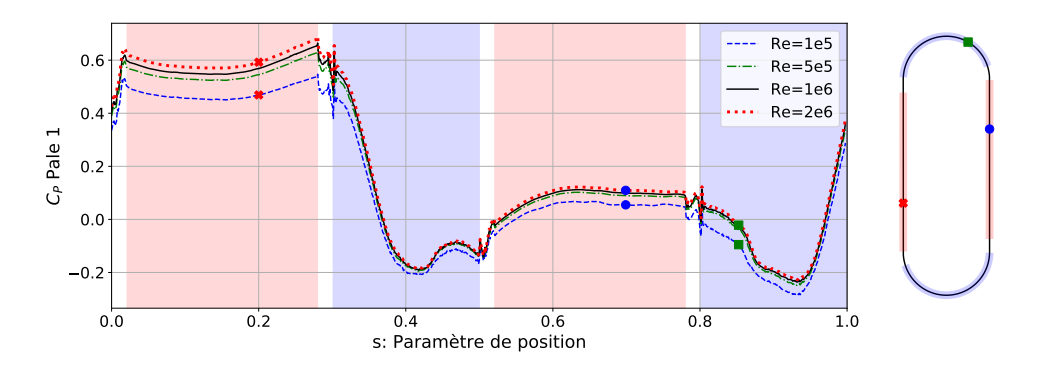

F igure 3 . 2 0 – Coefficient de puissance instantanée reçu par la Pale 1 en fonction de sa position pour différentes valeurs de Reynolds. Paramètres de la turbine :  $h/r = 4$ ,  $c/r = 0.4$ ,  $\lambda = 5$ ,  $\sigma = 0.133$ (bi-pale),  $x_A = 1/8$  et  $x_B = 7/8$ .

On s'intéresse ici aux différences entre les coefficients de puissance liées à la variation du nombre de Reynolds. Pour la configuration de turbine étudiée, c'est au moment de la translation amont que l'écart entre les coefficients de puissance est le plus important. En dehors de cette translation amont, augmenter le Reynolds au delà de  $Re = 5 \times 10^5$  n'entraîne qu'une légère augmentation du  $C_P(s)$ . En revanche, durant la translation amont, le  $C_P(s)$  continue d'augmenter pour des Reynolds supérieurs à  $Re = 1 \times 10^6$ .

Pour tenter d'expliquer ces différences, on peut revenir à la définition de l'action du fluide sur la pale, détaillée dans la section 3.1.3. Le fluide exerce sur la pale une force surfacique qui est la somme des contraintes visqueuse et de pression. Or, toutes choses égales par ailleurs, augmenter le nombre de Reynolds tend à diminuer les contraintes visqueuses. Comme elles sont globalement résistives (elles s'opposent au mouvement de la pale), augmenter le Reynolds revient à limiter la perte de puissance liée aux contraintes visqueuses et donc tend à faire augmenter le  $C_P(s)$ . Pour quantifier cet effet, la Figure 3.21 représente le coefficient de puissance hydraulique instantané obtenu en prenant seulement en compte l'intégrale de la pression autour de la pale. En se débarrassant ainsi de la contribution des forces visqueuses, l'écart de coefficient de puissance est largement réduit dans la seconde partie des demi-tours et dans la translation aval. Dans ces zones, c'est donc bien la diminution de la contribution des forces visqueuses qui explique l'augmentation du  $C_P(s)$  lorsque le nombre de Reynolds augmente.

 $0.6$ 

Cependant, la Figure 3.21 montre également des différences qui subsistent durant la translation amont et le début des virages, un autre phénomène est en jeu dans ces zones. Pour les paramètres de positions  $s = 0.2$ ,  $s = 0.7$  et  $s = 0.85$  (indiqués par les points de couleur sur les Figure 3.20 et Figure 3.21), les coefficients de pression le long de la pale sont représentés Figure 3.22 aux nombres de Reynolds  $Re = 1 \times 10^5$  et  $Re = 2 \times 10^6$ . À  $s = 0.7$ , *i.e.* dans la translation aval, les profils de coefficient de pression sont proches, d'où la proximité dans les coefficients de puissance prenant uniquement en compte la pression (Figure 3.21). A  $s = 0.2$  et  $s = 0.85$ , on constate par contre une différence significative dans les valeurs de coefficient de pression à proximité du bord d'attaque. C'est cette différence de pression qui explique les écarts de coefficient de puissance.

Cet écart de pression est lié au changement de nature d'écoulement autour de la pale. La Figure 3.23 montre le coefficient de frottement visqueux, défini Équation 3.42, le long de la pale.

$$
C_f = \frac{\tau_w}{\frac{1}{2}\rho U_{\infty}^2} \tag{3.42}
$$

Re=1e5 Re=5e5 Re=1e6

Avec  $\tau_w$  la contrainte visqueuse tangentielle à la paroi et  $\frac{1}{2}\rho U_\infty^2$  la pression dynamique à l'infini amont. Pour un nombre de Reynolds  $Re = 1 \times 10^5$ , le coefficient de frottement est négatif à proximité du bord d'attaque à  $s = 0.2$ , durant la translation amont et à  $s = 0.85$ , en début de virage supérieur. Cela indique un changement de signe du gradient de vitesse dans la direction normale à la paroi et donc une zone de décollement de la couche limite. En revanche, à  $Re = 2 \times 10^6$ , le coefficient de frottement reste toujours positif, il y n'y a donc pas de décollement. Cette différence dans la nature de l'écoulement est révélée par le tracé des lignes de courant à proximité du bord d'attaque de la pale Figure 3.24. La Figure 3.24a laisse apparaître la cellule de recirculation de la zone de décollement à  $Re = 1 \times 10^5$ . La Figure 3.23 montre que le décollement est également retardé au bord de fuite du fait de l'augmentation du nombre de Reynolds.

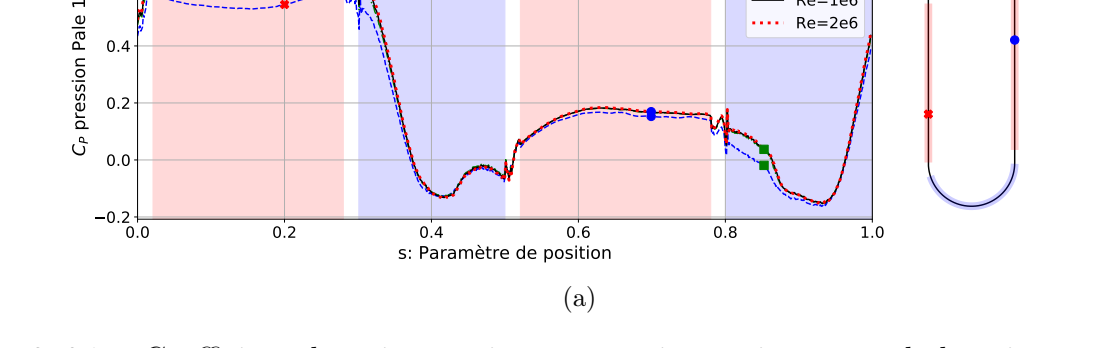

F igure 3 . 21 – Coefficient de puissance instantanée issu uniquement de la prise en compte de la pression, reçu par la Pale 1 en fonction de sa position pour différentes valeurs de Reynolds. Paramètres de la turbine :  $h/r = 4$ ,  $c/r = 0.4$ ,  $\lambda = 5$ ,  $\sigma = 0.133$  (bi-pale),  $x_A = 1/8$  et  $x_B = 7/8$ .

Le nombre de Reynolds influence donc les performances de la turbine de deux façons. D'une part, son augmentation tend à faire diminuer les contraintes visqueuses et avec elles, la puissance dissipée par frottement. D'autre part, une augmentation du nombre de Reynolds peut également jouer sur le profil de pression le long de la pale puisqu'elle est susceptible de retarder le décollement de la couche limite. Le coefficient de puissance hydraulique de la turbine tend à augmenter asymptotiquement avec le nombre de Reynolds. Dans la suite de l'étude, un nombre de Reynolds de  $Re = 10^6$ , réaliste pour un prototype de turbine, sera adopté pour toutes les simulations. Cela permettra d'isoler l'influence des différents paramètres testés.

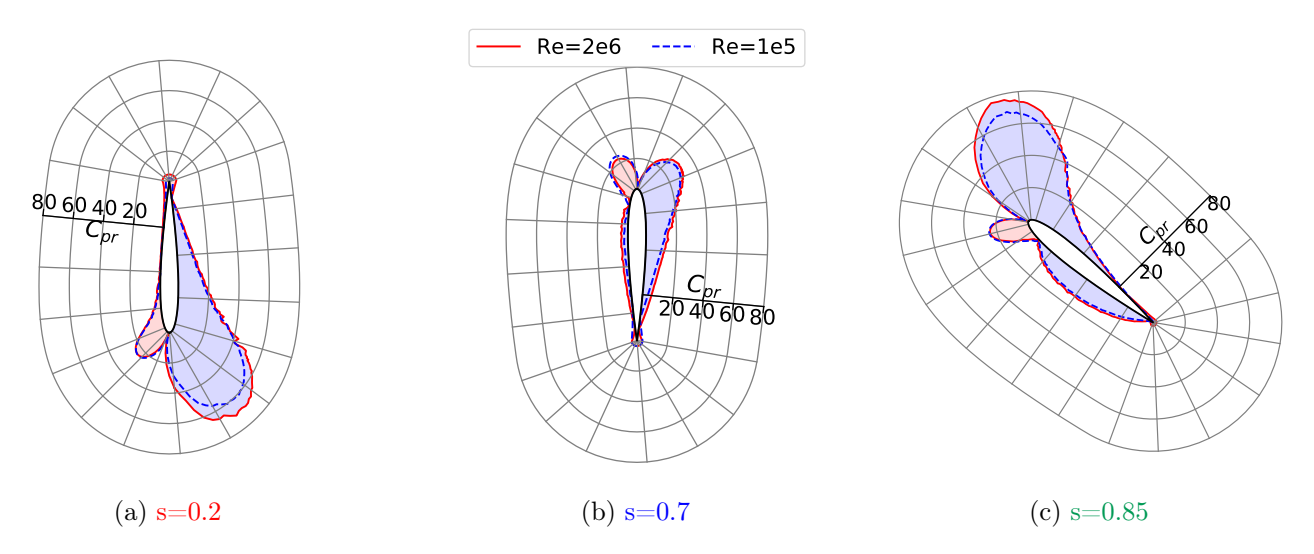

FIGURE 3.22 – Valeur absolue du coefficient de pression,  $C_{pr}$ , le long de la pale pour différentes valeurs du paramètre de position, s, à  $Re = 1 \times 10^5$  et  $Re = 2 \times 10^6$ . Les zones bleutées correspondent à des coefficients de pression négatifs, les zones rouges, à des coefficients positifs.

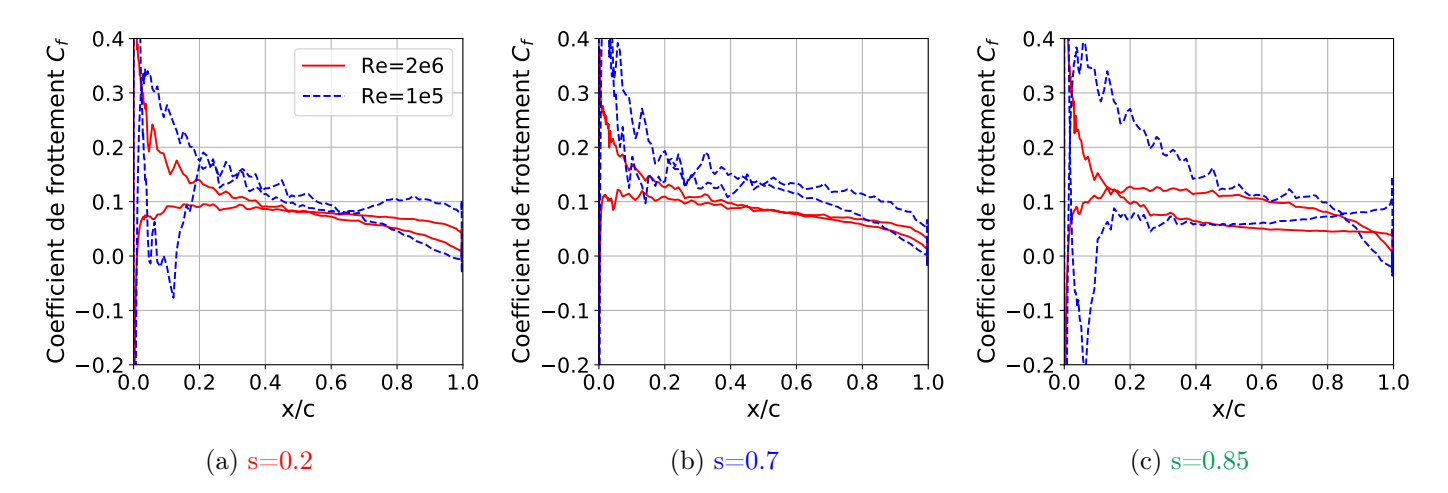

FIGURE 3.23 – Coefficient de frottement visqueux le long de la pale à  $Re = 1 \times 10^5$  et  $Re = 2 \times 10^6$ pour différentes valeurs du paramètre de position.

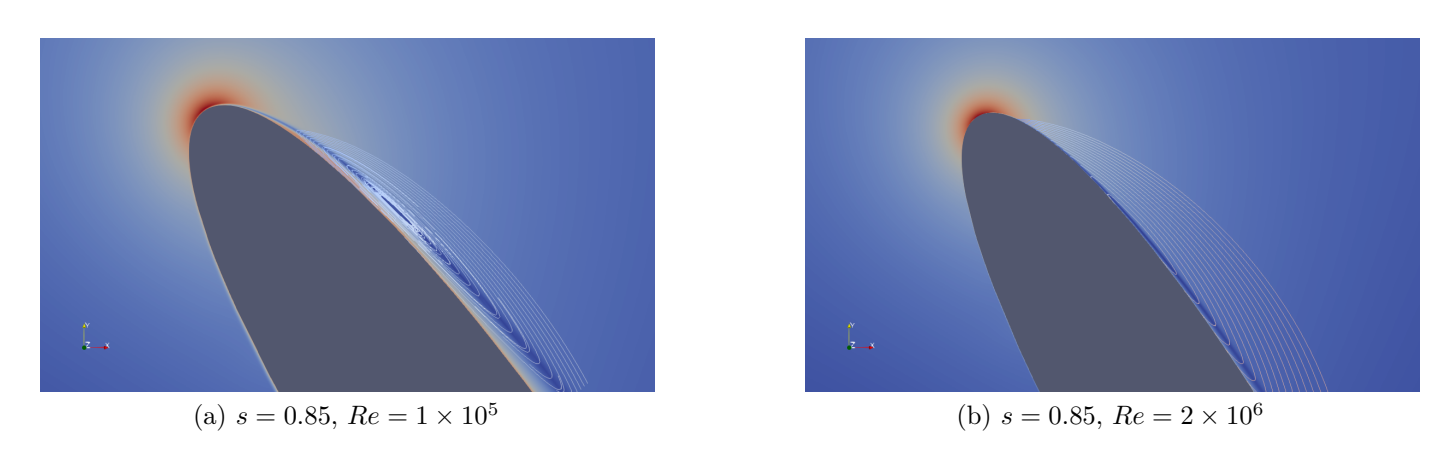

F igure 3 .2 4 – Champs de vitesse à proximité du bord d'attaque et ligne de courant sur l'extrados à s=0.85 pour à  $Re = 1 \times 10^5$  (a) et  $Re = 2 \times 10^6$  (b).

# 3.3.2 Vitesse spécifique

La vitesse spécifique, λ, désigne le ratio entre la vitesse d'entraînement de la pale et la vitesse du fluide à l'infini amont :

$$
\lambda = \frac{V}{U_{\infty}}\tag{3.43}
$$

Comme détaillé dans la section 1.3.3, pour une turbine bi-axiale donnée, il est attendu que l'allure du coefficient de puissance hydraulique en fonction de la vitesse spécifique prenne une forme « en cloche ». Il est en effet trivialement nul à  $\lambda = 0$  et devrait augmenter jusqu'à atteindre son maximum pour une vitesse spécifique  $\lambda_{opt}$  puis chuter jusqu'à atteindre des valeurs négatives. Pour une turbine dont les paramètres sont résumés dans le Tableau 3.4, les coefficients de puissance hydraulique obtenus par simulations sont représentés en fonction de la vitesse spécifique Figure 3.25. On retrouve effectivement une forme en cloche avec un coefficient de puissance maximal  $\overline{C_{p,tot,max}} = 0.55$  atteint à  $\lambda_{opt} = 3$ . Les points à  $\lambda < 2.5$  ne sont pas présentés pour cause d'instabilités numériques.

La variation de vitesse spécifique est obtenue en changeant la vitesse d'entraînement des pales, V. Afin de rester à iso-Reynolds pour les différentes vitesses spécifiques testées, la viscosité du fluide est ajustée dans chaque simulation d'après l'Équation 3.40. La courbe de rendement en fonction de la vitesse spécifique est classiquement réalisée expérimentalement pour de nombreuses catégories de turbines. Les différents points de fonctionnent ne sont alors généralement pas à iso-Reynolds mais ils sont obtenus en faisant varier la vitesse de rotation de la turbine pour une vitesse de fluide et une viscosité constantes. La Figure 3.25 montre les rendements obtenus par ces deux méthodologies. Par construction, les points de fonctionnement à viscosité cinématique  $\nu$  constante ont un nombre de Reynolds  $Re > 10^6$  pour  $\lambda > 4$ et  $Re < 10^6$  pour  $\lambda < 4$ . On constate que, conformément à ce qui a été vu dans la section 3.3.1, une augmentation du nombre de Reynolds tend à augmenter le rendement. Tracer les courbes de  $\overline{C_{p,tot}}$ , en fonction de  $\lambda$  à iso-Reynolds est une possibilité offerte par la simulation numérique qui permet d'isoler l'influence des paramètres.

TABLEAU 3.4 – Paramètres adimensionnels utilisés pour l'étude de l'effet de la vitesse spécifique.

| $\mathrm{h}/\mathrm{r}$ | 4                 |
|-------------------------|-------------------|
| c/r                     | 0.4               |
| Re                      | $10^6$            |
| $\sigma$                | 0.133 $(N_p = 2)$ |
| $x_A$                   | 1/8               |
| $x_B$                   | 7/8               |

La Figure 3.26 montre l'évolution du coefficient de puissance instantanée reçue par une pale au cours d'un cycle pour différentes valeurs de vitesse spécifique à Reynolds constant. Pour cette configuration de turbine, on remarque que le coefficient de puissance augmente avec  $\lambda$  dans la translation amont mais que cette tendance s'inverse dans la translation aval.

Pour expliquer ce phénomène, partons du coefficient de puissance instantanée théorique développé par une pale durant la phase de translation, dont l'obtention est détaillée section 1.3.4. En supposant une vitesse de fluide portée par ex uniforme dans la direction y  $(U(x, y) = U_x(x)$ ex) et en négligeant les effets transitoires de fin de virage, le coefficient de puissance de la pale est donné par l'Équation 3.44.

$$
C_P(a,\lambda) = \frac{c}{d}C_L(\alpha)[1-a] \left[1 - \frac{C_D(\alpha)}{C_L(\alpha)}\frac{\lambda}{1-a}\right] \lambda \sqrt{\lambda^2 + (1-a)^2}
$$
(3.44)

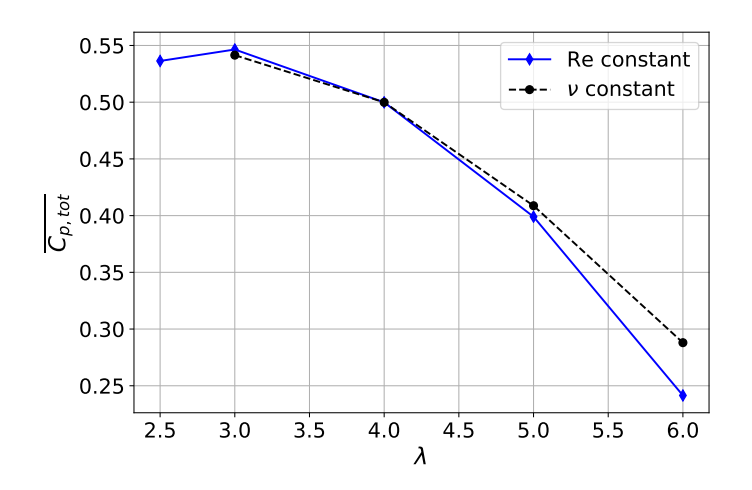

F igure 3 .2 5 – Coefficient de puissance total d'une turbine bi-axiale en fonction de la vitesse spécifique  $\lambda = V/U_{\infty}$  à Reynolds constant  $(Re = 10^6)$  et viscosité constante (correspondant à  $Re = 10^6$  à  $\lambda = 4$ ). Les autres paramètres de cette turbine sont :  $h/r = 4$ ,  $c/r = 0.4$ ,  $\sigma = 0.133$  (bi-pale),  $x_A = 1/8$  et  $x_B = 7/8.$ 

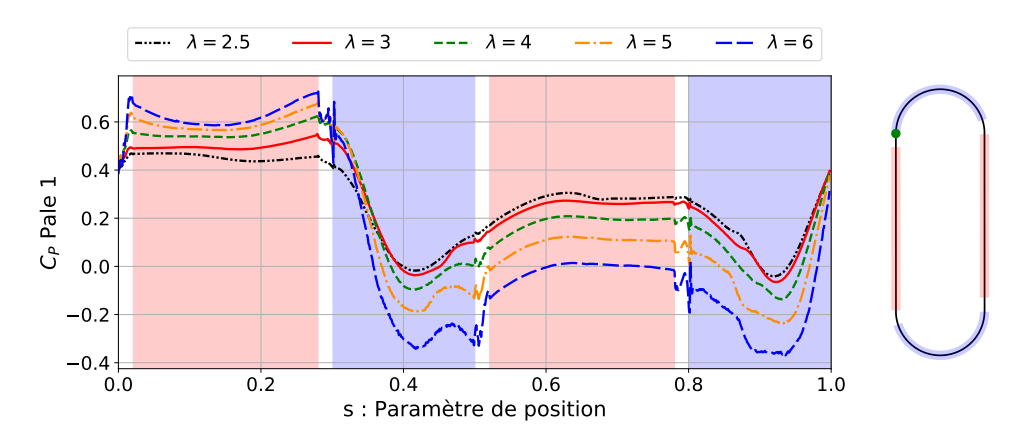

F igure 3 . 26 – Coefficient de puissance instantané d'une pale de turbine-axiale en fonction du paramètre de position pour différentes valeurs de vitesse spécifique  $\lambda$ . La trajectoire de la pale est représentée à droite de la figure, le point vert montrant sa position à  $s = 0$ . Paramètres de la turbine :  $h/r = 4, c/r = 0.4, Re = 10^6, \sigma = 0.133$  (bi-pale),  $x_A = 1/8$  et  $x_B = 7/8$ .

Avec a le facteur d'induction de la turbine défini Équation 3.45. Sa valeur est différente pour les translations amont et aval.

$$
U_x = (1 - a)U_{\infty} \tag{3.45}
$$

 $C_D(\alpha)$  et  $C_L(\alpha)$  sont les coefficients de traînée et de portance de la pale pour un angle d'incidence α. Avec les hypothèses faites sur la vitesse du fluide  $(U(x, y) = U_x(x) e x)$ , l'angle d'incidence est une fonction de la vitesse spécifique et du facteur d'induction :

$$
\alpha = \arctan\left(\frac{1-a}{\lambda}\right) \tag{3.46}
$$

Pour une géométrie de turbine donnée, et sous les hypothèses d'écoulement permanent et de vitesse portée par  $e_x$  et uniforme selon  $e_y$ , le coefficient de puissance développée par la pale lors d'une translation est donc constant et fonction de  $a$  et  $\lambda$ . Pour calculer les valeurs théoriques du coefficient de puissance dans les translations, deux choses sont nécessaires. D'une part, connaître les courbes de coefficients de traînée et de portance de la pale et, d'autre part, estimer les valeurs du facteur d'induction sur les

translations amont et aval. Les polaires d'un profil d'aile NACA 0012 sont réalisées sur OpenFOAM (Figure 3.27) avec des réglages similaires aux simulations de turbines bi-axiales. Une comparaison avec les polaires obtenues par le logiciel libre xlfr5 sert de validation des résultats. Les courbes sont tracées à  $Re = 10^6$ , qui correspond au nombre de Reynolds de la turbine. Cependant, en prenant en compte la vitesse induite par la turbine, la vitesse relative du fluide par rapport à la pale est plus faible que la vitesse géométrique  $W_q$  et donc le Reynolds réel est plus faible. On néglige cette différence dans cette partie de l'étude.

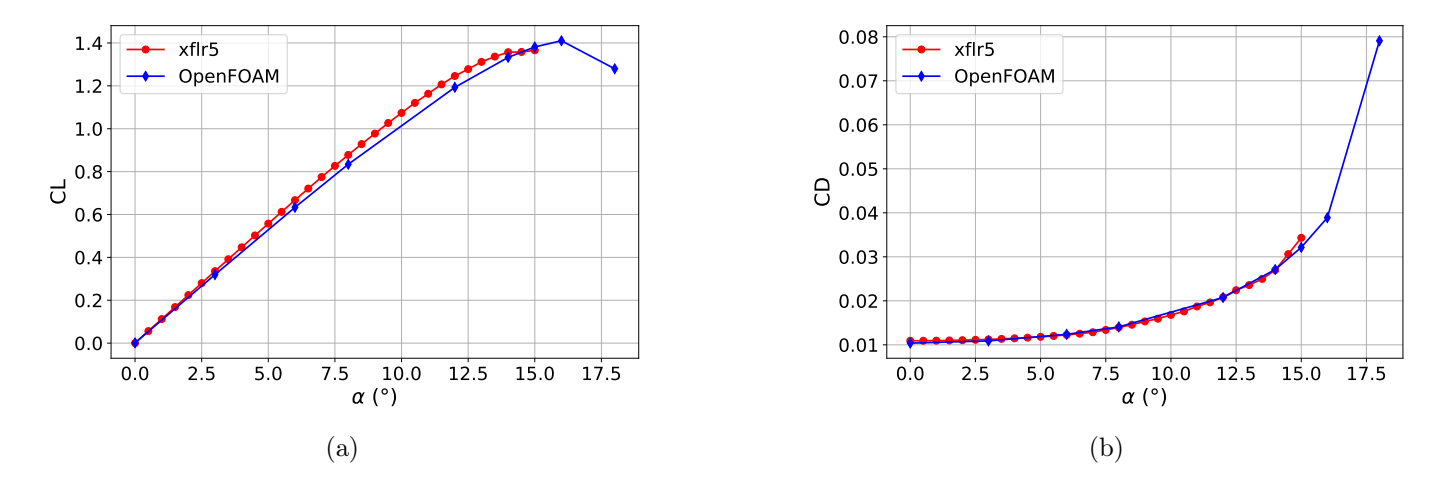

F igure 3 . 2 7 – Coefficient de portance (a) et de traînée (b) en fonction de l'angle d'incidence d'un profil d'aile NACA 0012 pour un nombre de Reynolds  $Re = 10^6$ . Les valeurs sont obtenues par simulations numériques par les logiciels OpenFOAM et xflr5.

Pour estimer les valeurs du facteur d'induction, des sondes de vitesses sont placées dans le domaine de simulation. La Figure 3.28 montre leur positionnement par rapport à la trajectoire de la pale. On distingue 4 sous-ensembles de sondes :  $E_0$ ,  $E_1$ ,  $E_2$  et  $E_3$ . Les N points appartenant à un même sousensemble sont placés de manière régulière sur une ligne à « x constant »(Équation 3.47). L'espacement δx entre la trajectoire des points d'attache de la pale et la position des sondes correspond à deux fois l'épaisseur de la pale, soit 24% de la corde.

$$
\begin{cases}\nE_0 = \{(x, y) \text{ avec } x = -r - \delta x\} \\
E_1 = \{(x, y) \text{ avec } x = -r + \delta x\} \\
E_2 = \{(x, y) \text{ avec } x = r - \delta x\} \\
E_3 = \{(x, y) \text{ avec } x = r + \delta x\}\n\end{cases} (3.47)
$$

La vitesse moyenne temporelle est calculée pour chaque point de sondage :

$$
\overline{\boldsymbol{u}}(x,y) = \frac{1}{T} \int_0^T \boldsymbol{u}(x,y,t)dt
$$
\n(3.48)

Avec T correspondant à la période de révolution des pales. On déduit l'estimation de la vitesse débitante  $U_i$  du sous-ensemble de sondes  $E_i$ :

$$
\overline{U_i} = \frac{1}{h} \int_{y=-h}^{y=0} \overline{\boldsymbol{u}}(x_i, y) \cdot \boldsymbol{e}_x dy \approx \frac{1}{N} \sum_{M \in E_i} \overline{\boldsymbol{u}}(x_i, y) \cdot \boldsymbol{e}_x \tag{3.49}
$$

Et finalement, les vitesses débitantes amont et aval sont déduites en moyennant les vitesses débitantes

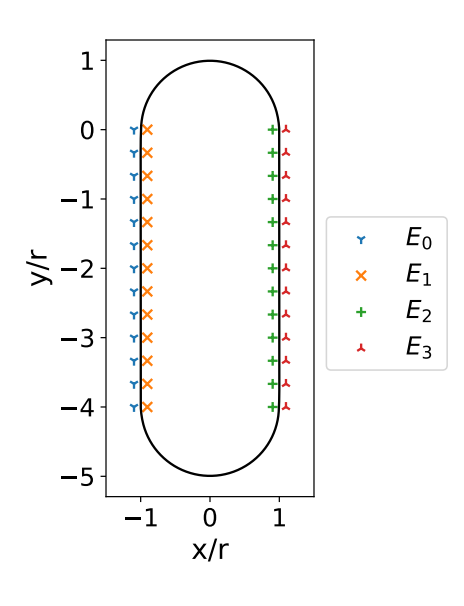

FIGURE 3.28 – Position des 13  $\times$  4 sondes utilisées pour estimer la vitesse débitante du fluide  $U_x$ durant les translations amont et aval de la pale.

des deux sous-ensembles de sondes les plus proches :

$$
\begin{cases}\n\overline{U_x}(x = -r) = \frac{1}{2} \left( \overline{U_0} + \overline{U_1} \right) \\
\overline{U_x}(x = r) = \frac{1}{2} \left( \overline{U_2} + \overline{U_3} \right)\n\end{cases}
$$
\n(3.50)

Cette mesure de la vitesse débitante  $\overline{U_x}$  est mise en place pour deux vitesses spécifiques :  $\lambda = 3$  et  $\lambda = 6$ . On en déduit le facteur d'induction pour les translations amont et aval (Équation 3.45) et les angles d'incidence associés (Équation 3.46). Grâce aux polaires du profil de pale NACA 0012 (Figure 3.27), on déduit la valeur théorique du plateau de coefficient de puissance (Équation 3.44). Les résultats sont présentés dans le Tableau 3.5 et les valeurs des plateaux sont comparés au C<sup>P</sup> instationnaires dans la Figure 3.29. La méthodologie permet effectivement de trouver une bonne approximation des valeurs de  $C_P$  instationnaires. À  $\lambda = 3$  et  $\lambda = 6$ , l'écart en début de translation aval semble être lié à un régime transitoire entre la valeur de  $C_P$  en fin de virage inférieur et la valeur plateau. Dans la partie amont, l'écart entre le plateau et la valeur du  $C_P$  instationnaire pourrait provenir de l'inhomogénéité de la vitesse du fluide et notamment de sa composante selon ey. Cela expliquerait pourquoi le phénomène est plus marqué à  $\lambda = 6$  qu'à  $\lambda = 3$ , sachant que le blocage, et donc la composante  $e_y$ , augmente avec  $\lambda$ . Malgré ces écarts, le calcul du coefficient de puissance à partir de la vitesse débitante  $\overline{U_x}$  permet de retrouver les tendances des  $C_P$  instationnaires. Durant la translation amont, la pale perçoit un angle d'incidence plus élevé à  $\lambda = 3$ ,  $\alpha = 12.8^{\circ}$ , qu'à  $\lambda = 6$ ,  $\alpha = 5.4^{\circ}$ . Le coefficient de portance et le ratio portance-traînée sont donc plus élevés à  $\lambda = 3$ . Cependant, le déplacement de la pale étant plus rapide  $\lambda = 6$ , le coefficient de puissance extrait sur la translation amont est plus élevé pour cette vitesse spécifique. La conséquence de cette extraction de puissance plus importante en amont est une plus fortes diminution de la vitesse débitante en aval. La vitesse débitante au niveau de la translation aval est en effet deux fois plus faible à  $\lambda = 6$  qu'à  $\lambda = 3$ , ce qui creuse l'écart entre les angles d'incidence ( $\alpha = 9.6^{\circ}$ à  $\lambda = 3$  et seulement  $\alpha = 2.4^{\circ}$  à  $\lambda = 6$ ). À  $\alpha = 2.4^{\circ}$ , la résultante des forces aérodynamiques projetées sur la trajectoire de la turbine est proche de zéro (Figure 3.30), ce qui explique le plateau de puissance nulle à  $\lambda = 6$ .

En conclusion, pour une géométrie de turbine donnée, la puissance extraite par la pale lors des translations est au premier ordre fonction de la vitesse spécifique  $\lambda$  et du facteur d'induction  $a =$  $1-U_x/U_\infty$ . Ces deux paramètres déterminent la vitesse de la pale mais également l'angle d'incidence  $\alpha$ et la vitesse relative du fluide W, donc la force aérodynamique s'exerçant sur la pale. On constate qu'une

augmentation de  $\lambda$  entraîne une augmentation du coefficient de puissance obtenu sur la translation amont, ce qui donne lieu à une augmentation du blocage hydrodynamique et ainsi à une réduction de la vitesse débitante pour la translation aval. Cela a pour effet de diminuer la norme et l'incidence de la vitesse relative vue par les pales lors de la translation aval, dégradant ainsi significativement leurs performances. C'est ce qui explique l'inversion de la tendance d'évolution du  $C_P$  instantané avec  $\lambda$  entre les parties amont et aval Figure 3.26. Un phénomène similaire est observé par Delafin et al. (2021) dans le cas des turbine Darrieus en faisant varier non pas la vitesse spécifique mais l'angle d'incidence des pales.

TABLEAU 3.5 – Coefficient de puissance théorique développée par une pale sur les translations amont et aval à partir de la vitesse spécifique,  $\lambda$ , et du facteur d'induction, a (Equation 3.44).

|               | $\overline{U_x}/U_{\infty}$ a $\alpha$ <sup>[o</sup> ] $C_D$ $C_L$ $C_P$                   |  |  |  |
|---------------|--------------------------------------------------------------------------------------------|--|--|--|
| $\lambda = 3$ | $\begin{tabular}{lllllll} amount & 0.68 & 0.32 & 12.8 & 0.023 & 1.25 & 0.45 \end{tabular}$ |  |  |  |
|               | aval 0.50 0.50 9.6 0.017 0.98 0.27                                                         |  |  |  |
| $\lambda = 6$ | amont 0.57 0.43 5.4 0.012 0.57 0.61                                                        |  |  |  |
|               | aval 0.26 0.74 2.4 0.011 0.26 0.004                                                        |  |  |  |

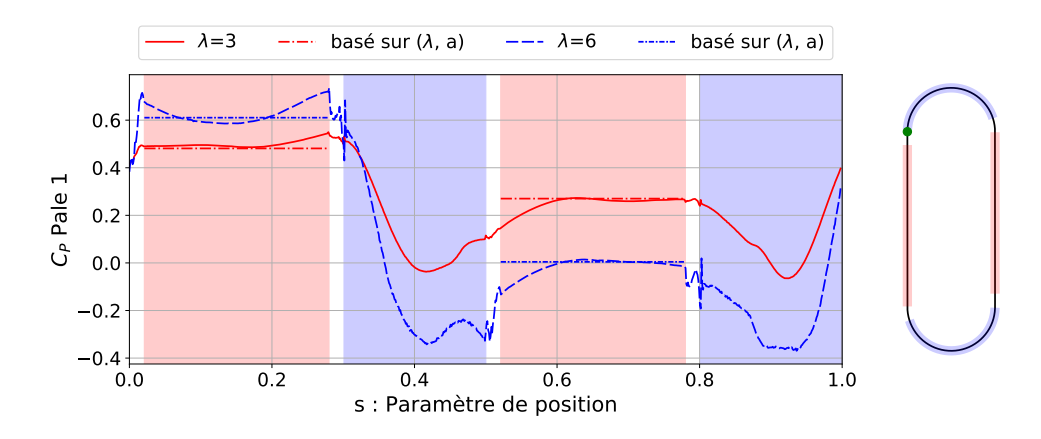

F igure 3 . 2 9 – Coefficient de puissance instantanée d'une pale de turbine bi-axiale en fonction du paramètre de position pour les vitesses spécifiques  $\lambda = 3$  et  $\lambda = 6$  et plateaux de puissance théoriques basés sur  $\lambda$  et sur le facteur d'induction a (Équation 3.44).

# 3.3.3 Solidité

La solidité, notée  $\sigma$ , est définie par le ratio entre le nombre de pales  $(N_p)$  multiplié par leur longueur de corde (c) et la hauteur de la turbine  $(d = h + 2r)$ , définie par Équation 3.51.

$$
\sigma = \frac{N_p c}{d} = \frac{N_p c}{h + 2r} \tag{3.51}
$$

Pour un observateur placé en amont de la turbine, la solidité peut être interprétée comme la fraction de la zone de la turbine obstruée par les pales. Dans cette étude, les variations de solidité sont obtenues en faisant varier le nombre de pales, toutes choses égales par ailleurs. De cette façon, les autres paramètres adimensionnels sont gardés constants. Le Tableau 3.6 résume les caractéristiques des configurations utilisées.

La Figure 3.31 représente le coefficient de puissance total en fonction de la vitesse spécifique pour différentes valeurs de solidité. Il apparaît que la solidité joue un rôle prépondérant dans la valeur de la

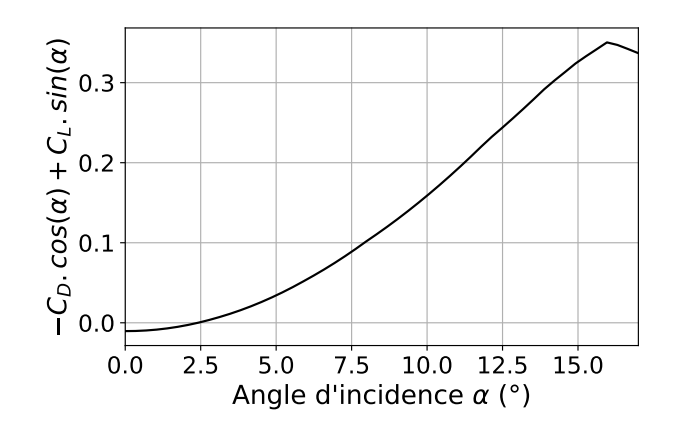

F igure 3 . 3 0 – Projection des coefficients de forces aérodynamiques sur la trajectoire de la pale en translation pour un profil NACA 0012 en fonction de l'angle d'incidence à  $Re = 10^6$ .

|                                                                      |       |            | $N_p$ c/r $h/r$ $\sigma$ Re                                 | $x_A$     | $x_B$ |
|----------------------------------------------------------------------|-------|------------|-------------------------------------------------------------|-----------|-------|
| config. 1 1 0.2 4 0.033 $10^6$ 1/8 7/8<br>config. $2$<br>config. $3$ | 2 0.2 | $3 \t 0.2$ | $4$ 0.066 10 <sup>6</sup> 1/8 7/8<br>4 0.1 $10^6$ $1/8$ 7/8 |           |       |
| config. 4 $1$ 0.4 $4$ 0.066 $10^6$ 1/8 $7/8$<br>config. $5 \quad 2$  |       |            | $0.4 \quad 4 \quad 0.133 \quad 10^6$                        | $1/8$ 7/8 |       |

TABLEAU 3.6 – Jeux de paramètres adimensionnels utilisés pour l'étude de la solidité.

vitesse spécifique optimale  $(\lambda_{opt})$ , *i.e.* donnant le coefficient de puissance le plus élevé. En effet, augmenter  $\sigma$  tend à faire diminuer  $\lambda_{opt}$ . Cela est bien la conséquence de l'augmentation de la solidité et non pas de l'augmentation du nombre de pales en temps que tel. Pour l'illustrer, les 2 courbes de turbine à  $\sigma = 0.066$  bi-pales (Figure 3.31a) et mono-pale (3.31b) montrent un même  $\lambda_{opt} = 4.5$ . La solidité semble également jouer sur les niveaux de coefficient de puissance atteints puisque sa diminution engendre une diminution du  $C_{P,tot}$  à  $\lambda_{opt}$  ainsi qu'un « aplatissement »de la courbe en cloche. Ce comportement est classique pour des turbines à axe vertical, il est notamment décrit dans le cas des turbine Darrieus par Paraschivoiu (2002) et étudié par simulation numériques par Sagharichi et al. (2018).

La solidité influence également la diminution de la vitesse du fluide lors de son passage à travers la turbine. Pour constater cet effet, des sondes de vitesses sont placées sur une ligne passant par le centre de la turbine, comme illustré Figure 3.32. La vitesse moyenne de l'écoulement est calculée sur chacune de ces sondes. La Figure 3.33 représente l'évolution de la vitesse moyenne selon  $e_x$  le long de cette ligne à  $\lambda = 5$ . Comme attendu, on constate que les effets de blocages, qui se manifestent par la diminution de la vitesse du fluide au cours de son passage dans la turbine, sont plus importants lorsque la solidité augmente. A nouveau, cela est cohérent avec ce qui est observé dans le cas des turbine Darrieus (Rezaeiha et al., 2018).

Il est a noter que dans le cas des configurations donnant des coefficients de puissance élevés, la réduction de vitesse du fluide au cœur de la turbine et en aval de celle-ci est proche de ce que prédit la théorie de Betz (1926) pour le meilleur point de fonctionnement possible d'une turbine. Dans le cadre de cette théorie générale 1D et stationnaire, l'action de la turbine sur l'écoulement est modélisée par un disque qui est un puits uniforme de quantité de mouvement. Betz démontre que le rendement théorique maximal de cette turbine idéalisée est de  $\eta = 16/27 \approx 0.59$ . Le facteur d'induction au cœur de la turbine est alors de  $a=\frac{1}{3}$  $\frac{1}{3}$  soit  $U_x = (1 - a)U_{\infty} = \frac{2}{3}$  $\frac{2}{3}U_{\infty}$  et il est de  $a=\frac{2}{3}$  $\frac{2}{3}$  en aval et donc  $U_x = \frac{1}{3}$  $\frac{1}{3}U_{\infty}$ . La Figure 3.34 compare ces valeurs issues de la théorie de Betz avec les valeurs issues des simulations. On remarque qu'à  $\lambda_{opt}$  pour  $\sigma = 0.1$  et  $\sigma = 0.066$ , qui sont des configurations donnant des rendements

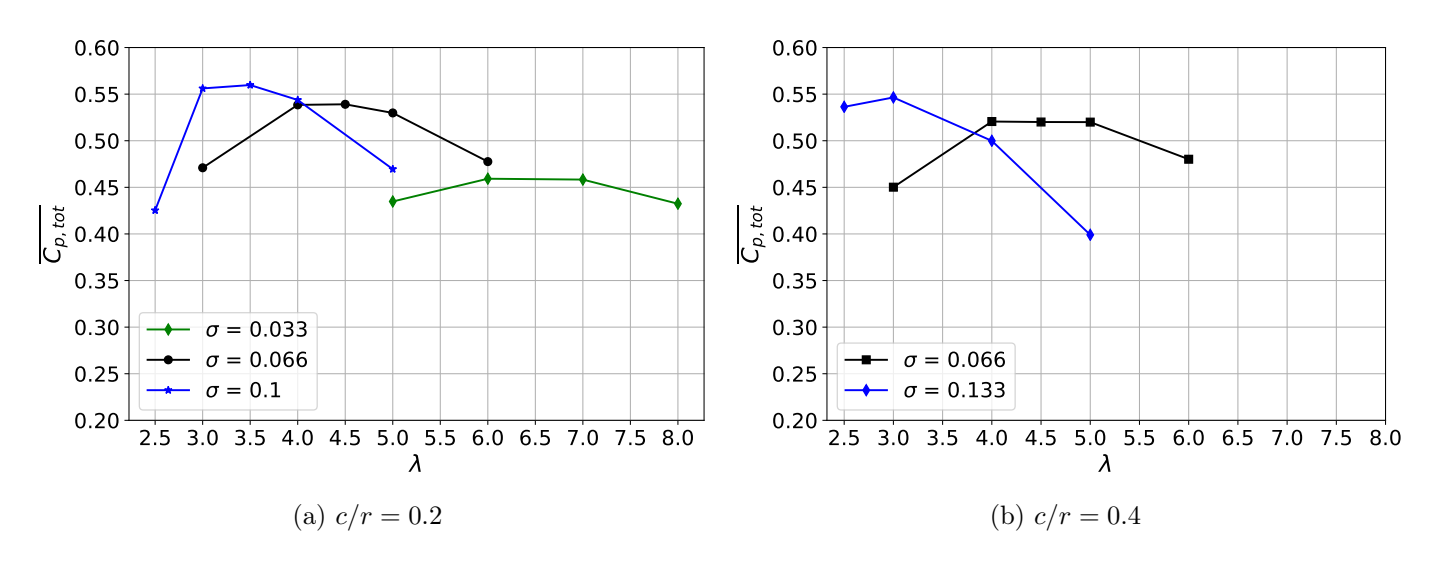

F igure 3 . 3 1 – Coefficient de puissance total de turbines bi-axiales en fonction de la vitesse spécifique  $\lambda = V/U_{\infty}$  pour différentes solidités obtenues en faisant varier le nombre de pales. Paramètres des turbines :  $h/r = 4$ ,  $c/r = 0.2$  (a) et  $c/r = 0.4$  (b),  $Re = 10^6$ ,  $x_A = 1/8$  et  $x_B = 7/8$ .

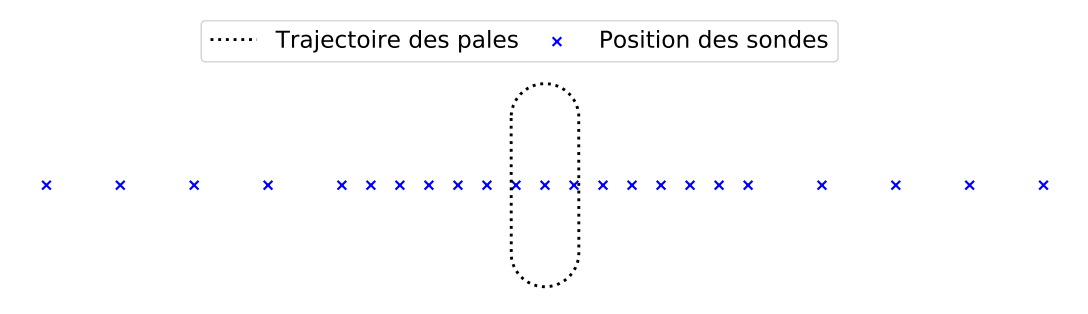

F igure 3 . 3 2 – Position des sondes de vitesses par rapport à la turbine.

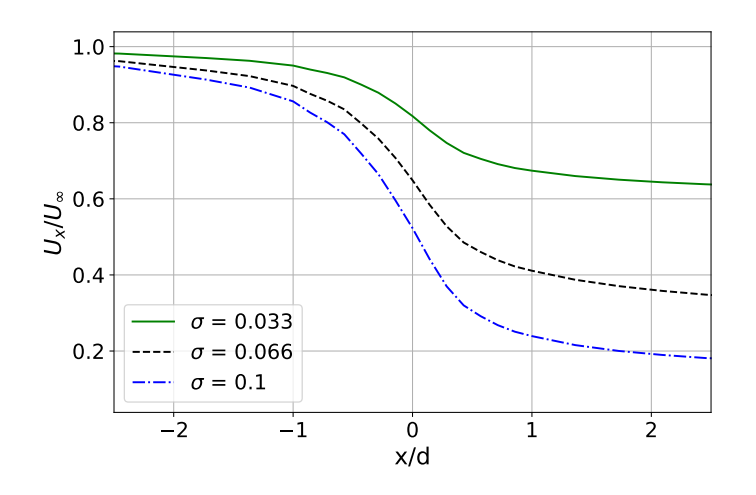

F igure 3 . 3 3 – Évolution de la vitesse du fluide à travers la turbine pour différentes valeurs de solidité. Paramètres de la turbine :  $h/r = 4$ ,  $c/r = 0.2$ ,  $\lambda = 5$ ,  $Re = 10^6$ ,  $x_A = 1/8$  et  $x_B = 7/8$ .

relativement élevés (Figure 3.31), l'évolution de la vitesse moyenne est cohérente avec la théorie de Betz. Pour la configuration avec le coefficient de puissance le plus élevé ( $C_{P,tot} = 0.56$  pour  $\sigma = 0.1$ ,  $\lambda_{opt} = 3.5$ ), la correspondance est très bonne en aval mais la vitesse moyenne de la simulation est légèrement plus faible à  $x = 0$ . Cela pourrait être lié à la dissymétrie de l'extraction de puissance qui est plus importante au cours de la translation amont que de la translation aval.

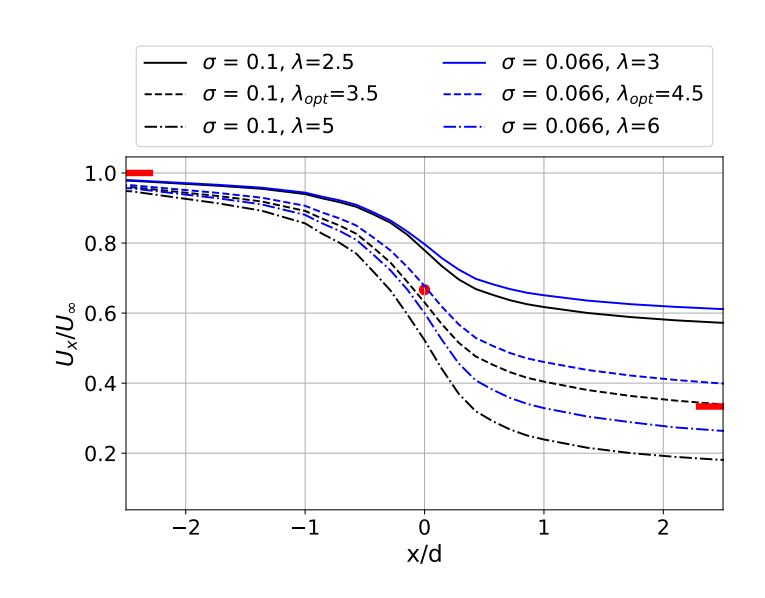

F igure 3 . 3 4 – Évolution de la vitesse du fluide à travers la turbine pour différentes valeurs de solidité et de vitesse spécifique. Paramètres de la turbine :  $h/r = 4$ ,  $c/r = 0.2$ ,  $Re = 10^6$ ,  $x_A = 1/8$  et  $x_B = 7/8$ . Les repères rouges correspondent à la vitesse optimale au sens de la théorie de Betz.

# 3.3.4 Ratio corde/rayon

Dans cette section, l'influence du ratio entre la longueur de corde et le rayon des poulies, c/r, sur les performances de la turbine bi-axiale est étudiée. Différentes valeurs de ratio c/r seront testées, en veillant à garder constants tous les autres paramètres adimensionnels. Le nombre de pale,  $N_p$ , est modifié pour garder une solidité constante entre chaque configuration. Le Tableau 3.7 résume les configurations de turbines utilisées dans cette section.

TABLEAU 3.7 – Jeux de paramètres adimensionnels utilisés pour l'étude du ratio  $c/r$ .

|                                          |  | $N_n$ c/r $h/r$ $\sigma$ $Re$ $x_A$ $x_B$ |  |  |
|------------------------------------------|--|-------------------------------------------|--|--|
| config. 1 3 0.133 4 0.066 $10^6$ 1/8 7/8 |  |                                           |  |  |
| config. 2 2 0.2 4 0.066 $10^6$ 1/8 7/8   |  |                                           |  |  |
| config. 3 1 0.4 4 0.066 $10^6$ 1/8 7/8   |  |                                           |  |  |

Des simulations sont réalisées pour obtenir le coefficient de puissance total des turbines en fonction de la vitesse spécifique. Les résultats sont présentés Figure 3.35. La vitesse spécifique optimale  $\lambda_{opt}$  se situe aux alentours de  $\lambda = 4$  et semble peu sensible à la valeur de  $c/r$ . Cela s'explique par la solidité qui est, elle, gardée constante. Cela confirme que ce n'est pas le nombre de pales en tant que tel qui modifie la vitesse spécifique optimale, mais bien la valeur de la solidité. Le nombre de pales joue cependant un rôle important sur l'allure du coefficient de puissance instantanée total, représenté Figure 3.36. La turbine mono-pale avec un  $c/r = 0.4$  produit un coefficient de puissance momentanément négatif dans les virages. Dans le cas de la turbine bi-pale, les pales effectuent leurs virages simultanément, si bien que le coefficient de puissance total est également négatif sur une partie du cycle. Par contre, la configuration à trois pales permet d'avoir à tout instant au moins une pale travaillant en translation, ce qui permet de lisser l'allure du coefficient de puissance instantanée total qui reste toujours positif. On remarque qu'à solidité constante, l'augmentation du nombre de pales tend à diminuer l'écart entre les valeurs minimales et maximales atteintes par le coefficient de puissance instantanée total.

D'autre part, la Figure 3.35 montre que pour les configurations testées, si le ratio  $c/r$  n'influence pas, ou que faiblement, la valeur de  $\lambda_{opt}$ , diminuer le  $c/r$  tend à augmenter le rendement, notamment aux faibles λ. Pour comprendre l'origine de ces variations, le coefficient de puissance instantanée d'une

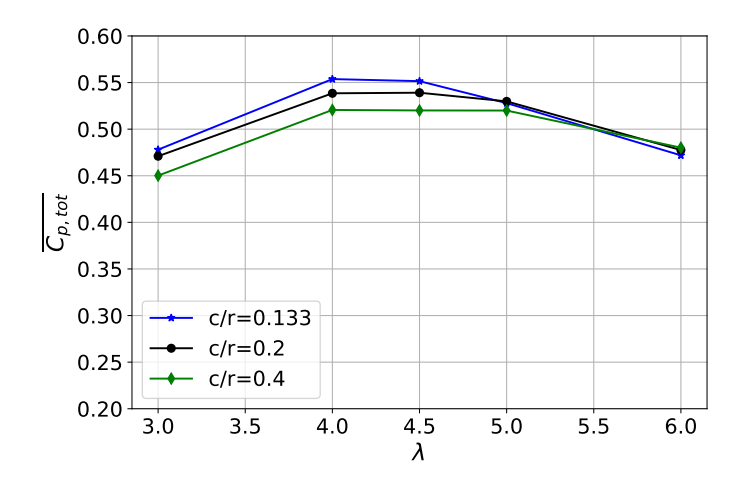

F igure 3 . 3 5 – Coefficient de puissance total de turbines bi-axiales en fonction de la vitesse spécifique  $\lambda = V/U_{\infty}$  pour différents ratio c/r. Les autres paramètres des turbines sont :  $h/r = 4$ ,  $\sigma = 0.066$ ,  $Re = 10^6$ ,  $x_A = 1/8$  et  $x_B = 7/8$ .

pale est tracé pour les 3 valeurs de  $c/r$  à  $\lambda = 4$  Figure 3.37a. Les valeurs des plateaux de coefficient de puissance sont très différentes. Cela provient de la définition même du C<sup>P</sup> (Équation 3.17). En effet la puissance captée par la pale est adimensionnée par des grandeurs caractéristiques de la turbine, notamment sa hauteur d. Or, toutes choses égales par ailleurs, les forces aérodynamiques et donc la puissance captée par la pale, sont proportionnelles, non pas à la hauteur de la turbine d, mais à la longueur de corde c. Pour pouvoir comparer les performances de pales avec des longueurs de corde différentes, un coefficient de puissance normalisé est introduit Équation 3.52. Cette fois, la puissance captée est adimensionnée par des grandeurs caractéristiques relatives à la pale : la pression dynamique 1  $\frac{1}{2}\rho W_g^2$ , sa vitesse  $V = U_\infty \lambda$  et sa surface  $S = cb$ . L'Équation 3.52 donne également la relation entre  $C_F^*$ et  $C_p$  (Équation 3.17).

$$
C_P^* = \frac{P}{\frac{1}{2}\rho W_g^2 Vcb} = C_P \times \frac{d}{c\lambda(\lambda^2 + 1)}
$$
\n(3.52)

L'évolution de ce coefficient de puissance normalisé pour les différentes valeurs de  $c/r$  est représentée Figure 3.37b. Cette fois, les valeurs des plateaux de coefficient de puissance sont proches. En effet, étant donné que les solidités  $\sigma$  et les vitesses spécifiques  $\lambda$  sont identiques, l'évolution de la vitesse débitante du fluide doit être similaire dans les 3 configurations de turbine. Cela implique des vitesses relatives et des angles d'incidences similaires et donc des coefficients de forces et un coefficient de puissance normalisé similaire. Cependant, dans la seconde moitié du virage inférieur, on remarque que la valeur du coefficient de puissance normalisé diminue lorsque le rapport c/r augmente. Pour comprendre ce phénomène, il faut prendre en compte les effets de cambrure virtuelle, liés à la courbure de l'écoulement relatif à la pale dans les virages. Ils seront étudiés spécifiquement dans la section 4.2. Durant la translation aval, un régime transitoire fait passer le  $C_P^*$  de sa valeur de fin de virage inférieur à une valeur plateau. Le régime transitoire semble plus court lorsque le ratio  $c/r$ , et donc  $c/h$ , diminue. Cependant, l'écart entre la valeur de coefficient en sortie de virage et sa valeur plateau n'est pas la même entre les différentes configurations. L'étude du ratio  $h/r$ , section 3.3.5, permettra de conclure de manière plus rigoureuse sur le lien entre longueur du transitoire, hauteur h et longueur de corde c.

## 3.3.5 Ratio hauteur/rayon

Un paramètre spécifique à la turbine bi-axiale est son ratio « hauteur de translation sur rayon de poulie », h/r. Il définit ce que l'on pourrait nommer le rapport d'aspect de la turbine. Le cas limite

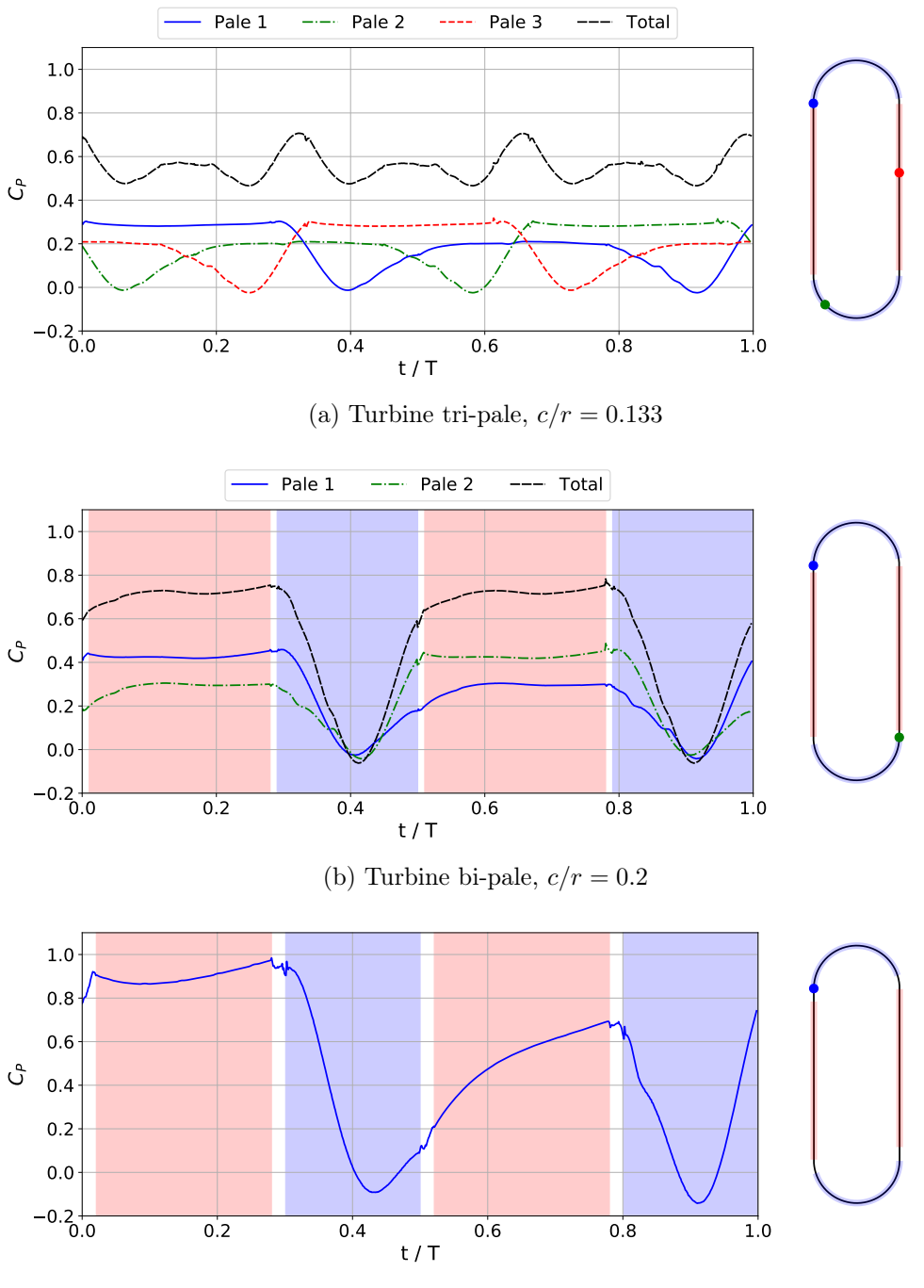

(c) Turbine mono-pale,  $c/r = 0.4$ 

F igure 3 . 3 6 – Coefficient de puissance instantanée total de turbines bi-axiale et contribution de chaque pale sur un cycle. Les positions des points d'attaches amont des pales à l'instant  $t/T = 0$  sont représentées par un point sur leur trajectoire à droite des figures. Paramètres des turbines :  $h/r = 4$ ,  $\lambda = 4$ ,  $\sigma = 0.066$ ,  $Re = 10^6$ ,  $x_A = 1/8$  et  $x_B = 7/8$ .

 $h/r = 0$  correspond à une turbine Darrieus classique. Dans les études paramétriques précédentes, les turbines présentaient toutes un ratio  $h/r = 4$ . Ici, il variera de 1 à 10, comme illustré Figure 3.38.

Les autres paramètres adimensionnels sont constants d'une configuration à l'autre, leurs valeurs sont résumées dans le Tableau 3.8. Avec ces paramètres et un  $h/r = 4$ , la vitesse spécifique  $\lambda = 4.5$  est la vitesse optimale, comme montré par la Figure 3.31. Pour garder la solidité constante, le nombre de pales augmente avec la longueur de translation h.

Pour étudier l'effet du rapport d'aspect de la turbine sur ses performances, l'évolution du coefficient de puissance total est représenté en fonction du ratio  $h/r$  Figure 3.39. Il apparaît qu'augmenter la longueur

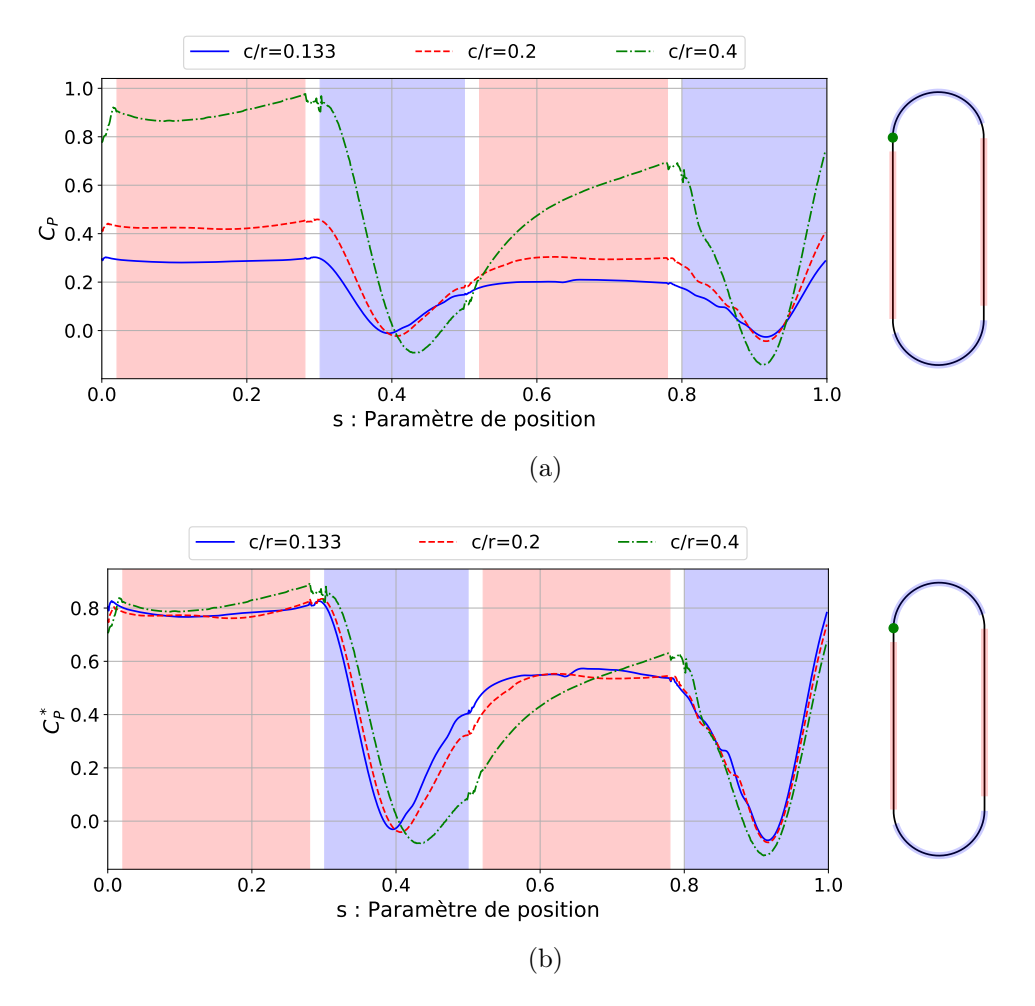

F igure 3 .3 7 – Coefficient de puissance instantanée d'une pale de turbine bi-axiale à différentes valeurs de c/r (a). Coefficient de puissance instantanée normalisé en (b). Les zones colorées en rouge et bleu correspondent respectivement aux translations et rotations de la pale avec un  $c/r = 0.4$ . Autres paramètres de la turbine :  $h/r = 4$ ,  $\lambda = 4$ ,  $\sigma = 0.066$ ,  $Re = 10^6$ ,  $x_A = 1/8$  et  $x_B = 7/8$ .

TABLEAU 3.8 – Paramètres adimensionnels utilisés pour l'étude du ratio  $h/r$ .

| $\rm c/r$ | $\rm 0.2$ |  |  |  |  |
|-----------|-----------|--|--|--|--|
| $\lambda$ | 4.5       |  |  |  |  |
| $\sigma$  | 0.066     |  |  |  |  |
| Re        | $10^6\,$  |  |  |  |  |
| $x_A$     | 1/8       |  |  |  |  |
| $x_B$     | 7/8       |  |  |  |  |

de translation par rapport au rayon des poulies fait augmenter le  $\overline{C_{P,tot}}$  de manière asymptotique. Avec les paramètres adimensionnels choisis ici, l'asymptote pour un  $h/r$  qui tendrait vers l'infini est proche de la limite de Betz (1926).

L'augmentation du ratio  $h/r$  a pour conséquence directe que les pales passent une plus grande proportion de leur cycle en translation. Or c'est précisément durant les translations que les pales atteignent leurs valeurs de coefficients de puissance les plus élevées. Cette augmentation de la proportion de temps passé par les pales à leurs valeurs plateaux de production de puissance est illustrée Figure 3.40a. On notera que les valeurs de  $C_P$  sur les plateaux varient entre les différentes configurations en

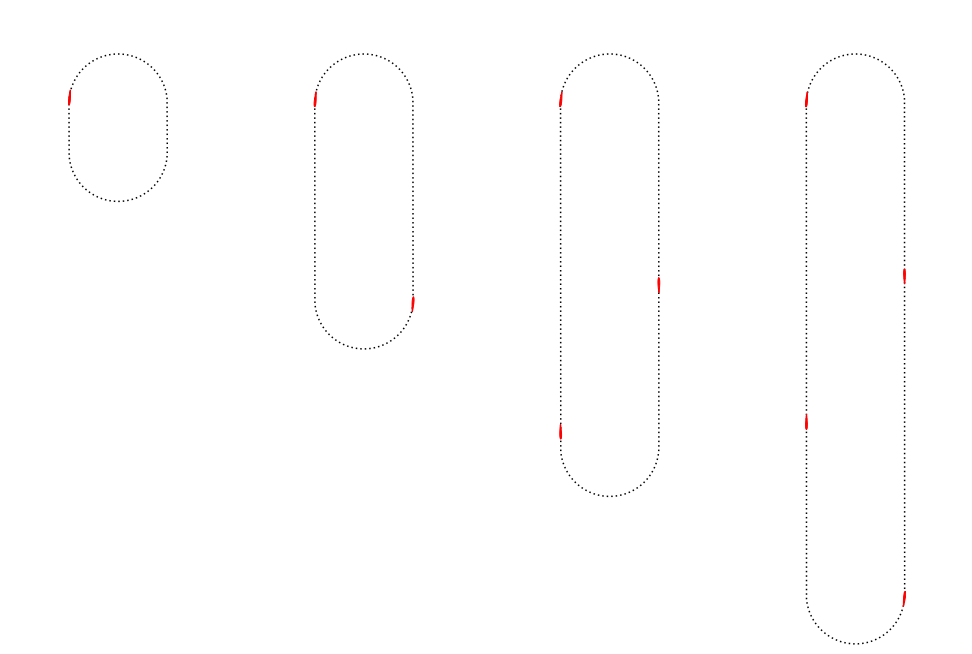

F igure 3 .3 8 – Représentation des pales et de leur trajectoire pour des turbines avec des ratios (de gauche à droite)  $h/r = 1$ ,  $h/r = 4$ ,  $h/r = 7$  et  $h/r = 10$  comportant respectivement 1, 2, 3 et 4 pales. Autres paramètres des turbines :  $c/r = 0.2$ ,  $\lambda = 4.5$ ,  $\sigma = 0.066$ ,  $Re = 10^6$ ,  $x_A = 1/8$  et  $x_B = 7/8$ .

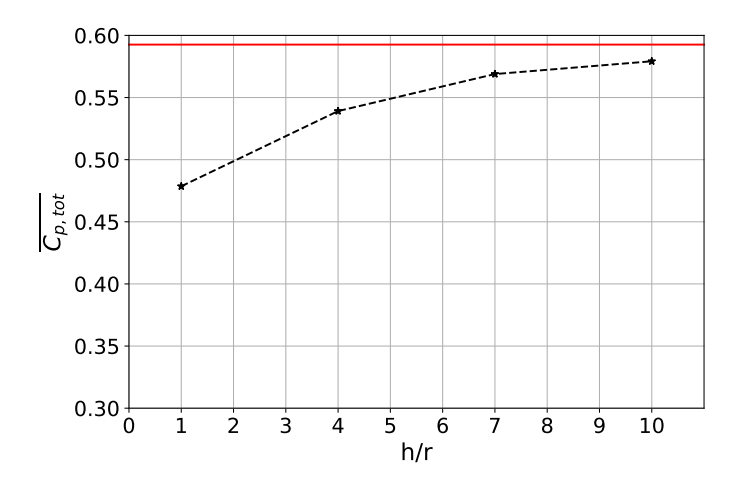

FIGURE 3.39 – Coefficient de puissance total en fonction du ratio  $h/r$ . Autres paramètres des turbines :  $c/r = 0.2, \lambda = 4.5$ ,  $\sigma = 0.066, Re = 10^6, x_A = 1/8$  et  $x_B = 7/8$ . Le trait continu correspond à la limite de Betz :  $\overline{C_{P,max}} = 0.59$ .

partie à cause du nombre de pales qui varie lui aussi (Figure 3.38). Pour ne pas prendre en compte cet effet, on trace le coefficient de puissance normalisé sur la Figure 3.40b. On note que les valeurs des plateaux de  $C_P^*$  durant la translation amont augmente lorsque  $h/r$  diminue. Cela suggère que l'effet de blocage et donc la vitesse débitante du fluide dépendent de h/r. D'autre part, la longueur du transitoire au début de la translation aval, c'est à dire la distance parcourue par la pale pour atteindre son plateau de puissance, semble indépendante de la hauteur de translation h, comme illustré par la Figure 3.41. Par conséquent, lorsque  $h/r$  tend vers l'infini, le coefficient de puissance instantanée normalisé tend vers le cas limite où il prendrait uniquement 2 valeurs : sa valeur plateau amont entre  $s = 0$  et  $s = 0.5$  et sa valeur plateau aval entre  $s = 0.5$  et  $s = 1$ . L'influence des virages et des transitoires sur le coefficient de puissance moyen global devient négligeable. C'est ce qui explique l'augmentation asymptotique de  $C_{P,tot}$ en fonction de  $h/r$  de la Figure 3.39.

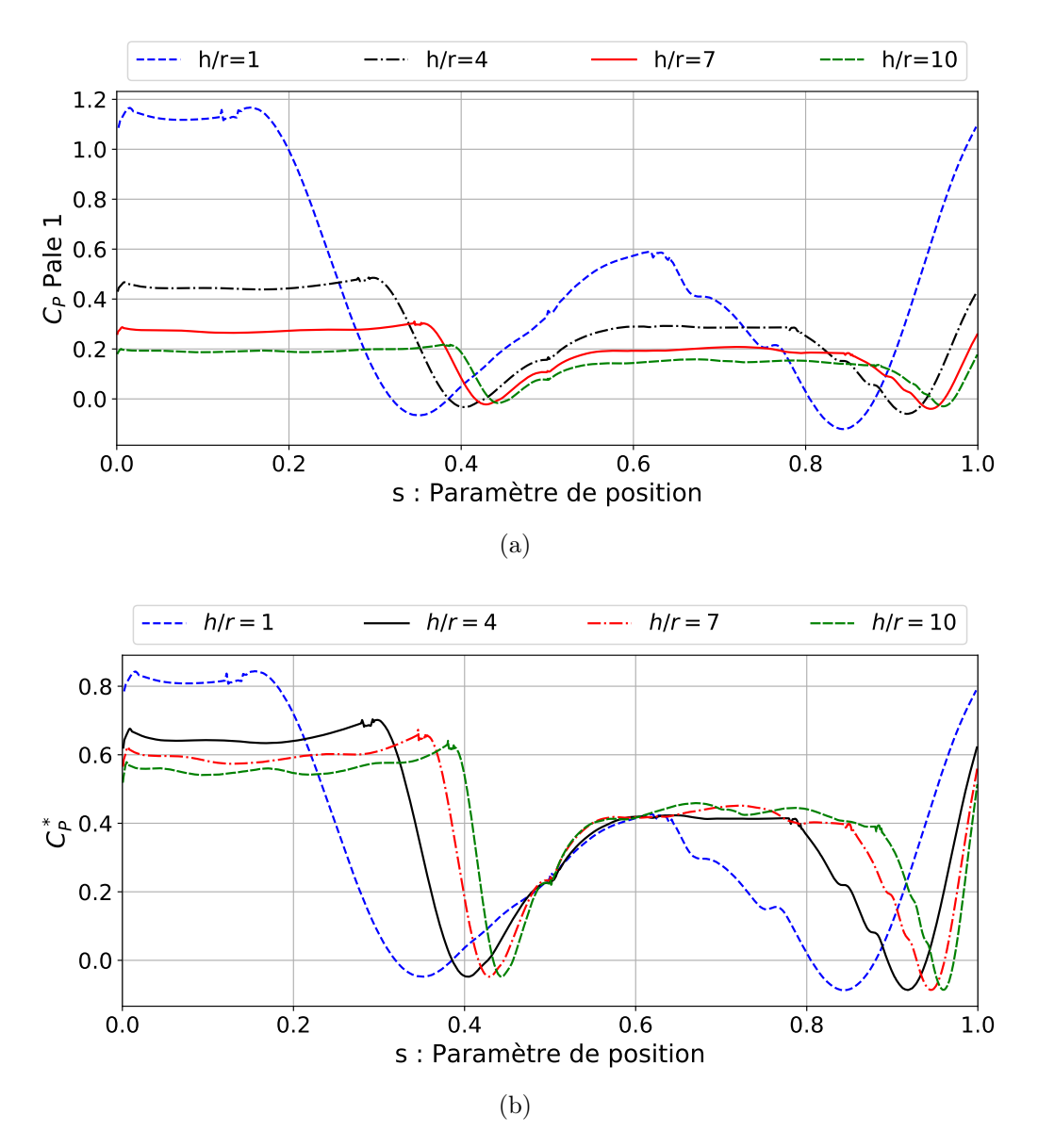

FIGURE 3.40 – Coefficient de puissance instantanée (a) et coefficient de puissance instantanée normalisé (b) d'une pale en fonction du paramètre de position pour différentes valeurs de h/r. Autres paramètres des turbines :  $c/r = 0.2, \lambda = 4.5, \sigma = 0.066, Re = 10^6, x_A = 1/8$  et  $x_B = 7/8$ .

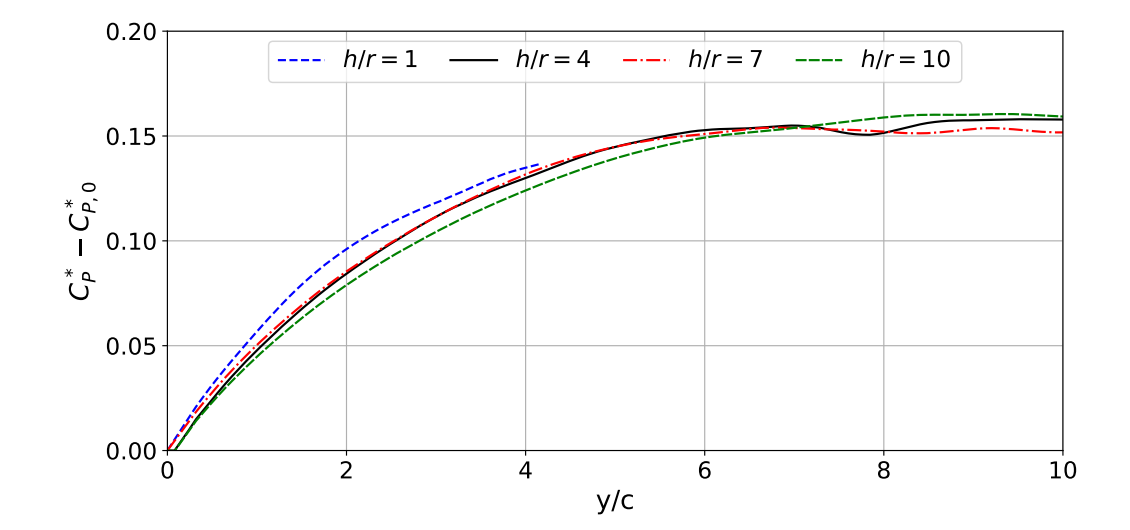

F igure 3 .4 1 – Coefficient de puissance instantanée normalisé (Équation 3.52) au cours de la translation aval pour différentes valeurs de  $h/r$ .  $C_{P,0}^*$  correspond à la valeur du coefficient au début de la translation.  $y/c$  est la distance parcourue par la pale au cours de la translation aval, adimensionnée par sa corde. Autres paramètres des turbines :  $c/r = 0.2$ ,  $\lambda = 4.5$ ,  $\sigma = 0.066$ ,  $Re = 10^6$ ,  $x_A = 1/8$  et  $x_B = 7/8$ .

# Chapitre 4

# Analyse des effets de courbure de l'écoulement

Le chapitre 3 consiste en une étude descriptive de l'influence des paramètres adimensionnels sur le coefficient de puissance de la turbine bi-axiale. Ici, on se propose de chercher la cause de certaines de ces variations à travers l'analyse de l'effet de la courbure de l'écoulement rencontrée par les pales lors des virages et la modification que cette courbure induit sur les forces aérodynamiques. Les effets de courbure influençant l'ensemble des turbines à flux transverse, cette étude ne sera pas spécifique à la turbine bi-axiale mais appliquée également au cas d'une turbine Darrieus. Dans un premier temps, différentes méthodes d'évaluation de l'angle d'incidence et de la vitesse relative à partir des résultats de simulations CFD seront comparées. Les effets de courbure de l'écoulement seront ensuite mis en évidence sur la turbine bi-axiale. Enfin, la théorie des écoulements potentiels et des transformations conformes sera appliquée au cas d'une turbine Darrieus pour quantifier les effets de courbure de l'écoulement à travers les notions de cambrure virtuelle et d'angle d'incidence virtuel.

# 4.1 Calcul de l'angle d'incidence et de la vitesse relative pour une turbine à axe transverse

Afin de connaître les conditions d'écoulement locales rencontrées par une pale de turbine bi-axiale, des estimations de la vitesse relative du fluide et de l'angle d'incidence instantanés sont nécessaires. Dans le cas d'une aile fixe avec un écoulement amont uniforme et constant, les définitions de l'angle d'incidence et de la vitesse relative sont triviales. Comme illustré Figure 4.1, l'angle d'incidence  $\alpha$  est alors l'angle entre la corde de l'aile et la vitesse à l'infini amont. Plus précisément et pour éviter toute confusion de signe, l'angle d'incidence est l'angle formé entre le vecteur joignant le bord d'attaque et le bord de fuite de l'aile et le vecteur vitesse du fluide à l'infini amont. D'autre part, l'aile étant fixe, la vitesse relative du fluide par rapport à la pale est trivialement égale à la vitesse du fluide à l'infini amont  $W = U_{\infty}$ .

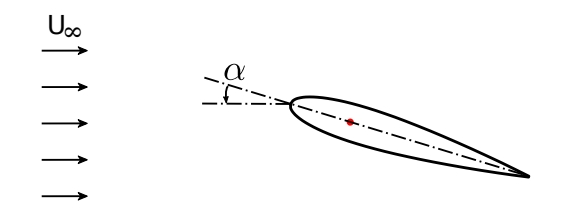

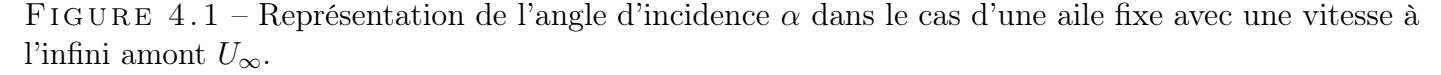

Dans le cas d'une pale de turbine à axe transverse, l'écoulement amont dans le référentiel de la pale n'est pas uniforme. Même en considérant le cas idéalisé d'un écoulement géométrique, c'est-à-dire avec une vitesse de fluide par rapport au référentiel fixe  $\mathcal{R}_O$  (défini Figure 3.2) uniforme  $U = U_{\infty}$ , la rotation de la turbine implique que chaque point de la pale voit une vitesse relative et un angle d'incidence différents, comme montré par la Figure 4.2 tirée de Migliore et al. (1980). Dans un écoulement non-uniforme, l'angle d'incidence et la vitesse relative ne sont donc définis que localement, par-rapport à un point donné de la pale. Dans la suite de cette étude, on désignera par  $\alpha_{loc}$  et W l'angle d'incidence et la vitesse relative du fluide par rapport au point situé au quart de corde, i.e. à une distance de un quart de corde du bord d'attaque.

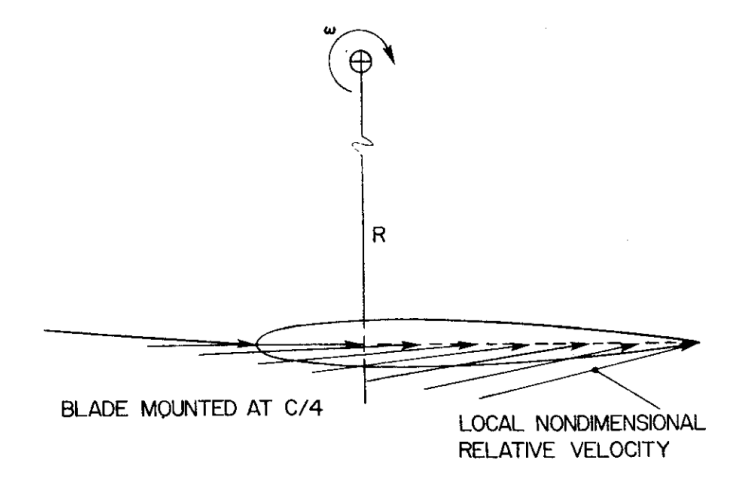

FIGURE 4.2 – Représentation du vecteur de vitesse relative  $W = U - \omega r e_{\theta}$  pour différents points de la ligne de cambrure d'une pale de turbine Darrieus avec  $\lambda = 6$ ,  $c/R = 0.26$ ,  $\beta = 0^{\circ}$ ,  $\theta = 180^{\circ}$  et un écoulement considéré géométrique  $U = U_{\infty}$ . Figure tirée de Migliore et al. (1980).

Dans le cas d'une turbine avec une cinématique de pale imposée, la vitesse du point au quart de corde V et la position angulaire de la corde sont connues au cours d'une révolution de pale. Ainsi, pour déterminer l'évolution de  $\alpha_{loc}$  et W il suffit de déterminer l'évolution de U, la vitesse du fluide au quart de corde non-perturbée par la pale. On entend par « vitesse non-perturbée »la vitesse du fluide qui serait atteinte si on soustrayait à l'écoulement réel l'écoulement induit par la présence de la pale. La Figure 4.3 illustre ces grandeurs dans le cas des turbines transverses Darrieus et bi-axiale. Il est a noter qu'avec les conventions utilisées par l'auteur et du fait que la turbine Darrieus tourne en sens opposé aux poulies de la turbine bi-axiale, le signe de l'angle d'incidence est inversé entre les 2 turbines. Pour la pale représentée dans la partie amont, l'angle d'incidence est ainsi positif pour la turbine Darrieus et négatif pour la turbine bi-axiale.

Différentes méthodes d'estimation de la vitesse locale du fluide au quart de corde, U, à partir de résultats de simulations CFD sont décrites dans la littérature. Edwards et al. (2012) calculent le champ moyen de la vitesse du fluide  $u(x, y)$  à proximité du rotor en excluant de ce calcul la zone annulaire balayée par les pales. L'estimation de  $U$  est ensuite réalisée par interpolation de ce champ moyen. Une autre approche, notamment étudiée par Melani et al. (2020), consiste à positionner une ou plusieurs sondes de vitesse à proximité de la pale. Les sondes se déplaçant avec la pale, il est possible d'estimer la vitesse instantanée U à partir de celle mesurée sur les sondes, après y avoir apporté d'éventuelles corrections. Dans la suite de cette section, ces deux approches seront détaillées et appliquées à la turbine Darrieus présentée section 2.5.2, au point de fonctionnement optimal  $\lambda_{opt} = 2.29$ .

# 4.1.1 Méthode de la vitesse moyenne du fluide

Pour estimer la vitesse moyenne du fluide, 32 points de sondage de la vitesse sont disposés de part et d'autre de la trajectoire de la pale, comme illustré Figure 4.4. Les sondes à l'extérieur de la trajectoire sont réparties sur un cercle de rayon  $R_{out} = R + \delta r$  (R étant le rayon de la turbine) et les sondes à l'intérieur de la trajectoire sont disposées sur le cercle de rayon  $R_{in} = R - \delta r$ . Le paramètre  $\delta r$  est choisi de sorte à ce que les sondes soient positionnées à proximité du passage des pales pour augmenter la
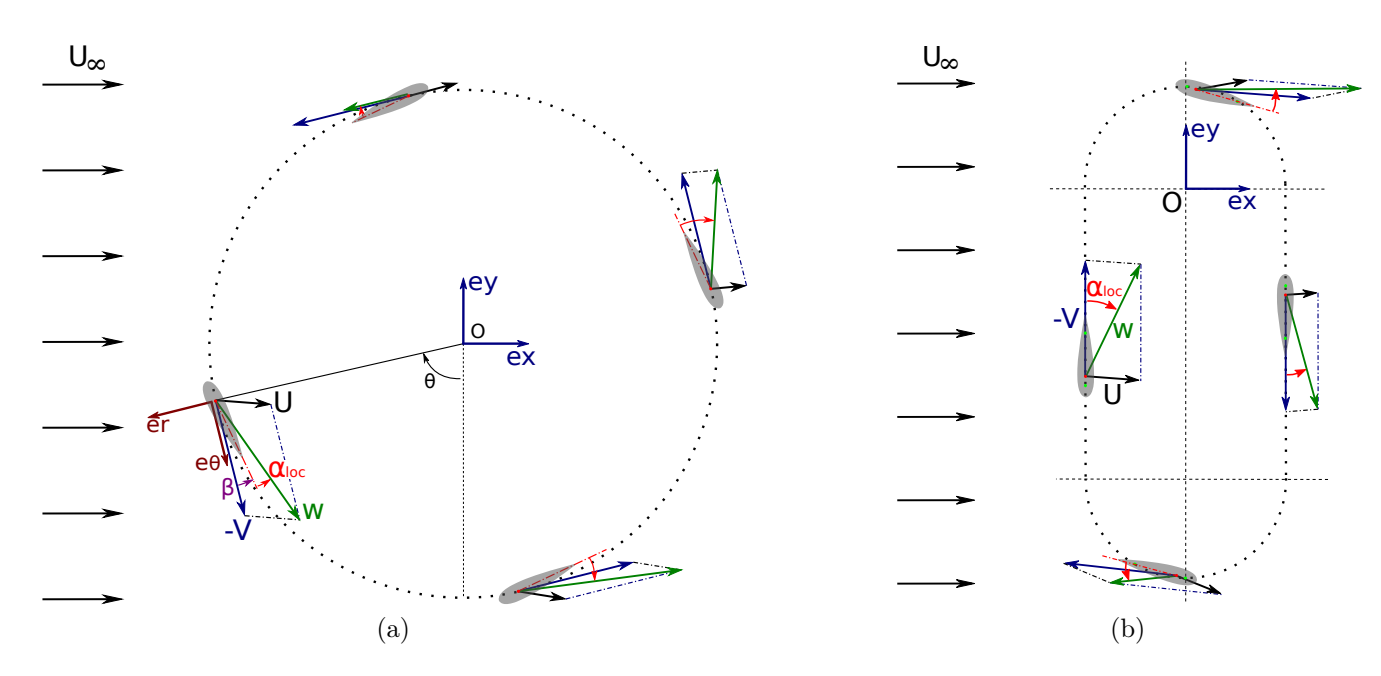

FIGURE 4.3 – Illustration de la vitesse locale du fluide  $U$ , de la vitesse du point au quart de corde  $V$ et de la vitesse relative  $W = U - V$  ainsi que l'angle d'incidence local  $\alpha_{loc}$  pour différentes positions d'une pale de turbine Darrieus (a) et bi-axiale (b).

précision de l'interpolation mais soient suffisamment éloignées pour toujours rester à l'extérieur des pales. La moyenne temporelle de la vitesse du fluide est calculée pour chaque sonde. Pour une position azimutale  $\theta$  donnée sur le cercle décrit par la trajectoire du point d'attache des pales, la vitesse  $U(\theta)$ est déduite par interpolation bilinéaire de la vitesse moyenne sur les 4 sondes les plus proches du point au quart de corde (Figure 4.4c).

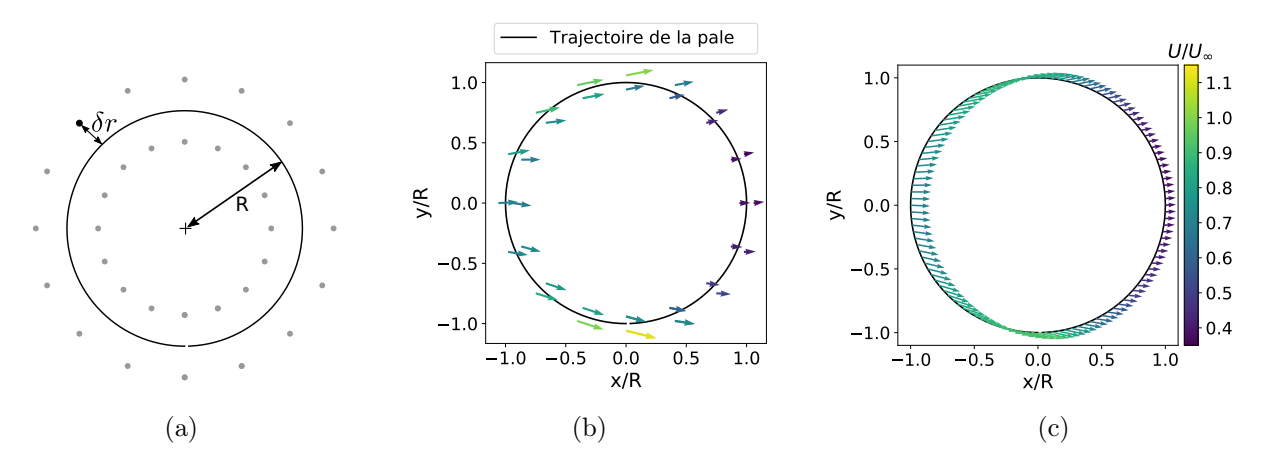

FIGURE 4.4 – Schéma représentant le paramètre  $\delta r$  de distance des sondes à la trajectoire des pales (a). Position des sondes pour  $\delta r/R = 0.06$  avec la vitesse moyenne du fluide qui y est mesurée (b) et estimation de la vitesse  $U(\theta)$  par interpolation bilinéaire des points de sondage (c) pour la turbine Darrieus à  $\lambda_{opt} = 2.29$ .

Pour étudier la sensibilité des résultats au positionnement des sondes, 3 valeurs du paramètre de distance sont testées :  $\delta r/R = 0.03$ ,  $\delta r/R = 0.06$  et  $\delta r/R = 0.26$ , représentés Figure 4.5. La distance entre ces points de mesure de vitesse et la pale est représentée Figure 4.6.

L'angle d'incidence local et la vitesse relative locale calculés à partir de l'estimation de  $U(\theta)$ par la vitesse moyenne de fluide sur les sondes de vitesse sont représentés Figure 4.7. On remarque qu'une distance des sondes  $\delta r/R = 0.26$  induit une différence significative dans la prédiction de l'angle

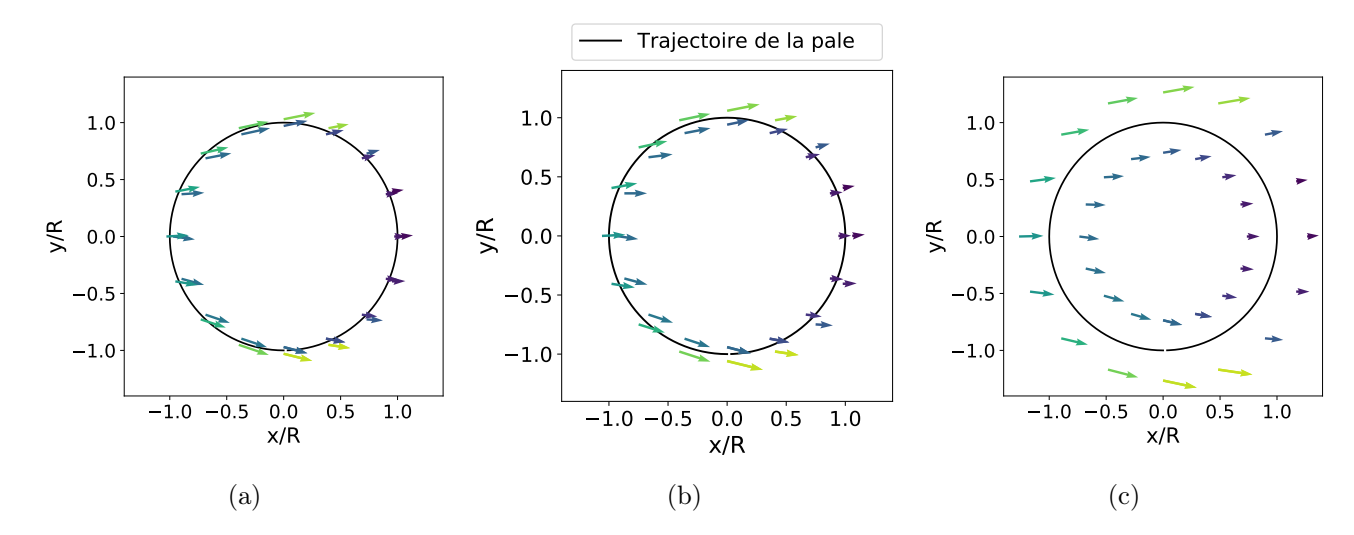

FIGURE 4.5 – Position des sondes et vitesse moyenne du fluide qui y est mesurée pour  $\delta r/R = 0.03$ (a),  $\delta r/R = 0.06$  (b) et  $\delta r/R = 0.26$  (c).

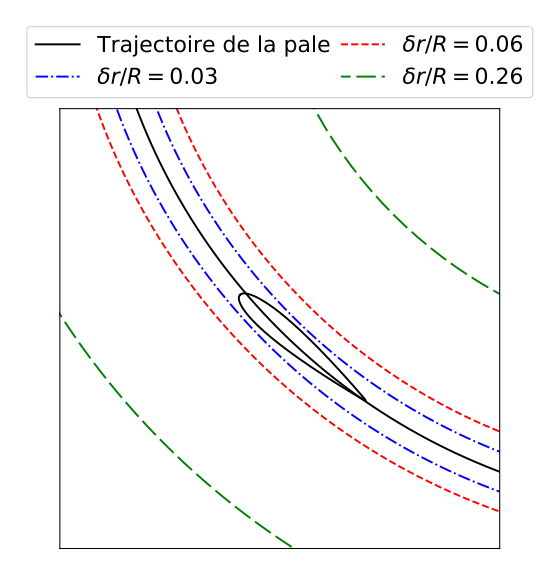

F igure 4 . 6 – Positionnement par rapport à la pale des cercles intérieurs et extérieurs où sont disposées les sondes de vitesse pour les paramètres  $\delta r/R$  testés.

d'incidence, notamment aux alentours de  $\theta = 200^{\circ}$ , comparativement à  $\delta r/R = 0.06$  et  $\delta r/R = 0.03$ . L'erreur entre  $U(\theta)$  réel et  $U(\theta)$  estimée par interpolation bilinéaire tend logiquement à augmenter avec la distance des points de sondages à la trajectoire de la pale. En revanche, les angles d'incidence prédits par les sondes disposées à  $\delta r/R = 0.06$  et  $\delta r/R = 0.03$  de la trajectoire de la pale sont proches. Les vitesses relatives sont également similaires, avec cependant des écarts significatifs aux alentours de  $\theta = 0^{\circ}$ et  $\theta = 160^{\circ}$ . Comme révélé par la Figure 4.6, le paramètre  $\delta r/R = 0.03$  est un cas limite où les sondes passent à proximité immédiate de la pale, à l'intérieur de la couche limite de l'écoulement. Dans la suite, la valeur  $\delta r/R = 0.06$  sera utilisée comme référence pour l'application de cette méthode.

# 4.1.2 Méthode de la vitesse instantanée du fluide

Une autre approche pour obtenir une estimation de l'angle d'incidence local et de la vitesse relative locale consiste à utiliser des sondes de vitesse se déplaçant avec la pale et d'utiliser non pas la vitesse moyenne mais la vitesse instantanée mesurée par ses sondes pour déduire une estimation de  $U(\theta)$ . Melani

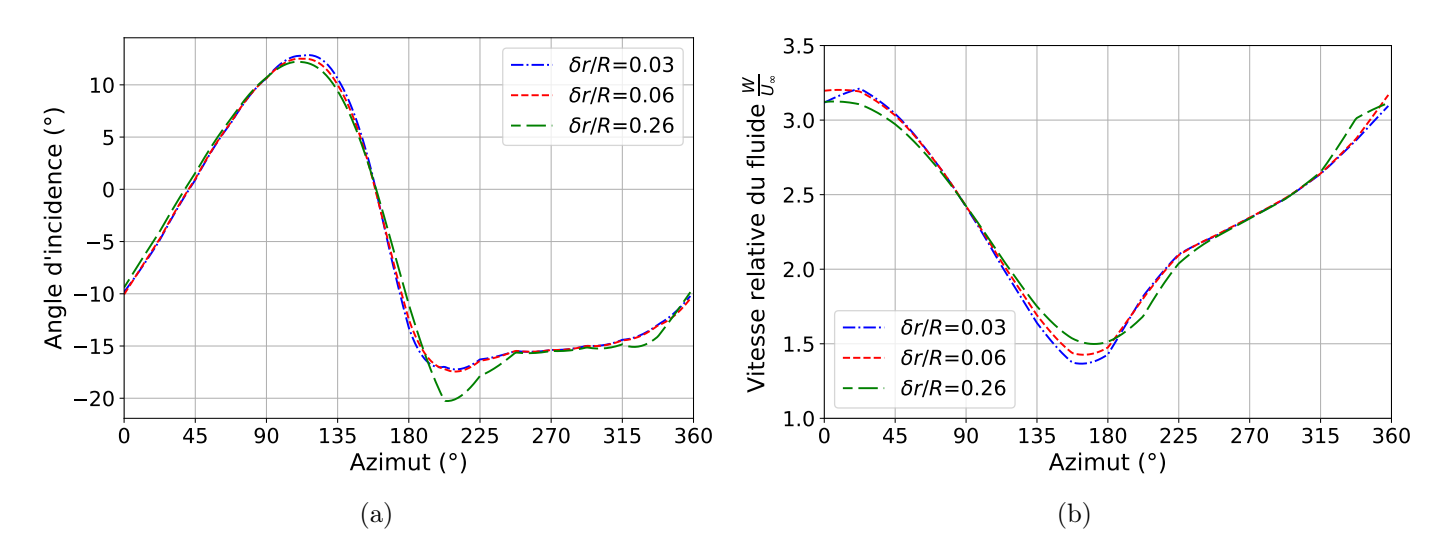

F igure 4 .7 – Angle d'incidence et vitesse relative du fluide au quart de corde estimés à partir de la vitesse moyenne du fluide obtenue pour différentes positions des sondes de vitesses (le paramètre  $\delta r$  est représenté Figure 4.4a).

et al. (2020) présentent différentes méthodes de calcul de l'angle d'incidence en utilisant un ou plusieurs points de sondage repartis aux alentours de la pale. La méthode la plus robuste, notamment en cas de régime de décrochage, s'avère être celle utilisant une unique sonde placée sur la trajectoire amont de la pale. C'est donc cette approche qui sera adoptée dans cette étude. Pour s'assurer de l'indépendance des résultats vis-à-vis de la position de la sonde, 5 sondes de vitesse sont placées en amont de la pale, à différentes distances  $d_s$  du point d'attache, qui est situé au quart de corde (Figure 4.8).

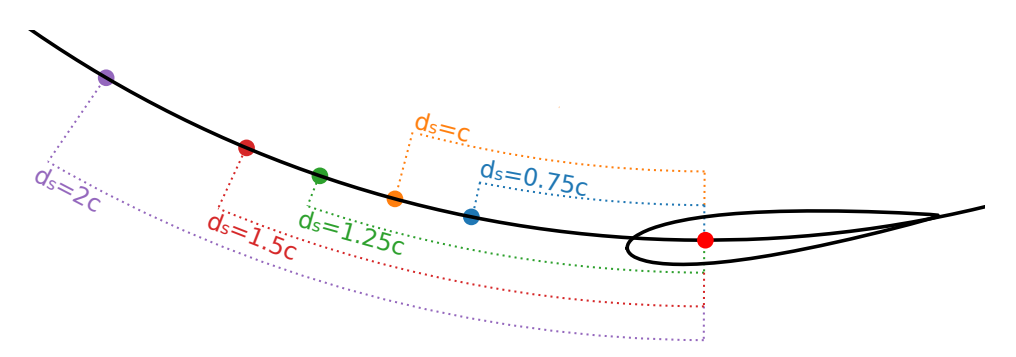

F igure 4 . 8 – Schéma des sondes de vitesse se déplaçant avec la pale et positionnées sur sa trajectoire à différentes distances en amont du quart de corde.

La vitesse  $U$  est, pour rappel, la vitesse qui régnerait au quart de corde si on soustravait à l'écoulement la vitesse induite par la pale. Il est à noter que même avec cette définition, U n'est pas pour autant égale à  $U_{\infty}$ . En effet l'écoulement n'est pas seulement influencé par une pale à un instant donné mais par la turbine dans sa globalité et par l'historique des passages précédents des pales. Dans un premier temps, aucune correction n'est apportée à la vitesse mesurée par la sonde amont.  $\boldsymbol{U}$  est donc considérée égale à la vitesse mesurée sur la sonde,  $u_s$ . À tout instant t, on considère donc :

$$
\boldsymbol{U}(t) = \boldsymbol{u}_s(t) \tag{4.1}
$$

Cela revient à faire deux hypothèses. D'une part, on suppose que la vitesse mesurée par la sonde n'est pas perturbée par la vitesse induite par la présence de la pale. D'autre part, la variation spatiale de la vitesse est négligée puisque la vitesse mesurée à la sonde en amont de la pale est supposée être égale à la vitesse au quart de corde. Les résultats du calcul de l'angle d'incidence et de la vitesse relative locale sous ces hypothèses sont présentés Figure 4.9. Les prédictions de l'angle d'incidence et de la vitesse relative sont fortement dépendantes de la position de la sonde. Il apparaît donc nécessaire d'apporter des corrections à la vitesse mesurée afin de rendre la méthode plus robuste.

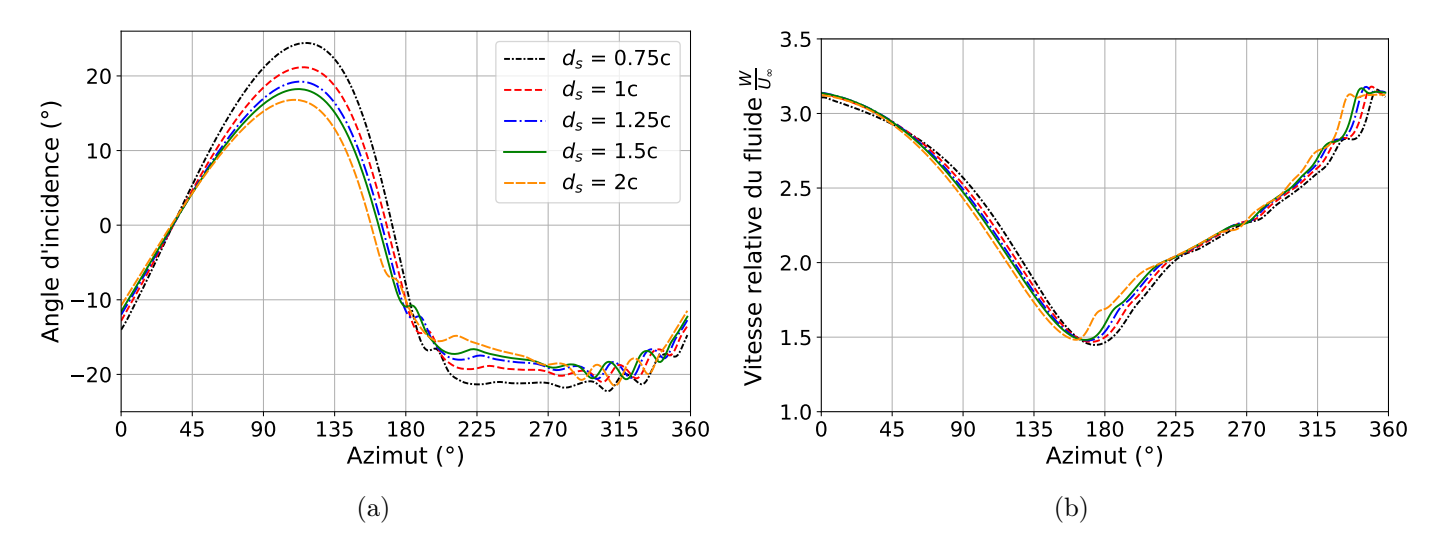

F igure 4 .9 – Angle d'incidence et vitesse relative du fluide au quart de corde estimés à partir de la vitesse instantanée du fluide obtenue pour différentes positions des sondes de vitesses amont en considérant  $\boldsymbol{U}(t) = \boldsymbol{u}_s(t)$ .

Dans un premier temps, l'erreur liée à la variation spatiale de la vitesse entre la sonde et la pale est corrigée. La vitesse non-perturbée au quart de corde  $U(t)$  est maintenant approximée par :

$$
\boldsymbol{U}(t) = \boldsymbol{u}_s \left( t - \frac{d_s}{\omega R} \right) \tag{4.2}
$$

avec  $d_s$  la distance séparant la sonde du quart de corde de la pale en suivant la trajectoire,  $\omega$  la vitesse de rotation de la turbine et R, son rayon.  $t - \frac{d_s}{\omega R}$  correspond donc à l'instant où la sonde était présente à la position qu'occupe le point au quart de corde à l'instant t. Ainsi, on remplace l'hypothèse d'une faible variation spatiale de la vitesse par l'hypothèse de sa faible variation temporelle. Les résultats sont présentés Figure 4.10. La norme de la vitesse relative prédite est désormais moins sensible à la position de la sonde (Figure 4.10b). La prédiction de l'angle d'incidence est également impactée, principalement sur la partie aval,  $\theta \in [180^\circ, 360^\circ]$ . L'allure des courbes semble plus cohérente puisque les oscillations d'angle d'incidence sont prédites aux mêmes azimuts. Cependant, les valeurs atteintes restent dépendantes de la position du point de sondage.

Pour obtenir une meilleure estimation de la vitesse non-perturbée, il semble donc nécessaire de soustraire la vitesse induite par la présence de la pale à la vitesse mesurée par la sonde :

$$
\boldsymbol{U}(t) = \boldsymbol{u_s} \left( t - \frac{d_s}{\omega R} \right) - \boldsymbol{u_{in}} \left( t - \frac{d_s}{\omega R} \right) \tag{4.3}
$$

Comme proposé par Bianchini et al. (2018), la vitesse induite par la pale est modélisée par un tourbillon centré au quart de corde (Équation 4.4) dont la circulation  $\Gamma = \int_{c_s} u \cdot dl$  est obtenue à partir de la force de portance agissant sur la pale par le théorème de Kutta-Joukovsky (Équation 4.5).

$$
u_{in} = \frac{\Gamma}{2\pi r} e_{\theta s} \tag{4.4}
$$

$$
F_L = -\rho b \Gamma(e \mathbf{z} \wedge \mathbf{W}) \tag{4.5}
$$

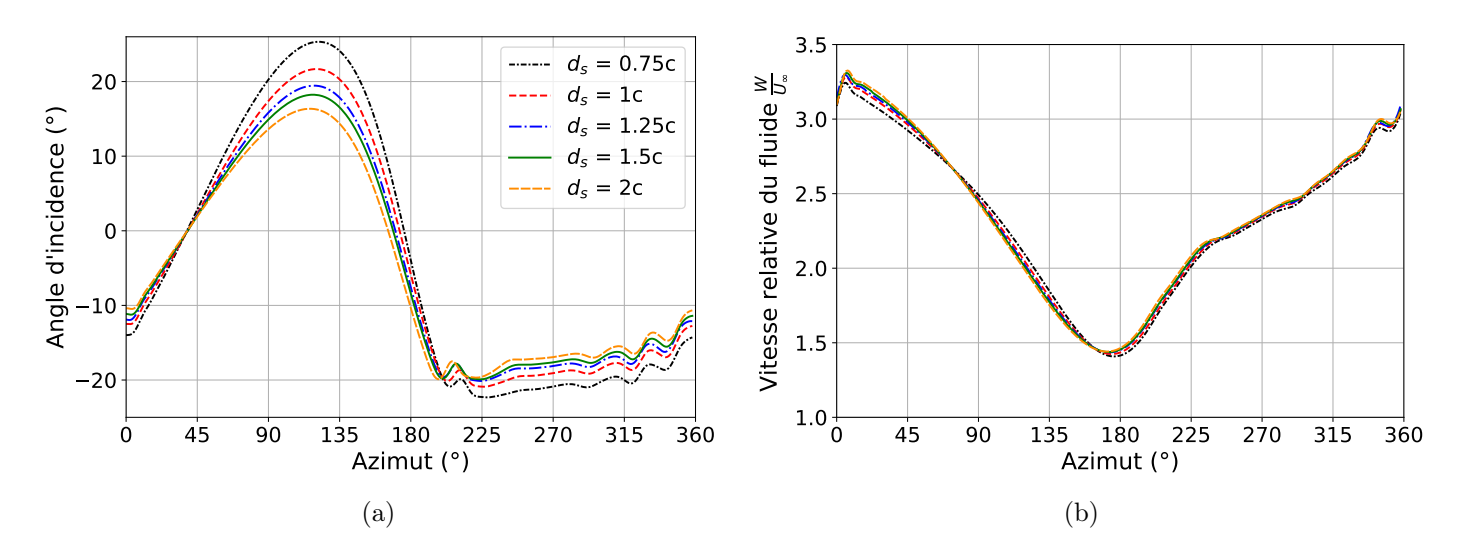

F igure 4 . 1 0 – Angle d'incidence et vitesse relative du fluide au quart de corde estimés à partir de la vitesse instantanée du fluide obtenue pour différentes positions des sondes de vitesses amont en considérant  $\boldsymbol{U}(t) = \boldsymbol{u}_s\left(t - \frac{d_s}{\omega R}\right)$ .

Les grandeurs sont représentées Figure 4.11. On note que la vitesse relative  $W$  intervient dans le calcul de la vitesse induite  $u_{in}$ , elle-même calculée dans le but de corriger U et donc W. On applique donc un processus de correction itératif. Les évolutions sur un cycle de l'angle d'incidence local et de la vitesse relative locale sont montrées Figure 4.12. On constate que les deux corrections appliquées, à savoir la prise en compte de la vitesse induite et de la distance séparant la sonde du quart de corde, permettent de rendre les calculs de l'angle d'incidence et de la vitesse relative quasiment indépendants de la position de la sonde. Dans la suite, la sonde placée à une distance  $d_s = 1.25c$  du quart de corde, soit environ 1c du bord d'attaque, sera utilisée comme référence.

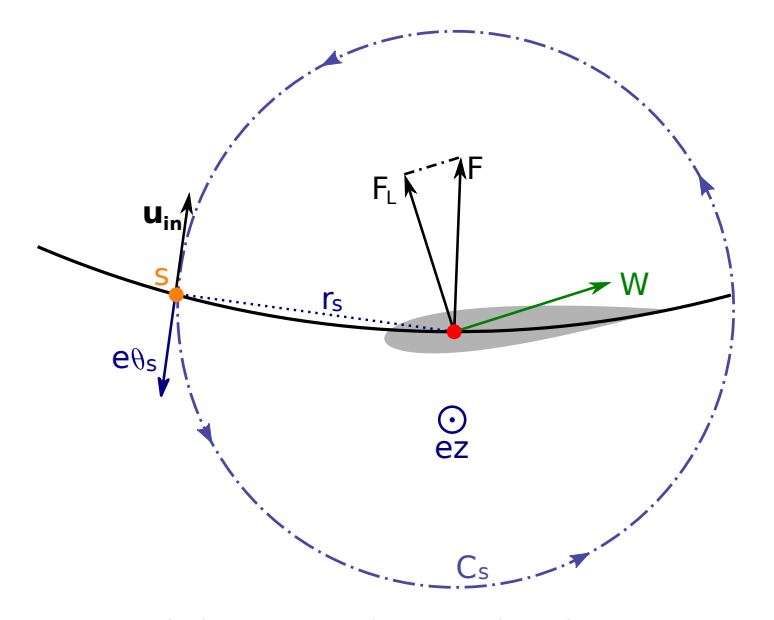

FIGURE 4.11 – Représentation de la vitesse induite par la pale  $u_{in}$  au niveau de la sonde amont S. Sur cette représentation, l'angle d'incidence est positif et donc la circulation  $\Gamma < 0$ .

#### 4.1.3 Comparaison des deux approches

Dans cette section, les vitesses relatives et les angles d'incidences locaux obtenus par les deux méthodes présentées section 4.1.1 et 4.1.2 seront comparés . Ces quantités seront également comparées

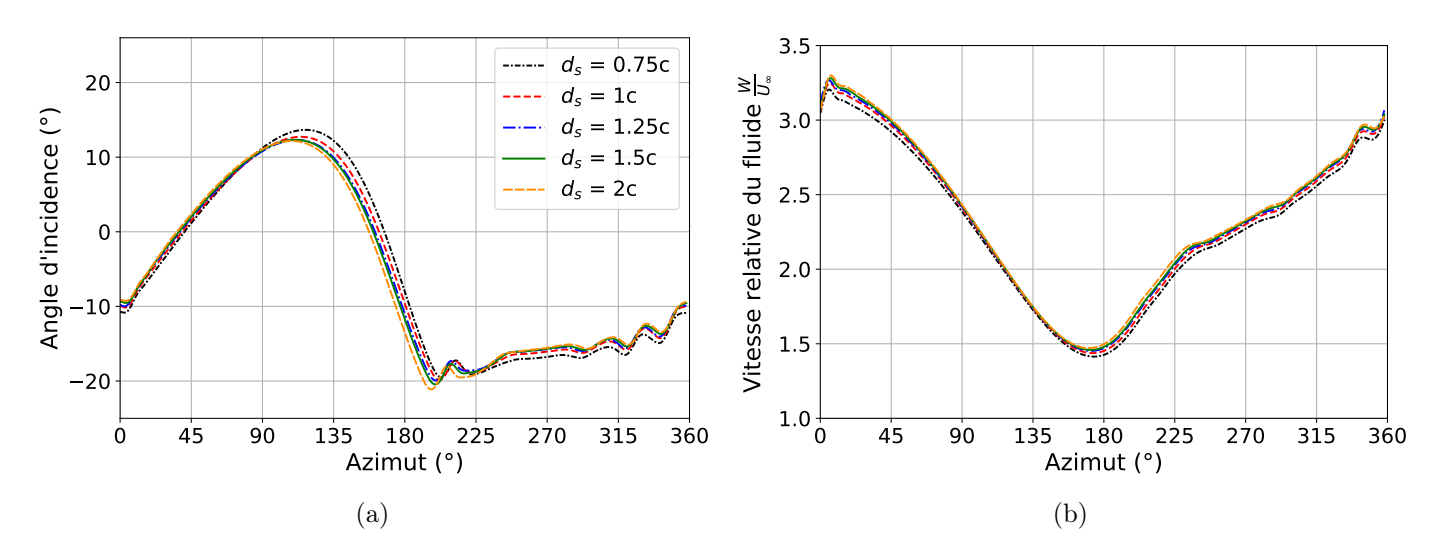

F igure 4 . 1 2 – Angle d'incidence et vitesse relative du fluide au quart de corde estimés à partir de la vitesse instantanée du fluide obtenue pour différentes positions des sondes de vitesses amont en considérant  $U(t) = u_s \left( t - \frac{d_s}{\omega R} \right) - u_{in} \left( t - \frac{d_s}{\omega R} \right)$ .

à l'angle d'incidence géométrique,  $\alpha_q$ , et la vitesse relative géométrique,  $W_q$ , obtenus en supposant la vitesse du fluide égale à sa vitesse à l'infini amont ( $\forall \theta, U(\theta) = U_\infty e_x$ ). Les expressions de ces quantités géométriques sont données Équation 4.6 et Équation 4.7.

$$
\alpha_g(\theta) = \arctan\left(\frac{\sin\theta}{\cos\theta + \lambda}\right) - \beta \tag{4.6}
$$

$$
|\mathbf{W}_{g}|(\theta) = U_{\infty} \times \sqrt{\lambda^2 + 1 + 2\lambda \cos \theta}
$$
\n(4.7)

Enfin, pour le calcul de la norme de la vitesse relative, les résultats seront comparés à une quatrième approche basée sur le profil de pression entourant la pale. Un coefficient de pression normalisé  $C_{pr}^*$  est défini par l'Équation 4.8. La norme de la vitesse relative est alors obtenue en faisant en sorte que le maximum du coefficient de pression normalisé soit égale à 1 (Équation 4.9). Un exemple de profil de coefficient de pression normalisé est représenté Figure 4.13 pour une position azimutale  $\theta = 10^{\circ}$ .

$$
C_{pr}^{*} = \frac{p}{\frac{1}{2}\rho W^2} \tag{4.8}
$$

$$
\|\mathbf{W}\| = \sqrt{\frac{2p_{max}}{\rho}}\tag{4.9}
$$

Les angles d'incidences et vitesses relatives obtenus avec les différentes méthodes sont comparés Figure 4.14. L'approximation d'un écoulement géométrique ( $\forall \theta, U(\theta) = U_{\infty} e_x$ ) mène à une erreur importante sur l'angle d'incidence et la vitesse relative, notamment dans la partie aval de la trajectoire  $(\theta \in [180^\circ, 360^\circ])$  où la vitesse du fluide est la plus éloignée de sa valeur à l'infini amont. En revanche, les estimations obtenues à partir de l'interpolation de la vitesse moyenne du fluide d'une part et de la vitesse instantanée corrigée d'autre part sont très proches. On note que dans la partie aval, des oscillations de l'angle d'incidence sont prédites par la méthode instationnaire mais pas par l'approche basée sur la vitesse moyenne. Ces oscillations pourraient être dues au passage de la pale dans le sillage créé par les pales en amont et advecté par l'écoulement. La vitesse relative calculée à partir de la pression maximale sur la pale comporte également des oscillations dans la partie  $\theta \in [315^{\circ}, 360^{\circ}]$ . Cependant elle semble globalement plus proche des valeurs obtenues à partir de la vitesse moyenne du fluide. Dans la suite, on privilégiera la méthode de calcul à partir de la vitesse moyenne du fluide dont la mise en place

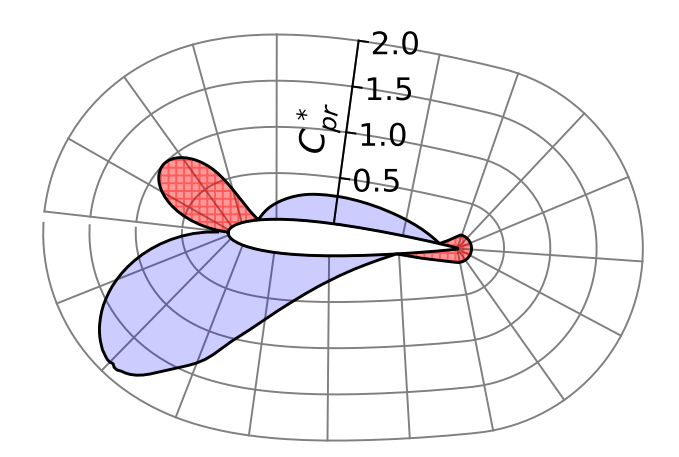

FIGURE 4.13 – Coefficient de pression normalisé autour d'une pale de turbine Darrieus à  $\theta = 10^{\circ}$ . Les zones bleutées correspondent à des coefficients de pression négatifs, les zones rouges à des coefficients de pression positifs.

méthodologique est plus simple. Les comparaisons avec l'approche par la vitesse instationnaire et par la pression maximale permettent de valider cette méthode.

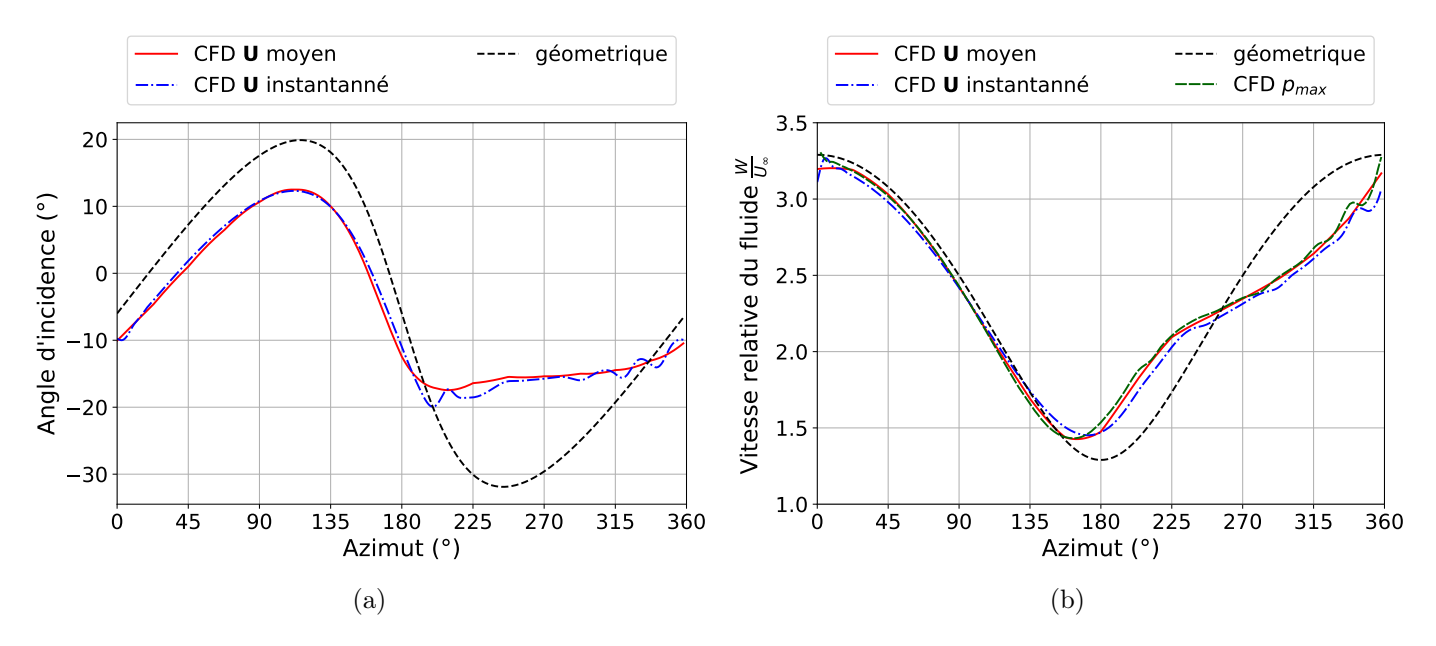

F igure 4 . 1 4 – Angle d'incidence et vitesse relative du fluide au quart de corde estimés à partir de différentes méthodes pour une turbine Darrieus à  $\lambda_{opt} = 1.29$ .

# 4.2 Effet de la courbure de l'écoulement

Comme vu dans la section 4.1, chaque point d'une pale placée dans un écoulement courbe voit un angle d'incidence et une vitesse relative différents. Il n'y a donc pas d'équivalence aérodynamique entre une pale dans un écoulement uniforme et rectiligne avec un certain angle d'incidence  $\alpha$  et la même pale dans un écoulement courbe avec le même angle d'incidence α mesuré localement au quart de corde. C'est cette différence que l'on appelle l' effet de courbure de l'écoulement.

Les effets de courbure de l'écoulement sur les pales de turbine Darrieus ont été mis en évidence par

Migliore et Wolfe (1979) ainsi que Migliore et al. (1980). Les auteurs effectuent des calculs analytiques en 2D avec l'hypothèse d'un écoulement géométrique, i.e. avec une vitesse absolue du fluide uniforme, égale à la vitesse à l'infini amont, U∞. En se basant sur la théorie des écoulements potentiels, ils utilisent une transformation conforme qui redresse les lignes de courant non-perturbées et transforme la géométrie de la pale en une pale virtuelle, sur laquelle on peut lire un angle d'incidence équivalent et une cambrure virtuelle (Figure 4.15). Un rappel sur la théorie des écoulements potentiels, des transformations conformes et leurs applications aux pales de turbines transverses sera fait section 4.2.2.

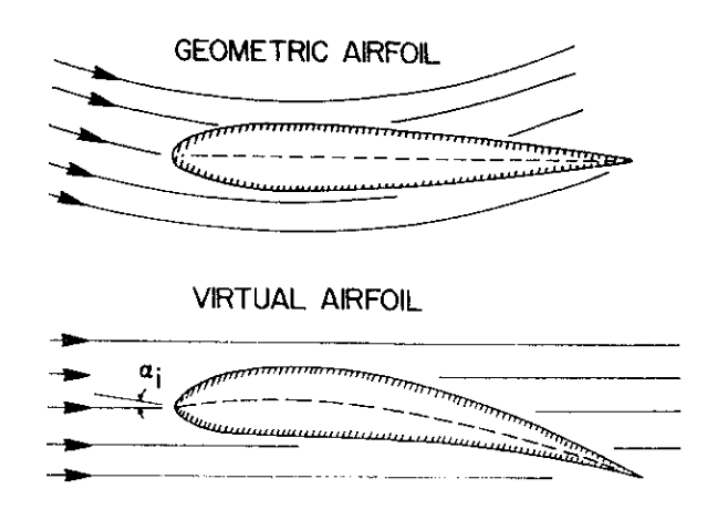

F igure 4 .1 5 – Représentation d'une pale de turbine Darrieus et des lignes de courant non-perturbées avant (haut) et après (bas) application d'une transformation conforme. Figure tiré de Migliore et al. (1980).

Migliore suppose que le caractère conforme de la transformation utilisée permet de conclure que les ailes réelle et virtuelle ont le même comportement aérodynamique, en particulier elles auraient donc les mêmes coefficients aérodynamiques. Une pale de turbine Darrieus se comporte donc comme si elle possédait une cambrure virtuelle et comme si un angle d'incidence virtuel était ajouté à l'angle d'incidence local calculé au quart de corde. Les valeurs d'angle d'incidence virtuel et de cambrure virtuelle sont fonctions de la position azimutale  $\theta$ , de la vitesse spécifique  $\lambda = \frac{\omega R}{U}$  $\frac{\omega R}{U_{\infty}}$  et du rapport  $c/R$ . Leur valeur moyenne est notamment une fonction croissante de c/R. La prise en compte des effets de courbure de l'écoulement est donc d'autant plus important que le c/R est grand. Dans cette étude l'angle de calage est nulle et le point d'attache est situé au quart de corde. Bien qu'ils ne soient pas évoqués dans l'étude de Migliore, ces deux paramètres influencent également les grandeurs virtuelles, comme on le verra dans la section 4.2.3.3. Cette approche théorique ne prend pas en compte la vitesse induite par le rotor puisque les calculs se basent sur l'hypothèse d'un écoulement non ralenti par la turbine. L'hypothèse d'un même comportement aérodynamique entre la pale réelle et sa transformée virtuelle sera nuancée et précisée dans la section 4.2.3.4.

Akimoto et al. (2013) proposent une transformation conforme avec l'hypothèse simplificatrice d'une vitesse amont nulle, les lignes de courant sont donc circulaires si les effets de sillage sont négligés. Les coefficients de force et les profils de pression obtenus par CFD entre des pales symétriques NACA 0009 et NACA 0018 dans un écoulement circulaire et leurs pales transformées dans un écoulement rectiligne sont comparés. Un rapport  $c/R = 0.2$  et deux nombres de Reynolds de  $Re = 3.6 \times 10^5$  et  $Re = 3.6 \times 10^6$ sont utilisés. La bonne concordance des résultats sur les profils de pression notamment semble valider l'utilisation des transformations conformes pour les fluides réels en l'absence de détachement de la couche limite et pour des Re au moins du même ordre de grandeur. Cependant, l'hypothèse d'une vitesse spécifique infinie,  $\lambda = \frac{\omega R}{U}$  $\frac{\omega R}{U_{\infty}}$ , fait perdre la dépendance azimutale des quantités virtuelles calculées avec cette transformation conforme. La vitesse induite par le rotor n'est pas non plus prise en compte.

Bianchini et al. (2015) utilisent également une transformation conforme qui suppose un  $\lambda$  infini. Ils

étudient des configurations de Darrieus avec des profils de pale NACA 0018 à  $c/R = 0.114$  et  $c/R = 0.25$ . Les distributions de pression (normalisées entre -1 et 1) extraites d'une simulation CFD de Darrieus sont comparées aux distributions de pression obtenues expérimentalement et numériquement par Xfoil sur la pale virtuelle. L'angle d'incidence effectif perçu par la pale de Darrieus a été considéré comme égal à l'angle d'incidence de la polaire statique donnant la distribution de pression la plus proche. Cette méthodologie a l'avantage de prendre en compte les effets instationnaires et de sillages puisqu'elle est basée sur la distribution de pression réellement perçue par la pale. Par contre, elle ne permet pas d'isoler les paramètres entre les effets dynamiques et les effets de courbure de l'écoulement. De plus, elle ne prend pas en compte la variation azimutale de la cambrure virtuelle.

L'objectif de cette section est d'identifier les effets de la courbure de l'écoulement sur les forces aérodynamiques agissant sur les pales d'une turbine à flux transverse sans les hypothèses simplificatrices habituellement rencontrées dans la littérature. Dans un premier temps, les effets de la courbure de l'écoulement seront mis en lumière dans le cas d'une turbine bi-axiale grâce à l'analyse des résultats de simulations. Ensuite, un rappel sur la théorie des écoulements potentiels et des transformations conformes permettra d'aboutir à l'expression d'une nouvelle transformation conforme. Elle prendra en compte la vitesse locale réelle du fluide grâce à l'exploitation de résultats CFD. Les dépendances des quantités virtuelles à la position azimutale de la pale et à la vitesse induite par le rotor seront ainsi prises en compte. On discutera du lien entre les profils de coefficients de pression des pales réelles et virtuelles ainsi que du lien entre leurs coefficients aérodynamiques.

Enfin, la méthodologie sera appliquée à la turbine Darrieus. À partir d'une base de donnée de profil de pression sur des ailes dans un écoulement rectiligne correspondant aux transformations conformes de la pale au cours d'un cycle, le coefficient de puissance de la turbine sera reconstitué. Les coefficients aérodynamiques seront également comparés. Cela permettra de constater dans quelle mesure la prise en compte des effets de courbure de l'écoulement permet d'expliquer les forces exercées sur les pales. L'analyse sera effectuée pour différentes vitesses spécifiques, afin notamment de constater les influences des effets dynamiques et de la plage de variation de l'angle d'incidence sur la pertinence de la méthode.

# 4.2.1 Mise en évidence dans le cas de la turbine bi-axiale

Dans cette section, le changement de comportement aérodynamique d'une pale lorsqu'elle est placée dans un écoulement courbe, comparé à son comportement dans un écoulement rectiligne, sera mis en évidence. La turbine bi-axiale est particulièrement adaptée pour observer ce phénomène puisque les pales dans leurs phases de translation voient un écoulement globalement rectiligne mais durant les rotations, les lignes de courant dans le référentiel de la pale deviennent courbées. Les paramètres adimensionnels de la turbine bi-axiale utilisée sont résumés dans le Tableau 4.1. Ce point de fonctionnement a été étudié dans la section 3.3.3,  $\lambda = 4.5$  correspond à la vitesse spécifique optimale pour cette géométrie de turbine. Le ratio  $c/r = 0.2$  est proche de ceux utilisés dans la littérature pour la mise en évidence des effets de courbure dans le cas des turbines Darrieus (Migliore et al., 1980; Akimoto et al., 2013; Bianchini et al., 2015).

Dans un premier temps les conditions locales d'écoulements, à savoir l'angle d'incidence locale et la vitesse relative locale mesurés au quart de corde, sont estimés par la méthode de la vitesse moyenne du fluide présentée section 4.1.1. La position des sondes de vitesse ainsi que l'estimation de la vitesse moyenne du fluide le long de la trajectoire de la pale par interpolation bilinéaire sont représentées Figure 4.16.

L'angle d'incidence local et la vitesse relative locale obtenus à partir de l'estimation de la vitesse moyenne du fluide sont montrés respectivement Figure 4.17 et Figure 4.18. Les valeurs issues de l'analyse de simulation de la turbine sont comparées aux valeurs géométriques. Comme dans le cas de la turbine Darrieus (section 4.1.3), on constate que l'approche géométrique ( $\forall s, U(s) = U_{\infty}$ ) surestime la valeur de l'angle d'incidence, particulièrement durant la translation aval. Cela est lié à la diminution de la

Tab leau 4 . 1 – Paramètres adimensionnels de la turbine bi-axiale utilisée pour la mise en évidence des effets de courbure de l'écoulement.

| $\mathrm{h}/\mathrm{r}$ | 4                 |
|-------------------------|-------------------|
| c/r                     | $0.2\,$           |
| $\lambda$               | 4.5               |
| σ                       | 0.066 $(N_p = 2)$ |
| Re                      | 10 <sup>6</sup>   |
| $x_A$                   | 1/8               |
| $x_B$                   | 7/8               |

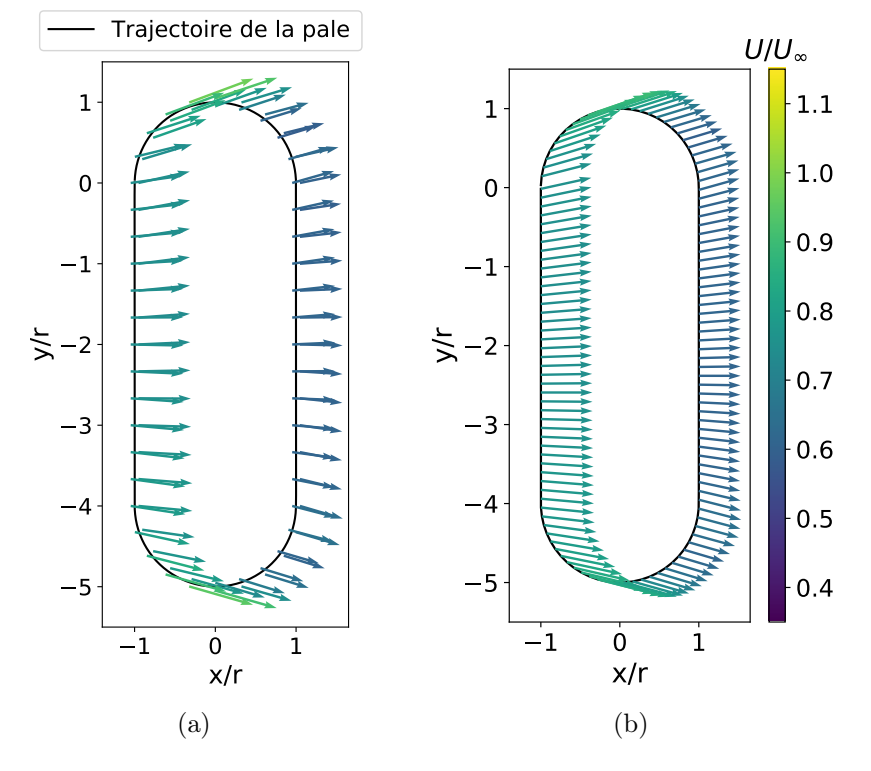

F igure 4 . 16 – Position des sondes et vitesse moyenne mesurée sur ces points (a) et estimation de la vitesse  $U(s)$  par interpolation bilinéaire des points de sondage (b) pour une turbine bi-axiale avec :  $h/r = 4, c/r = 0.2, \lambda = 4.5, \sigma = 0.066$  (bi-pale),  $Re = 10^6, x_A = 1/8$  et  $x_B = 7/8$ .

vitesse débitante  $U$  à travers la turbine comme montré par la Figure 4.16. On constate également que l'angle d'incidence estimé par CFD n'est pas constant durant les translations. Cela est lié à la non-uniformité de la vitesse débitante au cours des translation, et notamment à sa composante selon ey. Cette non-uniformité explique également la variation de la vitesse relative au cours des translations (Figure 4.18).

À partir de ces estimations de l'angle d'incidence local,  $\alpha_{loc}$ , et de la vitesse relative locale  $W$ , il est possible de retrouver les forces, et donc le coefficient de puissance, qui s'appliqueraient sur la pale si l'écoulement était uniforme, rectiligne et permanent. La méthode est schématisée Figure 4.19. Pour chaque valeur du paramètre de position s, les courbes de coefficients de portance, traînée et de moment au quart de corde pour un profil fixe dans un écoulement uniforme sont interpolées pour obtenir leur valeurs à  $\alpha_{loc}$ . Il est à noter que les polaires sont issues de simulations d'aile fixe à Reynolds  $Re = 10^6$ , ce qui correspond au Reynolds de la turbine ( $Re = \frac{U_{\infty} \sqrt{1 + \lambda^2 c}}{U_{\infty}}$  $\frac{(1+\lambda^2c)}{\nu}$ ) mais pas au Reynolds instantané local

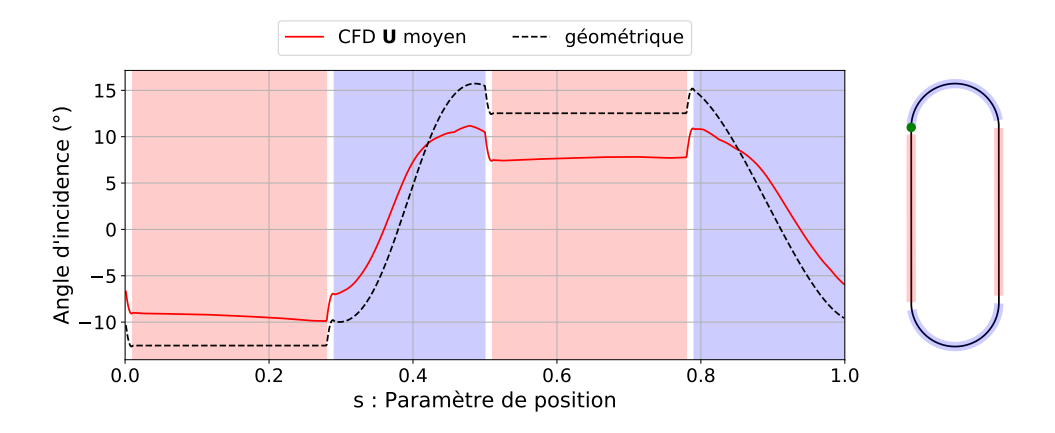

F igure 4 .1 7 – Angle d'incidence local, au quart de corde, estimé à partir du champ de vitesse moyen du fluide obtenu par simulation CFD d'une turbine bi-axiale et comparaison à sa valeur géométrique. Paramètres de la turbine :  $h/r = 4$ ,  $c/r = 0.2$ ,  $\lambda = 4.5$ ,  $\sigma = 0.066$  (bi-pale),  $Re = 10^6$ ,  $x_A = 1/8$  et  $x_B = 7/8.$ 

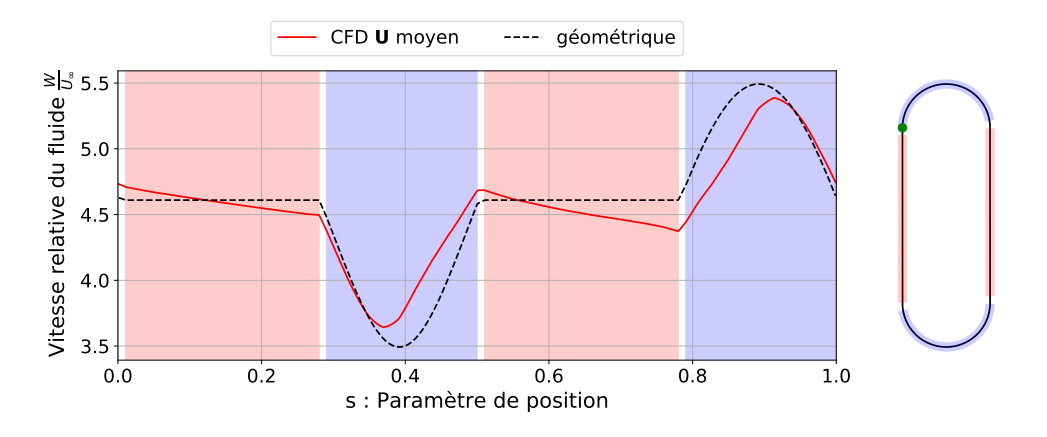

F igure 4 . 1 8 – Vitesse relative du fluide par rapport au point au quart de corde de la pale, estimé à partir du champ de vitesse moyen du fluide obtenu par simulation CFD d'une turbine bi-axiale et comparaison à sa valeur géométrique. Paramètres de la turbine :  $h/r = 4$ ,  $c/r = 0.2$ ,  $\lambda = 4.5$ ,  $\sigma = 0.066$ (bi-pale),  $Re = 10^6$ ,  $x_A = 1/8$  et  $x_B = 7/8$ .

perçu par la pale  $(Re = \frac{Wc}{\mu})$  $\frac{V_c}{V}$ ) qui est *a priori* plus faible (section 3.3.1). Cependant, l'angle d'incidence maximale  $\alpha_{loc,max} = 11^{\circ}$  est suffisamment éloigné de l'angle de décrochage pour pouvoir négliger cette différence.

La connaissance de W et des coefficients de forces permet de calculer les forces de traînée,  $f_D$ , de portance,  $f_L$ , et le moment aérodynamique au quart de corde, désigné par le point C,  $M_c$ . Enfin, le coefficient de puissance estimé à partir des conditions locales de l'écoulement et des courbes polaires est obtenu conformément à l'Équation 3.17.

Ainsi, les effets de courbure de l'écoulement et les effets dynamiques ne seront pas pris en compte dans le calcul des coefficients de force et de puissance. Cela permettra de mesurer leur importance en comparant les résultats aux valeurs issues de la simulation de la turbine, qui elle, rend compte intrinsèquement de ces phénomènes.

Les coefficients de puissance obtenus par simulation de la turbine et reconstitués à partir des polaires sont comparés sur la Figure 4.20. Sur les phases de translations, où l'effet de courbure de l'écoulement est négligeable, on constate que les coefficients de puissance sont proches. La prise en compte de la non-uniformité de la vitesse du fluide  $U$  au cours des translations permet notamment d'expliquer l'augmentation du coefficient de puissance en fin de translation amont, ce qui n'était pas le cas Figure 3.29. L'angle d'incidence variant peu au cours des translations, les effets dynamiques se

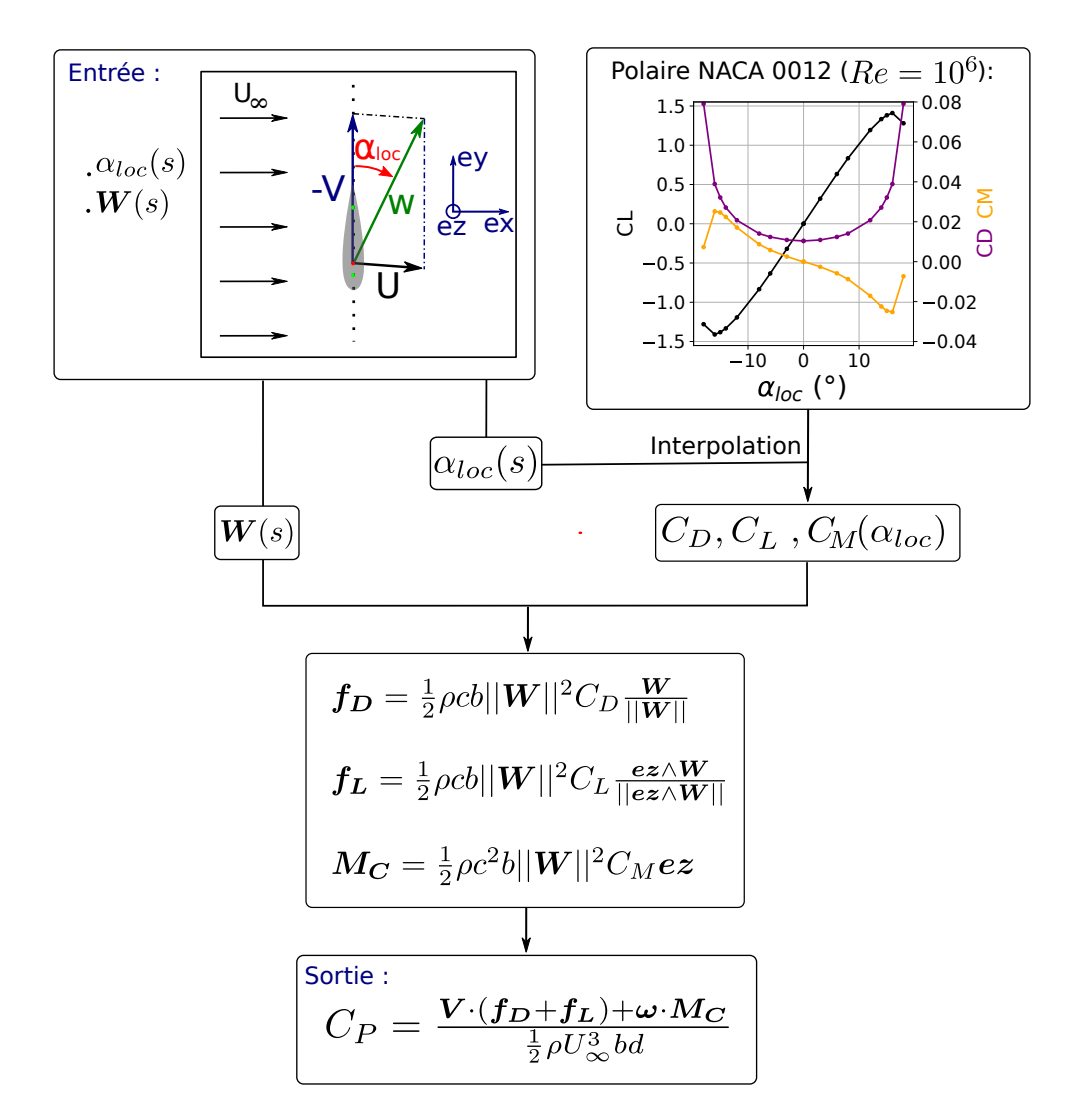

F igure 4 . 19 – Schéma expliquant l'obtention du coefficient de puissance instantané à partir de l'estimation de l'angle d'incidence  $\alpha_{loc}$  (représenté négatif sur la figure), de la vitesse relative W et d'une polaire de NACA 0012.

traduisent essentiellement par des régimes transitoires en début de translations, le  $C_P$  se rapprochant asymptotiquement de sa valeur estimée par les polaires. En revanche, lors des rotations, le  $C_P$  reconstitué à partir des polaires statiques n'est pas en adéquation avec le  $C_P$  effectivement mesuré sur la turbine. Le coefficient de moment au quart de corde est représenté Figure 4.20. A nouveau, la correspondance entre les valeurs mesurées sur la turbine et évaluées par les polaires est très bonne dans les translations. Des pics de couples durant les transitions sont constatés sur la turbine, cela est lié à la discontinuités de l'accélération angulaire de la pale. Durant les rotations, bien que l'évolution des coefficients de moment soient similaires, un important décalage entre les courbes apparaît. Lorsque l'angle d'incidence locale est nul, ce qui correspond à l'instant où le coefficient de moment issu des polaires est nul également, le coefficient de couple mesuré sur la pale de la turbine est non-nul. Dans un écoulement rectiligne, ce comportement serait celui d'une pale cambrée.

On peut donc conclure que pour cette configuration de turbine avec un  $c/r = 0.2$  et  $\lambda = 4.5$ , les effets de courbure de l'écoulement influencent le coefficient de puissance. Cependant, lors des rotations, la variation d'angle d'incidence et de vitesse relative est plus rapide que lors des translations. Les effets dynamiques peuvent donc également jouer un rôle. Dans la suite, la théorie des écoulements potentiels sera utilisée pour quantifier les niveaux de cambrure virtuelle et l'angle d'incidence virtuel liés aux effets de courbure de l'écoulement rencontré par les pales de turbines à flux transverse.

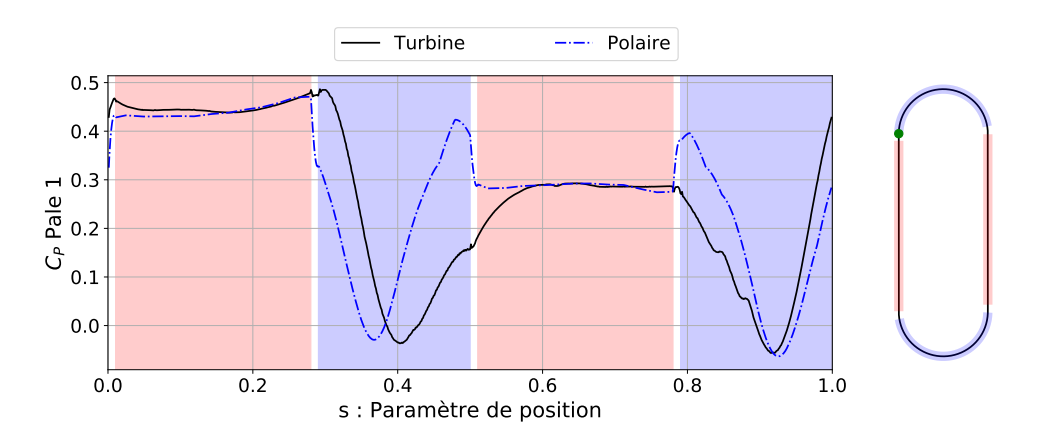

F igure 4 . 20 – Coefficient de puissance instantanée reçu par la Pale 1 obtenu par simulation CFD (« Turbine ») et recalculé à partir de l'angle d'incidence, de la vitesse relative au quart de corde et des polaires de NACA 0012 (« Polaire »). Paramètres de la turbine :  $h/r = 4$ ,  $c/r = 0.2$ ,  $\lambda = 4.5$ ,  $\sigma = 0.066$ (bi-pale),  $x_A = 1/8$  et  $x_B = 7/8$ .

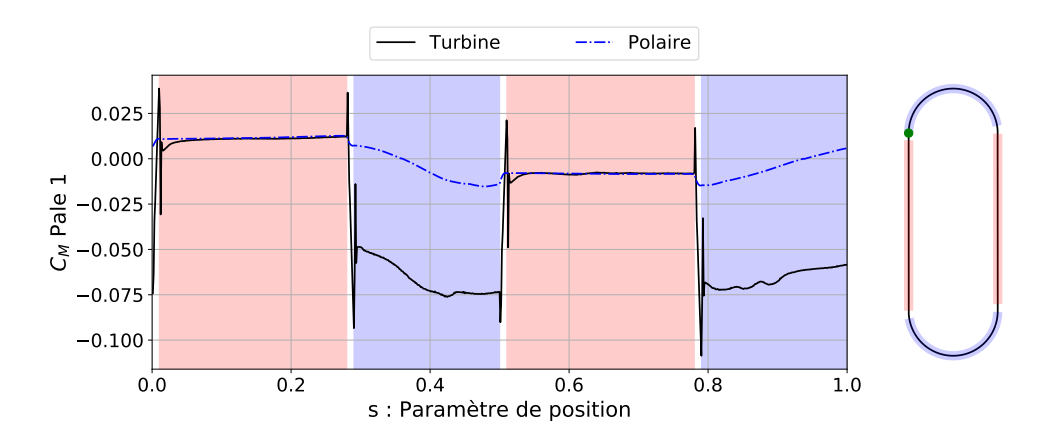

F igure 4 . 2 1 – Coefficient de moment au quart de corde exercé par le fluide sur la Pale 1 obtenu par simulation CFD (« Turbine ») et recalculé à partir de l'angle d'incidence et des polaires de NACA 0012 (« Polaire »). Paramètres de la turbine :  $h/r = 4$ ,  $c/r = 0.2$ ,  $\lambda = 4.5$ ,  $\sigma = 0.066$  (bi-pale),  $x_A = 1/8$  et  $x_B = 7/8.$ 

#### 4.2.2 Transformation conforme d'un écoulement potentiel

La méthode pour quantifier les effets de courbure de l'écoulement en terme de cambrure virtuelle et d'angle d'incidence virtuel repose sur la théorie des écoulements potentiels. Les hypothèses d'application et les définitions des différents concepts seront rappelés dans cette section. Ce rappel s'appuie notamment sur les ouvrages deBrekhovskikh et Goncharov (1994) et Guyon et al. (2015).

#### 4.2.2.1 Potentiel de vitesse, fonction de courant et vitesse complexe

On s'intéresse ici aux écoulements irrotationnels, 2D et stationnaires de fluides incompressibles.  $u = ue_x + ve_y$  désigne le champ de vitesse avec ses deux composantes (u,v). Le caractère irrotationnel d'un écoulement signifie que pour tout point de coordonnée  $x$  du domaine fluide  $\mathcal D$ :

$$
\nabla \wedge \mathbf{u}(\mathbf{x}) = \mathbf{0} \tag{4.10}
$$

En pratique, l'Équation 4.10 est vérifiée hors des régions tourbillonnaires (couche limite, sillage, etc.). Cette propriété rend l'intégrale curviligne de la vitesse entre 2 points du domaine indépendant du chemin parcouru. Cela permet de conclure à l'existence d'un champ scalaire  $\varphi$ , appelé le potentiel de vitesse, tel que :

$$
\nabla \varphi = \boldsymbol{u} \tag{4.11}
$$

Si le fluide est incompressible, l'équation de continuité implique que le potentiel de vitesse est une fonction harmonique :

$$
\Delta \varphi = 0 \tag{4.12}
$$

Dans le cas d'un écoulement plan, on défini également la fonction de courant  $\psi$  qui est un autre champ scalaire vérifiant :

$$
\begin{cases}\n\frac{\partial \psi}{\partial y} = u \\
-\frac{\partial \psi}{\partial x} = v\n\end{cases}
$$
\n(4.13)

où  $u$  et  $v$  désignent les composantes du champ de vitesse. Par construction, comme l'écoulement est irrotationnel,  $\psi$  est également une fonction harmonique :

$$
\Delta \psi = (\nabla \wedge \mathbf{u}) \cdot \mathbf{e}_z = 0 \tag{4.14}
$$

La fonction de courant est constante le long d'une ligne de courant de l'écoulement. Les lignes équipotentielles, *i.e.* à  $\varphi$  constant, sont orthogonales aux lignes de courants. On pourra tracer ces deux types de lignes pour représenter les écoulements potentiels présentés dans la suite.

Pour étudier les écoulements potentiels plans, le formalisme complexe est classiquement utilisé. Le domaine fluide D peut en effet être vu comme une sous-partie du plan complexe C où chaque point du domaine est associé à son affixe  $z = x + iy$ . On défini le potentiel complexe w comme la fonction complexe ayant pour partie réelle le potentiel de vitesse et pour partie imaginaire la fonction de courant d'un écoulement :

$$
w(z = x + iy) = \varphi(x, y) + i\psi(x, y) \tag{4.15}
$$

On montre par les relations de Cauchy-Riemann que w est holomorphe, i.e. dérivable au sens complexe. La dérivée du potentiel complexe est appelée la vitesse complexe, définie par :

$$
\frac{dw}{dz} = u - iv \tag{4.16}
$$

#### 4.2.2.2 Exemples d'écoulements potentiels

Des exemples d'écoulements potentiels classiques sont représentés Figure 4.22. Leur champs de vitesse et leur potentiel complexe sont résumés Tableau 4.2.

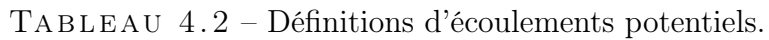

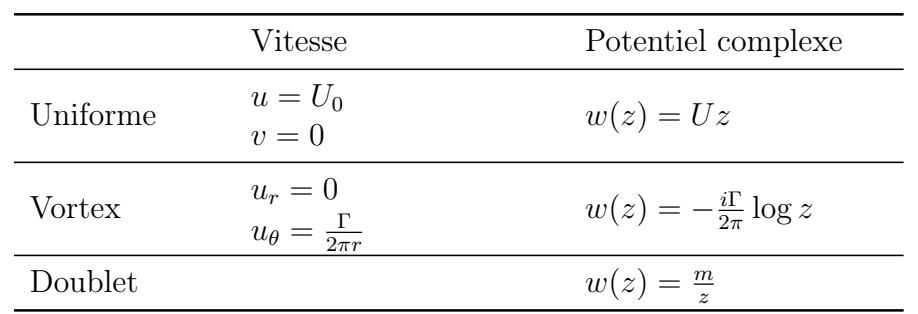

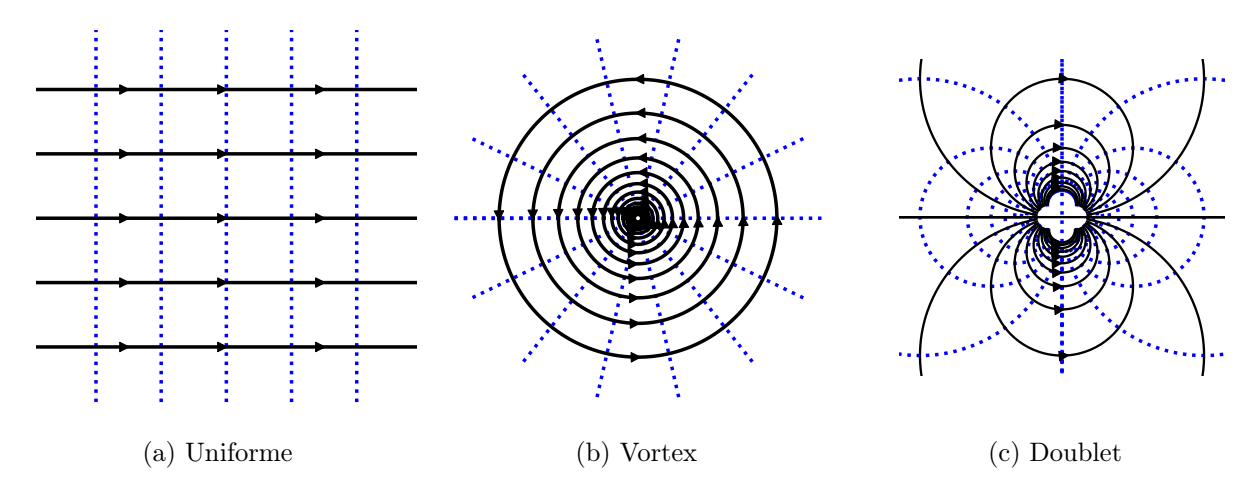

F igure 4 . 22 – Exemples d'écoulements potentiels avec les lignes de courant en noir et les lignes d'iso-potentiel en pointillés bleus.

Il est clair que toute combinaison linéaire de potentiels complexes sera également un potentiel complexe dont la partie réelle, i.e. son potentiel de vitesse, et la partie imaginaire, i.e. sa fonction de courant, resteront des solutions de l'équation de Laplace. Par exemple, la perturbation d'un écoulement uniforme  $U_0$  par un cylindre circulaire de rayon a entraîné en rotation autour de son axe central et engendrant une circulation Γ est définie par :

$$
w(z) = U_0 \left( z + \frac{a^2}{z} \right) - \frac{i\Gamma}{2\pi} \log z \tag{4.17}
$$

Pour un écoulement stationnaire, la connaissance du potentiel complexe et donc du champ de vitesse (Équation 4.16) permet de déduire le champ de pression par application du théorème de Bernoulli le long d'une ligne de courant (Équation 4.18).

$$
p(z) + \frac{1}{2}\rho \mathbf{u}(z)^2 = cste = p_{\infty} + \frac{1}{2}\rho U_{\infty}^2
$$
\n(4.18)

Dans le cas du cylindre en rotation, une représentation de l'écoulement et du champ de pression est donnée Figure 4.23. Le resserrement des lignes de courants sur la partie supérieure du cylindre traduit une accélération du fluide et donc une diminution de la pression.

#### 4.2.2.3 Transformation conforme

Une transformation conforme est une fonction complexe surjective et holomorphe qui établit une correspondance entre les écoulements potentiels de deux domaines fluides. Soit  $\mathcal{D}_1 \subset \mathbb{C}$  un domaine fluide plan vu comme une sous partie du plan complexe où règne un écoulement potentiel de potentiel complexe w<sub>1</sub>. Soit  $\mathcal{D}_2 \subset \mathbb{C}$  un second domaine fluide avec un potentiel complexe  $w_2$ . La transformation conforme g associe chaque point  $z \in \mathcal{D}_1$  à son image dans  $\mathcal{D}_2$  ayant la même valeur de potentiel complexe:

$$
g: \begin{array}{ccc} \mathcal{D}_1 & \longrightarrow & \mathcal{D}_2 \\ z & \longmapsto & w_2^{-1} \circ w_1(z) \end{array} \tag{4.19}
$$

Par construction, les lignes de courant et les lignes iso-potentielles sont conservées par transformation conforme. C'est-à-dire que l'image d'une ligne de courant dans l'écoulement d'origine par une transformation conforme définit une ligne de courant du nouvel écoulement potentiel. Ainsi, la connaissance d'un écoulement potentiel initial et d'une transformée conforme permet de définir un nouvel écoulement potentiel.

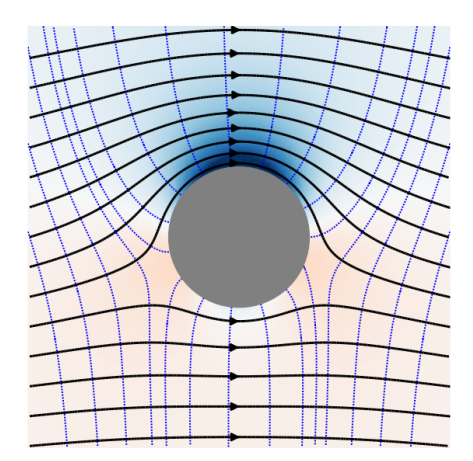

F igure 4 . 2 3 – Lignes de courant (noires) et lignes iso-potentiels (pointillés bleues) et champ de pression de l'écoulement autour d'un cylindre en rotation.

Le rapport entre les vitesses avant et après transformation peut également être déduit de la transformation conforme. Soit  $z \in \mathcal{D}_1$  et  $Z \in \mathcal{D}_2$  tel que  $g(z) = Z$ . Soit  $u_1(z)$  la vitesse au point z et  $u_2(Z)$  la vitesse non-nulle au point Z. On montre que le rapport des vitesses est égal à la dérivée de la transformation conforme (Équation 4.20). La démonstration est fournie en Annexe A.

$$
\left| \frac{\partial g}{\partial z}(z) \right| = \frac{\|\mathbf{u}_1(z)\|}{\|\mathbf{u}_2(Z)\|} \tag{4.20}
$$

#### 4.2.2.4 Exemples de transformations conformes

Pour illustrer cette notion de transformation conforme, on s'intéresse à la transformation d'un écoulement uniforme dirigé selon ex en un tourbillon centré en z = 0 et de circulation Γ. L'expression de cette transformation conforme f est donnée Équation 4.21. Comme illustré par la Figure 4.24, l'image de l'axe des réels par f est le cercle unité (*i.e.* de rayon r=1 centré en  $z = 0$ ). L'origine du plan complexe est envoyée en  $z = 1$ .

$$
\begin{cases}\nw_1(z) = Uz \\
w_2(z) = \frac{i\Gamma}{2\pi} \log z \\
f(z) = w_2^{-1} \circ w_1(z) = e^{-\frac{2i\pi U}{\Gamma}z}\n\end{cases}
$$
\n(4.21)

En composant  $f$  par d'autres transformations conformes, on va définir une nouvelle transformation conforme, g, définie Équation 4.22. À l'image de f, on fait subir une homothétie de rapport  $R \in \mathbb{R}$ , une rotation de  $-\frac{\pi}{2}$  $\frac{\pi}{2}$  et enfin une translation de  $+iR$ . Ainsi, l'image de l'écoulement uniforme par  $g$  est un vortex centré en  $z = iR$  et le point  $z = 0$  est invariant par cette transformation, comme illustré Figure 4.25. De plus, la circulation du vortex est choisie de sorte à ce que la vitesse à une distance R de centre du vortex soit égale, en norme, à la vitesse de l'écoulement uniforme :  $\Gamma = 2\pi RU$ .

$$
g: \left| \begin{array}{ccc} \mathbb{C} & \longrightarrow & \mathbb{C} \\ z & \longmapsto & -iRf(z) + iR = -iRe^{-\frac{i}{R}z} + iR \end{array} \right. \tag{4.22}
$$

La transformation réciproque  $g^{-1}$  permettant de passer du vortex centré en  $z = iR$  à un écoulement

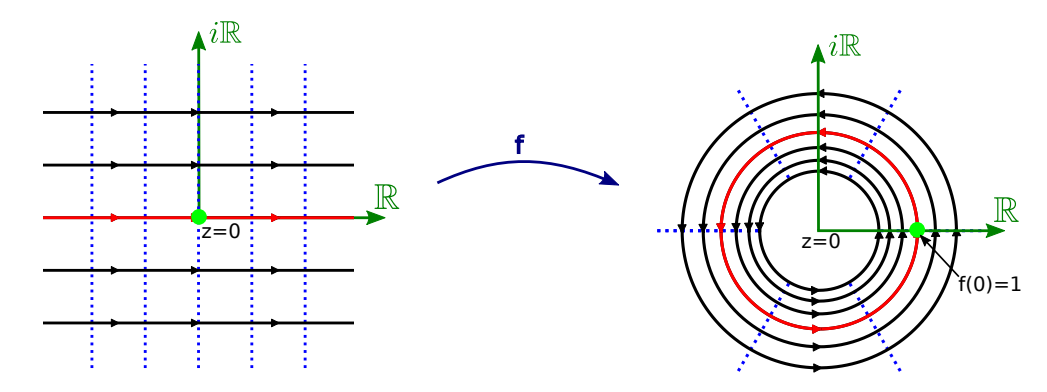

FIGURE 4.24 – Transformation conforme d'un écoulement rectiligne en un tourbillon centré en  $z = 0$ .

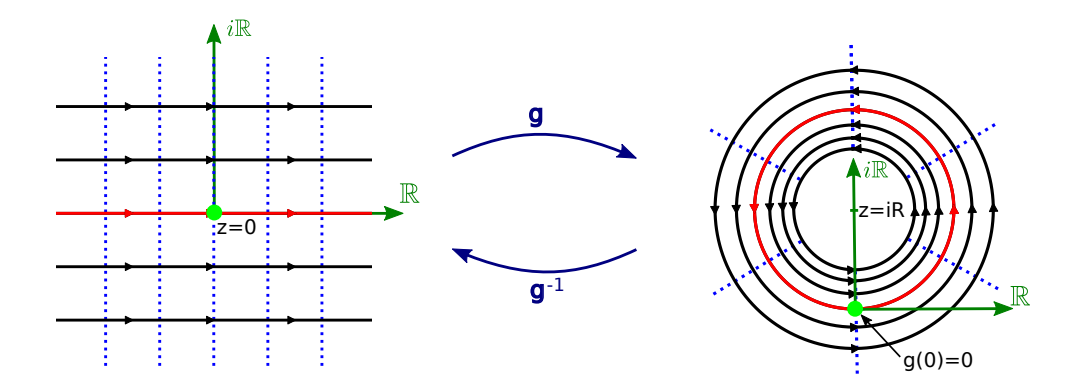

FIGURE 4.25 – Transformation conforme d'un écoulement rectiligne en un tourbillon centré en  $z = iR$ laissant le point  $z = 0$  invariant  $(g)$  et sa transformation réciproque  $(g^{-1})$ .

uniforme est donnée Équation 4.23.

$$
g^{-1}: \left| \begin{array}{ccc} \mathbb{C}^* & \longrightarrow & \mathbb{C} \\ z & \longmapsto & iR \left( \log(z - iR) - i\frac{\pi}{2} - \log R \right) \end{array} \right. \tag{4.23}
$$

On retrouve ainsi la transformation conforme proposée par Akimoto et al. (2013).  $g^{-1}$  peut en effet être interprétée comme la transformation conforme redressant les lignes de courant non perturbées vues par une pale placée en  $z = 0$  appartenant à une turbine de rayon R (comme représenté Figure 4.26) avec une vitesse incidente nulle  $(U_{\infty} = 0)$ .

# 4.2.3 Application à la turbine Darrieus

#### 4.2.3.1 Écoulement potentiel autour d'une pale

Dans l'optique d'appliquer une transformation conforme aux lignes de courant dans le référentiel de la pale sans l'hypothèse simplificatrice d'une vitesse  $U_{\infty} = 0$ , la première étape consiste à déterminer l'expression analytique de l'écoulement potentiel vu par la pale. La Figure 4.26 représente la pale dans le plan complexe pour une position azimutale  $\theta$  donnée.

La vitesse du fluide par rapport à la pale en un point du plan d'affixe z peut se décomposer selon l'Équation 4.24.

$$
\mathbf{w}(z) = -\mathbf{v}(z) + \mathbf{u}(z) = \omega r \mathbf{e}_{\theta}(z) + \mathbf{U}(z) + \mathbf{u}_{in}(z)
$$
(4.24)

avec  $v = -\omega r e_{\theta}$ , la vitesse du point d'affixe z par rapport au référentiel fixe  $\mathcal{R}_O$  et  $u = U + u_{in}$  la vitesse du fluide en z par rapport à  $\mathcal{R}_O$ , vue comme la somme de la vitesse non-perturbée par la pale  $U$ 

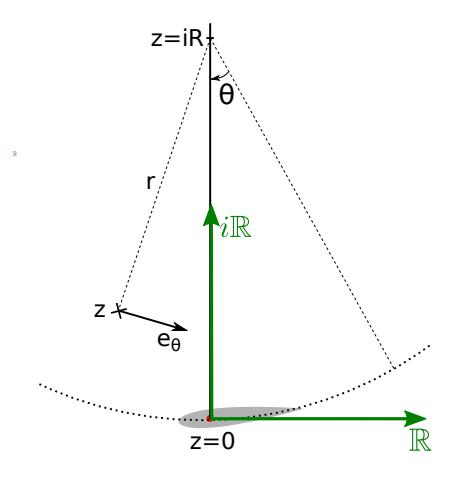

F igure 4 .2 6 – Pale représentée dans le plan complexe. Le point d'attache au quart de corde est positionné à l'origine du plan complexe et l'axe de rotation de la turbine en  $z = iR$ .

et la vitesse induite par la pale  $u_{in}$ . On souhaite déterminer les lignes de courant non-perturbées par la présence de la pale. Le champs de vitesse non-perturbée est donné par l'Équation 4.25.

$$
\mathbf{W}(z) = \omega r \mathbf{e}_{\theta}(z) + \mathbf{U}(z) \tag{4.25}
$$

Afin d'obtenir une expression analytique d'un écoulement potentiel, deux approximations sont nécessaires. Premièrement,  $U(z)$  est un champ a priori non-uniforme et inconnu. Cependant, à l'aide de la simulation numérique de la turbine et de la méthodologie détaillée dans la section 4.1, sa valeur est estimée au quart de corde pour toutes les positions azimutales. On fera l'approximation que la vitesse non-perturbée du fluide est uniforme et égale à sa valeur estimée au quart de corde, *i.e.*  $\forall z, U(z) = U$ . Cette approximation est valable pour les points à proximité de la pale. D'autre part, il apparaît que l'Équation 4.25 n'est pas un champs de vitesse irrotationnel du fait du terme  $\omega r \mathbf{e}_{\theta}$ . Comme le font Akimoto et al. (2013), on cherche donc l'expression d'un écoulement irrotationnel qui soit une bonne approximation de l'écoulement réel à proximité de la pale. Dans ce but, le terme  $\omega r \mathbf{e}_{\theta}$  est approximé par la vitesse produite par un vortex centré en  $z = iR$ , de circulation  $\Gamma = 2\pi\omega R^2$ . Ces deux approximations permettent d'aboutir à l'expression analytique de écoulement potentiel de la vitesse non-perturbée du fluide dans le référentiel de la pale, Équation 4.26.

$$
\mathbf{W}(z) = \omega \frac{R^2}{r} \mathbf{e}_{\theta}(z) + \mathbf{U}
$$
\n(4.26)

Le potentiel complexe associé à cet écoulement est exprimé Équation 4.27. La quantité  $\xi$  représente l'angle entre l'axe des réels et la vitesse U.

$$
w_1: \begin{array}{ccc} \mathbb{C}_{-\{iR\}} & \longrightarrow & \mathbb{C} \\ z & \longmapsto & -i\omega R^2 \log(z - iR) + Uze^{-i\xi} \end{array} \tag{4.27}
$$

#### 4.2.3.2 Redressement des lignes de courant par transformation conforme

Pour redresser les lignes de courants, il faut passer du potentiel complexe  $w_1$  de l'Équation 4.27 au potentiel complexe d'un écoulement uniforme de vitesse  $W_0$ ,  $w_2(z) = W_0 z$ . Cette transformation conforme  $h_0$  est donnée par l'Équation 4.28.

$$
h_0: \begin{array}{ccc} \mathbb{C}_{-\{iR\}} & \longrightarrow & \mathbb{C} \\ z & \longmapsto & \frac{-i\omega R^2}{W_0} \log(z - iR) + \frac{U}{W_0} z e^{-i\xi} \end{array} \tag{4.28}
$$

Il est commode d'utiliser une transformation conforme qui laisse le point d'attache de la pale,  $z = 0$ , invariant. À cette fin,  $h_1$  est définie par l' Équation 4.29.

$$
h_1: \left| \begin{array}{ccc} \mathbb{C}_{-\{iR\}} & \longrightarrow & \mathbb{C} \\ z & \longmapsto & h_0(z) - h_0(0) = \frac{-i\omega R^2}{W_0} \left[ \log(z - iR) + \frac{i\pi}{2} - \log(R) \right] + \frac{U}{W_0} z e^{-i\xi} \end{array} \right. \tag{4.29}
$$

La Figure 4.27 illustre l'effet de la transformation conforme  $h_1$  sur les lignes de courants et sur la géométrie de la pale pour une position azimutale  $\theta$  donnée. À partir de la géométrie de la pale virtuelle, i.e. l'image de la pale réelle par la transformation conforme  $h_1$ , on déduit la valeur de la cambrure équivalente et de l'angle d'incidence équivalent,  $\alpha_{eq}$ . La cambrure virtuelle peut être définie comme la différence de cambrure entre la pale réelle et son image virtuelle. Étant donné que les pales de la turbine Darrieus considérée dans cette étude sont des profils symétriques (NACA 0015), la cambrure virtuelle est ici égale à la cambrure équivalente. De la même façon, l'angle d'incidence virtuel,  $\alpha_v$ , est défini comme la différence entre l'angle d'incidence équivalent et l'angle d'incidence local mesuré au quart de corde (Équation 4.30 et représentation Figure 4.28).

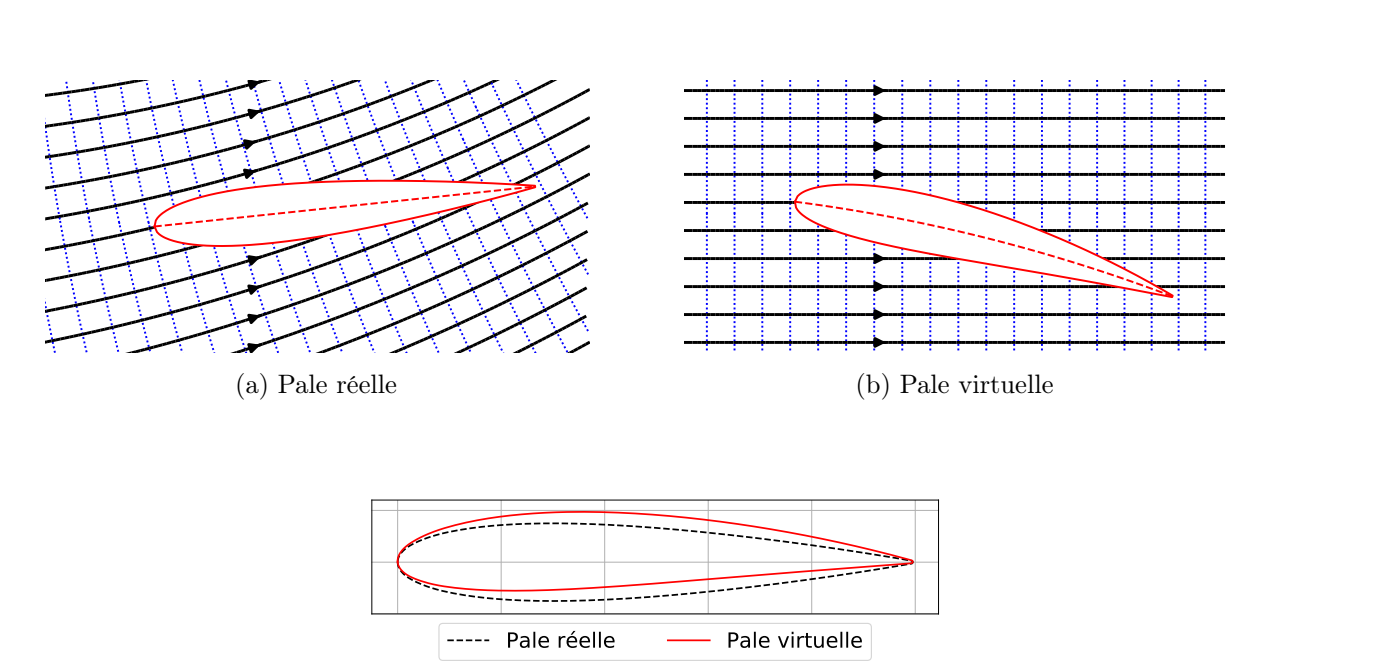

 $\alpha_v = \alpha_{eq} - \alpha_{loc}$  (4.30)

(c) Comparaison des pales réelles et virtuelles

F igure 4 . 2 7 – Lignes de courant / iso-potentiel non perturbées vues par la pale de la turbine Darrieus  $\hat{a} \theta = 45^{\circ}$  et  $\lambda = 2.29$  (a) et pale virtuelle après redressement des lignes de courant par la transformation conforme  $h_1$  (b). Comparaison de la pale réelle (NACA 0015) et de sa pale virtuelle (2.48% de cambrure) (c).

#### 4.2.3.3 Influence des paramètres adimensionnels sur la cambrure et l'incidence virtuelle

Dans cette section, on s'intéresse à l'influence de certains paramètres adimensionnels d'une turbine Darrieus, à savoir le rapport  $c/R$ , la vitesse spécifique  $\lambda$ , la position du point d'attache  $x_c$  et l'angle de calage β, sur les valeurs de cambrure et d'angle d'incidence virtuels. Comme vu précédemment, la transformation conforme  $h_1$  suppose qu'à proximité de la pale, la vitesse non perturbée du fluide est uniforme et égale à la vitesse U déduite par simulation numérique. Dans cette section, l'effet de blocage de la turbine sur l'écoulement sera négligé et la vitesse du fluide sera considérée égale à sa

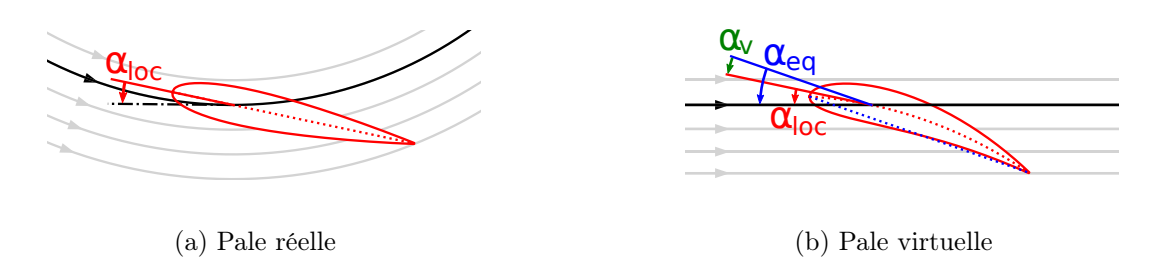

F igure 4 . 28 – Lignes de courant non-perturbées et profil de pale avant (a) et après (b) transformation conforme.  $\alpha_{loc}$  est l'angle d'incidence locale au quart de corde. Comme la transformation conforme préserve localement les angles,  $\alpha_{loc}$  se retrouve, après la transformation, entre la ligne de courant et la tangente à l'image de la corde par  $h_1$  au point situé au quart de corde, qui est approximativement la ligne moyenne du profil virtuel.  $\alpha_{eq}$  est l'angle d'incidence de la pale virtuelle.  $\alpha_v$  est la différence entre  $\alpha_{eq}$  et  $\alpha_{loc}$ .

vitesse à l'infini amont :  $\forall \theta, \mathbf{U}(\theta) = \mathbf{U}_{\infty}$ . Sous cette hypothèse, la transformation conforme  $h_1$  devient la transformation  $h_2$  donnée par l'Equation 4.31.

$$
h_2: \left| \begin{array}{ccc} \mathbb{C}_{-\{iR\}} & \longrightarrow & \mathbb{C} \\ z & \longmapsto & \frac{-iR}{W_0} \left[ \log(z - iR) + \frac{i\pi}{2} - \log(R) \right] + \frac{1}{\lambda W_0} z e^{-i\theta} \end{array} \right. \tag{4.31}
$$

L'approximation de l'écoulement géométrique permet de mener une étude qualitative de l'influence des paramètres adimensionnels de la turbine sur les effets de courbure de l'écoulement sans nécessiter de simulations numériques. Pour valider le calcul de la cambrure virtuelle et de l'angle d'incidence virtuel, leurs valeurs sont calculées et comparées à celles obtenues par Migliore et al. (1980) dans le configuration de turbine étudiée par ces auteurs. La très bonne correspondance des résultats présentés Figure 4.29 permet de valider l'expression de la transformation conforme et de la déduction des valeurs de cambrure virtuelle et d'angle incidence virtuel.

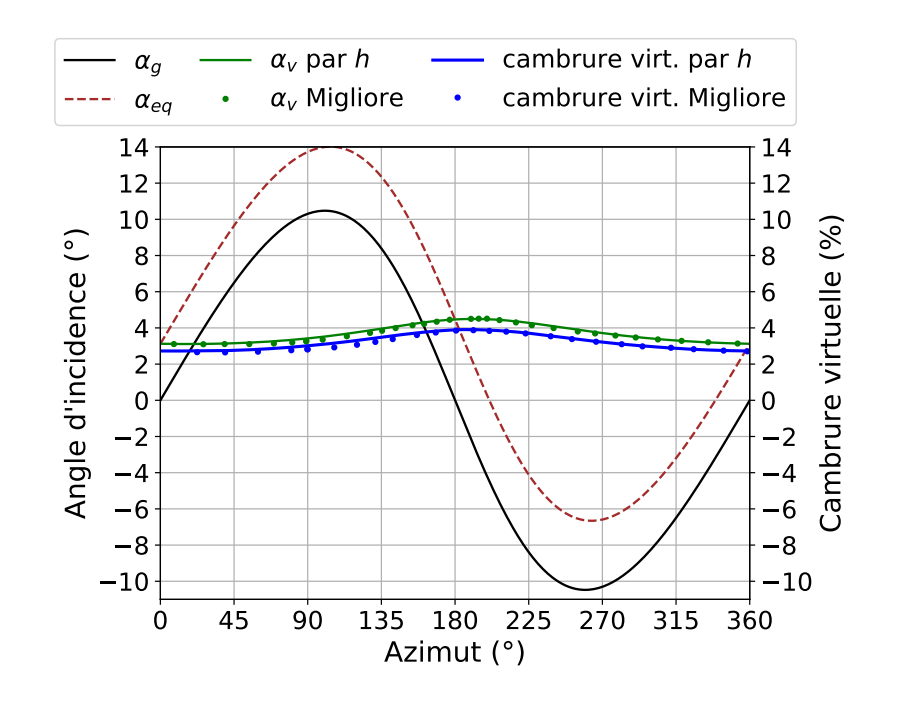

F igure 4 .2 9 – Comparaison de la cambrure virtuelle et de l'angle d'incidence virtuel obtenus par la transformation conforme  $h_2$  (qui suppose  $U(\theta) = U_{\infty}$ ) avec les résultats de Migliore et al. (1980). Paramètres de la turbine : NACA 0015, c/R=0.26,  $\lambda = 5.5$ ,  $x_c = 0.25$ ,  $\beta = 0^{\circ}$ .

Une première observation classique, notamment faite par Migliore et al. (1980), consiste à remarquer que les effets de courbure sont d'autant plus importants que le ratio  $c/R$  est grand, illustré Figure 4.30. En effet, pour une courbure d'écoulement donnée, augmenter le ratio c/R augmente la différence entre la valeur de l'angle d'incidence local mesuré au bord de fuite et sa valeur mesurée au bord d'attaque. Or c'est précisément cette variation qui est responsable des effets de courbure.

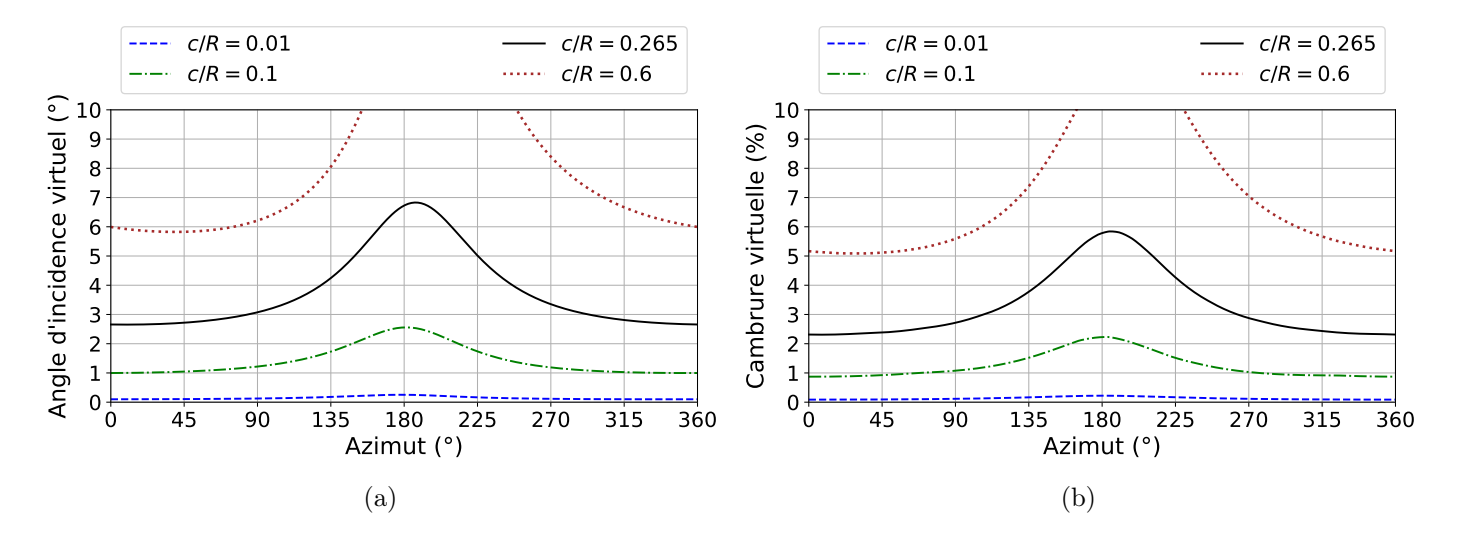

FIGURE 4.30 – Effet du ratio  $c/R$  sur les quantités virtuelles. Paramètres : NACA 0015,  $\lambda = 2.29$ ,  $x_c = 0.25, \beta = 6°$ 

D'autre part, la vitesse spécifique  $\lambda$  influence également les quantités virtuelles. La Figure 4.31 illustre l'effet de ce paramètre. Il apparaît que la vitesse spécifique ne modifie pas la moyenne des quantités virtuelles mais modifie leurs variations azimutales. À  $\lambda$  élevé, l'approximation d'une cambrure et d'un angle d'incidence virtuels constants devient acceptable. Cependant, pour des  $\lambda$  de turbine Darrieus usuelles (la turbine étudiée ici à un  $\lambda_{opt} = 2.29$ ), cette hypothèse semble très forte au vu des niveaux de variations sur un cycle. Mathématiquement, on retrouve ce comportement dans l'expression de la transformation conforme  $h_2$  (Équation 4.31) avec  $\lambda$  qui est au dénominateur du terme de droite rendant  $h_2$  dépendant de  $\theta$ .

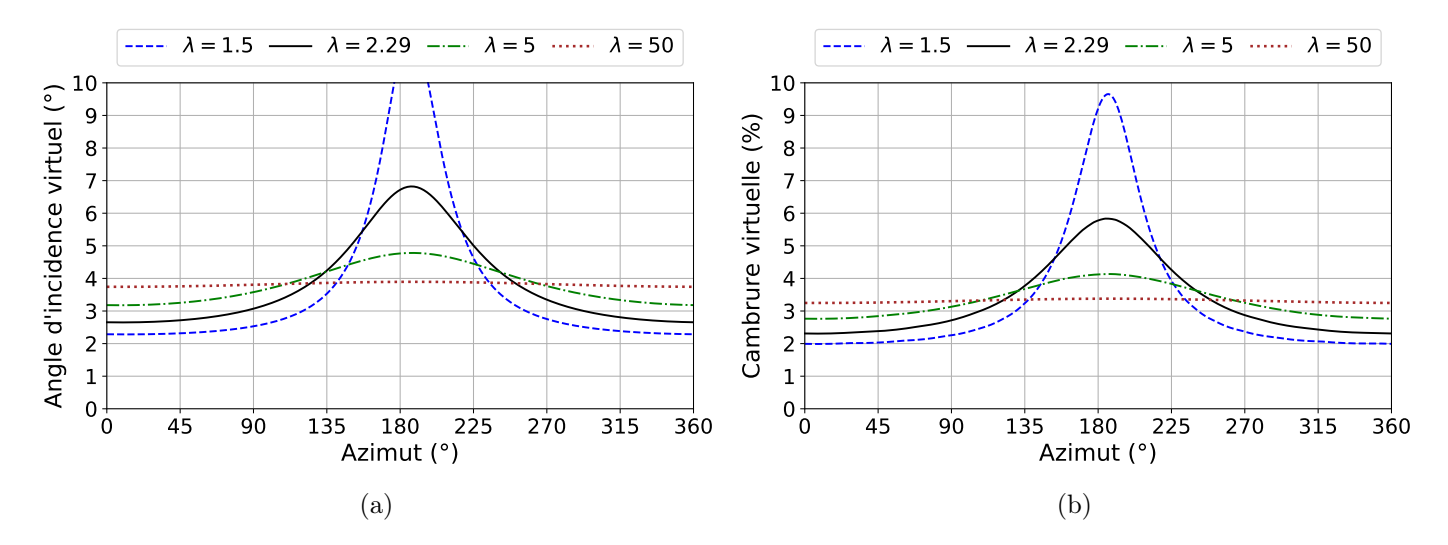

FIGURE 4.31 – Effet de la vitesse spécifique  $\lambda$  sur les quantités virtuelles. Paramètres : NACA 0015,  $c/R = 0.265, x_c = 0.25, \beta = 6^\circ.$ 

Les valeurs de  $\lambda$  et  $c/R$  modifient les lignes de courant et donc l'expression de la transformation

conforme elle-même. En revanche, l'angle de calage  $\beta$  et la position du point de fixation  $x_c$  ne modifient pas l'expression de la transformation mais modifient la position de la pale dans le plan complexe avant la transformation, ce qui modifie par conséquent la position et la forme du profil virtuel. Ceci est illustré par la Figure 4.32. En particulier, il existe une forte dépendance de l'angle d'incidence virtuel par rapport à la position du point de fixation. Une fixation à mi-corde  $(x_c = 0, 5)$  réduit considérablement les valeurs de l'angle d'incidence virtuel, comme le montre la Figure 4.33. D'autre part, même si l'angle de calage modifie l'angle d'incidence local, il semble n'avoir qu'une influence de second ordre sur les quantités virtuelles, comme le montre la Figure 4.34.

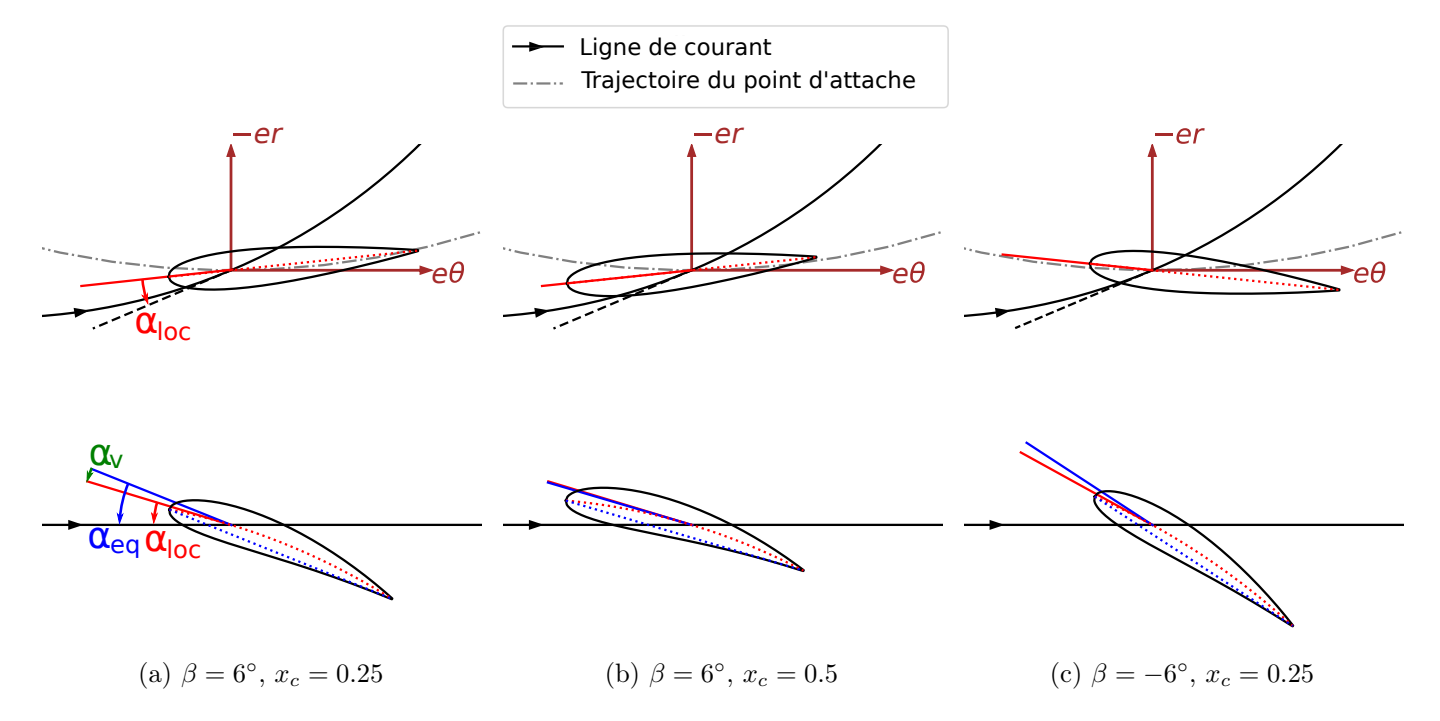

FIGURE 4.32 – Position du profil réel (haut) et du profil virtuel obtenu par la transformation  $h_2$ (bas) pour différentes valeurs d'angle de calage et de point de fixation. Dans les trois cas,  $c/R = 0, 3$ ,  $\lambda = 2,29$  et  $\theta = 45^{\circ}$ .

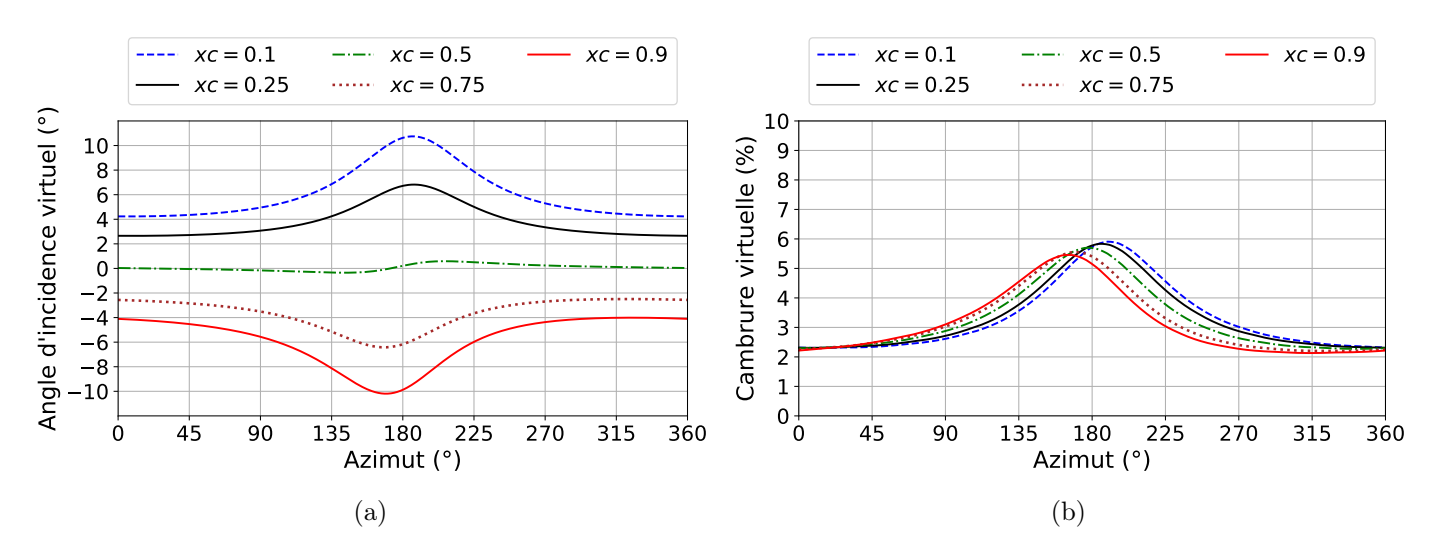

FIGURE 4.33 – Effet de la position du point d'attache  $x_c$  sur les quantités virtuelles. Paramètres : NACA 0015,  $\lambda = 2.29$ ,  $c/R = 0.265$ ,  $\beta = 6^{\circ}$ 

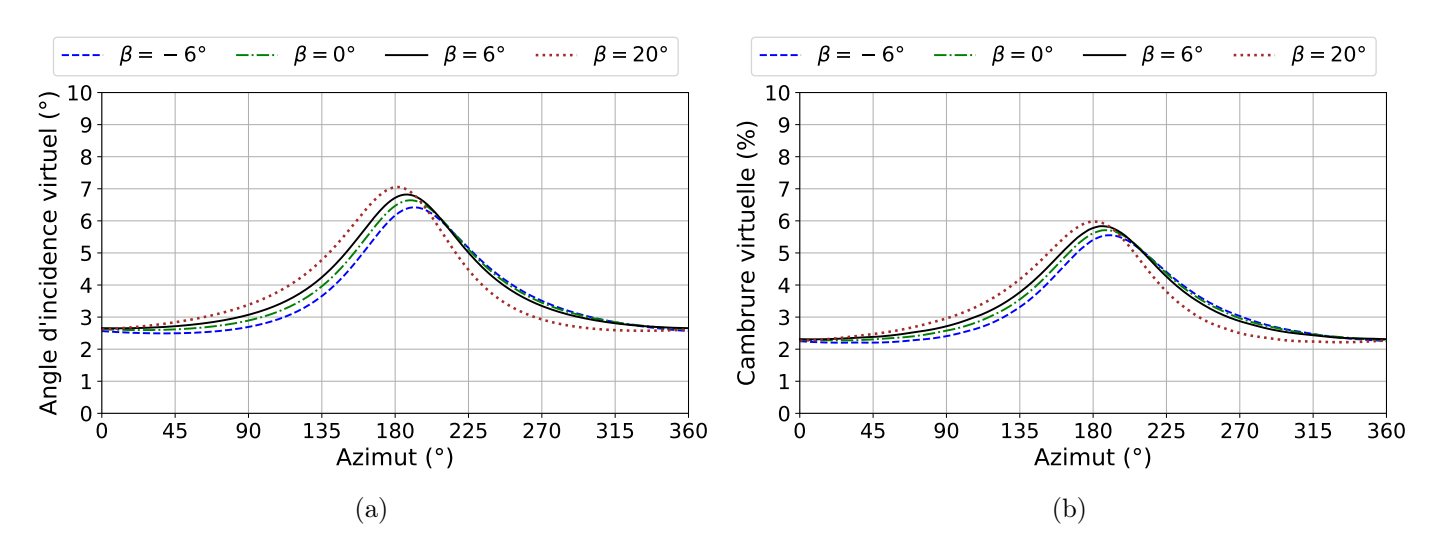

FIGURE 4.34 – Effet de l'angle de calage  $\beta$  sur les quantités virtuelles. Paramètres : NACA 0015,  $\lambda = 2.29, c/R = 0.265, x_c = 0.25.$ 

#### 4.2.3.4 Influence des effets de courbure sur le coefficient de couple

Dans cette section, il sera estimé dans quelle mesure la prise en compte des effets de courbure permet d'expliquer l'évolution du coefficient de couple obtenu par simulations numériques de la turbine Darrieus.

Dans un premier temps, il est nécessaire de clarifier le lien entre la pale réelle et son image virtuelle par la transformation conforme  $h_1$ . Dans la littérature, notamment chez Migliore et al. (1980), l'expression ambiguë de « même comportement » est souvent utilisée. Cela peut laisser penser que la pale subirait les mêmes coefficients aérodynamiques que son image par la transformation conforme. Or cette idée serait inexacte. Les pales réelle et virtuelle sont en réalité liées par leur profil de coefficient de pression. Soit z un point de la pale réelle et soit  $Z = h_1(z)$  un point de la pale virtuelle, image de z par la transformation conforme  $h_1$ . À partir du lien entre les vitesses avant et après transformation (Équation 4.20) et entre la pression et la vitesse (Équation 4.18), l'Équation 4.32 établit le lien entre les coefficients de pression normalisés (Équation 4.8) sur la pale réelle  $C^*_{pr}(z)$  et la pale virtuelle  $C^*_{pr}(Z)$ .

$$
C_{pr}^{*}(z) = (C_{pr}^{*}(Z) - 1) \left| \frac{\partial h_{1}(z)}{\partial z} \right|^{2} + 1
$$
\n(4.32)

En connaissant le profil de coefficient de pression de la pale virtuelle placée dans un écoulement rectiligne et l'expression de la dérivée de la transformation conforme, on peut donc en déduire le profil de pression normalisé de la pale réelle. Cependant, ces deux profils de pression sont a priori différents. Pour qu'ils soient égaux, il faudrait que pour tout point z de la pale, on ait  $\frac{\partial h_1(z)}{\partial dz} = 1$ . D'autre part, même en faisant l'hypothèse que les profils de coefficients de pression seraient identiques, les forces de pression résultant de l'intégration de la pression ne seraient pas identiques étant donné que les géométries de la pale réelle symétrique et de la pale virtuelle cambrée sont différentes. La similarité entre la pale réelle et sa transformation conforme n'est donc pas à comprendre au sens des coefficients de force qui seraient identiques mais au sens du lien qui existe entre leur profil de coefficient de pression normalisé, donné par l'Équation 4.32.

Le coefficient de couple de la turbine Darrieus est recalculé à partir de polaires statiques en prenant en compte les effets de la courbure de l'écoulement. La méthodologie est schématisée Figure 4.35. Pour chaque position azimutale  $\theta$ :

1. La vitesse de fluide  $U(\theta)$  est estimée à partir des résultats d'une simulation numérique de la turbine Darrieus et de la méthode de la vitesse moyenne, présentée dans la sous-section 4.1.1.

- 2. La transformation conforme  $h_1$  (Équation 4.29) est alors utilisée pour connaître la géométrie de la pale virtuelle et ainsi estimer l'angle d'incidence équivalent,  $\alpha_{eq}$ , et la cambrure virtuelle,  $c_{eq}$ .
- 3. Une base de données de profils de coefficient de pression est obtenue grâce à des simulations numériques d'ailes fixes sur OpenFOAM. Les cambrures, les nombres de Reynolds et les angles d'incidences sont choisis pour correspondre aux plages de valeurs respectives observées sur les pales virtuelles. Cette base de donnée est interpolée pour estimer le profil de coefficient de pression correspondant à une aile positionnée à un angle d'incidence  $\alpha_{eq}$  et possédant une cambrure  $c_{eq}$ .
- 4. Le lien entre le profil de coefficient de pression normalisé de la pale réelle et de sa pale virtuelle (Équation 4.32) est utilisé pour déduire le profil de coefficient de pression normalisé de la pale réelle.
- 5. Finalement, le coefficient de couple sur l'axe de la turbine est calculé en intégrant la contribution de la pression le long de la pale.

Ce coefficient de couple calculé à partir de polaires statiques corrigées par les effets de courbure sera comparé au coefficient de couple obtenu par simulation de la turbine Darrieus. Pour pouvoir comparer les deux approches, seule la pression est prise en compte dans le calcul du couple obtenu par simulation de la turbine Darrieus.

Dans un premier temps, les quantités virtuelles, en particulier l'angle d'incidence équivalent,  $\alpha_{eq}$ , et le pourcentage de cambrure virtuelle,  $c_{eq}$ , sont déduites de simulation numérique de la turbine Darrieus  $\lambda = 2.29$  et  $\lambda = 2.8$ . Leurs évolutions sont présentées Figure 4.36. Comme attendu, il apparaît que l'amplitude de variation de l'angle d'incidence local,  $\alpha_{loc}$ , diminue lorsque la vitesse spécifique augmente. C'est également le cas pour l'angle d'incidence virtuel et la cambrure virtuelle, ce qui avait déjà été observé section 4.2.3.3 avec l'hypothèse simplificatrice de  $U(\theta) = U_{\infty}$ .

A partir des quantités virtuelles et de la méthodologie illustrée Figure 4.35, on déduit l'allure des profils de coefficients de pression normalisés à partir des polaires statiques corrigées par les effets de courbure. Ces profils de coefficient de pression normalisé sont comparés à ceux effectivement obtenus par simulation numérique de la turbine sur les Figures 4.37 et 4.38. Il apparaît que les profils sont similaires sur la majeure partie du cycle. Cependant, on constate un écart important entre  $\theta = 90^{\circ}$  et  $\theta = 180^{\circ}$  pour la simulation à  $\lambda = 2.29$  et entre  $\theta = 135^{\circ}$  et  $\theta = 180^{\circ}$  pour la simulation à  $\lambda = 2.8$ . Pour tenter d'expliquer ces écarts, on peut revenir sur les hypothèses faites par la méthode de correction des polaires statiques. Premièrement, les effets dynamiques ne sont pas pris en compte puisque les profils de coefficients de pression sont issus de simulations d'ailes statiques. Or, c'est entre  $\theta = 135^{\circ}$ et  $\theta = 180^{\circ}$  que la variation de l'angle d'incidence équivalent,  $\alpha_{eq}$ , est la plus rapide (Figure 4.36). C'est donc également dans cet intervalle que les effets dynamiques sont susceptibles d'être les plus importants, ce qui pourrait expliquer une partie des écarts constatés. D'autre part, les transformations conformes reposent sur la théorie des écoulements potentiels qui supposent un écoulement à vorticité nulle. En cas de décollement partiel ou total de la couche limite à l'extrados de la pale, une large zone tourbillonnaire se forme et influence l'écoulement. On se situe alors dans un cas limite de l'application de la théorie où l'écoulement s'éloigne du comportement d'un écoulement potentiel. Or, la Figure 4.36 indique qu'à  $\lambda = 2.29$ , l'angle d'incidence équivalent varie entre +16.6° et −13°. A ces extremums, il est probable d'observer un décollement partiel de la couche limite. La Figure 4.39 confirme qu'à  $\lambda = 2.29$ un décollement partiel de la couche limite a effectivement momentanément lieu aussi bien sur la face interne que la face externe de la pale. La zone décollée représente jusqu'à 53% de la surface de la pale à  $\theta = 135^{\circ}$ .

Les Figures 4.37 et 4.38 montrent que les profils de coefficients de pression normalisés sont globalement mieux prédits à  $\lambda = 2.8$  qu'à  $\lambda = 2.29$ , ce qui est visible à  $\theta = 90^{\circ}$  notamment. Cela est au moins en partie lié aux deux sources d'erreurs soulignées précédemment. En effet, la plage de variation de  $\alpha_{ea}$ et les extremums atteints étant moins grands qu'à  $\lambda = 2.29$  (Figure 4.36), les effets dynamiques et le décollement de la couche limite sont moins importants à  $\lambda = 2.8$ . La Figure 4.39 confirme que le décollement de la couche limite ne dépasse pas les 24% de la longueur de la corde et n'a lieu que sur la

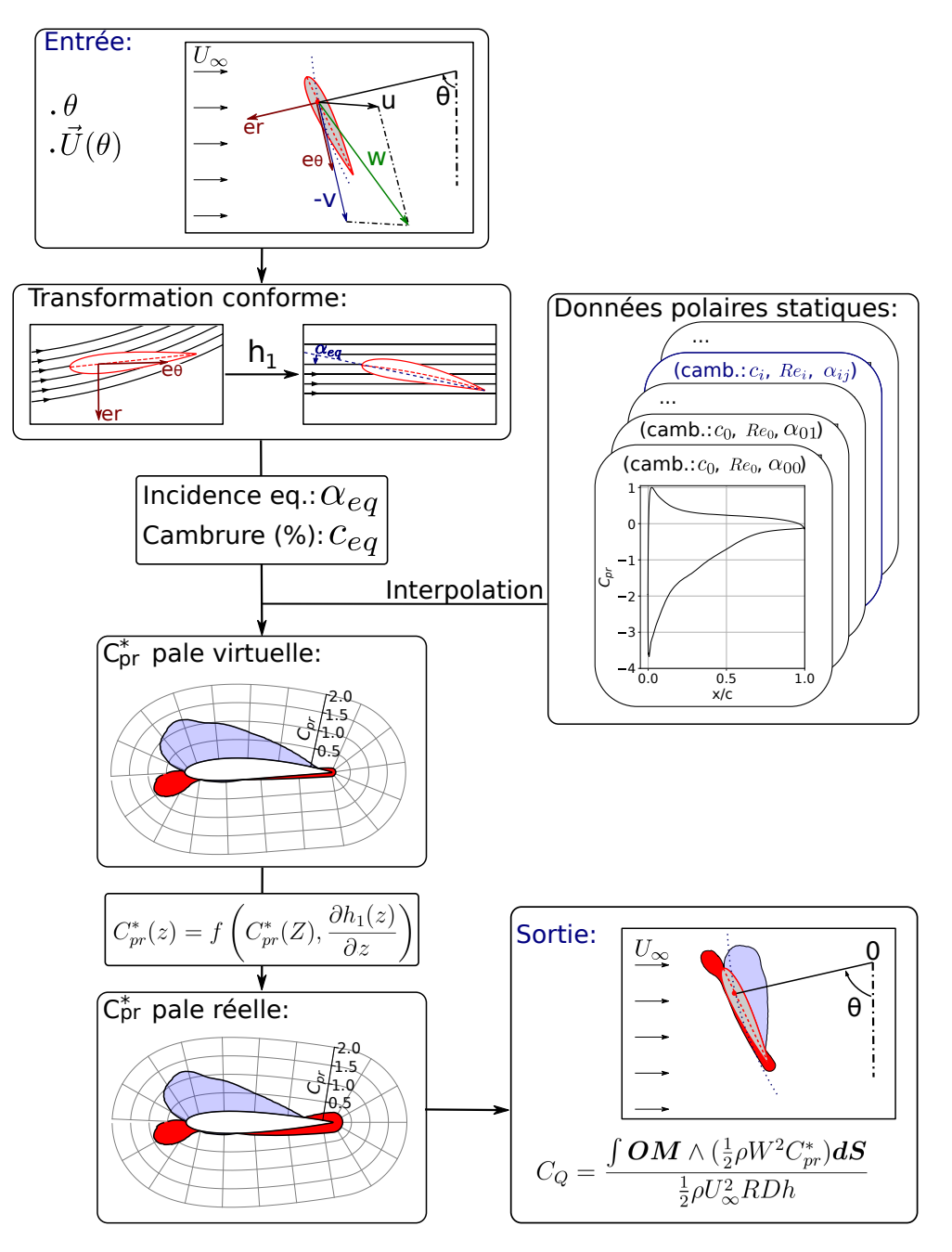

F igure 4 . 35 – Schéma expliquant le calcul du coefficient de couple instantané pour une position azimutale  $\theta$  donnée en prenant en compte les effets de courbure de l'écoulement.

face interne.

Finalement, le coefficient de couple de la turbine est recalculé à partir de ces profils de pressions corrigés par les effets de courbure. Cela correspond à la dernière étape de la méthodologie schématisée Figure 4.35. La Figure 4.40 compare le coefficient de couple obtenu par simulation de la turbine au coefficient de couple reconstitué à partir des polaires corrigées par les effets de courbure. Pour rendre compte de l'importance des effets de courbure, le coefficient de couple est également recalculé à partir de l'angle d'incidence local,  $\alpha_{loc}$ , de la vitesse relative W et de la polaire d'un NACA 0015 (méthodologie équivalente à celle présentée Figure 4.19). Cette dernière approche ne prend donc pas en compte les effets de courbure. Il apparaît que dans la portion de la trajectoire de la pale où l'angle d'incidence équivalent varie peu (θ ∈ [225°, 360°], Figure 4.36) et que le décollement est limité voir nul (Figure 4.39), la seule prise en compte des effets de courbure permet de retrouver quasiment parfaitement le coefficient de couple de la turbine. Cela était prévisible au vu de la bonne concordance des profils de pression dans cette zone (Figure 4.38). Dans la partie amont, durant la phase ascendante du coefficient de couple, la

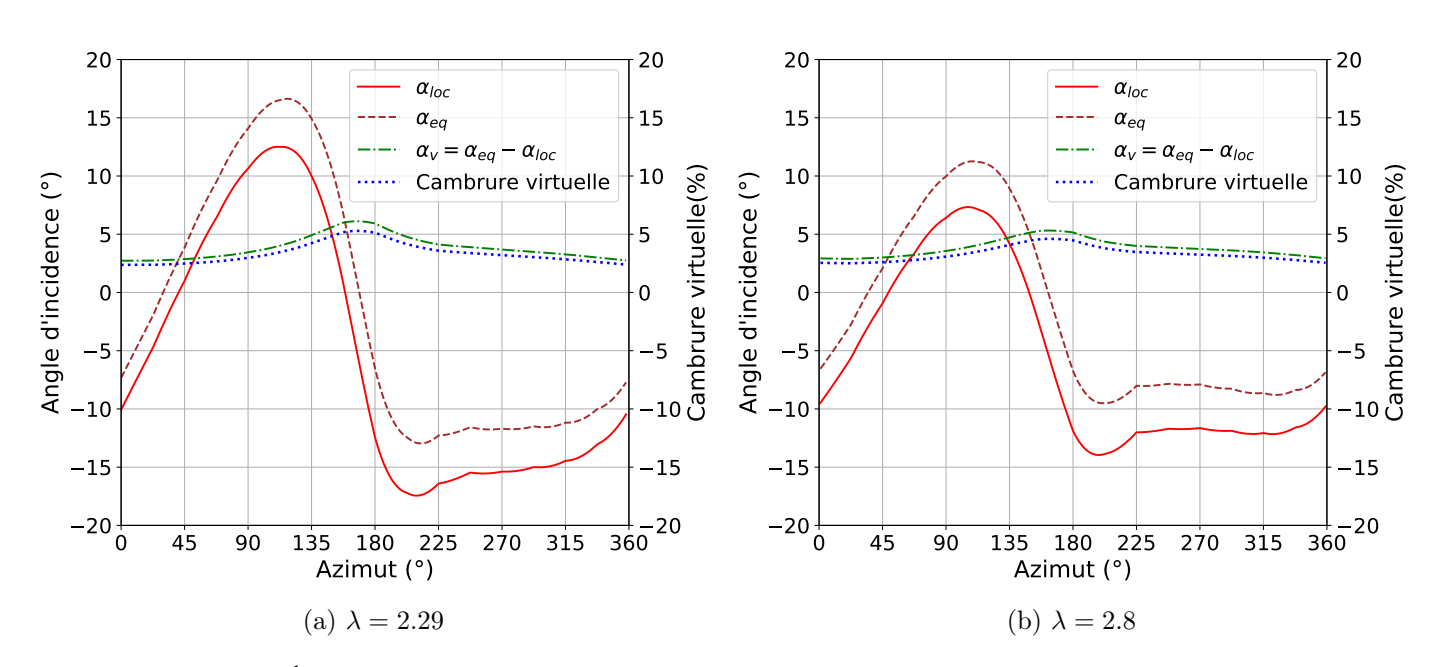

FIGURE 4.36 – Évolutions de l'angle d'incidence équivalent,  $\alpha_{eq}$ , de l'angle d'incidence virtuel,  $\alpha_v$ , et de la cambrure virtuelle déduites par la transformation conforme  $h_1$ . Paramètres :  $c/R = 0.265$ ,  $\sigma = 0.265$  (bi-pale),  $\beta = 6^{\circ}$ ,  $x_c = 0.25$ .

correction des polaires statiques par les effets de courbure donne à nouveau une évolution similaire au coefficient de couple issu de la simulation de la turbine avec toutefois une avance azimutale du coefficient de couple reconstitué. Cela est probablement un effet dynamique dû à la variation rapide de l'angle d'incidence dans cette portion de trajectoire (Figure 4.36).

On remarque que le pic de coefficient de couple est sous-estimé par l'approche des polaires corrigées, principalement à  $\lambda = 2.29$ . La Figure 4.39b montre que le décollement est important dans cette zone. C'est une limite à l'analyse de l'écoulement par les effets de courbure. Comme déjà évoqué lors de l'analyse des profils de coefficient de pression, lorsque les effets visqueux influencent l'écoulement par le décollement de la couche limite, on sort du cadre d'application de la théorie. Cependant, dans des configurations de turbine où le décollement reste limité, comme c'est le cas ici à  $\lambda = 2.8$ , l'erreur sur le pic de couple est moins grand.

D'autre part, l'impact positif ou négatif des effets de courbure sur les performances de la turbine peut se déduire de la Figure 4.40 en comparant les coefficients de couple recalculés avec (Polaire corrigée) et sans prise en compte des effets de courbure (Polaire). Il apparaît que ces effets contribuent positivement à générer du couple sur la partie amont de la trajectoire mais diminuent les performances sur la partie aval. Pour tenter de l'interpréter, on peut regarder l'évolution du signe de l'angle d'incidence local, de la cambrure virtuelle et de l'angle d'incidence virtuel (Figure 4.36). La cambrure virtuelle et l'angle d'incidence virtuel sont positifs tout au long du cycle. Dans la partie aval, l'angle d'incidence local est suffisamment négatif pour que la norme de l'angle incidence équivalent soit inférieure à la norme de l'angle d'incidence local. Cela a pour effet de diminuer le coefficient de portance de la pale virtuelle. Le fait que la cambrure soit de signe opposée à l'angle d'incidence équivalent contribue également à cette diminution. Par opposition, sur une partie de la trajectoire amont, l'angle d'incidence équivalent est positif et de même signe que la cambrure, les effets virtuels tendent alors à augmenter le coefficient de portance sur la pale virtuelle. Comme vu au début de cette section, les pales réelle et virtuelle ne perçoivent pas les mêmes coefficients de force mais leurs profils de coefficient de pression sont proches, liés par l'Équation 4.32. Il est alors possible qu'une portance plus élevée sur la pale virtuelle (à  $\alpha_{eq}$ et cambrure équivalente) que sur la pale sans effet de courbure (à  $\alpha_{loc}$  et sans cambrure) augmente le coefficient de couple de la turbine.

# 4.2.4 Conséquences pour la turbine bi-axiale

Après les avoir étudiés dans le cas de la turbine Darrieus, il est naturel de se demander quelles sont les conséquences des effets de courbure de l'écoulement sur les performances de la turbine bi-axiale. L'analyse de la contribution des effets de courbure à la puissance captée par la pale d'une turbine Darrieus peut naturellement se prolonger au cas d'une pale de turbine bi-axiale en rotation. Une pale de turbine bi-axiale devrait donc bénéficier des effets de courbure durant sa rotation amont, c'est à dire la seconde moitié de son virage supérieur et la première moitié de son virage inférieur. Et en effet, la Figure 4.20 montre que, sur ces deux quarts de tour, le coefficient de puissance obtenu par simulation de la turbine est plus élevé que celui recalculé par polaire sans prise en compte des effets de courbure. De même, sur la rotation aval (seconde moitié du virage inférieur et première moitié du virage supérieur), les performances de la turbine sont dégradées par les effets de courbure.

De plus, les effets de courbure ne sont pas sans conséquence sur les performances des pales durant leurs translations. En effet, en fin de virage supérieur, la puissance captée est « boostée » par les effets de courbure et est donc supérieure à la valeur qu'elle prendra en régime permanent durant la translation amont. C'est ce qui explique la présence d'un transitoire en début de translation amont ( $s = 0.01$ , Figure 4.20) où la puissance est supérieure à celle prédite par les polaires statiques. De même, un transitoire où la valeur de  $C_P$  est inférieure à celle attendue apparaît en début de translation aval  $(s = 0.51).$ 

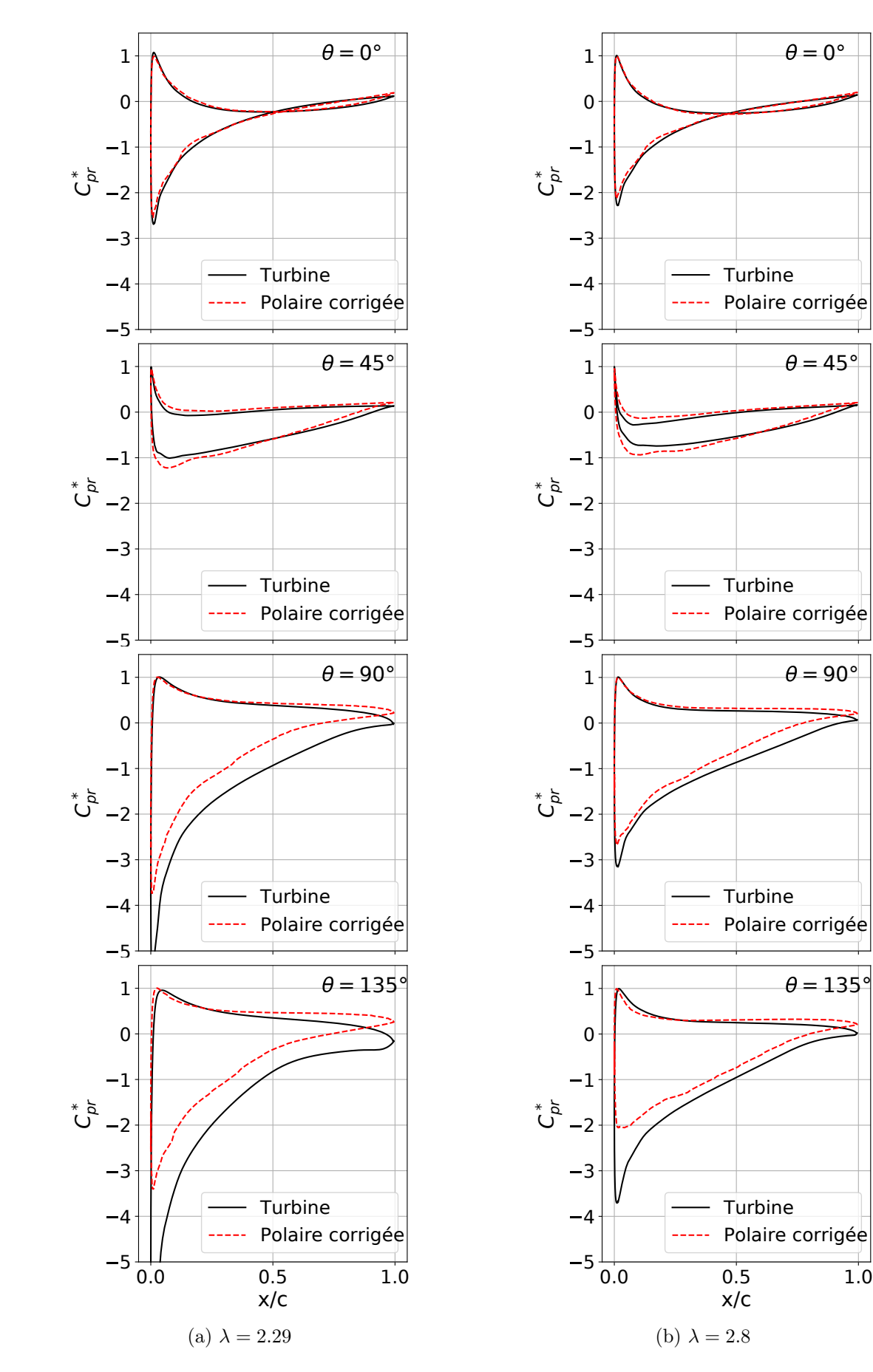

FIGURE 4.37 – Profil de coefficient de pression normalisé sur une pale de turbine Darrieus (Turbine) et recalculé à partir de polaires statiques en prenant en compte les effets de courbure de l'écoulement (Polaire corrigée) pour différentes positions azimutales ( $\theta \in [0^{\circ}, 135^{\circ}]$ ) et vitesses spécifiques.

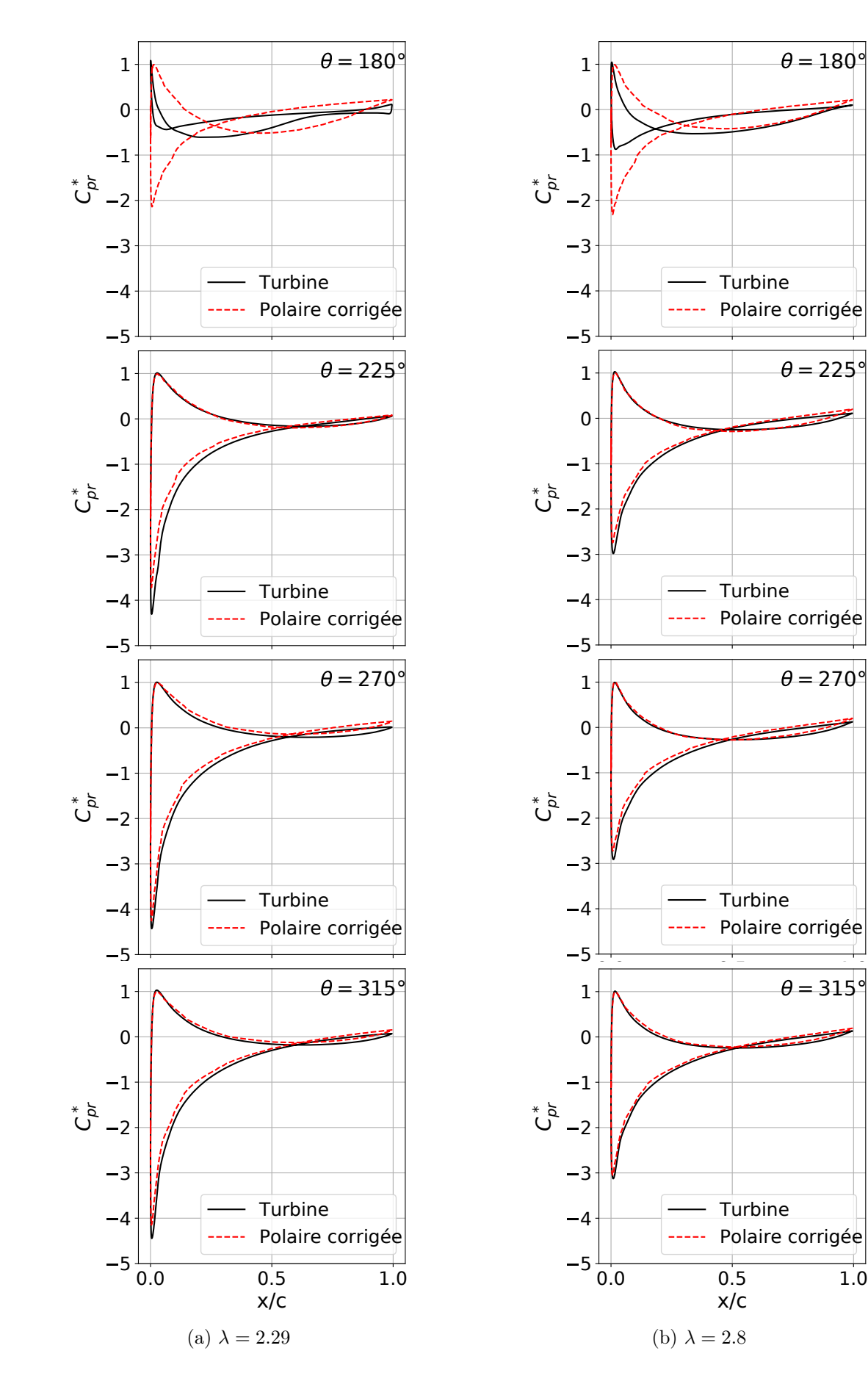

FIGURE 4.38 – Profil de coefficient de pression normalisé sur une pale de turbine Darrieus (Turbine) et recalculé à partir de polaires statiques en prenant en compte les effets de courbure de l'écoulement (Polaire corrigée) pour différentes positions azimutales ( $\theta \in [180^{\circ}, 315^{\circ}]$ ) et vitesses spécifiques.

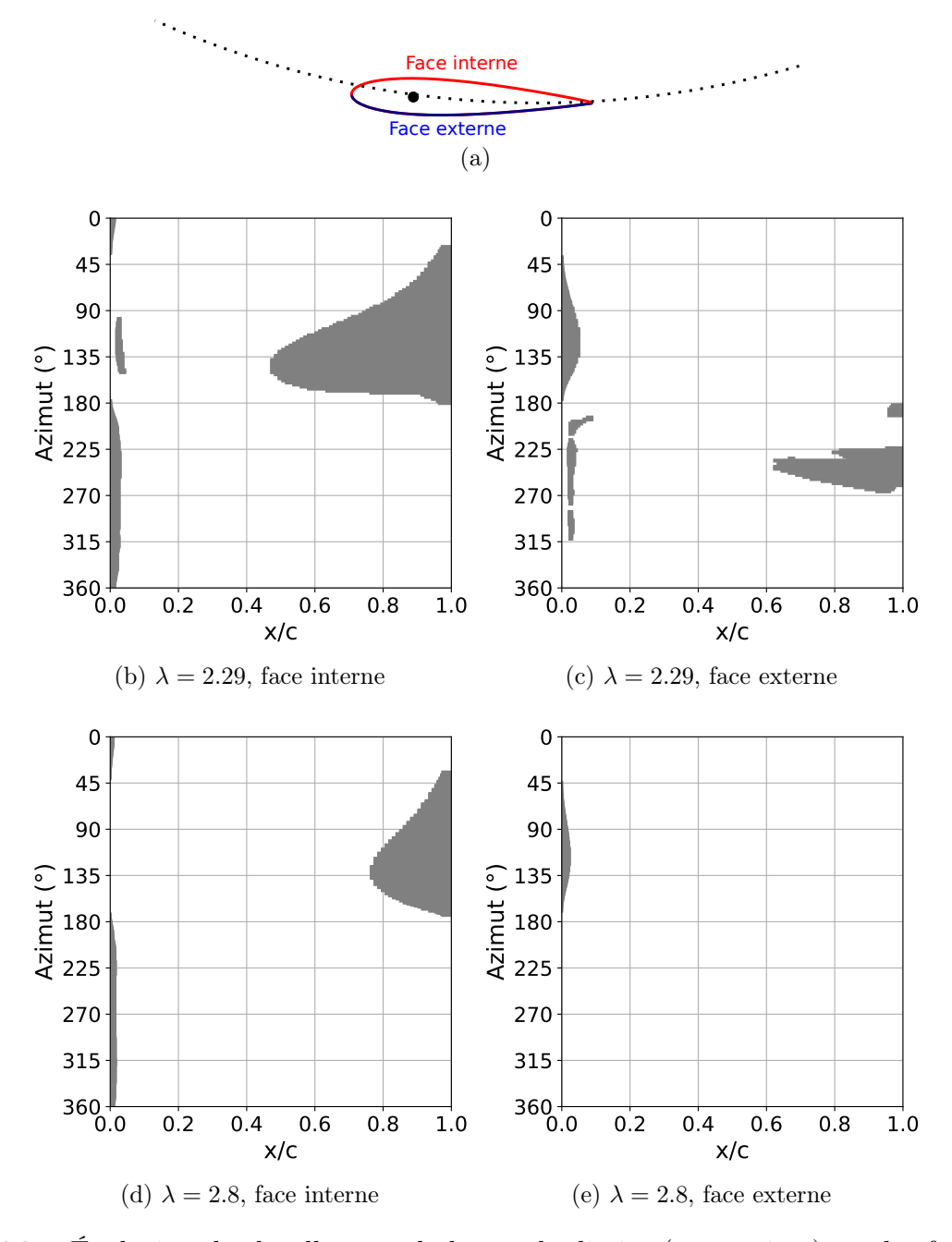

F igure 4 . 3 9 – Évolution du décollement de la couche limite (zone grisée) sur les faces interne et externe, définies en (a) à  $\lambda = 2.29$  et en (b) à  $\lambda = 2.8$ .  $x/c=0$  correspond au bord d'attaque et  $x/c=1$ correspond au bord de fuite.

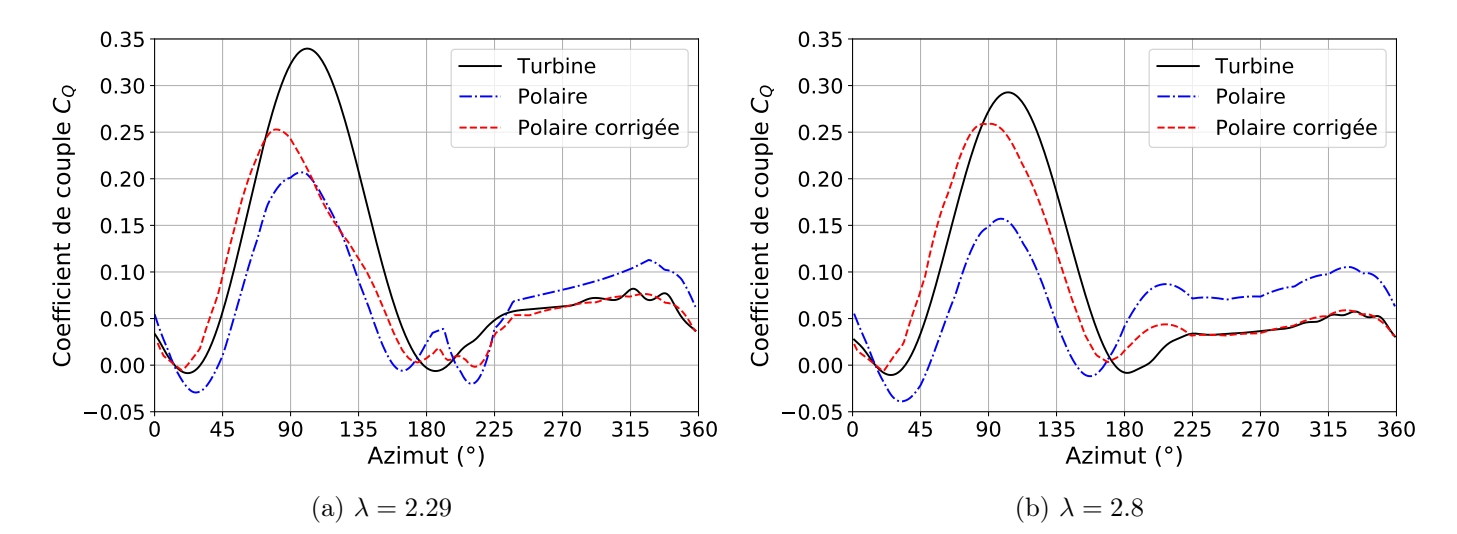

FIGURE 4.40 – Comparaison du coefficient de couple obtenu par simulation de turbine Darrieus (Turbine), recalculé à partir de  $\alpha_{loc}$ , W et une polaire NACA 0015 (Polaire) et recalculé à partir de polaires en prenant en compte les effets de courbure de l'écoulement (Polaire corrigée).

# Conclusion

# Résumé des principaux résultats

Dans cette thèse, une hydrolienne bi-axiale à flux transverse est étudiée par simulation numérique. Le chapitre 1 dresse un état de l'art des turbines hydroliennes et présente les caractéristiques de la bi-axiale. Sa particularité est de posséder deux axes de rotation et un système « chaîne-poulies » permettant une cinématique innovante. En effet, les pales sont entraînées en translation perpendiculairement à l'écoulement durant une partie de leur cycle. Durant ces translations, l'angle d'incidence formé entre la pale et la vitesse relative de l'écoulement tend à être constant, ce qui est une caractéristique recherchée mais difficile à obtenir pour les turbines classiques à flux transverse, de type Darrieus par exemple.

Le procédé de simulation numérique est détaillé dans le chapitre 2. La modélisation de l'écoulement par les équations 2D URANS  $k - \omega$  SST ainsi que la méthode de discrétisation par volumes finis sont abordées. Une comparaison des méthodes de maillages dynamiques glissants et oversets dans OpenFOAM est dressée. Dans le but d'accélérer les simulations, un nouvel algorithme de mise à jour du maillage overset, baptisé InverseDistanceFaster, est développé à partir de la méthode InverseDistance incluse dans OpenFOAM. Un gain de temps allant jusqu'à un facteur 4 est obtenu sur l'étape de mise à jour du maillage. Le procédé de simulation numérique est validé par des comparaisons à des résultats expérimentaux issus de la littérature scientifique, sur des configurations d'aile oscillante et de turbine Darrieus. La turbine Darrieus est également simulée en utilisant un maillage glissant à interface non-conforme (AMI). Les approches avec maillage overset et maillage AMI donnent des résultats très similaires, tant sur l'évolution du coefficient de couple au cours d'un cycle que sur les distributions de pression le long des pales. L'utilisation de maillage overset crée toutefois un bruit de faible amplitude sur le coefficient de couple qui est lié aux fluctuations de pression dans le domaine de simulation induites par des interpolations non-conservatives entre maillages overset et maillage de fond.

Le chapitre 3 est consacré aux résultats de l'étude de la turbine bi-axiale par simulation numérique. A cette fin, le calcul du rendement de la turbine est établi à partir d'un bilan des actions mécaniques extérieures sur la pale. Cela permet notamment de distinguer les notions de puissance hydraulique instantanée reçue par la pale et de puissance transmise par la pale à la turbine. Ces deux quantités ne sont pas identiques dans le cas particulier de la turbine bi-axiale du fait de la variation de l'énergie cinétique de la pale au cours d'un cycle et de la prise en compte de la gravité dans le bilan des forces. L'effet du nombre de Reynolds, de la vitesse spécifique, de la solidité, du ratio entre la corde et le rayon des poulies et du rapport d'aspect de la turbine sont étudiés. Cela a permis de dégager un certain nombre de tendances dont certaines sont classiques dans le cas des turbines à flux transverse de type Darrieus :

- Le coefficient de puissance de la turbine augmente asymptotiquement avec le nombre de Reynolds.
- L'augmentation de la solidité tend à faire diminuer la vitesse spécifique optimale,  $\lambda_{opt}$ .
- Le ratio c/r n'influence pas  $\lambda_{opt}$  mais augmenter le ratio c/r peut tendre à diminuer les performances de la turbine dans les virages.
- L'augmentation du ratio entre la distance inter-axes et le rayon des poulies, qui définit le rapport

d'aspect de la turbine, tend à augmenter asymptotiquement le coefficient de puissance.

Enfin, dans le chapitre 4, les effets de courbure de l'écoulement sur une pale de turbine à flux transverse sont analysés et évalués quantitativement. Dans un premier temps, deux méthodes d'estimation de l'angle d'incidence et de la vitesse relative vus par la pale au cours d'un cycle à partir de résultats de simulations numériques sont comparées. Les deux approches font appel à des sondes de vitesses placées dans le domaine de simulation. Dans la première méthode, les sondes sont fixes, positionnées sur deux cercles à proximité du passage des pales. La vitesse du fluide est approximée par sa vitesse moyenne. Dans la seconde approche, une seule sonde, placée en amont de la pale et se déplaçant avec elle, est nécessaire. La vitesse du fluide est considérée égale à la vitesse instantanée mesurée par la sonde après avoir soustrait la vitesse induite par la pale et corrigé l'effet de la distance entre la sonde et le quart de corde. Les deux méthodes donnent des résultats similaires sur l'estimation de l'angle d'incidence et la vitesse relative. Les effets de courbure sont ensuite mis en évidence dans le cas de la turbine bi-axiale. Les coefficients de puissance et de moment au quart de corde sont recalculés à partir de l'estimation de l'angle d'incidence, de la vitesse relative et d'une polaire statique NACA 0012, correspondant au profil des pales. Il apparaît que les coefficients recalculés par cette méthode coïncident avec ceux obtenus par simulations numériques lorsque la pale est en translation mais qu'une différence importante apparaît dans les virages. Pour quantifier les effets de courbure de l'écoulement, une transformation conforme, h1, permettant de redresser les lignes de courant est proposée. h1 n'est pas basée sur l'hypothèse simplificatrice d'une vitesse de fluide à proximité de la pale égale à la vitesse du fluide à l'infini amont,  $U = U_{\infty}$ , comme le fait Migliore et al. (1980). Elle ne suppose pas non plus que les lignes de courant sont circulaires, centrées sur l'axe de la turbine contrairement à Akimoto et al. (2013) ou Bianchini et al. (2015). Elle se base sur la vitesse réelle du fluide à proximité de la pale, estimée par simulation numérique de la turbine. Cette transformation déforme la pale en une « pale virtuelle » qui possède une cambrure virtuelle et un angle d'incidence virtuel supplémentaire par rapport à la « pale réelle » avant transformation. L'expression de la transformation conforme permet également d'établir le lien entre les distributions de coefficient de pression des pales virtuelles et réelles. L'influence des paramètres adimensionnels d'une turbine Darrieus sur ces quantités virtuelles est étudiée. Il apparaît que :

- Les valeurs moyennes d'angle d'incidence et de cambrure virtuels augmentent avec le ratio c/R (résultat déjà montré par Migliore et al. (1980)).
- La vitesse spécifique n'influence pas les valeurs moyennes des quantités virtuelles mais influence leur variation au cours d'un cycle. Plus λ est faible, plus les variations des quantités virtuelles sont importantes.
- La position du point d'attache joue un rôle important sur la valeur de l'angle d'incidence virtuel. Il est pratiquement nul lorsque la pale est attachée à mi-corde et augmente à mesure que le point d'attache se rapproche du bord d'attaque.

Dans le cas de la turbine Darrieus, le coefficient de couple obtenu par simulation numérique de la turbine est comparé au couple recalculé à partir de polaires statiques avec et sans prise en compte des effets de courbure. Il apparaît que lorsque les effets instationnaires et le décollement de la couche limite sont limités, la prise en compte des effets de courbure permet d'expliquer l'évolution du coefficient de couple. D'autre part, les effets de courbure semblent contribuer positivement à générer du couple sur la partie amont de la trajectoire mais diminuent les performances sur la partie aval. L'analyse des effets de courbure sur une pale de turbine Darrieus serait valable pour une pale de turbine bi-axiale dans un virage. Ils expliquent de plus les régimes transitoires observés en début de translation avec une sous-performance en début de translation aval et une sur-performance en début de translation amont.

Finalement, quels pourraient être les enseignements à tirer de l'étude de la turbine bi-axiale pour la construction d'un futur prototype ? Du point de vue hydrodynamique, il est avantageux de construire un prototype avec un grand rapport d'aspect, h/r ∼ 10 (section 3.3.5). Si la hauteur de la turbine bi-axiale,  $d = h + 2r$ , est comparable à celle des turbines transverses classiques, d'un rayon typique R, alors le rayon r des poulies sera petit devant le rayon typique  $R : r \ll R$ . La vitesse de rotation des poulies,  $\omega_p = U_{\infty} \lambda/r$ , risque alors d'être élevée, ce qui pourrait poser des problèmes mécaniques notamment de fatigue prématurée. On a donc intérêt à concevoir une turbine à faible  $\lambda_{opt}$ . Pour cela, il faut une solidité importante, qui peut d'ailleurs aussi être susceptible d'améliorer les performances (section 3.3.3). L'augmentation de la solidité peut se faire en augmentant le nombre de pales ou en augmentant la longueur de corde. Augmenter la longueur de corde risque de dégrader les performances dans les virages et en début de translation aval du fait des effets de courbure qui s'accroissent avec le rapport c/r (sections 3.3.4, 4.2.3.3 et 4.2.4 ). Cependant, augmenter la longueur de corde va faire augmenter le nombre de Reynolds, ce qui contribue cette fois à améliorer les performances (section 3.3.1). D'autre part, avec un grand h/r, l'influence du coefficient de puissance dans les virages sur le coefficient de puissance moyen tend à être négligeable (section 3.3.5). Si le Reynolds est faible  $Re \sim 1 \times 10^5$  et si le  $h/r$ est grand h/r ∼ 10 , il sera probablement plus avantageux d'avoir une solidité importante en adoptant des pales avec une longueur de corde importante afin d'augmenter le nombre de Reynolds. Si le Reynolds est élevé  $Re \sim 2 \times 10^6$  et si le  $h/r$  est petit  $h/r \sim 1$ , il sera en revanche probablement plus avantageux d'avoir une solidité importante grâce à un grand nombre de pales ayant une longueur de corde réduite, c/r ∼ 0.1. En plus de ces aspects principalement hydrodynamiques, d'autres problématiques sont à considérer comme la tenue mécanique des composants (pales, chaînes, poulies, etc.) ou encore leur coût de fabrication.

# **Perspectives**

L'étude paramétrique pourrait être étendue aux autres paramètres de la turbine. La position des points de liaison entre la pale et la chaîne joue notamment un rôle lors des transitions entre translation et rotation. En effet, plus les points sont éloignés l'un de l'autre, plus la transition est douce et limite les pics de force. La position des points d'attache joue également un rôle important dans les virages car elle impose l'angle de calage. Cette étude a été commencée mais il a été choisi de ne pas la présenter dans le manuscrit car elle a été effectuée sur une configuration de turbine avec un profil de pale et un Reynolds différents du reste de l'étude paramétrique.

L'étude de l'effet du profil de pale pourrait également être intéressant. En effet, durant les translations, l'Équation 3.44 suggère qu'une pale plus fine avec un ratio  $C_L/C_D$  plus élevé serait plus performante. En revanche, une telle pale risquerait de décrocher plus facilement dans les virages, ce qui serait néfaste pour le coefficient de puissance. Il y aurait donc un compromis à trouver, qui dépendrait notamment du ratio  $h/r$ . En effet, avec un grand  $h/r$ , les pales ne passent qu'une faible fraction de leur temps dans les virages, il devient donc avantageux de privilégier leur performance en translation.

Les rendements élevés obtenus doivent être nuancés par le caractère 2D des simulations, qui tend à surestimer les rendements puisque les effets de bords de pales ne sont pas pris en compte. Pour avoir une meilleure estimation des performances de la turbine, une étude 3D serait nécessaire. La prise en compte de l'effet de la surface libre et/ou du carénage sur le comportement de la turbine serait également intéressante.

La cinématique des pales du prototype construit au LEGI est différente de celle utilisée dans cette étude. Premièrement, les essais expérimentaux ont révélé que sous l'action de l'écoulement, les pales ne suivent pas une ligne droite durant leur trajet entre les poulies mais ont une trajectoire courbée. Cela est susceptible de modifier les angles d'incidences et donc les performances des pales. Cette déviation pourrait être quantifiée à partir de l'analyse des images des essais expérimentaux et ajoutée comme un paramètre de la cinématique des pale dans les simulations. D'autre part, sur le prototype, les pales peuvent avoir un débattement angulaire sur une certaine plage délimitée par des butées. Cela permet aux pales de prendre un angle de calage par rapport à la verticale dans les translations et ainsi de réduire la

vitesse optimale de la turbine. Ce sont donc des pales semi-passives, au sens où la cinématique du point d'attache amont est imposée mais que la position angulaire de la pale est le résultat de l'interaction fluide-structure. Pour obtenir ce comportement par simulation numérique, il serait nécessaire de changer le procédé de simulation pour un solveur fluide-structure, où la position du point d'attache amont serait imposée mais où l'accélération angulaire de la pale dépendrait de son moment d'inertie et de la force exercée par le fluide. Le débattement angulaire des pales du prototype étant limité par des butées, il faudrait également inclure cette particularité dans le solveur.

# Annexe A Écoulement potentiel

L'équation Équation 4.20 établit le lien entre la dérivée d'une transformation conforme et le rapport des vitesses avant et après transformation. Dans cette section, une démonstration de cette formule est proposée.

Soit  $\mathcal{D}_1 \subset \mathbb{C}$  un domaine fluide plan vu comme une sous partie du plan complexe où règne un écoulement potentiel de potentiel complexe  $w_1$ . Soit  $\mathcal{D}_2 \subset \mathbb{C}$  un second domaine fluide avec un potentiel complexe  $w_2$ . Soit g la transformation conforme associant chaque point  $z \in \mathcal{D}_1$  à son image dans  $\mathcal{D}_2$ ayant la même valeur de potentiel complexe :

$$
g: \left| \begin{array}{ccc} \mathcal{D}_1 & \longrightarrow & \mathcal{D}_2 \\ z & \longmapsto & w_2^{-1} \circ w_1(z) \end{array} \right. \tag{A.1}
$$

Soit  $z \in \mathcal{D}_1$  et  $Z \in \mathcal{D}_2$  tel que  $g(z) = Z$ . Soit  $(u_1, v_1)$  les coordonnées du vecteur vitesse en z et  $(u_2, v_2)$  les coordonnées du vecteur vitesse en Z. La dérivée de la transformation conforme en z s'écrit :

$$
\frac{dg}{dz}(z) = \frac{d}{dz} \left( w_2^{-1} \circ w_1(z) \right)
$$

En utilisant la règle de dérivation d'une fonction composée, il vient :

$$
\frac{dg}{dz}(z) = \left(\frac{dw_2^{-1}}{dz} \circ w_1\right)(z) \times \frac{dw_1}{dz}(z)
$$

En appliquant la règle de dérivation d'une fonction réciproque, on obtient :

$$
\frac{dg}{dz}(z) = \frac{1}{\frac{dw_2}{dz}(w_2^{-1}(w_1(z)))} \times \frac{dw_1}{dz}(z) = \frac{\frac{dw_1}{dz}(z)}{\frac{dw_2}{dz}(Z)}
$$

Finalement, en utilisant la propriété de la dérivée d'un potentiel complexe  $(\frac{dw}{dz}(z) = u - iv)$ , il vient :

$$
\frac{dg}{dz}(z) = \frac{u_1 - iv_1}{u_2 - iv_2}
$$

Ce qui implique bien, en passant à la norme, l'Équation 4.20 rappelée ci-dessous :

$$
\left|\frac{\partial g}{\partial z}(z)\right| = \frac{\|\mathbf{u_1}(z)\|}{\|\mathbf{u_2}(Z)\|}
$$
## Bibliographie

Hydrolienne de rivière. URL <https://idenergie.ca/fr/hydrolienne-2/>.

- Ira h. Abbott. Theory of wing sections: including a summary of airfoil data. Albert E. Dover publications, inc edition, 1959.
- Horacio J. Aguerre, Santiago Márquez Damián, Juan M. Gimenez, et Norberto M. Nigro. Conservative handling of arbitrary non-conformal interfaces using an efficient supermesh. Journal of Computational Physics, 335 :21–49, April 2017. ISSN 0021-9991. doi : 10.1016/j.jcp.2017.01.018. URL [https:](https://www.sciencedirect.com/science/article/pii/S0021999117300281) [//www.sciencedirect.com/science/article/pii/S0021999117300281](https://www.sciencedirect.com/science/article/pii/S0021999117300281).
- Hiromichi Akimoto, Yutaka Hara, Takafumi Kawamura, Takuju Nakamura, et Yeon-Seung Lee. A conformal mapping technique to correlate the rotating flow around a wing section of vertical axis wind turbine and an equivalent linear flow around a static wing. *Environmental Research Letters*, 8 (4) :044040, November 2013. ISSN 1748-9326. doi : 10.1088/1748-9326/8/4/044040.
- João Vicente Akwa, Horácio Antonio Vielmo, et Adriane Prisco Petry. A review on the performance of Savonius wind turbines. Renewable and Sustainable Energy Reviews, 16(5) :3054–3064, June 2012. ISSN 1364-0321. doi : 10.1016/j.rser.2012.02.056. URL [https://www.sciencedirect.com/science/](https://www.sciencedirect.com/science/article/pii/S1364032112001505) [article/pii/S1364032112001505](https://www.sciencedirect.com/science/article/pii/S1364032112001505).
- Peter Bachant et Martin Wosnik. Effects of Reynolds Number on the Energy Conversion and Near-Wake Dynamics of a High Solidity Vertical-Axis Cross-Flow Turbine. Energies, 9(2) :73, February 2016. ISSN 1996-1073. doi : 10.3390/en9020073. URL <https://www.mdpi.com/1996-1073/9/2/73>. Number : 2 Publisher : Multidisciplinary Digital Publishing Institute.
- Francesco Balduzzi, Alessandro Bianchini, Riccardo Maleci, Giovanni Ferrara, et Lorenzo Ferrari. Critical issues in the CFD simulation of Darrieus wind turbines. Renewable Energy, 85 :419–435, 2015. ISSN 0960-1481. doi : 10.1016/j.renene.2015.06.048.
- Francesco Balduzzi, Jernej Drofelnik, Alessandro Bianchini, Giovanni Ferrara, Lorenzo Ferrari, et Michele Sergio Campobasso. Darrieus wind turbine blade unsteady aerodynamics : a three-dimensional Navier-Stokes CFD assessment. Energy, 128 :550–563, June 2017. ISSN 0360-5442. doi : 10.1016/j. energy.2017.04.017.
- Albert Betz. Wind-Energie und ihre ausnutzung durch Windmühlen. Vandenhoeck, Göttingen, 1926. OCLC : 12911415.
- Alessandro Bianchini, Francesco Balduzzi, John M. Rainbird, Joaquim Peiró, J. Michael R. Graham, Giovanni Ferrara, et Lorenzo Ferrari. On the influence of virtual camber effect on airfoil polars for use in simulations of Darrieus wind turbines. Energy Conversion and Management, 106 :373–384, December 2015. ISSN 0196-8904. doi : 10.1016/j.enconman.2015.09.053.
- Alessandro Bianchini, Francesco Balduzzi, Giovanni Ferrara, Giacomo Persico, Vincenzo Dossena, et Lorenzo Ferrari. A Critical Analysis on Low-Order Simulation Models for Darrieus Vawts : How Much

Do They Pertain to the Real Flow? Journal of Engineering for Gas Turbines and Power, 141(1), September 2018. ISSN 0742-4795. doi : 10.1115/1.4040851.

- Leonid M. Brekhovskikh et Valery Goncharov. Potential Flow. In Leonid M. Brekhovskikh et Valery Goncharov, editors, Mechanics of Continua and Wave Dynamics, Springer Series on Wave Phenomena, pages 121–144. Springer, Berlin, Heidelberg, 1994. ISBN 978-3-642-85034-9. doi : 10.1007/978-3-642-85034-9\_7. URL [https://doi.org/10.1007/978-3-642-85034-9\\_7](https://doi.org/10.1007/978-3-642-85034-9_7).
- BretagneOceanPower. Your project can be accelerated in Brittany with open sea test sites for offshore wind and marine energy technologies - Bretagne Ocean Power. URL [https://bretagneoceanpower.](https://bretagneoceanpower.fr/en/bretagne-mre/test-sites/) [fr/en/bretagne-mre/test-sites/](https://bretagneoceanpower.fr/en/bretagne-mre/test-sites/).
- Dominic D. J. Chandar. On overset interpolation strategies and conservation on unstructured grids in OpenFOAM. Computer Physics Communications, 239 :72–83, June 2019. ISSN 0010-4655. doi : 10.1016/j.cpc.2019.01.009. URL [https://www.sciencedirect.com/science/article/pii/](https://www.sciencedirect.com/science/article/pii/S0010465519300153) [S0010465519300153](https://www.sciencedirect.com/science/article/pii/S0010465519300153).
- V. Clary, T. Oudart, P. Larroudé, J. Sommeria, et T. Maître. An optimally-controlled RANS Actuator force model for efficient computations of tidal turbine arrays. Ocean Engineering, 212 :107677, September 2020. ISSN 0029-8018. doi : 10.1016/j.oceaneng.2020.107677. URL <https://www.sciencedirect.com/science/article/pii/S0029801820306703>.
- Quentin Clémençot et Pierre-Luc Delafin. bi-axial turbine OpenFOAM, November 2022. URL [https:](https://github.com/QuentinClemencot/bi-axiale_OpenFOAM) [//github.com/QuentinClemencot/bi-axiale\\_OpenFOAM](https://github.com/QuentinClemencot/bi-axiale_OpenFOAM). original-date : 2022-11-29T09 :25 :07Z.
- John O. Dabiri. Potential order-of-magnitude enhancement of wind farm power density via counterrotating vertical-axis wind turbine arrays. Journal of Renewable and Sustainable Energy, 3(4) : 043104, July 2011. doi : 10.1063/1.3608170. URL [https://aip.scitation.org/doi/abs/10.1063/](https://aip.scitation.org/doi/abs/10.1063/1.3608170) [1.3608170](https://aip.scitation.org/doi/abs/10.1063/1.3608170). Publisher : American Institute of Physics.
- G. J. M. Darrieus. Turbine having its rotating shaft transverse to the flow of the current, December 1931. URL <https://patents.google.com/patent/US1835018A/en>.
- P. L. Delafin, T. Nishino, L. Wang, et A. Kolios. Effect of the number of blades and solidity on the performance of a vertical axis wind turbine. Journal of Physics : Conference Series, 753 :022033, September 2016. ISSN 1742-6596. doi : 10.1088/1742-6596/753/2/022033. Publisher : IOP Publishing.
- P. L. Delafin, T. Nishino, A. Kolios, et L. Wang. Comparison of low-order aerodynamic models and RANS CFD for full scale 3D vertical axis wind turbines. Renewable Energy, 109 :564–575, August 2017. ISSN 0960-1481. doi : 10.1016/j.renene.2017.03.065. URL [https://www.sciencedirect.com/](https://www.sciencedirect.com/science/article/pii/S0960148117302562) [science/article/pii/S0960148117302562](https://www.sciencedirect.com/science/article/pii/S0960148117302562).
- Pierre-Luc Delafin, François Deniset, Jacques André Astolfi, et Frédéric Hauville. Performance Improvement of a Darrieus Tidal Turbine with Active Variable Pitch. Energies, 14(3) :667, January 2021. ISSN 1996-1073. doi : 10.3390/en14030667. URL <https://www.mdpi.com/1996-1073/14/3/667>. Number : 3 Publisher : Multidisciplinary Digital Publishing Institute.
- Guillaume Delaplace, Karine Loubière, Fabrice Ducept, et Romain Jeantet. Modélisation en génie des procédés par analyse dimensionnelle. Lavoisier edition, 2014.
- Favio Dominguez, Jean-Luc Achard, Jerônimo Zanette, et Christophe Corre. Fast power output prediction for a single row of ducted cross-flow water turbines using a BEM-RANS approach. Renewable Energy, 89 :658–670, April 2016. ISSN 0960-1481. doi : 10.1016/j.renene.2015.12.042. URL [https:](https://www.sciencedirect.com/science/article/pii/S0960148115305462) [//www.sciencedirect.com/science/article/pii/S0960148115305462](https://www.sciencedirect.com/science/article/pii/S0960148115305462).
- EB Ltd. STINGRAY TIDAL STREAM ENERGY DEVICE PHASE 3. Technical report, Crown Copyright, 2005.
- Jonathan M. Edwards, Louis Angelo Danao, et Robert J. Howell. Novel Experimental Power Curve Determination and Computational Methods for the Performance Analysis of Vertical Axis Wind Turbines. Journal of Solar Energy Engineering, 134(3), May 2012. ISSN 0199-6231. doi : 10.1115/1. 4006196.
- Mohamed M. Elsakka, Derek B. Ingham, Lin Ma, et Mohamed Pourkashanian. CFD analysis of the angle of attack for a vertical axis wind turbine blade. Energy Conversion and Management, 182 : 154–165, February 2019. ISSN 0196-8904. doi : 10.1016/j.enconman.2018.12.054.

EMEC. European Marine Energy Centre. URL <https://www.emec.org.uk/>.

- Horst von Renouard Erich Hau. Wind Turbines Fundamentals, Technologies, Application, Economics. January 2013. URL [http://archive.org/details/](http://archive.org/details/WindTurbinesFundamentalsTechnologiesApplicationEconomics) [WindTurbinesFundamentalsTechnologiesApplicationEconomics](http://archive.org/details/WindTurbinesFundamentalsTechnologiesApplicationEconomics).
- J. H. Ferziger et M. Perić. Computational Methods for Fluid Dynamics. Berlin, Heidelberg, springer edition, 2002.
- Mingwei Ge, De Tian, et Ying Deng. Reynolds Number Effect on the Optimization of a Wind Turbine Blade for Maximum Aerodynamic Efficiency. Journal of Energy Engineering, 142(1) : 04014056, March 2016. ISSN 1943-7897. doi : 10.1061/(ASCE)EY.1943-7897.0000254. URL [https://](https://ascelibrary.org/doi/10.1061/%28ASCE%29EY.1943-7897.0000254) [ascelibrary.org/doi/10.1061/%28ASCE%29EY.1943-7897.0000254](https://ascelibrary.org/doi/10.1061/%28ASCE%29EY.1943-7897.0000254). Publisher : American Society of Civil Engineers.
- Kobra Gharali et David A. Johnson. Dynamic stall simulation of a pitching airfoil under unsteady freestream velocity. Journal of Fluids and Structures, 42 :228–244, October 2013. ISSN 0889-9746. doi : 10.1016/j.jfluidstructs.2013.05.005. URL [https://www.sciencedirect.com/science/article/pii/](https://www.sciencedirect.com/science/article/pii/S0889974613001217) [S0889974613001217](https://www.sciencedirect.com/science/article/pii/S0889974613001217).
- James Glynn. Design of Biomimetic Passive Control for Optimisation of Oscillating Hydrofoils in Tidal Energy Capture. PhD thesis, University of Strathclyde, Glasgow, 2006.
- Alexander M. Gorlov. Unidirectional helical reaction turbine operable under reversible fluid flow for power systems, September 1995. URL <https://patents.google.com/patent/US5451137A/en>.
- Etienne Guyon, Jean-Pierre Hulin, Luc Petit, et Catalin.D. Mitescu. Potential Flow. In Etienne Guyon, Jean-Pierre Hulin, Luc Petit, et Catalin D. Mitescu, editors, Physical Hydrodynamics, page 0. Oxford University Press, January 2015. ISBN 978-0-19-870244-3. doi : 10.1093/acprof:oso/9780198702443. 003.0006. URL <https://doi.org/10.1093/acprof:oso/9780198702443.003.0006>.
- HARVEST. Hydroliennes à Axe de Rotation Vertical Stabilisé. URL [https://anr.fr/](https://anr.fr/Projet-ANR-06-BLAN-0020) [Projet-ANR-06-BLAN-0020](https://anr.fr/Projet-ANR-06-BLAN-0020).
- Robert Howell, Ning Qin, Jonathan Edwards, et Naveed Durrani. Wind tunnel and numerical study of a small vertical axis wind turbine. *Renewable Energy*,  $35(2)$ : $412-422$ ,  $2010$ . ISSN 0960-1481. doi : 10.1016/j.renene.2009.07.025.
- Andritz Hydro. Ocean kinetics Tidal Energy. URL <https://www.andritz.com/hydro-en>.
- HydroQuest. Développeur de services et de turbines hydroliennes marine. URL [https://www.](https://www.hydroquest.fr/) [hydroquest.fr/](https://www.hydroquest.fr/).
- IPCC. Climate Change 2022 : Mitigation of Climate Change. Contribution of Working Group III to the Sixth Assessment Report of the Intergovernmental Panel on Climate Change. Cambridge, UK and New York, NY, USA, cambridge university press edition, 2022.
- Hrvoje Jasak. Error Analysis and Estimation for the Finite Volume Method with Applications to Fluid Flow. PhD Thesis, Imperial College London, London, 1996.
- D. A. Johnson et L. S. King. A mathematically simple turbulence closure model for attached and separated turbulent boundary layers. AIAA Journal, 23(11) :1684–1692, November 1985. ISSN 0001-1452. doi : 10.2514/3.9152. URL <https://arc.aiaa.org/doi/10.2514/3.9152>. Publisher : American Institute of Aeronautics and Astronautics.
- M. J. Khan, M. T. Iqbal, et J. E. Quaicoe. River current energy conversion systems : Progress, prospects and challenges. Renewable and Sustainable Energy Reviews, 12(8) :2177–2193, October 2008. ISSN 1364-0321. doi : 10.1016/j.rser.2007.04.016. URL [https://www.sciencedirect.com/](https://www.sciencedirect.com/science/article/pii/S136403210700069X) [science/article/pii/S136403210700069X](https://www.sciencedirect.com/science/article/pii/S136403210700069X).
- M. J. Khan, G. Bhuyan, M. T. Iqbal, et J. E. Quaicoe. Hydrokinetic energy conversion systems and assessment of horizontal and vertical axis turbines for river and tidal applications : A technology status review. Applied Energy, 86(10) :1823–1835, October 2009. ISSN 0306-2619. doi : 10.1016/j.apenergy. 2009.02.017. URL <https://www.sciencedirect.com/science/article/pii/S0306261909000713>.
- T. Kinsey et G. Dumas. Parametric Study of an Oscillating Airfoil in a Power-Extraction Regime |. AIAA Journal, 46(6), 2008. doi : https://doi.org/10.2514/1.26253.
- T. Kinsey et G. Dumas. Optimal Operating Parameters for an Oscillating Foil Turbine at Reynolds Number 500,000. AIAA Journal, 52(9) :1885–1895, 2014. ISSN 0001-1452. doi : 10.2514/1.J052700. URL <https://doi.org/10.2514/1.J052700>. Publisher : American Institute of Aeronautics and Astronautics eprint : https ://doi.org/10.2514/1.J052700.
- T. Kinsey, G. Dumas, G. Lalande, J. Ruel, A. Méhut, P. Viarouge, J. Lemay, et Y. Jean. Prototype testing of a hydrokinetic turbine based on oscillating hydrofoils. Renewable Energy, 36(6) :1710–1718, June 2011. ISSN 0960-1481. doi : 10.1016/j.renene.2010.11.037. URL [https://www.sciencedirect.](https://www.sciencedirect.com/science/article/pii/S0960148110005549) [com/science/article/pii/S0960148110005549](https://www.sciencedirect.com/science/article/pii/S0960148110005549).
- Andrej Nikolaevich Kolmogorov. Equations of turbulent motion in an incompressible fluid. Dokl. Akad. Nauk SSSR, 30 :299, 1941. URL <https://cds.cern.ch/record/739754>.
- B. E. Launder et B. I. Sharma. Application of the energy-dissipation model of turbulence to the calculation of flow near a spinning disc. Letters in Heat and Mass Transfer,  $1(2)$  :131–137, November 1974. ISSN 0094-4548. doi : 10.1016/0094-4548(74)90150-7. URL [https://www.sciencedirect.](https://www.sciencedirect.com/science/article/pii/0094454874901507) [com/science/article/pii/0094454874901507](https://www.sciencedirect.com/science/article/pii/0094454874901507).
- T. Lee et P. Gerontakos. Investigation of flow over an oscillating airfoil. Journal of Fluid Mechanics, 512 :313–341, August 2004. ISSN 1469-7645, 0022-1120. doi : 10.1017/S0022112004009851. URL [https://www.cambridge.org/core/journals/journal-of-fluid-mechanics/](https://www.cambridge.org/core/journals/journal-of-fluid-mechanics/article/abs/investigation-of-flow-over-an-oscillating-airfoil/2B4B4BBD890CB2DA0085DC8ABC75674A#) [article/abs/investigation-of-flow-over-an-oscillating-airfoil/](https://www.cambridge.org/core/journals/journal-of-fluid-mechanics/article/abs/investigation-of-flow-over-an-oscillating-airfoil/2B4B4BBD890CB2DA0085DC8ABC75674A#) [2B4B4BBD890CB2DA0085DC8ABC75674A#](https://www.cambridge.org/core/journals/journal-of-fluid-mechanics/article/abs/investigation-of-flow-over-an-oscillating-airfoil/2B4B4BBD890CB2DA0085DC8ABC75674A#). Publisher : Cambridge University Press.
- Qing'an Li, Takao Maeda, Yasunari Kamada, Junsuke Murata, Toshiaki Kawabata, Kento Shimizu, Tatsuhiko Ogasawara, Alisa Nakai, et Takuji Kasuya. Wind tunnel and numerical study of a straight-bladed vertical axis wind turbine in three-dimensional analysis (Part I : For predicting aerodynamic loads and performance). Energy, 106 :443–452, July 2016. ISSN 03605442. doi : 10.1016/j.energy.2016.03.089.
- Qing'an Li, Takao Maeda, Yasunari Kamada, Kento Shimizu, Tatsuhiko Ogasawara, Alisa Nakai, et Takuji Kasuya. Effect of rotor aspect ratio and solidity on a straight-bladed vertical axis wind turbine in three-dimensional analysis by the panel method. Energy, 121 :1–9, February 2017. ISSN 0360-5442. doi : 10.1016/j.energy.2016.12.112.
- SIMEC Atlantis Energy Ltd. AN-150, San Remo project. URL [https://tethys.pnnl.gov/](https://tethys.pnnl.gov/project-sites/san-remo) [project-sites/san-remo](https://tethys.pnnl.gov/project-sites/san-remo).
- Philip Marsh, Dev Ranmuthugala, Irene Penesis, et Giles Thomas. Numerical investigation of the influence of blade helicity on the performance characteristics of vertical axis tidal turbines. Renewable Energy, 81 :926–935, September 2015. ISSN 0960-1481. doi : 10.1016/j.renene.2015.03.083. URL <https://www.sciencedirect.com/science/article/pii/S0960148115002748>.
- G. Martinat, M. Braza, Y. Hoarau, et G. Harran. Turbulence modelling of the flow past a pitching NACA0012 airfoil at 105 and 106 Reynolds numbers. Journal of Fluids and Structures, 24(8) : 1294–1303, November 2008. ISSN 0889-9746. doi : 10.1016/j.jfluidstructs.2008.08.002. URL [https:](https://www.sciencedirect.com/science/article/pii/S0889974608000984) [//www.sciencedirect.com/science/article/pii/S0889974608000984](https://www.sciencedirect.com/science/article/pii/S0889974608000984).
- T. Maître, E. Amet, et C. Pellone. Modeling of the flow in a Darrieus water turbine : Wall grid refinement analysis and comparison with experiments. Renewable Energy, 51 :497–512, March 2013. ISSN 0960-1481. doi : 10.1016/j.renene.2012.09.030.
- Ross Mcadam, Guy Houlsby, M Oldfield, et Malcolm Mcculloch. Experimental Testing of the Transverse Horizontal Axis Water Turbine. Uppsala, Sweden, September 2009. doi : 10.13140/2.1.4357.2484.
- W. J. McCroskey. The Phenomenon of Dynamic Stall. In von karman Institute Lecture Series on Unsteady Airloads and Aeroelastic Problems in Separated and Transonic Flows, page 31. National Aeronautics and Space Administration, 1981.
- William McKinney et James DeLaurier. Wingmill : An Oscillating-Wing Windmill. *Journal of Energy*, 1981. doi : 10.2514/3.62510. URL <https://arc.aiaa.org/doi/10.2514/3.62510>.
- Daniel McLean. Development of the Dual-Vertical-Axis Wind Turbine with Active Blade Pitch Control. Master's thesis, Concordia University, December 2017. URL [https://spectrum.library.concordia.](https://spectrum.library.concordia.ca/id/eprint/983299/) [ca/id/eprint/983299/](https://spectrum.library.concordia.ca/id/eprint/983299/).
- P F Melani, F Balduzzi, L Brandetti, CJ Simão Ferreira, et A Bianchini. An experimental and numerical analysis of the dynamic variation of the angle of attack in a vertical-axis wind turbine. Journal of Physics : Conference Series, 1618(5) :052064, September 2020. ISSN 1742-6588, 1742-6596. doi : 10.1088/1742-6596/1618/5/052064.
- F. R. Menter. Influence of freestream values on k-omega turbulence model predictions. AIAA Journal, 30(6) :1657–1659, June 1992. ISSN 0001-1452. doi : 10.2514/3.11115. URL [https://arc.aiaa.org/](https://arc.aiaa.org/doi/10.2514/3.11115) [doi/10.2514/3.11115](https://arc.aiaa.org/doi/10.2514/3.11115). Publisher : American Institute of Aeronautics and Astronautics.
- F. R. Menter. Two-equation eddy-viscosity turbulence models for engineering applications. AIAA Journal, 32(8) :1598–1605, August 1994. ISSN 0001-1452, 1533-385X. doi : 10.2514/3.12149.
- F R Menter, M Kuntz, et R Langtry. Ten Years of Industrial Experience with the SST Turbulence Model. Turbulence, heat and mass transfer, page 8, 2003.
- Florian R. Menter. Review of the shear-stress transport turbulence model experience from an industrial perspective. International Journal of Computational Fluid Dynamics, May 2009. doi : 10.1080/ 10618560902773387. URL [https://www-tandfonline-com.sid2nomade-2.grenet.fr/doi/abs/10.](https://www-tandfonline-com.sid2nomade-2.grenet.fr/doi/abs/10.1080/10618560902773387) [1080/10618560902773387](https://www-tandfonline-com.sid2nomade-2.grenet.fr/doi/abs/10.1080/10618560902773387). Publisher : Taylor & Francis.
- P. G. Migliore et W. P. Wolfe. Some effects of flow curvature on the performance of Darrieus wind turbines. In 17th Aerospace Sciences Meeting, January 1979. doi : 10.2514/6.1979-112.
- P. G. Migliore, W. P. Wolfe, et J. B. Fanucci. Flow Curvature Effects on Darrieus Turbine Blade Aerodynamics. Journal of Energy, 1980. doi : 10.2514/3.62459.
- F. Moukalled, L. Mangani, et M. Darwish. The Finite Volume Method in Computational Fluid Dynamics, volume 113 of Fluid Mechanics and Its Applications. Springer cham edition, 2016. URL [https:](https://link.springer.com/book/10.1007/978-3-319-16874-6) [//link.springer.com/book/10.1007/978-3-319-16874-6](https://link.springer.com/book/10.1007/978-3-319-16874-6).
- Gabriel Naccache et Marius Paraschivoiu. Development of the Dual Vertical Axis Wind Turbine Using Computational Fluid Dynamics. Journal of Fluids Engineering, 139(12), September 2017. ISSN 0098-2202. doi : 10.1115/1.4037490. URL <https://doi.org/10.1115/1.4037490>.
- M. Nachtane, M. Tarfaoui, I. Goda, et M. Rouway. A review on the technologies, design considerations and numerical models of tidal current turbines. Renewable Energy, 157 :1274–1288, September 2020. ISSN 0960-1481. doi : 10.1016/j.renene.2020.04.155. URL [https://www.sciencedirect.com/](https://www.sciencedirect.com/science/article/pii/S0960148120306935) [science/article/pii/S0960148120306935](https://www.sciencedirect.com/science/article/pii/S0960148120306935).
- United Nations. Paris Agreement. Treaty Series, 3156, December 2015. URL [https://treaties.un.](https://treaties.un.org/pages/ViewDetails.aspx?src=TREATY&mtdsg_no=XXVII-7-d&chapter=27&clang=_en) [org/pages/ViewDetails.aspx?src=TREATY&mtdsg\\_no=XXVII-7-d&chapter=27&clang=\\_en](https://treaties.un.org/pages/ViewDetails.aspx?src=TREATY&mtdsg_no=XXVII-7-d&chapter=27&clang=_en).
- OrbitalMarinePower. | Leaders in tidal energy technology. URL <https://orbitalmarine.com/>.
- ORCP. Power System & Integrated Microgrid Solutions. URL [https://orpc.co/](https://orpc.co/rivgen-power-system-integrated-microgrid-solutions/) [rivgen-power-system-integrated-microgrid-solutions/](https://orpc.co/rivgen-power-system-integrated-microgrid-solutions/).
- Ion Paraschivoiu. Wind Turbine Design with Emphasis on Darrieus Concept. Ecole Polytechnique de Montréal, 2002.
- Osborne Reynolds. IV. On the dynamical theory of incompressible viscous fluids and the determination of the criterion. Philosophical Transactions of the Royal Society of London.  $(A.)$ , 186 :123–164, January 1895. doi : 10.1098/rsta.1895.0004. URL [https://royalsocietypublishing.org/doi/10.](https://royalsocietypublishing.org/doi/10.1098/rsta.1895.0004) [1098/rsta.1895.0004](https://royalsocietypublishing.org/doi/10.1098/rsta.1895.0004). Publisher : Royal Society.
- Abdolrahim Rezaeiha, Hamid Montazeri, et Bert Blocken. Towards optimal aerodynamic design of vertical axis wind turbines : Impact of solidity and number of blades. Energy, 165 :1129–1148, December 2018. ISSN 0360-5442. doi : 10.1016/j.energy.2018.09.192. URL [https://www.sciencedirect.com/](https://www.sciencedirect.com/science/article/pii/S0360544218319704) [science/article/pii/S0360544218319704](https://www.sciencedirect.com/science/article/pii/S0360544218319704).
- A. M. Roa, V. Aumelas, T. Maître, et C. Pellone. Numerical and experimental analysis of a darrieus-type cross flow water turbine in bare and shrouded configurations. IOP Conference Series : Earth and Environmental Science, 12 :012113, August 2010. ISSN 1755-1315. doi : 10.1088/1755-1315/12/1/ 012113. Publisher : IOP Publishing.
- RTE. Futurs énergétiques 2050. 2022. URL [https://www.rte-france.com/](https://www.rte-france.com/analyses-tendances-et-prospectives/bilan-previsionnel-2050-futurs-energetiques) [analyses-tendances-et-prospectives/bilan-previsionnel-2050-futurs-energetiques](https://www.rte-france.com/analyses-tendances-et-prospectives/bilan-previsionnel-2050-futurs-energetiques).
- Sabella. URL <https://www.sabella.bzh/fr>.
- A. Sagharichi, M. Zamani, et A. Ghasemi. Effect of solidity on the performance of variable-pitch vertical axis wind turbine. Energy, 161 :753–775, October 2018. ISSN 0360-5442. doi : 10.1016/j.energy.2018. 07.160. URL <https://www.sciencedirect.com/science/article/pii/S0360544218314579>.
- M. Salman Siddiqui, Adil Rasheed, et Trond Kvamsdal. Numerical assessment of RANS turbulence models for the development of data driven Reduced Order Models. Ocean Engineering, 196 :106799, January 2020. ISSN 0029-8018. doi : 10.1016/j.oceaneng.2019.106799. URL [https://www.sciencedirect.](https://www.sciencedirect.com/science/article/pii/S0029801819308960) [com/science/article/pii/S0029801819308960](https://www.sciencedirect.com/science/article/pii/S0029801819308960).
- S. Völkner, J. Brunswig, et T. Rung. Analysis of non-conservative interpolation techniques in overset grid finite-volume methods. Computers & Fluids, 148 :39-55, April 2017. ISSN 0045-7930. doi : 10.1016/j.compfluid.2017.02.010. URL [https://www.sciencedirect.com/science/article/pii/](https://www.sciencedirect.com/science/article/pii/S004579301730052X) [S004579301730052X](https://www.sciencedirect.com/science/article/pii/S004579301730052X).
- S. Walker et P. R. Thies. A review of component and system reliability in tidal turbine deployments. Renewable and Sustainable Energy Reviews, 151 :111495, November 2021. ISSN 1364-0321. doi : 10.1016/j.rser.2021.111495. URL [https://www.sciencedirect.com/science/article/pii/](https://www.sciencedirect.com/science/article/pii/S1364032121007759) [S1364032121007759](https://www.sciencedirect.com/science/article/pii/S1364032121007759).
- David Wilcox. A half century historical review of the k-omega model. In 29th Aerospace Sciences Meeting. American Institute of Aeronautics and Astronautics, 1991. doi : 10.2514/6.1991-615. URL <https://arc.aiaa.org/doi/abs/10.2514/6.1991-615>. \_eprint : https ://arc.aiaa.org/doi/pdf/10.2514/6.1991-615.
- David C. Wilcox. Reassessment of the scale-determining equation for advanced turbulence models. AIAA Journal, 26(11) :1299–1310, November 1988. ISSN 0001-1452. doi : 10.2514/3.10041. URL <https://arc.aiaa.org/doi/10.2514/3.10041>. Publisher : American Institute of Aeronautics and Astronautics.
- Stefania Zanforlin et Stefano Deluca. Effects of the Reynolds number and the tip losses on the optimal aspect ratio of straight-bladed Vertical Axis Wind Turbines. Energy, 148 :179–195, April 2018. ISSN 0360-5442. doi : 10.1016/j.energy.2018.01.132.

**Résumé :** Une turbine hydrolienne bi-axiale à flux transverse est étudiée par simulation numérique. La particularité de cette hydrolienne est de posséder deux axes de rotation et un système « chaîne/poulies » permettant une translation des pales perpendiculairement à l'écoulement durant une partie de leur cycle. Durant ces translations, l'angle d'incidence formé entre la pale et la vitesse relative de l'écoulement tend à être constant, ce qui est une caractéristique recherchée mais difficile à obtenir pour les turbines classiques à flux transverse, de type Darrieus par exemple. Cette innovation dans la cinématique pourrait permettre d'atteindre voir de dépasser les meilleurs rendements des turbines à flux transverse.

Le procédé de simulation numérique est détaillé. L'écoulement est modélisé par les équations *URANS* 2D incompressibles avec un modèle de turbulence k-omega SST. La discrétisation et la résolution sont assurées par le solveur de volumes finis OpenFOAM v2012. La méthode de maillage dynamique *overset* est utilisée. Un nouvel algorithme de mise à jour du maillage est développé pour accélérer des simulations. Le procédé est validé par des comparaisons à des résultats expérimentaux et des simulations numériques utilisant un maillage glissant sur des configurations d'aile oscillante et de turbine Darrieus.

Une étude de l'influence des paramètres adimensionnels caractérisant la turbine bi-axiale est réalisée. Les effets du nombre de Reynolds, de la vitesse spécifique, de la solidité, du ratio c/r et du rapport d'aspect de la turbine sont étudiés.

Enfin, les effets de courbure de l'écoulement sur une pale de turbine à flux transverse sont analysés et évalués quantitativement. Pour les évaluer, il est nécessaire de connaître une estimation de l'évolution de l'angle d'incidence et de la vitesse relative vus par la pale au cours d'un cycle. Deux méthodes de calcul à partir de résultats de simulations numériques sont comparées. Les effets de courbure sont ensuite mis en évidence dans le cas de la turbine bi-axiale. Pour les quantifier, une transformation conforme permettant de redresser les lignes de courant est proposée. Cette transformation déforme la pale en une « pale virtuelle » qui possède une cambrure virtuelle et un angle d'incidence virtuel supplémentaire par rapport à la « pale réelle » avant transformation. L'influence des paramètres adimensionnels sur ces quantités virtuelles est étudiée. L'expression de la transformation conforme permet également d'établir le lien entre les profils de coefficient de pression des pales virtuelles et réelles. Dans le cas de la turbine Darrieus, le coefficient de couple obtenu par simulation numérique de la turbine est comparé à celui recalculé à partir de polaires statiques avec et sans prise en compte des effets de courbure. Il apparaît que lorsque les effets instationnaires et le décollement de la couche limite sont limités, la prise en compte des effets de courbure permet de comprendre l'évolution du coefficient de couple.

**Mots-clés :** Hydrolienne à flux transverse, hydrolienne bi-axiale, maillage overset, effets de courbure, CFD

**Abstract :** A bi-axial cross-flow water turbine is studied by numerical simulation. The particularity of this turbine is that it has two axes of rotation and a "chain/pulley" system allowing a translation of the blades perpendicular to the flow during a part of their cycle. During these translations, the angle of attack formed between the blade and the relative speed of the flow tends to be constant, which is a desired characteristic but difficult to obtain for conventional cross-flow turbines, such as Darrieus. This innovation in the kinematics could allow to reach or even exceed the best efficiency of cross-flow turbines. The numerical simulation process is detailed. The flow is modeled by the incompressible 2D URANS equations with a komega SST turbulence model. The discretization and resolution are performed by the finite volume solver OpenFOAM v2012. The dynamic overset meshing method is used. A new algorithm for updating the mesh is developed to accelerate simulations. The process is validated by comparisons with experimental results and numerical simulations using a sliding mesh on oscillating wing and Darrieus turbine configurations.

A study of the influence of the dimensionless parameters characterizing the bi-axial turbine is performed. The effects of Reynolds number, tip-speed, strength, c/r ratio and aspect ratio of the turbine are studied.

Finally, the effects of flow curvature on a cross-flow turbine blade are analyzed and quantitatively evaluated. To evaluate them, it is necessary to know an estimate of the evolution of the angle of attack and the relative velocity seen by the blade during a cycle. Two methods of calculation from numerical simulations results are compared. The curvature effects are then highlighted in the case of the bi-axial turbine. To quantify them, a conformal transformation allowing to straighten the streamlines is proposed. This transformation deforms the blade into a "virtual blade" which has a virtual camber and an additional virtual angle of attack compared to the "real blade" before transformation. The influence of dimensionless parameters on these virtual quantities is studied. The expression of the conformal transformation is also used to relate the pressure coefficient profiles of the virtual and real blades. In the case of the Darrieus turbine, the torque coefficient obtained by numerical simulation of the turbine is compared to the one recalculated from static polars with and without taking into account the curvature effects. It appears that when unsteady effects and boundary layer separation are limited, taking into account the curvature effects allows to understand the evolution of the torque coefficient.

**Keywords :** Cross-flow hydrokinetic turbine, bi-axial turbine, overset mesh, curvature effects, CFD